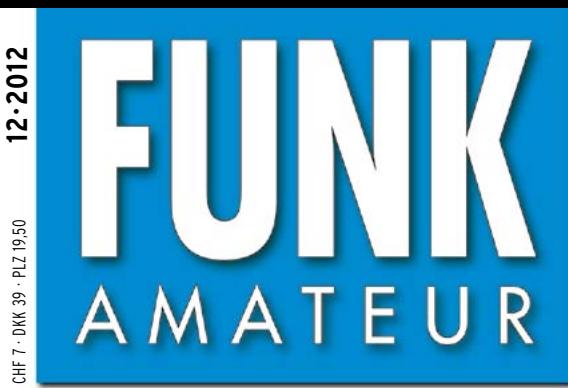

61. JAHRGANG · DEZEMBER 2012 61. JAHRGANG · DEZEMBER 2012<br>DEUTSCHLAND € 4,00 · AUSLAND € 4,30  $12\cdot2012$ 

# Magazin für Amateurfunk Elektronik · Funktechnik

**[Rotary-Dipol 40MDY-1](#page-22-0) für das 40-m-Band 1255**

1264 Der gute alte **[Transistor wird 65](#page-31-0)** 

**Nostalgieradio mit 1268[modernen Bauelementen](#page-35-0)**

**Neuartige Magnetantenne 1287 in Form einer Acht**

NUMBER OF STREET

**<sup>1291</sup> FA-SY als Kanaloszillator**

 $_{\text{ICOM}}^{\circ}$ 

Ś

 $20<sub>CM</sub>$ 

**AB AR GIR** swe Annuninininininin 20

 $SSB - 7$ 

 $2E1$  $\Gamma$ 

 $Tx$ 

Bw

194040 004008

[Erster Amateurtransceiver](#page-2-0)<br>Erster Amateurtransceiver rster Amateurtransplay<br>rster Amit Touch-Display ter Allie Touch-Vision

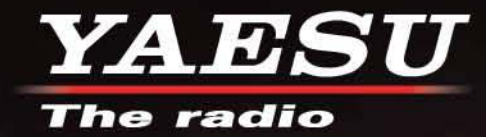

# HF/50 MHz 100 W Transceiver *FT DX 3000*

Neue Roofing Quarzfilter bieten ultimative Empfangsleistung für schwache Signale trotz starker Nachbarsignale

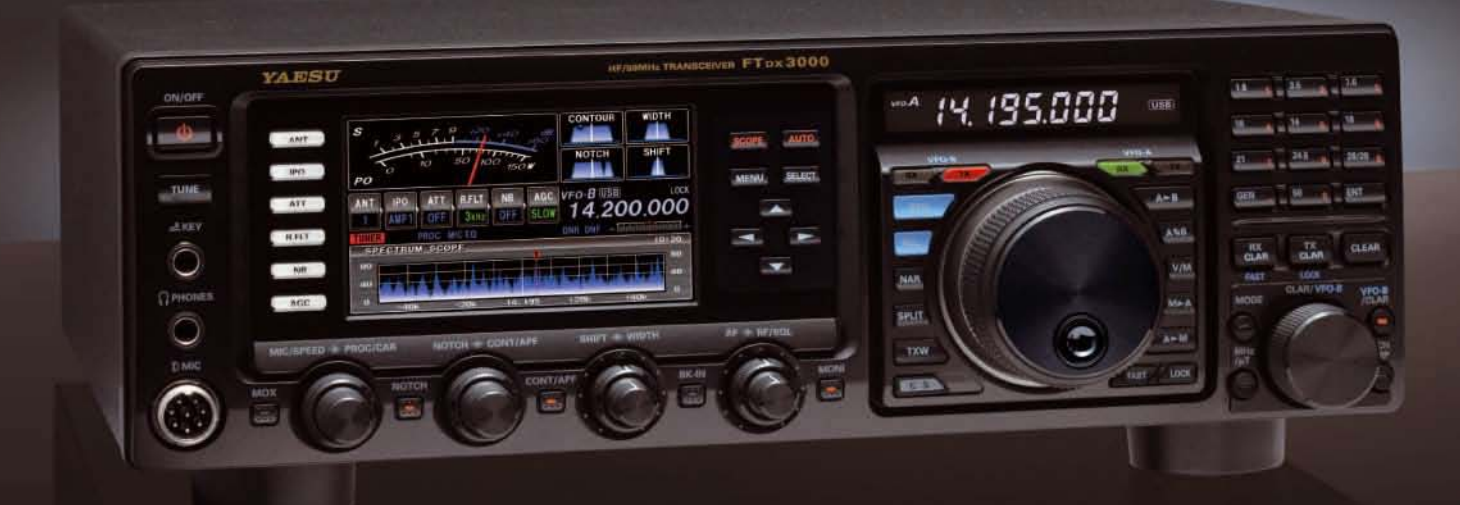

#### Die überragenden Eigenschaften der Roofing Quarzfilter wurden bereits im FT-DX5000 erprobt!

Durch Abwärtsmischung auf eine Zwischenfrequenz von 9MHz ist es möglich, schmale Roofing-Durch Abwartsmischung auf eine Zwischenftequenz von YMHz ist es moglich, schmide Kooting-<br>filter von 300Hz (optional), 600Hz und 3KHz einzusetzen. Die Quarz-Roofing-Filter mit ihren<br>großen Flankensteilheiten bieten selbst

guten Eigenschaften wie der legendäre FT-DX5000

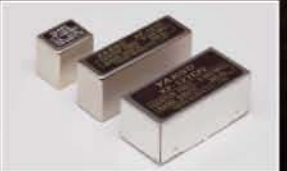

300 Hz. 600 Hz. 3 KHz Roofing Quart

Changeliller (300 Hz Die herausragenden Empfängereigenschaften - ein Vermächtnis des

#### **FT-DX5000**

Die Schlüsselelemente für die Empfängereigenschaften sind der HF Verstärker und der 1. Mischer.<br>VAESU hat die ultimative Leistungsfähigkeit dieser Baugruppen angestrebt. Der HF-Verstärker wurde hinsichtlich der Rauschzahl zeigt seins einer versichen voralstatten voralstatten bewisselt einer Statistigen Empfeng vieler starken Si-<br>Verwendung optimierter Bauteile garantiert selbst beim gleichzeitigen Empfang vieler starken Si-<br>gnale überragend

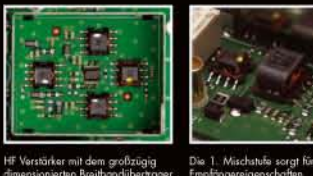

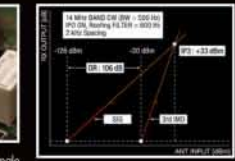

irker mit dem großzügig<br>Breithendliben

.<br>mikbereich 3. Ordnung /IP3

#### **ZF DSP zur effektiven Ausblendung von QRM**

Die 32-Bit Gleitkomma-Hochgeschwindigkeits-DSP (max. 2800 MIPS) ermöglicht die effektive<br>Unterdrückung/Reduzierung (DNR) von "weissem" Rauschen, dass sich auf den HF-Bändern oft<br>sehr störend auswirkt. Die AUTONOTCH-Funktio die Funktion CONTOUR sowie das APF stellen zusätzliche, wirksame Massnahmen zur Reduzierung von Empfängerrauschen/-störungen im HF-Bereich dar. Auch die bereits bekannten YAESU-<br>DSP-Funktionen zur Reduktion von QRM und Eig

Großes und breites LC-Farbdisplay<br>Das ca. 110mm-breite LC-Farbdisplay mit hoher Auflösung (480x272 Pixel) gibt einen Überblick<br>über den Status der Transceiverfunktionen und der für den Betrieb relevanten Informationen. So<br>

#### Eingebautes Hochgeschwindigkeitsscope (Panoramadisplay)

Subjective Charles Charles Charles Charles Charles Charles Charles Charles Charles Technollaufende Spektrumanzeige. Im Automatikmodus läuft diese Spektrumanzeige in Echtzeit. Der maximal darstell-<br>bare Bereich beträgt 1 MH

#### NF-Scope und RTTY bzw. PSK-Encoder/Decoder (optional)

Für den Ausbau der Station wurden ein optionales NF-Scope und ein RTTY Encoder/Decoder<br>entwickelt. Die Kurvenform des NF-Signals kann ebenso wie der RTTY/PSK-Text auf dem TFT-Display angezeigt werden.

Separate Frequenzanzeige<br>Die Hauptbetriebsfrequenz ist die wichtigste Information bei einem Funkgerät. Daher wird die VFO-A-Frequenz direkt über dem Hauptabstimmknopf in einem separaten Display angezeigt.<br>Dieses neu entwickelte LC-Display verfügt über einen größeren Betrachtungswinkelbereich und einen größeren Kontrastbereich.

#### **Weitere Merkmale**

- · 50-MHz-optimierter HF-Empfangsverstärker
- · 3 Antennenbuchsen
- 
- ANT3-Buchse als Emfangsantennenanschluss konfigurierbar<br>• Signalausgangsbuchsen für einen externen Empfänger und 9MHz-ZF-Signal eingebaut<br>• Interner Hochgeschwindigkeits-Antennentuner
- 
- µ-Tune-Einheit optional als Zubehör erhältlich<br>• eigebaute USB-Schnittstelle

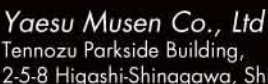

2-5-8 Higashi-Shinagawa, Shinagawa, Tokyo 140-0002 Japan

E-Mail: customer\_relations@yaesu.com

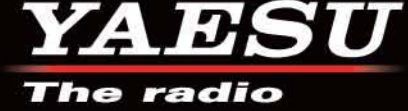

<span id="page-2-0"></span>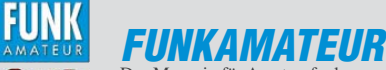

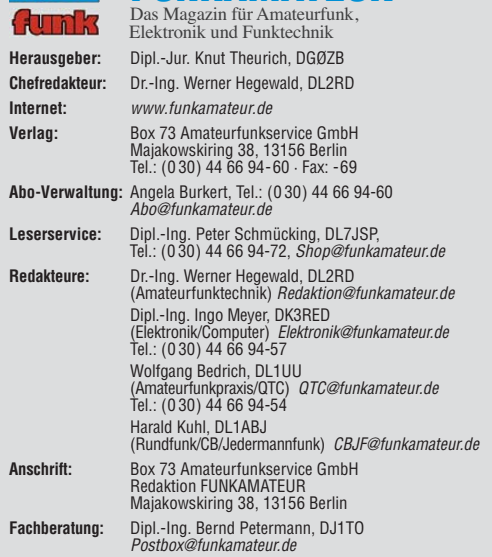

**Ständige freie Mitarbeiter:** M. Borstel, DL5ME, IOTA-QTC; Dr. M. Dornach,<br>DL9RCF, DX-Berichte; J. Engelhardt, DL9HQH, Packet-QTC; Th. Frey, HB9SKA,<br>Sat-QTC; F. Janda, OK1HH, Ausbreitung; P. John, DL7YS, UKW-QTC; F. Langne DJ9ZB, DX-Infos; B. Mischlewski, DF2ZC, UKW-QTC; W.-D. Roth, DL2MCD,<br>Unterhaltungselektronik/PC;F. Rutter, DL7UFR, Technik; Dr.-Ing. K. Sander, Elektronik; Dr. M. Schleutermann, HB9AZT, HB9-QTC; H. Schönwitz, DL2HSC, SOTA-QTC; C. Stehlik, OE6CLD, OE-QTC; M. Steyer, DK7ZB, Antennen; R. Thieme, DL7VEE, DX-QTC; A. Wellmann, DL7UAW, SWL-QTC; N. Wenzel, DL5KZA, QSL-Telegramm; H.-D. Zander, DJ2EV, EMV(U); P. Zenker, DL2FI, QRP-QTC

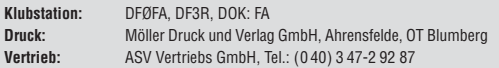

**Manuskripte:** Für unverlangt eingehende Manuskripte, Zeichnungen, Vorlagen<br>u. Ä. schließen wir jede Haftung aus. Wir bitten vor der Erarbeitung umfang-<br>reicher Beiträge um Rücksprache mit der Redaktion – am besten telefon Manuskripthinweise auf [www.funkamateur.de](http://www.funkamateur.de) → Schreiben für uns unter "Manuskrinthinweise

Kein Teil dieser Publikation darf ohne ausdrückliche schriftliche Genehmi-<br>gung des Verlages in irgendeiner Form reproduziert oder unter Verwendung<br>elektronischer Systeme verarbeitet, vervielfältigt, verbreitet oder im Int

Haftung: Alle Beiträge, Zeichnungen, Platinen, Schaltungen sind urheberrechtlich geschützt. Außerdem können Patent- oder andere Schutzrechte vorliegen. Die ge-<br>werbliche Herstellung von in der Zeitschrift veröffentlichten Leiterplatten und das<br>gewerbliche Programmieren von EPROMs usw. darf nur durch vo Beim Herstellen, Veräußern, Erwerben und Betreiben von Funksende- und -emp-

fangseinrichtungen sind die gesetzlichen Bestimmungen zu beachten.<br>Bei Nichtlieferung ohne Verschulden des Verlages oder infolge von Störungen des<br>Arbeitsfriedens bestehen keine Ansprüche gegen den Verlag. **Erscheinungsweise:** FUNKAMATEUR erscheint monatlich und in der Regel am

letzten Dienstag des Vormonats. Inlandsabonnenten erhalten ihr Heft vorher. **Einzelpreise beim Kauf im Zeitschriftenhandel: Deutschland 4 €,** Euro-Ausland 4,30 €, Schweiz 7 CHF, Dänemark 39 DKK, Polen 19,50 PLZ.

**Inlandsabonnement, jederzeit kündbar: 39,90 € für 12 Ausgaben, als PLUS-<br>Abo inkl. Jahrgangs-CD 45,90 €.** 

**Jahresabonnement Inland 37,90 €** (PLUS-Abo 43,90 €); **Schüler/Studenten** gegen Nachweis nur 29,80 € (PLUS-Abo 35,80 €).

**Dauerbezug Inland 4 €** pro Monat. Zahlung nur per Bankeinzug möglich,<br>Kontobelastung jeweils nach Lieferung des Heftes.

**Jahresabonnement Ausland 43,90 €** (PLUS-Abo 49,90 €); nach Übersee per<br>Luftpost 72 €, (PLUS-Abo 78 €); Schweiz 57 CHF (PLUS-Abo 65 CHF);<br>USA \$ 49,90 (PLUS-Abo \$ 59,90).

**PLUS-Abonnement:** 12 Ausgaben plus Jahrgangs-CD jeweils 6 € Aufschlag.<br>Die CD wird Ende Dezember mit dem Heft 1 des Folgejahrgangs geliefert. **Kündi gungen** von Jahresabonnements bitte der Box 73 Amateurfunkservice GmbH sechs Wochen vor Ablauf schriftlich anzeigen.

In den Preisen für Abonnements und Dauerbezug sind sämtliche Zustell- und Porto kosten enthalten. Preisänderungen müssen wir uns vorbehalten.

**Bestellungen von Abonnements** bitte an die Box 73 Amateurfunkservice GmbH<br>oder auf unserer Homepage *[www.funkamateur.de](http://www.funkamateur.de) → FUNKAMATEUR-Bezug* 

**Bankverbindung in Deutschland**: Box 73 Amateurfunkservice GmbH Konto 659992108, Postbank Berlin, BLZ 10010010

**Uberweisungen aus dem Euro-Ausland**: Box 73 Amateurfunkservice GmbH<br>IBAN DE18 1001 0010 0659 9921 08, BIC (SWIFT) PBNKDEFF

**Bankverbindung in der Schweiz**: Box 73 Amateurfunkservice GmbH,<br>Konto 40-767909-7, PostFinance, Währung CHF

**Private Kleinanzeigen**: Abonnenten können pro Ausgabe eine bis zu 200 Zei-<br>chen lange private Kleinanzeige kostenlos veröffentlichen, wenn diese **online**<br>über *[www.funkamateur.de](http://www.funlamateur.de)* → *Privat inserieren* → Abonnenten beauf Zeile kostet 1 € zusätzlich.

**Gewerbliche Anzeigen:** Mediadaten bitte beim Verlag an fordern oder als PDF-Datei von *[www.funkamateur.de](http://www.funkamateur.de) → Impressum* herunterladen. Zurzeit gilt die<br>Preisliste Nr. 22 vom 1.1.2012.<br>Für den Inhalt der Anzeigen sind allein die Inserenten selbst verantwortlich.

**Vertriebs-Nr. A 1591· ISSN 0016-2833 Redaktionsschluss:** 5. 11. 2012 **Erstverkaufstag:** 20. 11. 2012

**Druckauflage:** 43 500

**Der FUNKAMATEUR wird weitgehend auf Recyclingpapier gedruckt. © 2012 by Box 73 Amateurfunkservice GmbH · Alle Rechte vorbehalten**

## *Technik, die uns begeistert*

*Auf dem Titelbild dieser Ausgabe sehen Sie einen Icom IC-7100. Sein ab gesetztes Bedienteil verfügt über ein schräg nach hinten geneigtes Display, das zudem Touch-Funktionalität besitzt. Das gab es bisher bei Amateurfunkgeräten noch nicht und es verleiht einem Allband-Allmode-Mobiltransceiver praktischen Mehrwert.* 

*Unser potenzieller Amateurfunknachwuchs und zum Teil sogar wir selbst "tatschen" und "wischen" indes seit etlichen Jahren auf Geräten herum, die sich Smartphone, MP3-Player oder Tablet nennen. So gesehen wird es höchste Zeit, dass die im Amateurfunkmarkt bislang dominierende japanische Industrie diese Technologie auch Amateurfunkgeräten einpflanzt.* 

*Auf weitere Neuerungen aus Japan wie etwa SDR sind wir gespannt und müssen wohl offenbar weiter warten. Demgegenüber haben zwei US-amerikanische Hersteller, die beide wie viele vor ihnen als "Garagenfirmen" begannen, den anderen gezeigt, wohin die Entwicklung geht. So hat Flexradio Systems in gut neun Jahren bereits mehrere Generationswechsel seiner SDR-Trans ceiver vollzogen, und Elecraft setzt mit dem neuen KX3, den wir im FA 1/13 eingehend unter die Lupe nehmen werden, ebenfalls Maßstäbe.*

*Dabei geht es nicht nur um die Integration von Funktionalitäten, die wir von SDRs her kennen, in autarke Amateurfunkgeräte – das hat u. a. Hans Zahnd, HB9CBU, bereits mit dem ADT-200A umgesetzt. Bei einigen modernen japanischen Amateurfunkgeräten kann man schon einmal am Displayrand ein Wasserfalldiagramm beobachten, und die Decodierung von RTTY und PSK gehört fast schon zum Standard. Die SDR-Technologie hat jedoch weit mehr Potenzial, nämlich die konkrete Definition der Funktion einer gegebenen Hard ware durch Software – wie es Bodo Scholz, DJ9CS, bereits im FA 10/2007 am Beispiel der Simpel-Hardware Rocky demonstrierte.* 

*Warum also nicht den wertvollen Transceiver ebenso als Funkmessplatz, Netz werkanalysator, Spektrumanalysator, Feldstärkemessgerät u. v. a. m. nutzen. Die entsprechenden Baugruppen sind ohnehin im Gerät vorhanden. Die einen mögen die Funktion gern selbst definieren, etwa mit Software à la GNU Radio, während sich andere lieber ein fertiges Programm laden, um beispielsweise NCDXF-Baken oder den UKW-Bereich gezielt zu beobachten. Oder um endlich reale S-Meter-Rapporte geben zu können – womit ich angesichts der mehr als 31 Jahre gültigen IARU-Festlegung der S-Stufen ein Grundübel bei Industriegeräten anspreche.*

*Ein pikantes Beispiel für software- oder sagen wir besser firmwaredefiniertes Radio par excellence liefert das Reich der Mitte. Es macht ja inzwischen allen vor, dass sich ein Dualband-Handfunkgerät, das nur funken und Hörrundfunk darbieten kann, zum Spottpreis auf den Markt bringen lässt. Es dürfte nur noch eine Frage der Zeit sein, bis alle diese Geräte CE-konform sind.* 

*Kurzum: Die bisher marktbeherrschenden Hersteller aus Japan sowie Ten-Tec aus den USA sind meines Erachtens gut beraten, schnell auf wirkliche Inno vationen zu setzen und nicht technische Kosmetik zu betreiben. Nur wenn moderne Amateurfunktechnik dem Kunden mehr gestattet als einfach nur zu funken, was ein Mobiltelefon ebenso kann, werden wir technikbegeisterte Jugendliche für unser interessantes Hobby gewinnen können. Die entsprechende Gerätetechnik vermag, ungeachtet aller Begeisterung für den Selbstbau, in der Breite nur die Industrie zu schaffen.*

*In diesem Sinne bin ich auf das kommende Jahr gespannt. Frohes Fest!* 

*Ihr*

KO

Werner Uyural 262RD

*Dr.-Ing. Werner Hegewald, DL2RD*

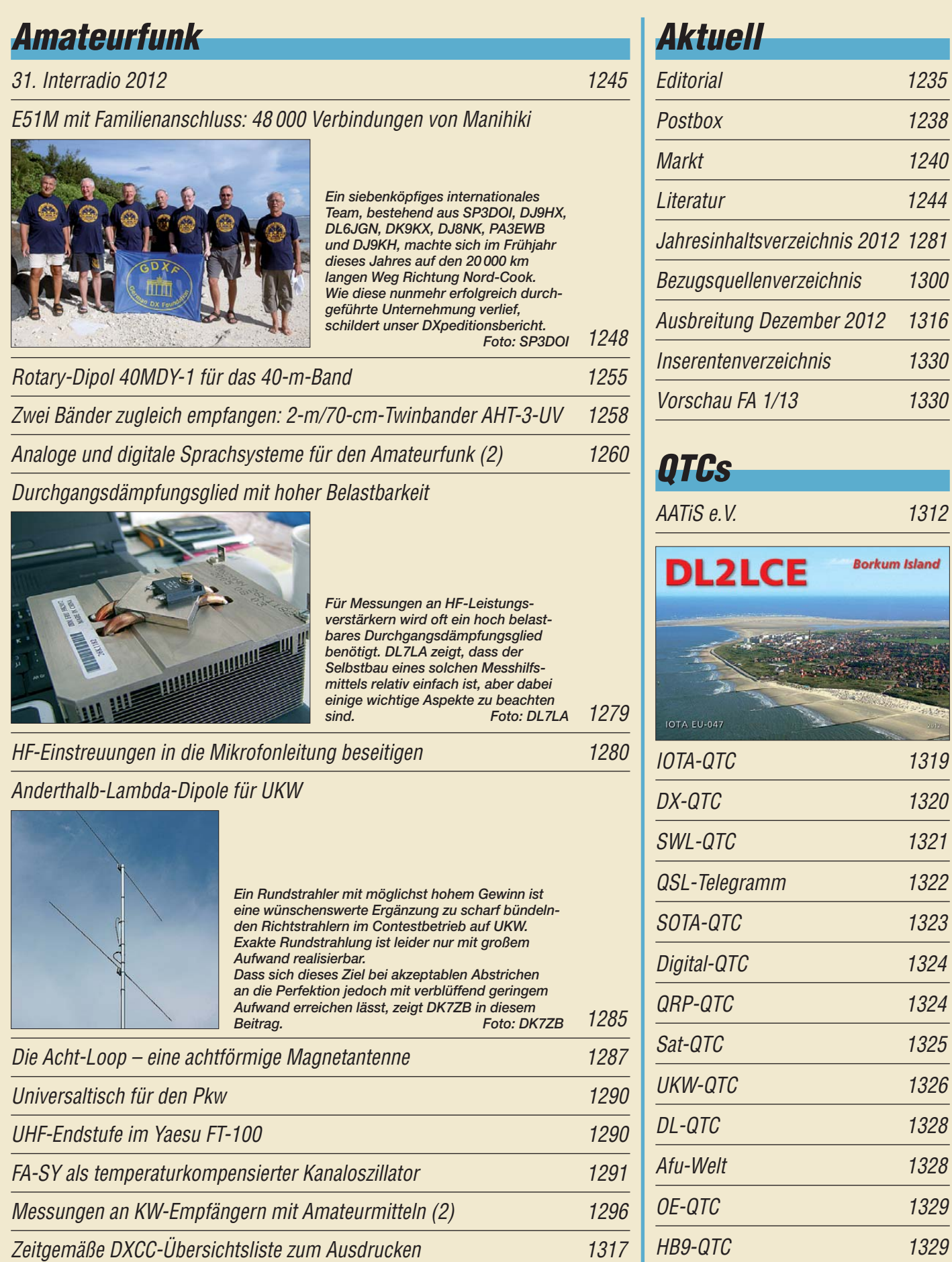

58. BBT-Treffen 1327

[Editorial 1235](#page-2-0)

**1238** 

1240

1244

1312

**Borkum Island** 

СË

1319

1320

1321

1323

1324

1324

1325

1326

1328

1328

1329

[Termine Dezember 2012 1330](#page-69-0)

### *In dieser Ausgabe*

#### *[Unser Titelbild](#page-2-0)*

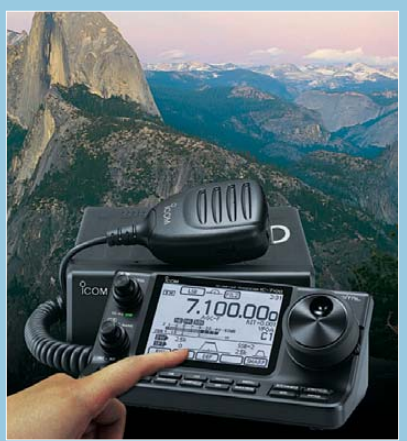

*In den nächsten Wochen kommt der neue Allband-Allmode-Mobiltransceiver Icom IC-7100 in den Handel. Das schräg gestellte Display ist beim Mobilbetrieb gut ablesbar und besitzt Touch-Funktionalität, was die Anzahl der Tasten verringert und die intuitive Bedienung fördert. Einen Testbericht planen wir für die Ausgabe 2/13. Was wir uns sonst noch von der Industrie wünschen, lesen Sie im Editorial auf S. 1235. Fotos: Werkfoto/Digital Vision*

### *BC-DX*

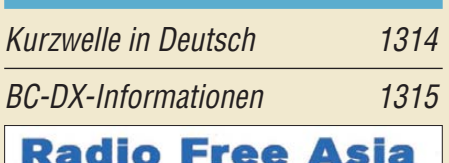

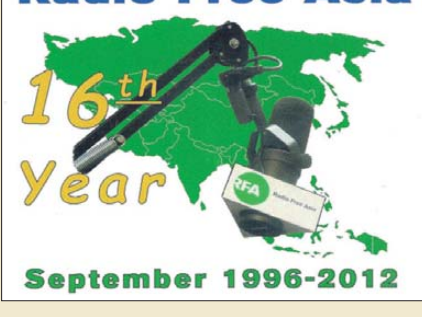

*Radio Free Asia (RFA) feiert das 16. Stationsjubiläum mit der Herausgabe einer Sonder-QSL-Karte. Die Station ist derzeit u. a. um 1000 UTC auf 9690*  $k$ *Hz in Tibetisch empfangbar.* 

### *Wissenswertes*

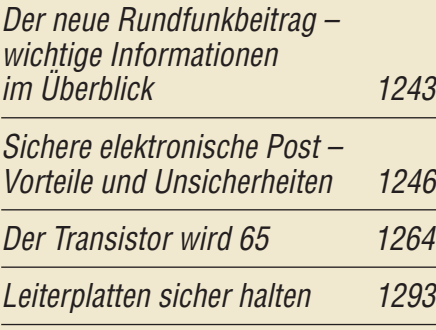

### *Geschichtliches*

Fox Lima Strich DL9HF mobil ruft CQ aus Afrika 11 1251

*Funk* 

#### [Nostalgieradio mit modernen Bauelementen](#page-35-0)

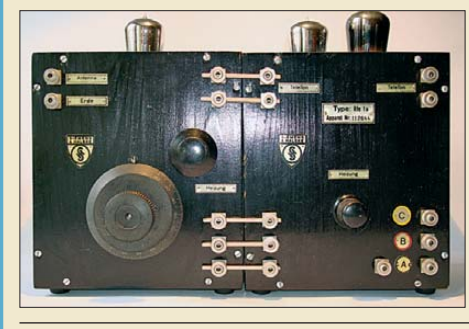

1268 *Empfänger aus der Anfangszeit des Rundfunks faszinieren Technik begeisterte bis heute und werden unter Sammlern hoch bewertet. DG0KW zeigt, wie man Schaltungen aus Bauanleitungen der 20er- und 30er-Jahre mit modernen Bauele menten nachbauen kann und schildert seine dabei gesammelten Erfahrungen.* 

[CB- und Jedermannfunk 1313](#page-64-0)

### *Elektronik*

[Kinder seht, wie die Zeit vergeht: die elektronische Sanduhr](#page-39-0)

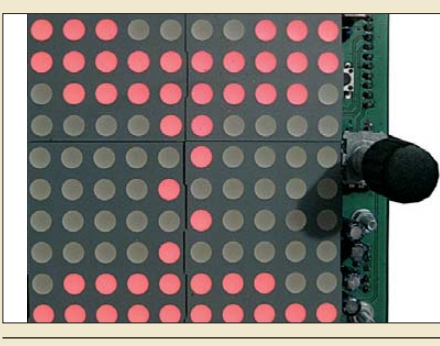

1272 *Sanduhren sind schon seit einigen Jahrhunderten zum Messen der verstrichenen Zeit bekannt. Der Beitrag zeigt eine elektronische Variante, bei der sich diese Zeit abschnitte in Minutenschritten von 1 min bis 99 min einstellen lassen, was bei einer mecha nischen Uhr nicht* **Foto: Kleineberg** 

[Adventskalender fördert die sportliche Betätigung](#page-43-0)

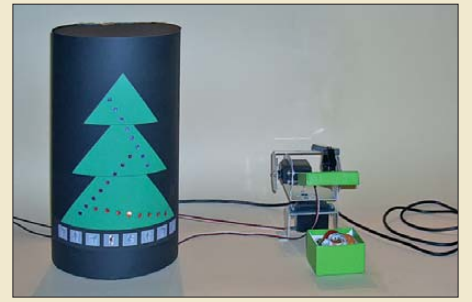

1276 *Überraschung preisgibt. Foto: SanderAdventskalender sind in der Regel mit Süßigkeiten gefüllt. Und man muss lediglich ein Türchen öffnen, um an sie zu kommen. Der Beitrag stellt hingegen eine ungewöhnlich aus sehende Kalendervariante vor, die erst nach einer kleinen sportlichen Aufgabe die erwartete*

Schneller Leiterplatten entwerfen mit Sprint-Layout 6.0

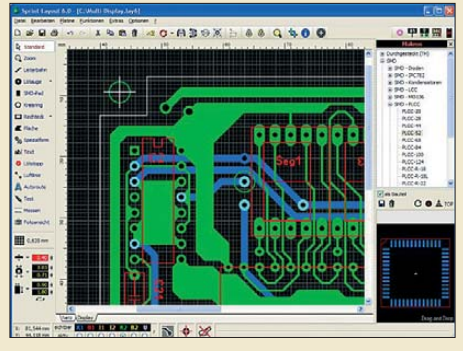

*Mit Sprint-Layout 6.0 stellte Abacom dieser Tage die neue Version seines Entwurfsprogramms für Leiterplatten vor.* 

*Der Beitrag zeigt u. a., welche Tools hinzugekommen sind und wie sie sich effizient nutzen lassen.*

1294 *Screenshot: Abacom*

<span id="page-5-0"></span>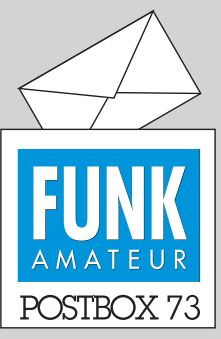

Redaktion FUNKAMATEUR Postfach 73, 10122 Berlin postbox@funkamateur.de

#### **Danke, EU-Kommission**

**Das Jahr 2012 bedeutete nach dem Willen der EU-Administration das bindende Aus für die Allgebrauchs-Glühlampe. Bei dem Ersatz, Energiesparlampen, entsteht dafür eine Unmenge Elektronikschrott. Gefördert dadurch, dass solche Lampen oft die propagierte Lebensdauer bei Weitem nicht erreichen. Von unerwünschten HF-Aussendungen ganz zu schweigen.**

**Weit bedenklicher sind jedoch die Tonnen hochgiftigen Queck silbers, die durch Energiesparlampen in die Umwelt gelangen. Denn von einem brauchbaren Erfassungssystem für Altlampen ist auch nach Jahren nichts erkennbar. Selbst die wenigen auf den Recyclinghöfen landenden Lampen werden bestenfalls lose in einen ungepolsterten Metallbehälter gelegt (wenn nicht gar geworfen) …** 

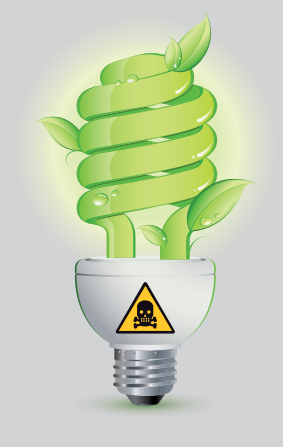

#### **Anderes IO-Interface für das grafische LC-Display**

*Ich möchte einen kurzen Nachtrag zum Beitrag "Grafisches LC-Display via USB-Schnittstelle ansteuern" im FA 11/12, S. 1148 ff., anbieten Das IO-Interface lässt sich vereinfachen: Pin 4 (VCCIO) des FT232RL ist für die Versorgung des IO-Interface zuständig. Wird dieser Anschluss von den 5 V abgetrennt und mit Pin 17 (3,3 V out) verbunden, so können die Widerstände R5 bis R14 entfallen. Vergleiche dazu das Datenblatt [www.ftdichip.com/Support/Documents/DataSheets/](http://www.ftdichip.com/Support/Documents/DataSheets/ICs/DS_FT232R.pdf) ICs/DS\_FT232R.pdf.*

**Jürgen Schiller, DL1LQA**

Vielen Dank für die Anregung. Ich werde das Ganze mal ausprobieren. Da die Eingangsströme des LCD-Controllers sehr gering sind, besteht auch keine Gefahr, dass die Spannung des internen Spannungsreglers durch Spannungseinbrüche beeinflusst wird. Die Tatsache, dass der FT232 sehr empfindlich auf zu geringe Kapazitäten am Pin 17 reagiert, hat mich bisher davon abgehalten. **Andreas Köhler**

#### **DDR-Unterlagen für Dokufunk**

*Wir haben nun ernsthaft mit der Einpflege unserer Bestände an DDR-Dokumenten begonnen, sofern sie nicht aus Gründen des Personenschutzes Sperrgut sind und daher in den veröffentlichten Findmitteln nicht erscheinen. Schaut mal bei www.dokufunk.org/dasd -ddr [herein und nehmt Euch ein Herz: Bei vielen von](http://www.dokufunk.org/dasd-ddr) Euch liegen noch Unterlagen, die für die Zukunft gesichert werden müssten. Zwar brennt nicht jedem das Haus ab, aber sterblich sind wir alle. Diskretion ist natürlich zugesichert: Wir akzeptieren jede Einschränkung. Weihnachten naht. Eine gute Zeit für Geschenke an Freunde.*

**Wolf Harranth, OE1WHC** *wolf.harranth@orf.at* **Dokumentationsarchiv Funk,** *[www.dokufunk.org](http://www.dokufunk.org)*

#### **Frohe Weihnacht**

Ach du schöne frohe Weihnachtszeit, zum Schenken ist die Liebste gern bereit. Lass es doch 'nen Transceiver sein, und sei das Ding auch noch so klein!

#### **Fehlendes QRP-QTC im FA 11/12**

*Als langjähriger Abonnent des FA schätze ich beson ders die behandelte Themenbreite und die Unterstützung vieler Projekte durch die Bereitstellung von Bau sätzen und Bauteilen im FA-Shop. So konnte ich schon das eine oder andere Bastelvorhaben erfolgreich rea lisieren, das sonst wohl auf der Strecke geblieben wäre.*

*Zum Verständnis einiger Beiträge fehlt mir manchmal das Wissen, und anderes interessiert mich einfach nicht.*

#### **Aus unserer Serie Gegensätze: Totale und Profil**

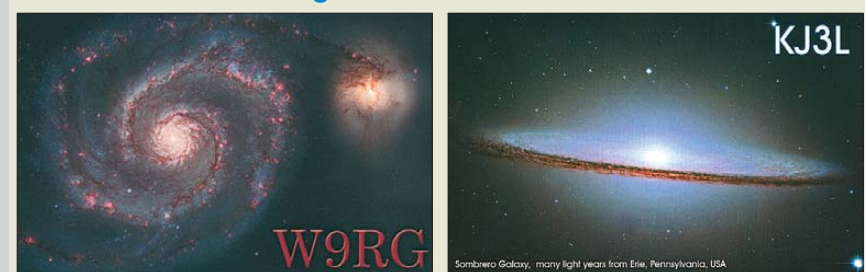

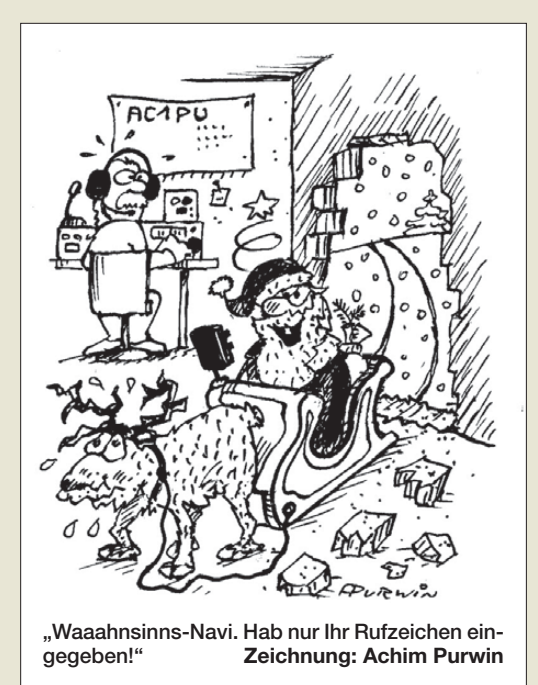

*Aber das halte ich für ganz normal. Es bleibt immer eine Reihe lesenswerter Beiträge und ich freue mich auf jede neue Ausgabe der Zeitschrift.*

*Leider fehlte in der neuesten Ausgabe der Artikel einer Beitragsreihe, die ich immer als Erstes lese: das QRP-QTC. Die Hintergründe, die dazu führten, sind ja wohl nun doch recht schnell publik geworden. Ich möchte hier nicht Partei für eine Person ergreifen, aber deutlich zum Ausdruck bringen, dass ich ein Fehlen des QRP-QTCs sehr bedauere. Wird nun wieder ein längerer Zeitabschnitt ohne ein QRP-QTC im Funkamateur kommen? Oder wird es auf die eine oder andere Art eine Fortsetzung geben, die die große Zahl an QRP-Anhängern anspricht?*

*Zum im FA 10/12 veröffentlichten Leserbrief von DF9TS möchte ich bemerken, dass es wohl verständlich ist, dass Beiträge von DL2FI zur QRP-Szene für ihn als Shop-Betreiber auch eine gewisse Eigenwerbung darstellen. Warum nicht, wenn es der Sache dient. Ich fand bisher, dass hier die Grenzen der guten Sitten nicht überschritten wurden.*

*Inzwischen freue ich mich auf die nächsten Ausgaben Ihrer Zeitschrift, die dann hoffentlich regelmäßig wieder interessante Beiträge für die QRPer enthalten.* **Frank Kühn, DL1JET**

Lesen Sie dazu bitte den einleitenden Teil des QRP-QTCs auf S. 1324.

#### **SDR vom FA-Leserservice**

*Bei einem DARC-Funktionsträgerseminar wurde uns die EMV-Problematik von LED-Lampen beeindruckend von Thilo, DL9KCE, vorgeführt. Ich werde mir seine einfache Apparatur nachbauen. Dazu eine Frage: Thilo benutzte ein SDR als Empfänger. Da ich seit 20 Jahren nicht mehr gebastelt und die SDR-Entwicklung nicht verfolgt habe, frage ich, ob der FA-Leserservice in seinem Programm einen einfachen und kostengünstigen SDR-Empfänger als Fertiggerät für diesen Zweck anbietet. Brauche ich dazu dann noch weitere Zusatzmodule? Wo bekomme ich die Software dafür her? Thilo benutzte ein PERSEUS-Programm. Weiter möchte ich im Moment nicht in die SDR-Funkerei einsteigen.*

**Jürgen Nimbler, DF6FQ**

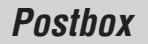

Wir bieten zwar keinen SDR-Empfänger als Fertiggerät im eigentlichen Sinne an, doch unser FiFi-SDR-Bausatz wird fast komplett bestückt geliefert und erfordert nur noch wenige Handgriffe zum Aufbau. Er deckt den Bereich von 200 kHz bis 30 MHz ab und benötigt keine weiteren Hardwaremodule. Geeignete SDR-Software ist im Internet frei verfügbar. Relativ einfach zu handhaben ist Rocky 3.6 auf der mitgelieferten CD. Inzwischen gibt es für den FiFi-SDR-RX auch eine kostenlose Softwareversion von *Bonito* mit der Bezeichnung RJ10FiFi (s. FA 10/12, S.1010).

#### **Funkgeräte vs. Mobil- und Autotelefone**

Das Regierungspräsidium Darmstadt hat unserem Leser Helmut Bergmann, DL3FA, auf Anfrage (allerdings nur vorläufig!) bestätigt, dass die Benutzung von Funk bei Ausbildungsfahrten in der Fahrschulausbildung nicht in den Anwendungsbereich des § 23 Abs. 1 a StVO fällt, da es sich hierbei nicht um ein Mobiloder Autotelefon handelt. Die Benutzung von Funkgeräten sei daher sowohl in der Fahrschülerausbildung als auch im privaten Bereich (während der Fahrt) zulässig.

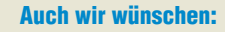

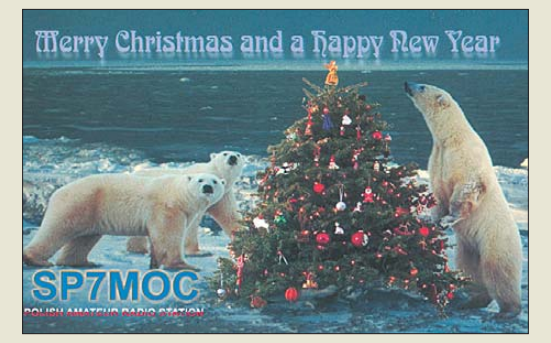

#### **PLC überschätzt**

*Die im Beitrag "IFA 2012 in Berlin: Es wird wieder gefunkt", FA 10/12, S. 1014 ff., genannten Daten zu PLC-Geräten hätten unbedingt eine Kommentierung erfordert. Zum einen sind abhängig von Topologie und Zustand des jeweiligen Niederspannungsnetzes die genannten Datenraten nur in ganz seltenen Fällen erreichbar. Alle mir bekannten Praxistests haben wesentlich (durchweg eine Größenordnung) geringere Datenraten erbracht. Das sollte man den möglichen Käufern ganz deutlich sagen. Das Niederspannungsnetz ist eben für eine hochfrequente Datenübertragung absolut ungeeignet.* **Knut Rothstein, DL1KRT**

#### **Frequenznormal einfacher initialisieren**

*Die für das GPS-synchronisierte 10-MHz-Frequenznormal (s. FA 3/11, S. 266) als Ergänzungen verfügbaren Firmware-Dateien erfordern das zweimalige Programmieren des Controllers, um so eine vollständige Initialisierung des GPS-Moduls zu erreichen. In der Zwischenzeit hat Rolf-Dieter Lepper, DC6PV, mit Unterstützung von James Miller, G3RUH, aus den freundlicherweise von den österreichischen Autoren zur Verfügung gestellten Ursprungsdateien eine speziell für den Jupiter TU60 vorgesehene Hex-Datei erstellt. Sie vereinfacht unter anderem den Initialisierungsprozess, da nur noch ein Controller zu brennen ist.* 

*Die neue Hex-Datei steht im Download-Bereich auf [www.funkamateur.de](http://www.funkamateur.de) zum Herunterladen bereit.* **Horst Lauenstein, DL3YBI**

Im Download-Bereich von *[www.funkamateur.de](http://www.funkamateur.de)* sind darüber hinaus geänderte Layouts, Bestückungspläne und Schaltungen verfügbar.

#### **Hilfe gesucht**

*Wer kann mir bei APRS (VX8 und TM-D700) weiterhelfen? Ich kann die Signale auf dem Display lesen, aber keine gültige Nachricht versenden (APRS live nicht sichtbar). Liegt es an den Protokollen? Vielleicht gibt es im Raum Bad Salzdetfurth einen Spezialisten?* Ferdinand "Felix" Kluge, DC5FU *gabikluge@t-online.de* 

#### **Nur ein Treffer**

Die Oktober-Preisfrage lautete exakt so: "In eine Reihenschaltung der Widerstände 1  $\Omega$  – 2  $\Omega$  – 4  $\Omega$  und 8 Ω (Anschlüsse an den "Enden") können bis zu drei Kurzschlussbrücken eingefügt werden. Wie viele verschiedene Widerstandswerte sind so möglich?" An mehr als die naheliegenden (weil von einer mit geringstem Aufwand realisierbaren Widerstandsdekade bekannten) 15 oder 16 Möglichkeiten wollte sich nur ein einziger Einsender wagen. Durch Kurzschließen immer nur einzelner Widerstände erhält man dabei alle geradzahligen Werte von 1 bis 15 Ω. Etwas verwegener waren schon diejenigen, die auch

den Kurzschluss über alles, also 0 Ω, einbezogen und damit 16 Werte zählten. Brücken über mehrere Widerstände, wie nebenstehend dargestellt, mochte trotz des Hinweises am Schluss der November-Preisfrage niemand weiter in Erwägung ziehen. In der Frage war aber nicht vorgegeben, dass immer nur jeweils ein Widerstand kurzgeschlossen werden durfte!

So kommen noch zwölf Kombinationen hinzu, von denen aber drei praktisch gleichwertig sind, sodass sich mit zusammen mit 0 Ω als richtige Lösung **25** wählbare Widerstandswerte ergeben.

25 € für die richtige Lösung gehen diesmal folglich nur an einen Preisträger:

#### **Gerd Schmidt**

Dazu einen besonders herzlichen Glückwunsch!

#### **Weihnachts-Preisausschreiben (14)**

Zum Jahresende sind die FA-Sammler wieder aufgefordert, die Gemeinsamkeiten zu erkennen, die die in der Rubrik "QSL-Splitter" abgebildeten jeweils vier QSL-Karten verbinden (mit Ausnahme der Ausgabe 8/12 – und nicht etwa die "Gegensätze" auf der Postboxseite aufzählen). Bitte übermitteln Sie uns diese zehn Gemeinsamkeiten für den Jahrgang 2012 als kurze Auflistung – ähnlich der Aufstellung in der Postbox 2/12.

Für die treffendsten Antworten gibt es

#### **3** × **25 €**

Einsendeschluss ist der 31.12. 12 (Poststempel oder E-Mail-Absendedatum). Die Gewinner werden in der Redaktion unter Ausschluss des Rechts wegs ermittelt. Wenn Sie die Lösung per E-Mail übersenden (an *quiz@funkamateur.de*) , bitte nicht vergessen, auch die "bürgerliche" Adresse anzugeben, sonst ist Ihre Chance dahin.

Auch an der Wurf-Preisfrage vom FA 11/12 können Sie sich noch bis zum 30.11.12 versuchen.

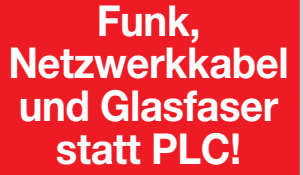

**Fortschritt statt vermüllter Äther!**

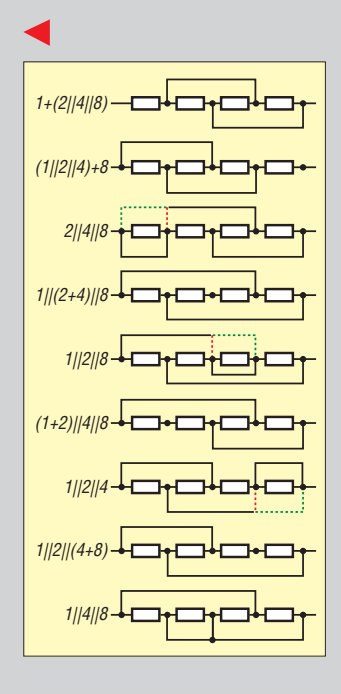

*Die Mitarbeiter der Redaktion und des Ver lages wünschen allen Lesern, Autoren und Inserenten frohe Weih nachten!*

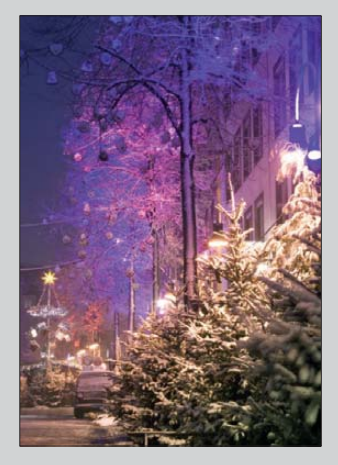

<span id="page-7-0"></span>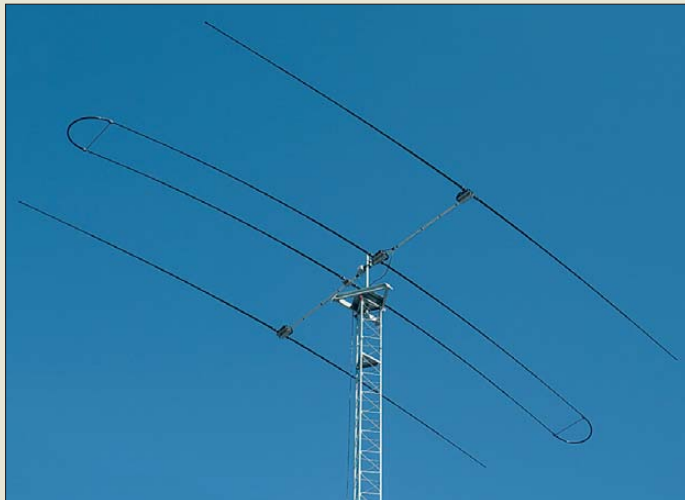

**Die SteppIR-Antennen sind in verschiedenen Ausführungen für Frequenzen von 3,5 MHz bis 54 MHz erhältlich, hier die 3-Element-Yagi für 13,8 MHz bis 54 MHz.**

#### *3-Element-Yagi Mehrband-Beam-Antenne*

- $\bullet$  Frequenz: 13,8...54 MHz
- $\bullet$  Gewinn: 3...5 dBi
- Vor-Rück-Verhältnis: 4…44 dB
- $\bullet$  Belastbarkeit: 3 kW ● Balun inklusive
- Längstes Element: 10,97 m
- Drehradius: 6 m
- Boomlänge: 4,87 m
- Boomdurchmesser: 45 mm ● Windgeschwindigkeit:
- $≤160$  km/h
- $\bullet$  Antennenoberfläche: 0.57 m<sup>2</sup>

Frage 5 von 377 Technische Kenntnisse Klasse E TE/TF20

Ein Doppelsuper hat eine erste ZF von 10,7 MHz und eine zweite ZF von 460 kHz.<br>Die Empfangsfrequenz soll 28 MHz sein.<br>Welche Frequenzen sind für den VFO und den CO enfrangsfrequenzen sind für den VFO und den CO enfractlic

-한 호 한

A Der VFO muss bei 38,70 MHz und<br>der CO bei 11,16 MHz schwingen. Der VFO muss bei 28,460 MHz<br>und der CO bei 38,26 MHz

C Der VFO muss bei 11,16 MHz und<br>der CO bei 38,70 MHz schwingen. .<br>Zeige Lösung

 $-18 - 12 - 11$  $\frac{1}{\lceil \mathbf{q} \rceil}$ 

環

- Balun inklusive
- Masse: 19 kg ● Preis: 2149 *€*

# *Mehrbandantennen*

Mit den *SteppIR*-Antennen sind bei *WiMo Dipole*, *Yagis* und *Beams* erhältlich, bei denen sich die Elementelängen motorisch durch die in wetterfesten Glasfaserrohren gleitenden Kupfer-Beryllium-Bändern verändern lassen. Die Kontaktgabe erfolgt durch selbstreinigende Schleifkontakte. Das geloch te Metallband wird über ein Stachelrad aufgewickelt.

Der Antrieb erfolgt für jedes Element getrennt mit einem Schrittmotor, der jeweils über eine vieradrige Leitung mit dem Steuergerät verbunden ist. Am mitgelieferten Steuergerät lassen sich per Tastendruck verschiedene Voreinstellungen anwählen oder die Antenne auf beliebige Frequenzen einstellen. Eine schnelle Richtungsumkehr ist ebenso möglich wie die beidseitige Abstrahlung.

Optional erlaubt das Steuergerät den direkten Anschluss gängiger Transceiver mit CAT-Schnittstelle und damit die Anpassung der Elementelängen passend zur Betriebsfrequenz. *Bezug: WiMo GmbH, Am Gäxwald 14, 76863 Herxheim, Tel. (07276) 96680, Fax 966811; [www.wimo.com](http://www.wimo.com), E-Mail: info@wimo.com*

### *Apps zur Prüfungsvorbereitung*

Marcus Roskosch, *DL8MRE*, bietet vier *Apps* zur Vorbereitung auf die Amateurfunkprüfung an: Zwei dienen für die deutschen Lizenzklassen A und E, zwei weitere wurden zusammen mit Ludwig Drapalik, *HB9CWA*, für die schweizer Lizenzklassen HB3 und HB9 entwickelt. Alle Apps bieten neben dem reinen Abfragemodus das Lernen mit sogenannten Lernkarten und einen Prüfmodus an. Jeder Prüfungsbereich kann getrennt abgearbeitet werden, sodass die Apps auch für Nachprüfungen geeignet sind.

Die Apps V 6.00.01 wurden für das *iPhone 5* optimiert, laufen aber weiterhin auf allen iPhones, iPod Touch und iPads, auf denen mindestens iOS 5 installiert ist. Kostenlose Updates und die Apps selbst lassen sich im Apple iTunes Store über die Website von DL8MRE erreichen.

*Marcus Roskosch, DL8MRE, <http://creating-your-app.com/amateurfunk>*

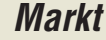

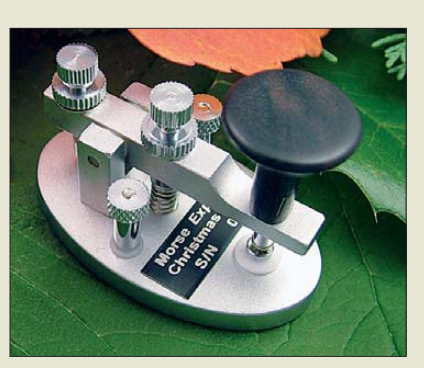

### *Weihnachten für Telegrafisten*

Die mittlerweile zwölfte Edition der *Miniatur-Handtasten* hat der Morsetasten-Desig ner Marshall G. Emm, *N1FN*, wieder in Zusammenarbeit mit den japanischen Handwerkskünstlern von GHD Telegraph Key aufgelegt. Die auf 150 Stück limitierte Serie wird manuell gefertigt.

Die Hubtasten sind voll funktionsfähig und präzise justierbar. Sie eignen sich aufgrund ihrer geringen Masse von 71 g und der kleinen Grundfläche von 51 mm  $\times$  29 mm sogar als Weihnachtsbaumschmuck. Die Tasten sind für 99,95 US-\$ zuzüglich Versandkosten erhältlich.

*Milestone Technologies, Inc., 10691 E. Bethany Dr., Suite 800, Aurora, CO 80014-2670, USA; Tel. 001-303-752-3382, Fax: -745-6792; [www.morsex.com](http://www.morsex.com)*

#### *Rotorinterface*

Neu bei *UKW-Berichte* gibt es ein USB-Rotorinterface für die 32/64-Bit-Windows-Betriebssysteme. Das *WinRotplus* der *Funkbox* hat einen ATmega-Prozessor und ist so technisch auf dem aktuellsten Stand. Im formschönen kleinen Metallgehäuse ist das neue Interface zwar optisch klein, wartet aber mit starken Features auf. Das Interface wird zwischen das Rotor-Steuergerät und dem USB-Anschluss eines Rechners eingefügt. Das benötigte Anschlusskabel (je nach Rotor) und die Betriebssoftware sind im Lieferumfang enthalten.

Das Interface ist für Rotoren von Yaesu/Kenpro in Azimuth/Elevation (Satelliten-Rotor-Kombinationen) als *WinRotplus UBB-KR* und für die Rotoren von Create als *WinRotplus USB-RC* für je 139 € lieferbar.

*UKW Berichte, Jahnstraße 7, 91083 Baiers dorf, Tel. (09133) 7798-0, Fax -33; E-Mail: info@ukwberichte.com; [www.ukw-berichte.de](http://www.ukw-berichte.de)*

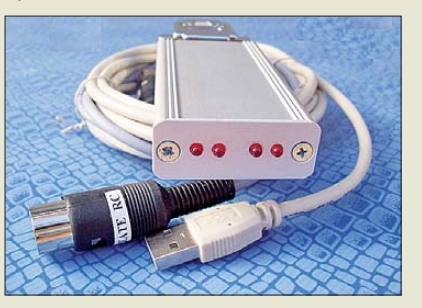

**Nach den Festtagen kann die** *Weihnachts taste 2012* **zum Blickfang auf dem Stationstisch werden.**

#### *Sommerkamp QRT*

Im Zusammenhang mit der kürzlich eingeleiteten Neuordnung des Yaesu-Vertriebs in Europa hat die Müllheimer Sommerkamp GmbH ihre Ge schäftstätigkeit eingestellt. Wie mitgeteilt wurde, erfolgt der Großhandel mit Yaesu-, Vertex- und Motorola-Funktechnik sowie Diamond-Zubehör künftig wieder aus der Schweiz.

*[www.atlas-communications.ch](http://www.atlas-communications.ch)*

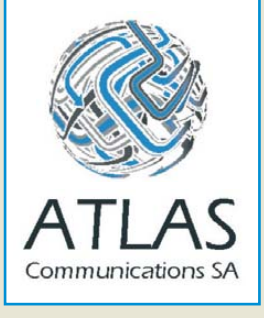

#### *WinRotplus*

*Rotoransteuerung* ● Unterstützte Betriebssysteme: USB-Interface für Windows 7, Vista, XP, 2000 (alle 32-/64- Bit-Varianten)

● Preis: 139 *€*

#### *Markt-Infos*

Die Marktseiten informieren über neue bzw. für die Leserschaft interessante Produkte und beruhen auf von der Redaktion nicht immer nachprüfbaren Angaben von Herstellern bzw. Händlern.

Die angegebenen Bezugsquel len bedeuten keine Exklusivität, d. h., vorgestellte Produkte können auch bei anderen Händlern und/oder zu anderen Preisen erhältlich sein. *Red. FA*

**Mit den WinRotplus-Interfaces lassen sich nahezu alle Antennen rotoren über die mitgelieferte Software ansteuern.**

● Preise: Klasse E 2,99 *€*

HB3<br>
HB9<br>
4 CHF

4 CHF

*Apps Software*

Klasse A<br>HR3

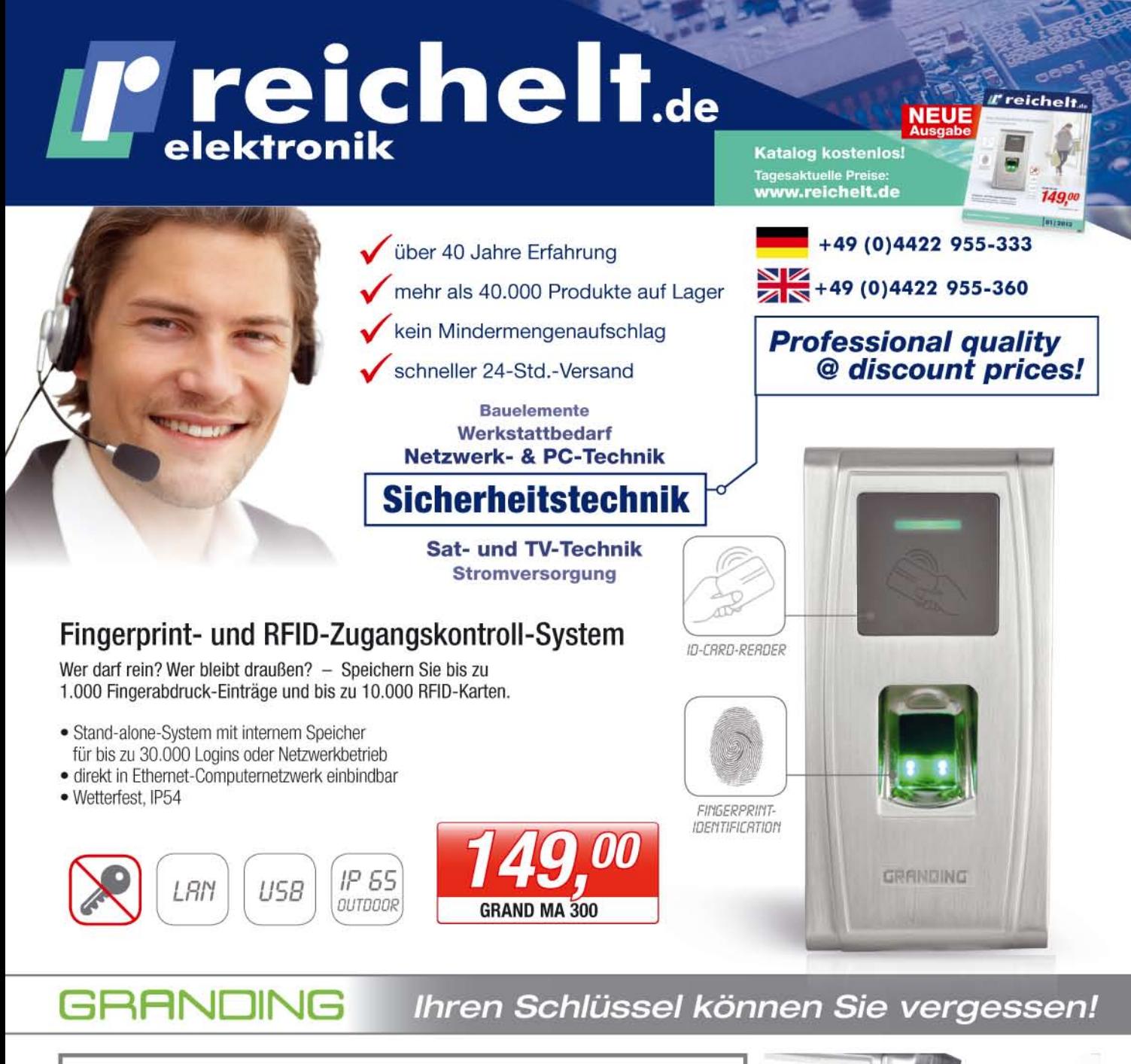

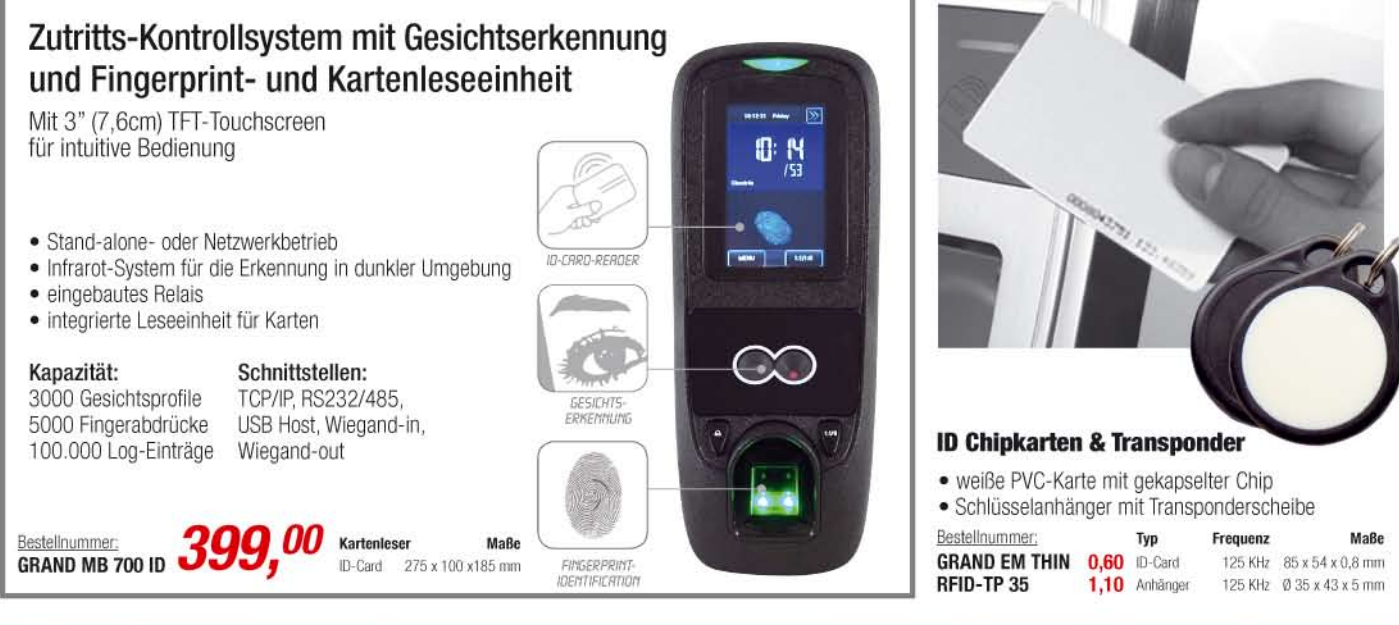

Für Verbraucher: Es gelten die gesetzlichen Widerrufsregelungen. Alle angegebenen Preise in € inklusive der gesetzlichen MwSt., ab Lager Sande, zzgl. Versandspesen für den gesamten Warenkorb. Es gelten ausschließlich unsere AGB (unter www.reichelt.de/agb, im Katalog oder auf Anforderung). Zwischenverkauf vorbehalten. Alle Produktnamen und Logos sind Eigentum der jeweiligen Hersteller. Abbildungen ähnlich. Druckfehler, Irrtümer und Preisänderungen vorbehalten. reichelt elektronik GmbH & Co. KG, Elektronikring 1, 26452 Sande (HRA 200654 Oldenburg) Preisstand: 08.11.2012

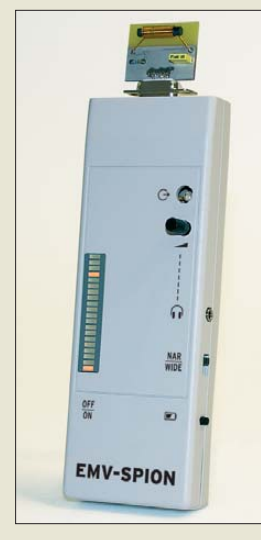

**Das Gehäuse des EMV-Spions, hier mit auf gesteckter Sonde, ist bedruckt und mit allen Durchbrüchen versehen.**

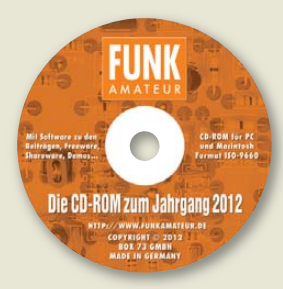

**Die Jahrgangs-CD-ROM 2012 wird allen PLUS-Abonnenten automatisch mit dem FA 1/2013 zugesandt.**

**Das CTN-520 ist komplett bestückt und wird einbaufertig geliefert. Der Einbau beschränkt sich auf das Anstecken der Platine.**

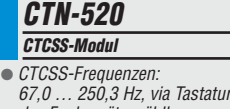

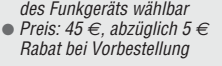

#### *Neues aus dem Leserservice*

Das von DJ3VY und DB1NV im FA 7/2012 vorgestellte handliche Ortungsgerät für Störemissionen, kurz *EMV-Spion*, wird voraussichtlich ab Mitte Dezember 2012 als Komplettbausatz *BX-077* für 78 € erhältlich sein. Vorbestellungen sind möglich. Der Bausatz enthält eine doppelseitige Platine, ein bearbeitetes und bedrucktes Gehäuse, sämtliche benötigten Bauteile und Material zum Aufbau von vier Sonden. Es werden ausschließlich bedrahtete Bauelemente verwendet. Der Bausatz des Antennenanalysators *FA-VA3*

wird ab Ende November 2012 auch in einer Version mit vollständig aufgebauten und geprüften Platinen als Bausatzvariante *BX-111F* für 420 € erhältlich sein. Es sind in diesem Fall nur noch wenige Handgriffe beim Zusammenbau des Gerätes erforderlich.

Wer seinen *FA-SY*-Bausatz als temperaturkompensierten *Kanaloszillator* betreiben möchte (siehe S. 1291 in dieser Ausgabe) und keine Möglichkeit hat, den dazu benötigten Mikrocontroller selbst zu programmieren, kann diesen unter der Best.-Nr. *BX-016* für 6,40 € vom *FA-Leserservice* beziehen.

Der von DJ8IL im FA 2/2012 beschriebene abgleichfreie *KW-Testgenerator* wird als Komplettbausatz *BX-083* für 74 € voraussichtlich zum Jahresende 2012 erhältlich sein. Vorbestellungen sind möglich. Der Bausatz enthält die Platine, sämtliche benötigten Bauelemente, die erforderlichen internen Abschirmbleche sowie ein bearbeitetes und bedrucktes Gehäuse. Fünf Amateurfunk-Bandquarze unterschiedlicher Frequenz gehören zur Grundausstattung – prinzipiell steht es dem Anwender frei, Grundwellenquarze seiner Wahl einzusetzen

*Bezug: FA-Leserservice, Majakowskiring 38, 13156 Berlin, Tel. (030) 44 66 94-72, Fax -69; shop@funkamateur.de, [www.funkamateur.d](http://www.funkamateur.de)e*

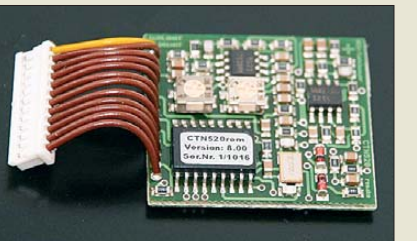

#### *CTCSS-Modul neu aufgelegt*

Aufgrund der großen Nachfrage legt *HED Radio* von seinem Nachbau des relativ schwer verfügbaren *Standard*-CTCSS-Moduls *CTN-520* noch einmal 100 Stück auf. Es wurde für die beliebten Duobander C-528 und C-628 entwickelt, passt aber auch zum C-520 und C-620. Voraussichtlicher Liefertermin des Moduls ist Mitte Januar 2013. *HED Radio, An der Steige 13d, 90614 Ammerndorf, Tel. (09127) 5948-66, Fax -65; [www.hed-radio.com,](http://www.hed-radio.com) info@hed-radio.com*

#### *Verbessertes Headset*

Mit dem Headset *ED6s* bietet *Eurofrequence* den Nachfolger des beliebten und bekannten *ED5sw* an. Die Hör-Sprech-Garnitur wird anschlussfertig wahlweise mit acht poligem Rund- oder RJ45-Mikrofonstecker geliefert, sodass es an die Transceiver von Icom, Yaesu, Kenwood, Elecraft u. a. passt. Zu den Verbesserungen zählen unter anderem das stabilere Anschlusskabel, das außerdem einseitig geführt ist. Daneben eignet sich der Hörer jetzt auch für größere Köpfe. Das Headset ist HF-geschützt, mechanisch noch stabiler und weist einen guten Klang auf. *Eurofrequence Dierking, Am Kreuznacher Weg 1, 55576 Pleitersheim; Telefon (06701) 20 09-20, Fax -21; [www.eurofrequence.de;](http://www.eurofrequence.de) E-Mail: info@eurofrequence.de*

#### *Neuer Hauptkatalog*

Im neuen *Hauptkatalog* 1/2013 von *Reichelt Elektronik* sind auf nunmehr 1252 Seiten in den jetzt mehr als 40 000 Artikeln über 5000 neue aus den Bereichen Elektronik-Komponenten sowie PC- und Netzwerktechnik zu finden. Der Katalog ist wie immer kostenlos erhältlich und kann auf der Website bestellt oder als sogenannter Blätterkatalog eingesehen werden.

*Reichelt Elektronik GmbH & Co. KG, Elek tronikring 1, 26452 Sande, Tel. (0 44 22) 9 55- 3 33, Fax -111; [www.reichelt.de](http://www.reichelt.de)*

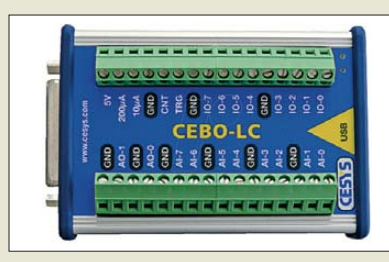

#### *Messen und steuern*

Mit dem *Cebo LC* von *Cesys* ist bei *Reichelt Elektronik* ein universelles Ein-/ Ausgabe-Modul erhältlich. Es kann an 14 Eingängen analoge Messwerte erfassen und mit 16 Bit Breite digitalisieren sowie Spannungen im Bereich von ±10 V an zwei Ausgängen abgeben. Außerdem lassen sich mit der Baugruppe 20 Digitalsignale abfragen und ausgeben.

Für die Ansteuerung und Stromversorgung ist lediglich eine USB-Schnittstelle erforderlich, wobei die Verbindung galvanisch getrennt ist und sich Rechner mit Windows, Linux oder Mac OS verwenden lassen. Die Messsoftware CeboLab, Programmierschnittstellen (API) für alle gängigen Programmiersprachen und LabView-Beispiele sind im Lieferumfang enthalten.

*Reichelt Elektronik GmbH & Co. KG, Elek tronikring 1, 26452 Sande, Tel. (0 44 22) 9 55- 3 33, Fax -111; [www.reichelt.de](http://www.reichelt.de)*

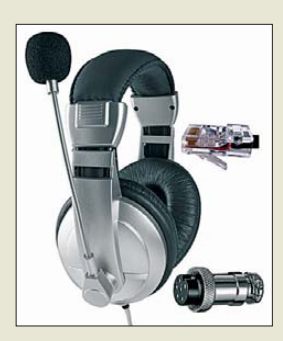

**Die Hör-Sprech-Garnitur ED6s ist für 49 € erhältlich.**

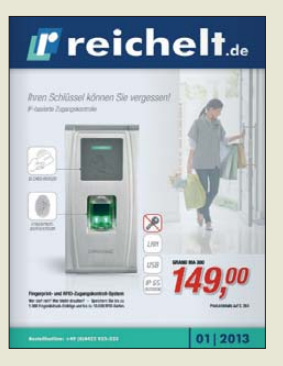

**Das Cebo LC ist in einem robusten Aluminium gehäuse mit Gummi- Armaturen für einen rutschfesten Stand untergebracht.**

#### *Cebo LC*

- *Ein-/Ausgabe-Modul* ● Analogeingänge: 14 massebe-zogene oder 7 differenzielle, hochohmige Ausgänge mit 16 Bit Messauflösung ● Messbereiche:
- ±10 V, ±1 V, ±100 mV, ±10 mV ● Summenabtastrate:
- 65…85 kS/s  $\bullet$  Antwortzeit: typ. 0.9 ms
- Analogausgänge: 2 unabhängige, kurzschlussfeste Ausgänge mit 12 Bit Auflösung
- einstellbare Spannungen:  $-10... +10V$
- Digital-Ein-/Ausgänge: 20 kurzschlussfeste Ein-Ausgänge, individuell als Eingang oder Ausgang nutzbar
- CMOS-Spannungspegel (3,3 V nominal), 5 V kompatibel
- $\bullet$  Reaktionszeit: typ. 0,9 ms  $•$  Masse: 264 g
- Preis: 355 *€*

<span id="page-10-0"></span>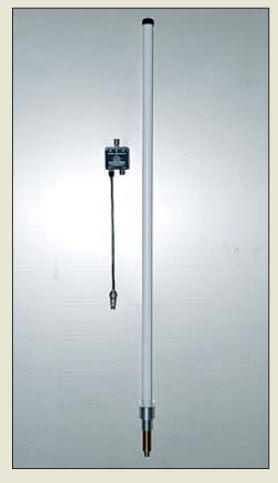

#### **Breitband-Aktivantenne mit Verstärkereinheit**

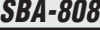

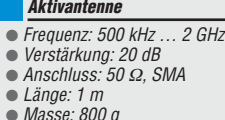

● Masse: 800 g ● Preis: 385 *€*

**Das große Baubuch Abenteuer Elektronik ist für 29,95 € im Buchhandel und bei Franzis erhältlich. Für den sofortigen Bastelstart sind lediglich noch zwei AA-Batterien (Mignon) erforderlich.**

#### *Empfangsantenne*

*RoWi Elektronik* bietet mit der *SBA-808* eine Breitband-Aktivantenne an, deren Verstärkerung bis 20 dB einstellbar ist. Die Antenne ist witterungsbeständig ausgeführt, sodass sie sich auch für die Außenmontage eignet. Sie wird samt Fernspeiseweiche geliefert. *RoWi Elektronik, Hörlestr. 19, 35239 Steffen[berg, Tel. \(06464\) 9347-78, Fax -79; www.](http://www.rowielektronik.de)  rowielektronik.de, rowi-electronic@gmx.de*

#### *Solarboot, Elektroauto u. a.*

Im *Baubuch* Abenteuer Elektronik von *Franzis* finden Kinder ab 8 Jahren das richtige elektronische und mechanische Baumaterial sowie die zugehörige Anleitung, um allerlei Experimente durchführen zu können: Vorkenntnisse sind bei den 18 Bastelprojekten nicht nötig, sodass selbst Technikmuffel schnell begeistert sein werden.

*Franzis Verlag GmbH, R.-Reitzner-Allee 2, 85540 Haar bei München; [www.franzis.de](http://www.franzis.de)*

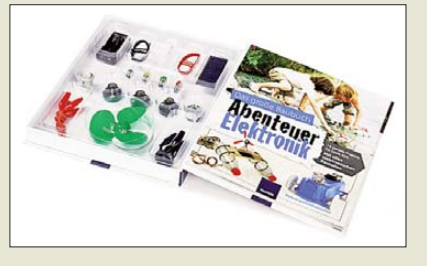

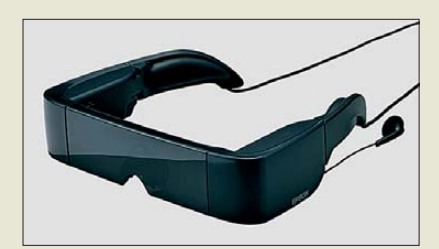

#### *Kino für unterwegs*

Die auf der diesjährigen IFA vorgestellte Multimedia-Brille *Moverio BT-100* von *Epson* verfügt über einen Wi-Fi-Anschluss für den Internetzugang, eine Android-Plattform und eine Speicherkarte. Dank der halbtransparenten Gläser können gleichzeitig ein Videoprogramm angeschaut und die Umgebung beobachtet werden. Die Android-2.2- Plattform und die 4-GB-SD-Speicherkarte unterstützen zahlreiche Formate, z. B. MPEG 4-, H.264- und auch 3D-Videos.

Das Bild erscheint großformatig und entspricht einer Bilddiagonale von 320 Zoll (8,13 m) aus 20 m Projektionsabstand. Die Steuereinheit für die Brille hat in etwa die Größe eines Smartphones und besitzt ein Touchpad zur einfachen Navigation durch die Menüs, sodass die Brille auch eine Alternative zu kleinen Smartphone- und Tablet-PC-Bildschirmen sein kann.

*Epson Deutschland GmbH, [www.epson.de](http://www.epson.de) Bezug: Elektronikfachhandel*

**Die Kopfhörer der Multimedia-Brille Moverio BT-100 sind abnehmbar. Erforderlich für den Betrieb ist die mitge lieferte Steuereinheit.** 

#### *Moverio BT-100 Multimedia-Brille* ● LC-Displays: zwei, RGB, 1,32 cm Diagonale, Format 16:9, 960 × 540 Pixel, Blickwinkel 23° ● NF-Ausgang: 16 Ω, ≤1,5 mW, 108 dB/mW, 20…20000 Hz ● Anschüsse: Micro-USB, Micro-SD-Kartensteckplatz,  $2 \times 2.5$  mm Mono  $\bullet$  Abmessungen (B  $\times$  H  $\times$  T):<br>Brille 205  $\times$  47  $\times$  178 mm<sup>3</sup> Steuerung  $67 \times 19 \times 107$  mm<sup>3</sup> ● Masse: Brille ohne Kabel 240 g

- Steuerung ● Preis: 699 *€* UVP
- 

### *Der neue Rundfunkbeitrag – wichtige Informationen im Überblick*

Auf Basis des 15. Rundfunkänderungsstaatsvertrags [1] wird die Finanzierung des öffentlichrechtlichen Rundfunks in Deutschland zum 1. 1. 2013 neu gestaltet

#### **Regelungen für Bürgerinnen und Bürger**

Pro Wohnung ist ein Beitrag von 17,98 € zu zahlen. Wie viele Radios, Fernseher oder Computer in der Wohnung vorhanden sind, spielt keine Rolle. Der Rundfunkbeitrag ist künftig geräteunabhängig aus gestaltet.

Der neue Rundfunkbeitrag muss pro Wohnung nur einmal gezahlt werden und gilt für alle Personen, die in dieser Wohnung leben. Das entlastet Familien, Wohngemeinschaften und nichteheliche Lebensgemeinschaften, die bisher mehrfach Rundfunkgebühren bezahlt haben. Rund 1,5 Millionen Menschen profitieren davon.

Der Rundfunkbeitrag deckt zudem die privaten Autos aller Bewohner ab. Für eine Zweitwohnung ist ein eigener Rundfunkbeitrag zu zahlen.

Der Rundfunkbeitrag bleibt stabil bei 17,98 € pro Monat. Das heißt, für über 90 % der Bürgerinnen und Bürger: Sie zahlen künftig genauso viel wie heute oder weniger.

Wer einkommensabhängig bestimmte staatliche Sozialleistungen wie Arbeitslosengeld II, Sozialhilfe oder BAföG bezieht, kann sich auf Antrag vom Rundfunkbeitrag befreien lassen.

#### **Regelungen für Einrichtungen des Gemeinwohls**

Einrichtungen des Gemeinwohls profitieren von einer Sonderregelung: Sie zahlen maximal einen Beitrag von monatlich 17,98 € pro Betriebsstätte.

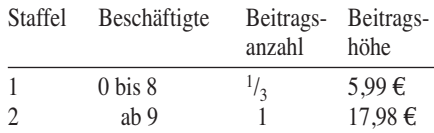

Der Beitrag deckt alle zugelassenen Kraftfahrzeuge ab. Einrichtungen, die Gästezimmer vermie ten, zahlen für diese jeweils 5,99 € im Monat. Das erste Zimmer pro Betriebsstätte ist beitragsfrei. Als Einrichtungen des Gemeinwohls gelten:

- gemeinnützige Einrichtungen für Menschen mit Behinderung, insbesondere Heime, Ausbildungs stätten oder Werkstätten,
- gemeinnützige Einrichtungen der Jugendhilfe im Sinne des Kinder- und Jugendhilfegesetzes,
- gemeinnützige Einrichtungen der Altenhilfe und für Suchtkranke,
- gemeinnützige Einrichtungen für Nichtsess hafte und Durchwandererheime,
- eingetragene gemeinnützige Vereine und Stiftun gen,
- Hochschulen nach dem Hochschulrahmengesetz,
- Feuerwehr, Polizei, Bundeswehr, Zivil- und Katastrophenschutz,

– öffentliche allgemeinbildende oder berufsbilden de Schulen, staatlich genehmigte oder anerkannte Ersatzschulen oder Ergänzungsschulen, soweit sie auf gemeinnütziger Grundlage arbeiten.

#### **Regelungen für Unternehmen**

Die Höhe des Beitrags von Unternehmen und Institutionen wie Behörden oder Verbänden wird bestimmt durch die Zahl der Betriebsstätten, der Beschäftigten und der beitragspflichtigen Kraftfahrzeuge. Es gilt folgende Beitragsstaffel.

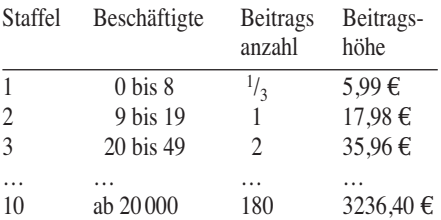

Pro Betriebsstätte ist ein Kraftfahrzeug beitragsfrei. Für jedes weitere fällt ein Betrag von 5,99 € an. Wer Hotels- und Gästezimmer oder Ferienwohnungen vermietet, muss für diese 5,99 € pro Monat zahlen. Das erste Zimmer oder die erste Ferienwohnung pro Betriebs stätte ist beitragsfrei

#### **Quelle**

[1] SWR: Infothek. *[www.rundfunkbeitrag.de](http://www.rundfunkbeitrag.de)* → *Presse* → *Infothek*

### <span id="page-11-0"></span>*Literatur*

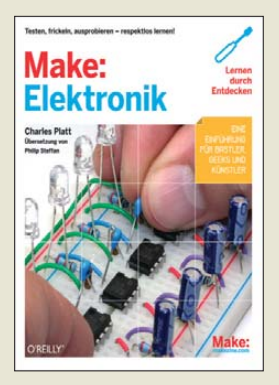

#### **Platt, Ch.: Make: Elektronik**

Der Untertitel *Lernen durch Entdecken* ist Programm, denn endlich nimmt sich ein Buch der praktischen Seite der Elektronik an. Ganz klein mit Batterie, Draht, Widerstand und LED, aber auch einem Multimeter fängt alles an. Gewürzt mit historischen Abrissen und der notwendigen Theorie werden Bau teile sogar gezielt überlastet – und das Auffinden und Benutzen von Datenblättern erläutert, um ungewollte Zerstörungen künftig zu vermeiden.

Über Relais, Steckbrett, Transistor, Thyristor und Unijunction-Transistor tastet man sich mit Exkursen über richtiges Löten und sinnvolle Werkzeuge weiter voran zum altbekannten NE555, zu Digital-ICs, Mechanik, Radio und Mikrocontrollern.

Ein Buch, das zum Basteln und Experimentieren mehr einlädt und mehr Hilfe zur Selbsthilfe vermittelt als mancher Experimentierkasten. Seine US-amerikanische Herkunft kann es mit den typischen Schaltzeichen und *2N*-Transistoren nicht ganz verbergen.

Gleichwohl bietet es eine willkommene Ergänzung zum theorielastigen Studium oder um den Nachwuchs für Elektronik zu begeistern. Die flotte Schreibe, die unzähligen Abbildungen und Pläne wie auch Tipps aus der Praxis und Hintergrundwissen aus der Industrie regen sogar alte Hasen zu neuen Projekten an. **-ufl**

#### **O'Reilly Verlag Köln 2010 340 Seiten, 34,90 € ISBN 978-3-89721-601-3**

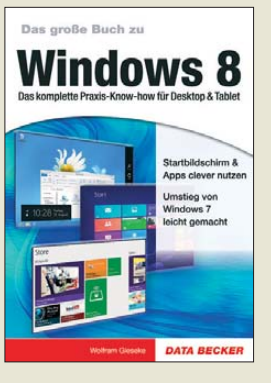

#### **Gieseke, W.: Das große Buch zu Windows 8**

Windows 8 erfordert vom Umsteiger weit mehr Umstellung als das Abgewöhnen von Gewohnheiten und den Verzicht auf das Startmenü. Schließlich wollen die Redmonder weltweit erstmalig ein "Doppeltes Lottchen" auf dem Markt etablieren, das sowohl die Nutzer der althergebrachten Schreibtischbeschwerer als auch die Wischer und Tipper an Tablet-PCs zufriedenstellt.

Pünktlich zum Marktstart von W8 bringt Data Becker sein dickes Praxisbuch heraus, um insbesondere Umsteigern die ersten Schritte zu erleichtern und schrittweise die Ausschöpfung des gesamten Potenzials dieses innovativen Betriebssystems zu ermöglichen.

Gieseke, erfahrener Autor zahlreicher z. T. vergriffener Bücher zu Windows und Office, hat das umfassende Handbuch in acht Teile geteilt. Von der neuen Touch-Oberfläche geht es über den klassischen Desktop und die Datei-Organisation weiter zu Multimedia-Anwendungen.

PC-Sicherheit, Netzwerke, Internet und Cloud sind weitere Themengebiete; Hard- und Software sowie Tipps zur Problemlösung und Optimierung kommen ebenfalls nicht zu kurz – ge nauso wie W8 im "Retrolook", mit Startmenü und Outlook-Darstellung von Mails. Geballtes Knowhow zu einem unschlagbaren Preis. **-rd**

**Data Becker Verlag Düsseldorf 2012 800 Seiten, 19,95 € ISBN 978-3-8158-3119-9**

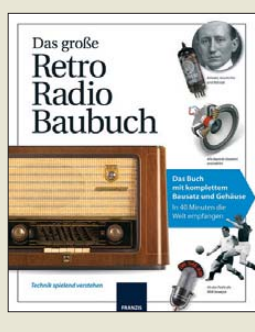

**Riegler, Th., Kainka, B.: Das große Retro Radio Baubuch**

Der Selbstbau eines einfachen Empfängers hat auch heutzutage nicht an Faszination verloren und gehört für viele Technikbegeisterte zu den Schlüsselerlebnissen. Das weiß man auch beim Franzis Verlag. Weihnachtszeit ist Bastelzeit, sagte man sich dort und brachte zur rechten Zeit ein thematisch passendes Buch einschließlich Bausatz heraus.

Das Retro Radio Baubuch wendet sich an alle, die sich für die Rundfunkempfängertechnik interessieren, aber noch nie mit elektronischen Bauelementen zu tun hatten.

In einem inhaltlich und grafisch sehr gut aufbereiteten und reich bebilderten Anleitungsbüchlein werden die wichtigsten Hintergründe und Zusammenhänge anschaulich und leicht nachvollziehbar dargestellt und Schritt für Schritt der Zusammenbau des einfachen Mittelwellenradios beschrieben.

Zusammen mit der 30-seitigen Anleitung erhält man alle benötigten Teile einschließlich eines Gehäuses und braucht wegen des mitgelieferten Steckbretts noch nicht einmal einen Lötkolben, um einen funktionstüchtigen Empfänger zu basteln.

Wer noch ein passendes Geschenk für den bastelfreudigen Sohn, die technikinteressierte Tochter, den Enkel oder die Enkelin sucht, sollte das Retro Radio Baubuch in die engere Wahl ziehen. **-jsp**

**Franzis Verlag GmbH Haar bei München 2012 30 Seiten inkl. Bausatz 28,90 € FA-Leserservice** *F-1275*

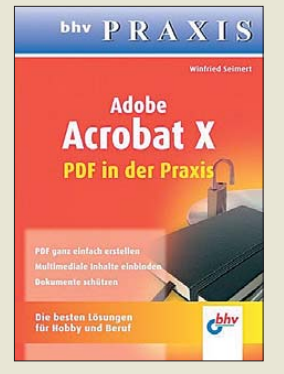

#### **Seimert, W.: Adobe Acrobat X**

Wer als Nutzer eines Computers den Namen Adobe hört, dem fällt zuerst bestimmt der Adobe Reader zum Betrachten und Drucken von PDF-Dokumenten ein. Für die schnelle und einfache Erzeugung solcher PDF-Dateien gibt es mittlerweile recht viele brauchbare, Lösungen, die teils sogar kostenlos sind. Doch wer Seiten umstellen oder nachträglich bearbeiten, Formulare erstellen oder die Datei mit einem wirksamen Schutz als Bürgschaft für die Echtheit oder als Kopierschutz versehen möchte, der greift zum Klassiker, dem Adobe Acrobat.

Die mit ihm aus den Originaldokumenten erstellten PDF-Dateien lassen sich mühelos auf jedem beliebigen Rechner mit dem kostenlosen Adobe Reader anzeigen, egal welches Be triebssystem vorhanden ist oder welches Programm zur Erstellung des Ur-Dokuments benutzt wurde.

Doch der Adobe Acrobat ist nicht so einfach bedienbar, wie es sich Neueinsteiger wünschen würden. Das Buch will daher ein Wegweiser durch die gängigen und häufig benötigten Arbeitsschritte sein. Der Autor nutzt die für den normalen Gebrauch ausreichende Standardversion. Mit ihr ist man ausreichend für den Büroalltag gerüstet, wenn keine Formulare mit Datenanbindung erforderlich sind. **-red**

#### **bhv**

**Verlagsgruppe Hüthig Jehle Rehm GmbH Heidelberg 2011 206 Seiten, 12,95 € ISBN 978-3-8266-7548-5**

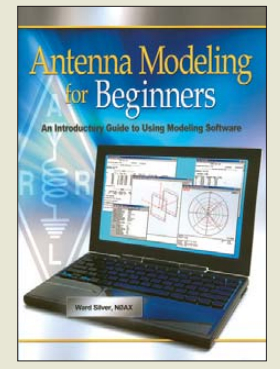

#### **Silver, W., N0AX: Antenna Modeling for Beginners**

Die Simulation von Antennen ist besonders dann angebracht, wenn neue Versionen entworfen oder<br>bestehende modifiziert bestehende werden sollen. Zwar lassen sich einige der technischen Eigenschaften auch nach dem Aufbau noch ermitteln, doch gestaltet sich das häufige Auf- und Abbauen samt der in der Regel erforderlichen Änderungen oft schwierig und zeitaufwendig. Besser ist es, die Abmessungen der Antenne schon vor dem ersten Aufbau zu kennen – der Feinabgleich wird ohnehin notwendig sein.

Eines der für die Simulation nutzbaren Programme ist EZNEC von Roy Lewallen, W7EL. Schon mit der auf *[www.eznec.com](http://www.eznec.com)* frei verfügbaren Demo-Version lassen sich einfache Antennen untersuchen. Der Umgang mit EZNEC erfordert kein umfangreiches technisches Wissen oder Spezialkenntnisse.

Jeder Amateur, der daran interessiert ist, dieses Programm zu nutzen, soll mit diesem Buch ermutigt werden, die erste Sprosse auf der Leiter der Antennensimulation zu besteigen. Der Autor führt den Leser in einfachem Englisch, ausgehend von den verwendeten Werkzeugen, schrittweise von Dipolen und Inverted-Vees bis zum Einfügen von Erdböden und Gegengewichten an die Simulation heran – Überprüfungen des Modells inklusive. **-red**

#### **ARRL**

**Newington 2012 174 Seiten, engl., 36 € FA-Leserservice** *A-3961*

# <span id="page-12-0"></span>*31. Interradio 2012*

#### *ALFRED KLÜSS – DF2BC*

*Die inzwischen 31. Interradio 2012 war am Samstag, dem 27. Oktober, wieder einmal das Amateurfunktreffen und der Flohmarkt für das Einzugsgebiet Norddeutschland. Nach Aussage des Veranstalters ATN e.V. konnte der Amateurfunk- und Elektronik-Fachmarkt gegenüber dem Vorjahr eine leicht gestiegene Besucherzahl verbuchen. Die kommerziellen Händler waren mit den Umsätzen ebenfalls zufrieden.*

Mit insgesamt über 2500 Besuchern haben etwa 200 mehr als 2011 den Weg in die Messehalle 20 auf dem Messegelände Hannover gefunden und das Angebot – eine Mischung aus Flohmarkt, kommerziellen Anbietern, ideellen Ausstellern und kommunikativem Amateurfunktreffen – angenommen. Dass Letzteres an Bedeutung zugenommen hat, davon zeugte die stets gut besuchte und bis auf die letzten Plätze belegte Klönecke in Nähe der Imbissinsel.

#### ■ **Flohmarkt**

Auch in diesem Jahr setzte sich der Trend fort, dass die Anzahl der gebuchten Flohmarkttische kontinuierlich abnimmt. Eine Umfrage unter den Flohmarktbesuchern nach der Zufriedenheit mit dem Angebot

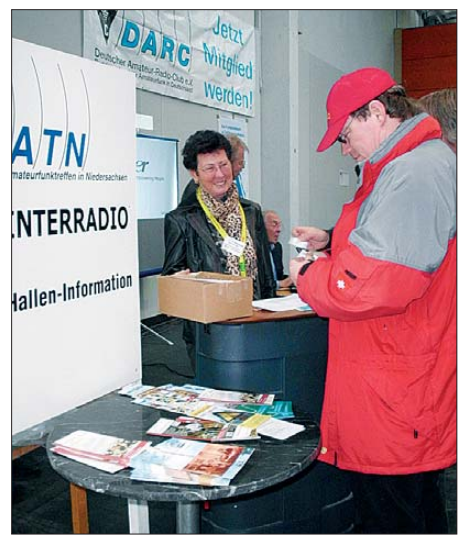

**Am Infostand des ATN – Amateurfunktreffen in Niedersachsen e.V.**

ist nur bedingt aussagefähig, da die Antworten sehr subjektiv geprägt und von der jeweiligen Interessenlage abhängig sind. Unser Eindruck entsprach eher dem gewohnten Flohmarktsortiment, wobei allerdings aktuellere gebrauchte Funkgeräte nur spärlich vertreten waren.

Selbst das Angebot an Surplus-Geräten und sogenannten "Bootsankern" geht offensichtlich zurück. Dass man das Ganze auch mit viel Humor betreiben kann, bewies ein Flohmarktanbieter anhand der Texte auf den an die Geräte geklebten Zetteln mit den Preisvorstellungen. An dem einen Surplus-

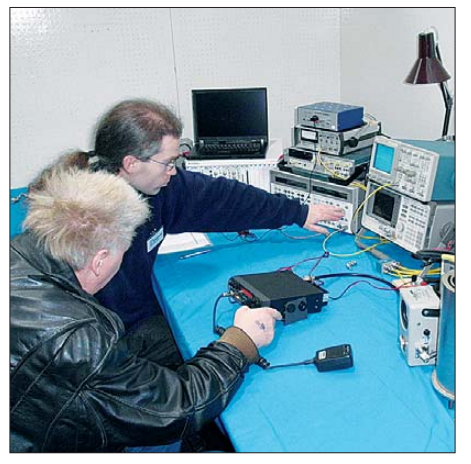

**Der Messplatz ist alljährlich ein toller Service insbesondere für Flohmarktbesucher.**

Empfänger stand "Gut erhalten, aber geht schlecht" und am nächsten "Schlecht erhalten, aber geht gut".

#### ■ **Kommerzielle Anbieter**

Obwohl in Hannover und anderen vergleichbaren Veranstaltungen seit Jahren zu beobachten ist, dass immer mehr kommerzielle Anbieter auf dem Rückzug sind, berichtet der ATN e.V. für die diesjährige Interradio über ein Plus von 20 % gegenüber dem Vorjahr. Großer Andrang herrschte an den Ständen der Anbieter preiswerter China-Importe, am Stand der Hilberling GmbH, des FUNKAMATEURs und der DARC Verlags GmbH. Auch die Händler

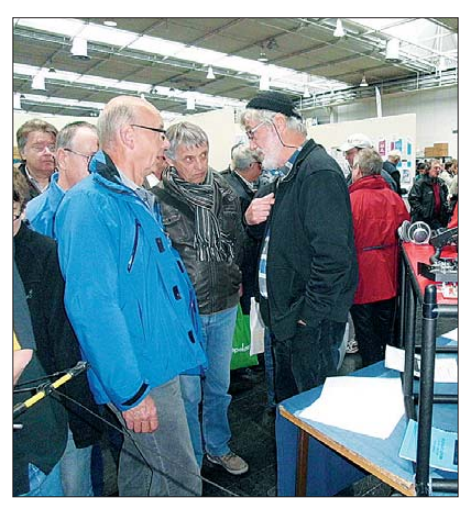

Lebhafte Diskussionen am Stand von QRP<br>Fotos: DF2BC **Fotos: DF2BC** 

Dierking, Difona, DX-Wire, Funkkiste, HTB-Elektronik, Kenwood, QRPproject und UKW-Berichte konnten sich über mangelnden Zulauf nicht beklagen. Icom präsentierte Aktuelles zum Thema D-STAR. Des Weiteren lockte ein reichhaltiges Sortiment an qualitativ hochwertigem Zubehör wie Steckern, Kabeln, Antennen, Werkzeugen und Bauteilen die Besucher an. Zugenommen hat offensichtlich der Handel mit Computer- und Gerätezubehör.

#### ■ **Ideelle Aussteller**

Erfreulich ist die hohe Anzahl der ideellen Aussteller unter den ansonsten eher kommerziell ausgerichteten Interessen eines Amateurfunkmarkts dieser Größenordnung. So informierten die AATiS, HAM-NET, Nord-Link, das Peilreferat des Distrikts Niedersachsen und X-Reflektor an großzügig ausgelegten Infoständen über ihre Spezialgebiete. Der DARC e. V. bot ein umfangreiches und gut besuchtes Vortragsprogramm.

#### ■ **Ausblick**

Ein Lichtblick noch zum Abschluss: Bei der Amateurfunk-Prüfung vor der Bundesnetzagentur während der Interradio haben 14 von 16 angetretenen Prüflingen alle Prü-

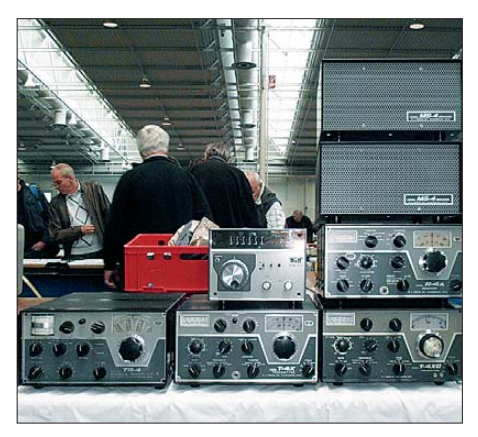

**Mindestens eine Drake-Line gehört zu jedem größeren Flohmarkt.**

fungsteile bestanden! Sie haben inzwischen von der Außenstelle der BNetzA Mülheim ihre Rufzeichen zugeteilt bekommen.

Die 32. Interradio findet am 26.10. 2013 statt. Allerdings wird sie in Messehalle 4 und nicht mehr in Halle 20 stattfinden. Diese wird Anfang 2013 abgerissen und durch einen Neubau ersetzt, mit Fertigstellung und Nutzung ist jedoch nicht vor 2014 zu rechnen.

Das Organisationsteam des ATN e.V. rund um Oliver Häusler, DH8OH, bedankt sich bei Ausstellern, Vortragenden sowie Besuchern und hofft auf ein ähnlich gutes Ergebnis im nächsten Jahr.

#### **Weitere Informationen**

[1] ATN e.V.: Interradio. *<http://interradio.info>*

## <span id="page-13-0"></span>*Sichere elektronische Post – Vorteile und Unsicherheiten*

#### *NIELS GRÜNDEL*

*De-Mail will einen sicheren Austausch rechtsgültiger elektronischer Dokumente zwischen Bürgern, Behörden und Unternehmen über das Internet ermöglichen. Der Dienst ist umstritten und die Deutsche Post DHL hat mit dem E-Postbrief ein Konkurrenzprodukt im Angebot.*

Die Entwicklung von De-Mail geht auf Initiative des Bundesministeriums des Innern (BMI) in Kooperation mit Vertretern aus Wirtschaft, Verwaltung und Verbänden zurück. Ziel ist es, eine sichere E-Mail- Infrastruktur für Bürger, Unternehmen und Behörden zu etablieren.

kunden, Firmen und die öffentliche Verwaltung. So sollen die Kosten für Porto, Papier und Druck entfallen und diese elektronische Kommunikation nachweisbar sein. Hierfür erhält der Versender auf Wunsch eine Zugangs- und Empfangsbestätigung.

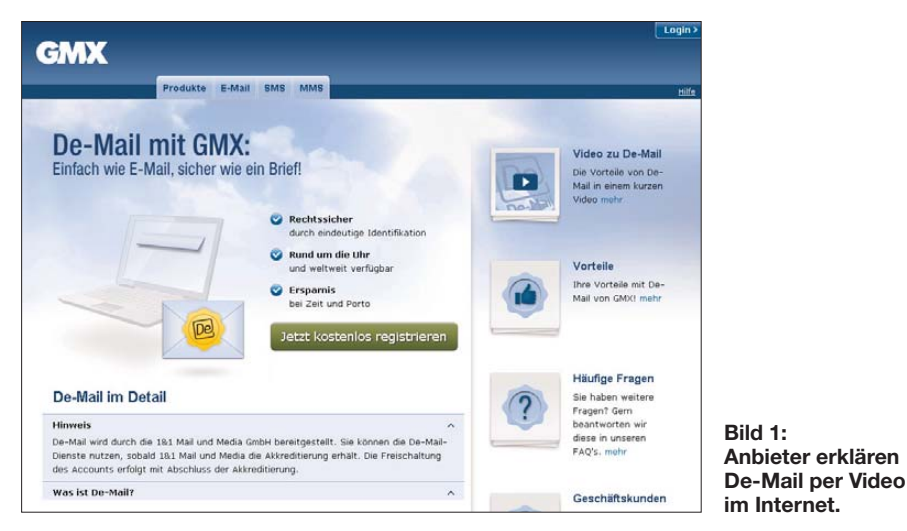

Das De-Mail-Gesetz [1] ist am 3. 5. 11 in Kraft getreten. Bis dahin liefen in Fried richshafen Tests mit 40 Teilnehmern aus Unternehmen und Verwaltung sowie mit über 1000 Privatkunden. Um De-Mail anbieten zu können, müssen Internet-Provider strenge Sicherheitsstandards des Bundesamtes für Sicherheit in der Informationstechnik (BSI) erfüllen.

Das o. g. Gesetz sieht vor, dass sich De-Mail-Nutzer vor einer Teilnahme zunächst eindeutig identifizieren und registrieren müssen. Dies erfolgt mithilfe eines Personalausweises in einer von rund 750 Niederlassungen der Telekom oder in vielen Annahmestellen des Paketversenders Hermes. Im Anschluss wird das persönliche De-Mail-Konto freigeschaltet. Registrierung und Einrichtung sowie der Empfang von De-Mails sind kostenlos.

Die Erwartungen an das System waren von Beginn an groß. Sichere E-Mails sollen künftig den Briefmarkt revolutio nieren: Bis 2018 könnten dadurch 29 % der jährlich versendeten 17,5 Milliarden Briefe und 39 % der jährlich 5,4 Milliarden Faxe ersetzt werden. Auf den ersten Blick bringt De-Mail Vorteile für PrivatGroße deutsche E-Mail-Anbieter wie Deutsche Telekom [2] und United Internet [3] vergeben an ihre Kunden Adressen mit dem Standard-Zusatz *de-mail.de*. Ergänzte Adressen könnten dann so aussehen:

#### *max.lang@t-online.de-mail.de*, *tina.kurz@gmx.de-mail.de* oder *roy.raab@web.de-mail.de*.

Durch die Verwendung des Gesetzesnamens in der Domain wollen Deutsche Telekom und United Internet Verbraucher vor Verwechslungen schützen und zusätzliche Sicherheit geben. Beide Anbieter haben außerdem – wohl aus Kostengründen – vereinbart, gemeinsam eine einheitliche technische Infrastruktur zu nutzen und das De-Mail-Kernsystem auch künftig in Kooperation weiterzuentwickeln. Die Vermarktung an Privatkunden, Mittelstand und Großunternehmen erfolgt dagegen unabhängig voneinander.

#### ■ **Startschuss zur IFA 12**

Den Startschuss für De-Mail hat die Deutsche Telekom zur diesjähigen Funkausstellung in Berlin gegeben: Seit dem 31. 8.12 steht der sichere E-Mail-Dienst Privatkunden und Firmen zur Verfügung. Schon vor dem Start hatten sich weit mehr als eine Million Interessenten bei den Anbietern eine De-Mail-Adresse reserviert. Fünfstellig soll die Zahl der Unternehmen sein, die De-Mail künftig einführen wollen.

"Wir wollen über De-Mail mit unseren Kunden sicher kommunizieren und ihnen zum Beispiel Dokumente schicken, die wir aus Sicherheitsgründen bisher nur per Briefpost versenden konnten. Die einfache Mail ist dafür zu unsicher. De-Mail schließt nun diese Lücke", wirbt Jürgen Lieberknecht, Vorstand Marketing & Produktmanagement der Targobank für den neuen E-Mail-Dienst. Dr. Alexander Vollert, Vorstandsmitglied der Allianz Deutschland, ergänzt: "De-Mail ist ein wichtiger neuer Kanal für eine rechts sichere elektronische

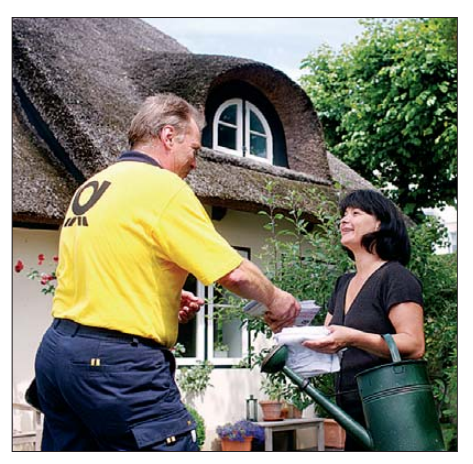

**Bild 2: Deutsche Post DHL stellt einen E-Postbrief auf Wunsch auch per Postboten zu.**

Kommunikation. Die De-Mail ersetzt die bisher oft notwendige physische Unterschrift und bietet damit eine Alternative zu eigenhändig unterschriebenen Briefen und Faxen. Das spart unseren Kunden Zeit und Geld und beschleunigt unsere elektronische Bearbeitung deutlich. In De-Mail sehen wir deshalb einen weiteren wichtigen Baustein in der Digitalisierung unserer Kundenbeziehung."

#### ■ **Einstiegsangebote**

Zum Start unterbreitet die Telekom potenziellen Kunden Aktionsangebote und lockt mit der Verlosung von Reisen. Während der Einführungsphase bis 31. 12. 12 können Privatkunden monatlich bis zu 50 De-Mails gratis versenden. Ab kommendem Jahr sind monatlich drei Standard-De-Mails inklusive, erst ab der vierten kostet es 0,39 €. Gegen Aufpreis sind Optionen im Angebot, darunter "vertraulich" oder "Einschreiben".

Unternehmen können künftig Kombinationsangebote aus De-Mail und Papierpost nutzen. Dabei druckt die Telekom die De-Mail auf Papier aus und stellt sie gemeinsam mit Kurierdiensten wie TNT zu. Bei Web.de und GMX kostet die De-Mail ebenfalls  $0,39 \text{ } \in$ , allerdings sind dort monatlich fünf De-Mails gratis.

Ob die bisherigen Werbeversprechen ausreichend überzeugen, bleibt abzuwarten. Berechtigte Kritik am Dienst gibt es durchaus: So ist der Austausch von elektronischer Post zwischen De-Mail- und konventionellen E-Mail-Adressen nicht möglich. Für den Versand von De-Mail muss man sich zuvor identifizieren, was beim herkömmlichen Briefversand niemand verlangt, sodass nun sämtliche vertraulichen Daten und Kontakte einer Person zuzuordnen sind.

Doch gerade hinsichtlich der Vertraulichkeit ist es bei De-Mail bislang nicht weit her: Über ein Online-Verfahren können rund 250 Behörden die hinterlegten Daten von De-Mail-Nutzern ohne richterliche Anordnung abrufen. Strafverfolgungsbehörden, die Polizei, das Bundesamt für Verfassungsschutz, der Bundesnachrichtendienst oder der Militärische Abschirmdienst können Zugangskennungen von Nutzern bei Bedarf abrufen. Dies kritisieren u. a. Datenschützer.

#### ■ **Alternative E-Postbrief**

Mit ihrem E-Postbrief hat die Deutsche Post DHL [4] einen sogenannten Hybridpostdienst als Alternative entwickelt: Über eine SSL-verschlüsselte Internetseite lassen sich elektronische Nachrichten zwischen Kunden des Dienstes versenden oder ausgedruckte elektronische Nachrichten in Papierform über den Postboten ausliefern, wenn der Empfänger kein E-Postbrief-Kunde ist.

Damit soll der E-Postbrief mehr sein als eine gewöhnliche unverschlüsselte E-Mail. Den De-Mail-Standard unterstützt dieses System laut Planung spätestens ab Dezember dieses Jahres.

Als Nutzer erhält man eine persönliche elektronische Adresse, vergleichbar einer herkömmlichen E-Mail-Adresse. Empfangen und versenden lassen sich E-Mails aber ausschließlich über die Internetseite des E-Postbriefs, *[www.epost.de](http://www.epost.de)*. Das eigene elektronische Postfach bietet dort maximal 100 MB Speicherplatz. Zusätzlich steht eine Faxfunktion bereit und es lassen sich externe E-Mail-Konten einbinden; beides ist kostenlos.

Praktisch für die Absender: Der E-Postbrief gilt spätestens am nächsten Tag als zugestellt. Unpraktisch für den Empfänger (mit E-Postbrief-Konto): Fristen beginnen zu laufen, sodass Nutzer ihr Postfach täglich abrufen sollten. Oder sie nutzen eine aktivierbare SMS-Benachrichtigungsfunktion für neue Posteingänge.

Bis November 2010 hatten sich bereits mehr als eine Million Nutzer angemeldet, vorwiegend Privatpersonen. Außerdem konnte die Deutsche Post DHL inzwischen einige Geschäftskunden vom E-Postbrief überzeugen. So hat IBM den Dienst in ihre Groupware Lotus Notes eingebunden, sodass Schriftstücke direkt aus Lotus Notes als E-Postbrief zu versenden sind.

Lotus Notes zählt zu den Marktführern bei geschäftlicher E-Mail-Software. Dank der Integration können Mitarbeiter von Unternehmen und Verwaltungen, die an das E-Postbrief-Gateway angebunden sind, bequem aus ihrem gewohnten E-Mail-Programm heraus wichtige Briefe schicken und empfangen. Auch der Versand elektronischer Einschreiben ist darüber möglich.

reicht dagegen die Bestätigung der Volljährigkeit.

Auch im Bereich der Rechnungen soll sich etwas ändern und Erleichterung bringen: Wer eine Rechnung von der Versicherung oder vom Arzt bekommt – egal, ob online oder auf Papier –, muss bislang entweder den Weg zur Bankfiliale in Kauf nehmen oder übernimmt die Dateneingabe für die Bank am eigenen Rechner.

Die Deutsche Post DHL integriert nun eine Bezahlfunktion in ihr E-Postbrief-Portal. Rechnungen, die elektronisch per E-Postbrief versandt werden, können die Empfänger künftig mit wenigen Mausklicks bezahlen. Verbraucher sparen so Zeit und

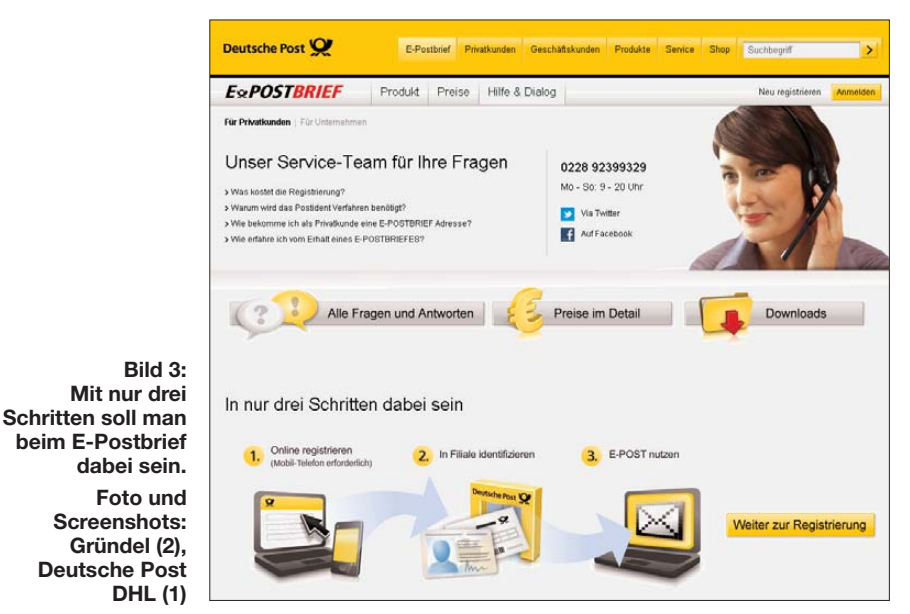

#### ■ **Identitätsnachweis per Mausklick als Mehrwert**

Mit E-Postident bietet die Deutsche Post die schnelle, einfache und sichere Überprüfung von Identitäten im Internet an. Sie bedient damit das stark wachsende Bedürfnis nach Sicherheit im Netz bei Verbrauchern und Unternehmen. E-Commerce-Anbieter sind immer häufiger mit falschen Besteller-Identitäten oder sogenannten *Fake-Orders* konfrontiert.

Auch in Auktionsbörsen oder Online-Handelsplattformen gibt es Probleme, weil Teilnehmer falsche Identitäten nutzen. E-Postbrief-Kunden können sich per E-Postident im Netz eindeutig identifizieren.

Und das geht so: Der Betreiber einer Internetseite fordert einen Kunden auf, sich per E-Postident zu identifizieren. Mit E-Postbrief-Adresse, -Kennwort und -Mobilfunk-TAN identifiziert sich nun der Kunde. Übermittelt werden pro Transaktion nur die Angaben, deren Weitergabe der Nutzer ausdrücklich zugestimmt hat. Bei der Registrierung auf einer der großen Online-Handelsplattformen können dies Name, Adresse und Geburtsdatum sein. Für den Kauf von Computerspielen für Erwachsene die Rechnungen werden zudem elektronisch in ihrem E-Postbrief-Postfach archiviert.

Trotz mancher Vorteile lassen sich auch hier Kritikpunkte finden: Der E-Postbrief hat zwar das Datenschutz-Gütesiegel des Unabhängigen Landeszentrums für Datenschutz Schleswig-Holstein (ULD) erhalten. Das Siegel bestätigt, dass der E-Postbrief die geltenden Vorschriften hinsichtlich Datenschutz und Datensicherheit erfüllt. Allerdings fällt der E-Postbrief – wie auch De-Mail – nicht unter das Briefgeheimnis, sondern nur unter das Fernmeldegeheimnis. Er genießt damit nicht denselben Schutz wie ein herkömmlicher Brief, obwohl die Kosten im Vergleich zu einem Standardbrief identisch sind. Wer den E-Postbrief nutzen möchte, benötigt außerdem in jedem Fall eine Mobilfunknummer.

#### **Literatur**

- [1] De-Mail-Gesetz, Homepage:
- *[www.gesetze-im-internet.de/de-mail-g/](http://www.gesetze-im-internet.de/de-mail-g/)* [2] Deutsche Telekom, Homepage De-Mail:
- *[www.telekom.de/de-mail](http://www.telekom.de/de-mail)* [3] United Internet, Homepage De-Mail GMX:
- *[www.gmx.net/mail/de-mail](http://www.gmx.net/mail/de-mail)*
- [4] Deutsche Post DHL, Homepage E-Postbrief: *[www.epost.de](http://www.epost.de)*

### <span id="page-15-0"></span>*E51M mit Familienanschluss: 48 000 Verbindungen von Manihiki*

#### *WERNER HASEMANN – DJ9KH*

*Wer ist Nancy Kora und wer Kora Kora? Diese Frage stellte ich Hawa, DK9KX, als einer, der relativ spät zur E51M-Crew gestoßen war und von der ersten Runde der Vorbereitungen nichts mitbekommen hatte. Die Koras, so wurde mir erklärt, sind der Dreh- und Angelpunkt bei den Vorbereitungen der DXpedition. Sie sorgen für Unterkunft und Verpflegung auf Manihiki, sie sind bei der Lizenzbeschaffung und bei der umfangreichen Logistik für unsere Fracht nützlich.* 

*Mit dieser kompetenten Unterstützung im Rücken könnten wir uns beruhigt auf die Reise über fast 20 000 km begeben. Wie diese nunmehr erfolgreich durchgeführte Unternehmung verlief, schildert dieser Bericht.*

Ein Blick in die sogenannte Most-Wanted-Liste beantwortete recht deutlich die Frage, warum es gerade Manihiki sein müsse. Die nördlichen Cook-Inseln, zu der auch das Manihiki-Atoll gehört, nimmt einen Platz unter den Top 30 ein und schien somit für eine erfolgreiche DXpedition prädestiniert zu sein.

Erhebliches Kopfzerbrechen bei der Planung verursachte die Nachricht, dass mit dem alle 14 Tage von Rarotonga nach Manihiki (1200 km) verkehrenden Flugzeug bracht werden. Es hatte geklappt – wir konnten den vierwöchigen Trip der "SV Kwai" im Internet verfolgen. Zu Weihnachten befanden sich unsere Fracht und die georderten Getränke auf der Insel. Die Flüge und Unterkünfte konnten gebucht werden, die Lizenzen beantragt und die DX-Welt informiert werden.

#### ■ **Manihiki – Kleinod im Südpazifik**

", Where in heaven is Manihiki ?", das war die Frage, die uns von unseren nordameri-

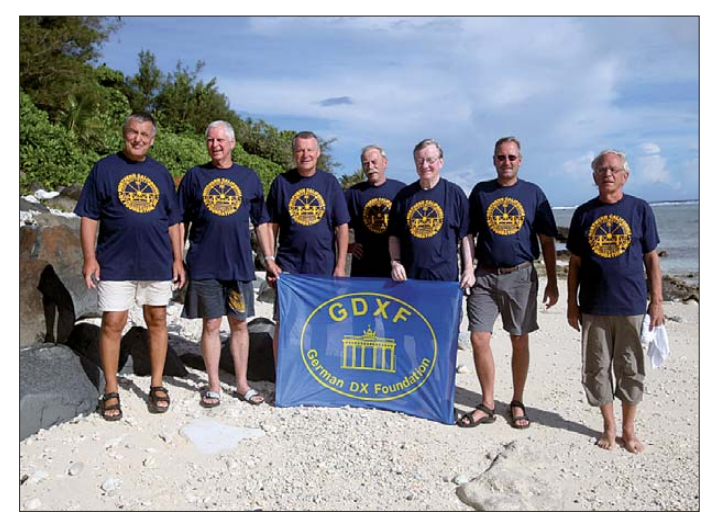

nur 13 kg Gepäck (Handgepäck inklusive) mitgenommen werden dürfen. Die Mitnahme von Endstufen, Koaxialkabeln sowie weiterem Antennenmaterial im notwendigen und gewünschten Umfang war von daher ausgeschlossen.

Um die von uns gesteckten Ziele – 24-Stunden-Betrieb mit vier aktiven Stationen – verwirklichen zu können, erwies es sich als notwendig, einen Großteil der Ausrüstung, aber auch des persönlichen Gepäcks als Luftfracht nach Rarotonga vorwegzuschicken. Von dort sollte es von einem Frachter, der die verstreut liegenden Inseln zwischen Hawaii und Süd-Cook im Linienverkehr bedient, nach Manihiki ge-

**Das Team auf Manihiki (v. l. n. r.): Leszek, SP3DOI, Uwe, DJ9HX, Hans, DL6JGN, Hawa, DK9KX, Jan, DJ8NK, Ron, PA3EWB, und Werner, DJ9KH Fotos: SP3DOI, PA3EWB, DL6JGN**

kanischen Freunden am häufigsten gestellt wurde. Mit der Antwort "600 km östlich von Puka Puka" ließ sich kaum einer zufriedenstellen. Eher konnte man schon et-

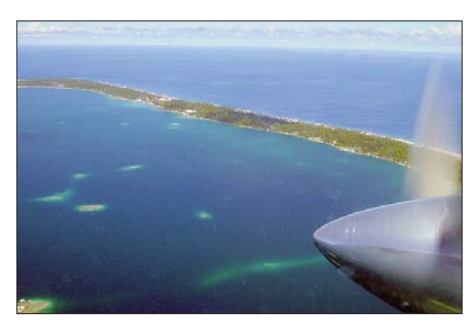

**Manihiki aus der Vogelperspektive**

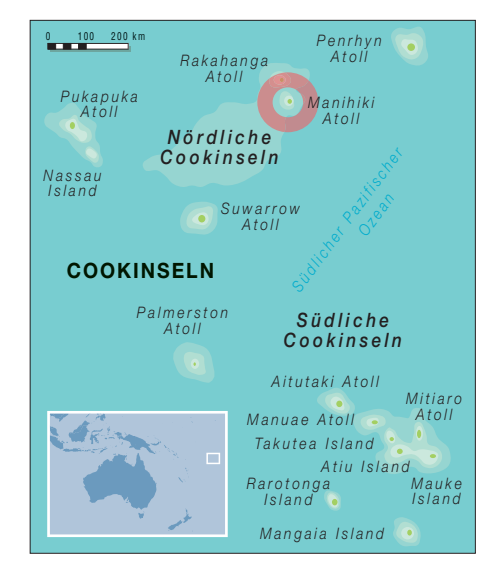

was anfangen mit der Formulierung "auf halbem Wege zwischen Neuseeland und Hawaii". Manihiki ist eine der fünf Inseln, die die nördliche-Cook-Inselgruppe bilden. Für das DXCC gilt darüber hinaus, dass für einige nicht ganz nachvollziehbar, auch noch die zur südlichen Cook-Inselgruppe zählende Insel Palmerston als zu Nord-Cook gewertet wird (zuletzt aktiviert von E51AND).

Manihiki ist ein ringförmiges Atoll, welches aus 40 mehr oder weniger kleinen Inseln besteht. Die Lagune im Inneren verfügt über eine ungefähre Ausdehnung von 3 km × 7 km. Auf nur zwei dieser Inseln wohnen die etwa 300 Einwohner Manihikis, die überwiegend auf Transferleistungen aus Neuseeland angewiesen sind, wenn sie nicht gerade als Fischer oder bei den etwa ein Dutzend Perlenfarmern tätig sind.

Manihiki wurde 1997 vom Hurrikan Martin verwüstet. Etwa 10 m hohe Wellen wurden damals von diesem Tropensturm über die Insel getrieben. Einen Großtteil der Häuser spülten sie weg, 20 Menschen verloren ihr Leben. Die Anlagen der Perlenzüchter und der größte Teil der Infrastruktur wurden vernichtet, den fruchtbaren Boden machte die Einwirkung des Salzwassers für landwirtschaftliche Zwecke für Jahre unbrauchbar. Es gab damals sogar ernsthafte Überlegungen, die Insel ganz aufzugeben.

Besonders seit diesem Ereignis ist die Einwohnerzahl Manihikis stark rückläufig. Nicht nur die Sorge vor der Wiederholung einer solchen Katastrophe, sondern auch mangelnde Zukunftsperspektiven lassen immer mehr junge Leute nach Süd-Cook oder Neuseeland auswandern. Die modernen Kommunikationsmittel transportieren auch nach Manihiki Informationen über den sogenannten zivilisatorischen Fortschritt, über andere Lebensformen und Erwerbsmöglichkeiten in den pazifischen Metropolen. Die schreckliche Erkenntnis, dass der Wasserspiegel der Weltmeere kontinuierlich ansteigt, lässt ebenfalls keine positive Stimmung für die Zukunft aufkommen.

#### ■ **Die DXpedition nimmt Fahrt auf**

Verabredeter Treffpunkt für das siebenköpfige Team war Rarotonga auf Süd-Cook. Wir haben es alle erreicht, wenn auch auf sehr unterschiedlichen Routen: Leszek, SP3DOI, benötigte die kürzeste Anreise, er hatte gerade die A35YZ-DX pe dition auf Tonga beendet. Uwe, DJ9HX, kam über Kalifornien, Ron, PA3EWP, Hans, DL6JGN, Hawa, DL9KX, und Jan DJ8NK, nahmen die Südkorea-Route. Wer ner, DJ9KH, reiste über Melbourne nach Rarotonga.

Unter E51EWP begann auf Süd-Cook die dreitägige Aufwärmphase der DXpedition: Die Antennen wurden aufgebaut und die Ausbreitungsbedingungen auf den verschiedenen Bändern getestet. Es war ein sehr verheißungsvoller Auftakt, die DX-Bedingungen auf den Kurzwellenbändern von 10 m bis 80 m waren besser als erhofft.

Bevor es am frühen Morgen des 27. 6. 12 nach Manihiki losgehen konnte, musste noch ein Feintuning am Gepäck vorgenommen werden, weil das Gesamtgewicht der Operateure in die Gesamtrechnung für die Zuladung Eingang finden sollte. Folge: Der notwendige Inhalt unserer Koffer wurde in Pappkartons verpackt. Trotz dieser Maßnahme bedurfte es noch einiger Diskussionen an der Gepäckwaage, um das schmale Restgepäck ins Flugzeug zu bekommen.

Die Anspannung war verflogen, als wir letztendlich als einzige Passagiere in der zweimotorigen Embraer saßen, auf dem Weg zum 1200 km entfernten Manihiki-Atoll, mit Zwischenlandung zum Auftanken auf Aitutaki (45 min.)

Drei Stunden später, nach einer sanften Landung direkt am Strand, wurden wir von einem Großteil der Inselbevölkerung und dem Insel-Geistlichen auf das Herz-

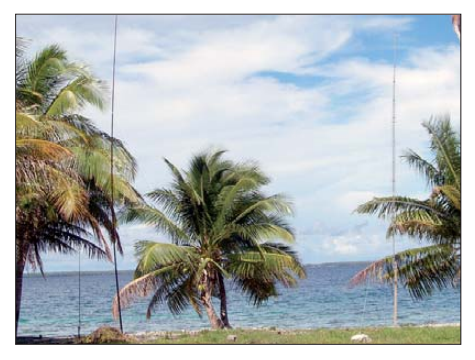

**Die Vertikals für 80 m/160m und 10 m bis 20 m standen günstig in Wassernähe**

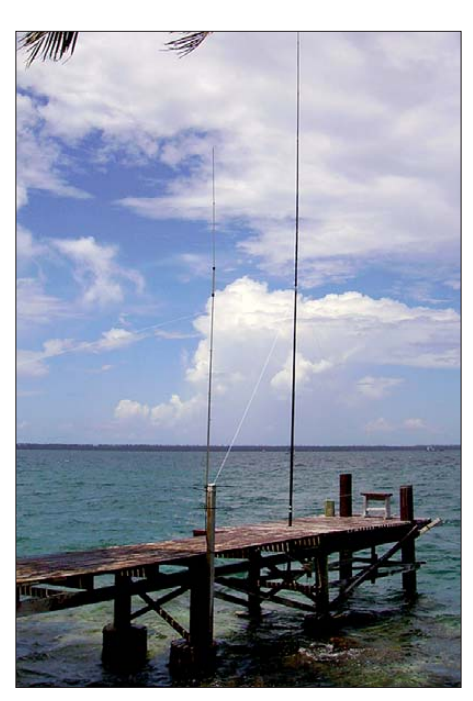

**Die Vertikalantennen für 40 m sowie 12 m, 17 m und 30 m für das SSB-Camp**

lichste begrüßt. Mit dessen Segnungen versehen, ging es an das Umladen unseres bescheidenen Gepäcks in das Boot, das uns quer über die Lagune zur zweiten, etwa nenmaterials, der Kabel, des Werkzeugs sowie der Geräte.

#### ■ **Perfekte Voraussetzungen für den Antennenbau**

Der Aufbau der ersten Antennen war in wenigen Stunden erledigt, sodass unser Funkbetrieb schon 6 h nach Ankunft begann. An technischer Ausrüstung konnten wir auf vier K3-Transceiver, einen K2- Transceiver und vier 600-W-Endstufen zurückgreifen.

An Antennen wurden in den folgenden Tagen im CW-Camp sieben Vertikalantennen für 160 m bis 10 m in unmittelbarer Nähe zum Wasser aufgebaut. Im 3,5 km entfernten SSB-Camp konnten wir zwischen Vertikals von 40 m bis 10 m, einer FD4 und Delta-Loop-Antennen für 10 m und 15 m bzw. 17 m und 20 m wählen.

Dank des exzellenten Standorts am Wasser ließen sich einige Vertikalantennen direkt über der Wasseroberfläche aufbauen. Da ausreichend Koaxialkabel zur Verfügung stand, mussten wir uns hinsichtlich der Anzahl von Antennen nicht beschränken. Es soll an dieser Stelle nicht verschwiegen werden, dass die mitgeführten Mehrband-Groundplaneantennen nur be-

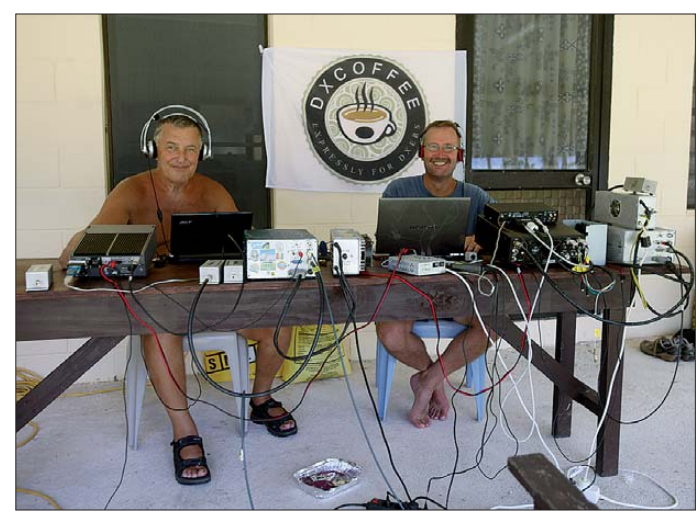

**Unsere CW-Operateure Leszek, SP3DOI, und Ron, PA3EWB, nehmen sich des Pile-ups an.**

7 km entfernten Hauptinsel Tauhunu bringen sollte. Wir lernten die Standorte der beiden Camps (SSB und CW) kennen und machten uns an die Aufteilung des Anten-

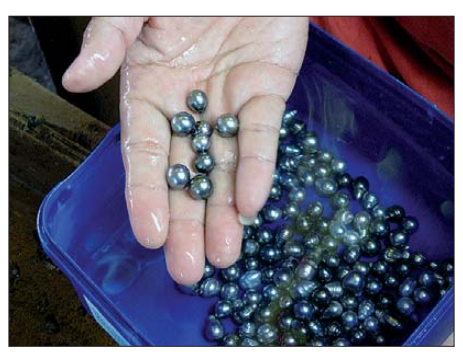

**Die begehrten schwarzen Perlen des Pazifiks;** dies ist nur ein Teil der "Ernte" eines Tages.

dingt einsatzfähig waren und bald zu Einbandantennen umgerüstet wurden. Als ausgezeichneter Performer hat sich dagegen die AVR-620 erwiesen. Sie widerstand der feuchten Witterung genauso wie unsere Loopantennen.

Ein anderes, wesentliches Erfordernis für den gewünschten umfassenden Funkbetrieb, nämlich eine 24-stündige stabile Stromversorgung, wurde durch das mit Diesel betriebene Kleinkraftwerk der Insel gewährleistet.

#### ■ **E51M** on the air!

Allen Teilnehmern war nach einer Teambesprechung klar, dass diese DXpedition kein Spaziergang sein würde, wenn das Ziel, nämlich 24-h-Betrieb in beiden Camps mit mindestens drei Stationen, erreicht werden sollte. Am SSB-Standort arbeiteten wir nach einem Schichtplan, der einen Wechsel im Drei-Stunden-Rhythmus vorsah. Unabhängig hiervon arbeitete Jan, DJ8NK, exklusiv an der RTTY-Station. Wir waren bis zum Ausfall eines K3 zeitweise mit drei Stationen gleichzeitig QRV. Unsere CW-Operateure richteten sich nach keinem Schichtplan, konnten jedoch gleichwohl einen 24-Stundenbetrieb mit mindestens einer Funkstation gewährleisten.

Wir haben den angestrebten Betrieb rund um die Uhr über 14 Tage durchgehalten, obwohl es in den Nachtstunden bei niedri-

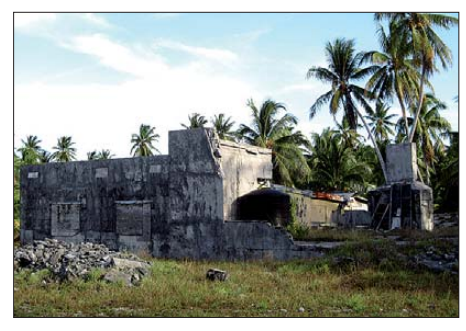

**Die Ruine erinnert an den Hurrikan von 1997.**

gen QSO-Raten und geringer Aktivität auf allen Bändern einer gewissen inneren Härte bedurfte, sich nicht schlafen zu legen. Nur einmal hatten wir unsere Stationen für 3 h komplett geschlossen, weil wir den

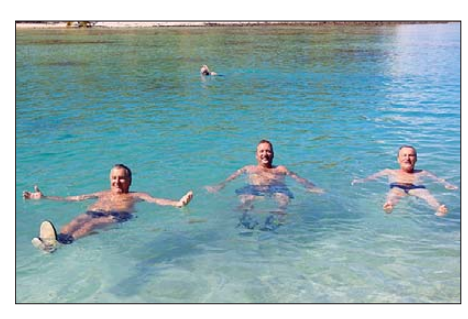

**Hier relaxt die CW-Crew (v. l. n. r. DL6JGN, SP3DOI, PA3EWB) nach dem 20 000. QSO**

Ostergottesdienst in der örtlichen Kirche besuchen wollten und anschließend von unserer Gastfamilie zu einem Osteressen eingeladen waren. Beide Ereignisse vermittelten uns unvergessliche Eindrücke, derer man sich gerne erinnert.

Mit Freude erinnern wir uns auch an die Schnorchelexkursionen mit Kora und seiner Familie sowie an die Informationen über die Zucht der schwarzen Manihiki-Perlen. Die Koras betreiben nicht nur die Bungalowanlage in der wir untergebracht waren, sondern sind selbst auch als Perlenfarmer aktiv. Zudem haben sie uns zwei Wochen lang mit köstlichem Essen verwöhnt.

Aber nicht nur hiermit: Ich denke an Medizin, einen Telefonanschluss, Kuchen, Getränke, Informationen über Land und Leute, Nähzeug, E-Mail-Zugang usw.

#### ■ **Erfreuliche Beobachtungen**

Erinnern wir uns zurück an den Funkbetrieb, so konnten wir Ausbreitungsbedingungen erleben, die durchgängig für die Erzeugung von Pile-ups, besonders auf den höherfrequenten Kurzwellenbändern ausreichend waren. Diese Pile-ups ließen sich dank des disziplinierten Auftretens unserer Funkfreunde aus aller Welt gut bewältigen. Wir konnten in dieser Hinsicht keinerlei Unterschiede zwischen den Europäern und dem Rest der Welt beobachten.

Die QSO-Zahlen belegen eine gleichmäßig gute Nachfrage von 10 m bis 20 m. Erstaunlich gut gestaltete sich der Betrieb auf dem 40-m-Band, vor allem in SSB. Die Menge an Europäern, die in den frühen Abendstunden gearbeitet werden konnte, hat uns schon ziemlich überrascht. Der angekündigte Betrieb auf dem 80-m- und 160-m-Band erwies sich, wie befürchtet, als recht problematisch und beschränkte sich daher nur auf den Telegrafiebetrieb. Hier hätte früher im Jahresverlauf sicherlich mehr erreicht werden können.

#### ■ **Bilanz in Zahlen**

Letztlich standen immerhin mehr als 48 000 Verbindungen im Logbuch, von denen 41 % in SSB und 47 % in CW verliefen. 12 % entfielen auf die RTTY-Aktivität von Jan, DJ8NK. Es hat uns übrigens nicht überrascht, dass bei der Kontinentswertung Nordamerika vorn lag. Bei den Stationen aus Asien waren eindeutig die Japaner dominierend.

Die wenigen Verbindungen auf 60 m und 6 m sind als interessante Bereicherung unseres Betriebes zu verstehen, für größere Aktivitäten waren wir vor Ort nicht ausgerüstet und hatten mit den Pile-ups auf den oberen Bändern mehr als genug zu tun. Die 10 % Dupes, die wir zu verzeichnen hatten, sind zum Teil der Tatsache ge-

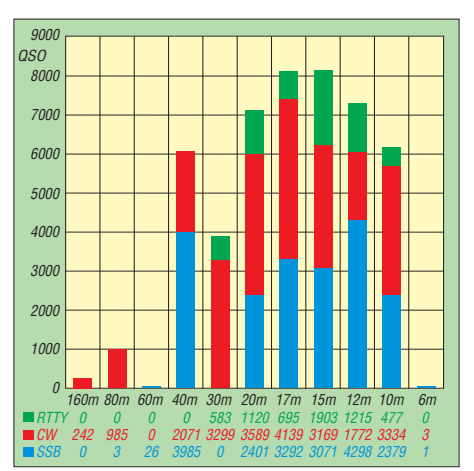

**Verteilung der E51M-Kontakte auf die verschiedenen Bänder und Sendearten**

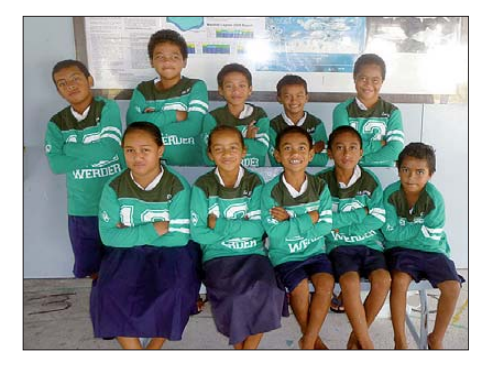

**Unsere Gastgeschenke, Werder-Bremen-Tri**kots und T-Shirts, kamen bei den Schulkin**dern gut an.**

schuldet, dass wir kein Online-Log geführt haben. Auch hätte der Zugang zu den DX-Clustern unsere QSO-Raten positiv beeinflussen können und uns längere Phasen des CQ-Rufens erspart.

#### ■ Was noch erwähnt werden sollte

Selbstverständlich haben wir in der relativ kurzen Zeit von 14 Tagen nur einen kleinen Teil der Nachfrage nach Nord-Cook befriedigen können und sicherlich wird sich über kurz oder lang, trotz der relativ hohen Kosten, erneut eine Gruppe auf den Weg nach Manihiki machen. Der steht seit unserer DXpedition eine große Menge an Antennen und Material zur Verfügung, das wir dort gelassen haben, um uns weitere Frachtkosten zu ersparen. Näheres ist bei Hawa, DK9KX, zu erfahren.

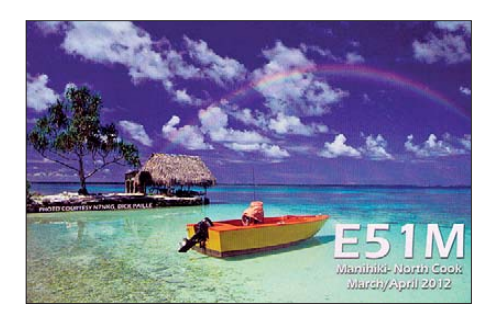

Danken möchte ich auch im Namen der übrigen Teilnehmer allen kleinen und großen Sponsoren, die durch ihre Zuwendungen geholfen haben, unsere persönlichen Belastungen im Rahmen zu halten.

Übrigens: Keiner der Einheimischen hat uns nach dem Sinn unseres Vorhabens gefragt. Sie wollten nicht unbedingt wissen, was diese sieben Europäer antrieb, auf ihre Insel geflogen zu kommen, um 24 h vor ihren Geräten zu sitzen, seltsame Ziffern austauschen – statt zu fischen oder zu relaxen – und für diese Unternehmung zudem noch etwa das Monatseinkommen aller Insulaner auszugeben. Eine spontane Antwort wäre mir da schon recht schwer gefallen…

#### **URL**

[1] Manihiki-DXpedition 2012: *<http://manihiki2012.de>*

### *Fox Lima Strich DL9HF mobil ruft CQ aus Afrika*

#### *HARALD HUBER – DF9GH*

*Die Stuttgarter Funkamateure Walter Praxmarer, DL9HF, und Gertie Zolling, DL3ZG, bereisten von 1957 bis 1959 Afrika mit ihrem VW-Bus. Sie legten dabei über 40 000 km zurück und funkten mit der Welt auf Kurzwelle, als es Funklizenzen mit CEPT-Status noch nicht gab.*

Herbst 1973. Gebannt brüte ich über Richters "Radiotechnik für Alle", Hausaufgaben mal wieder vernachlässigt. Stetig, aber zu gemächlich, rückt die Lizenzprüfung näher. Auf dem pubertären Papierwust meines viel zu kleinen Schülerschreibtischs liegt obenauf ein heute nicht mehr erhältliches

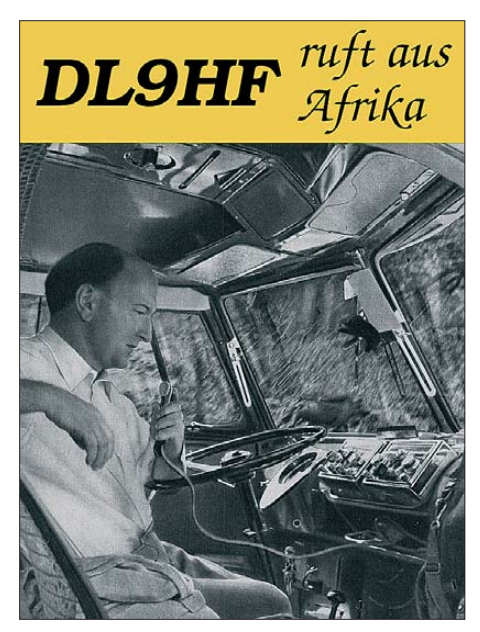

**Bild 1: Walter Praxmarer, DL9HF, beim Funkbetrieb im Führerhaus seines VW-Busses; im Armaturenbrett eingebaut die Gonset-Station mit Sender G-77 und Empfänger G-66 Seite 104 aus Hobby – Das Magazin der Technik 6 (1958) H. 12; © Egmont Ehapa Verlag** 

Technikmagazin. Darin ein Bericht [1], spannend und motivierend genug, die Mühen der Amateurfunkprüfung auf sich zu nehmen (Zitate aus [1], [2], [3] nachstehend in Gänsefüßchen).

#### ■ **Problematische Anreise**

Wir gehen nochmals zurück. Ende Februar 1959, der Stuttgarter Rechtsanwalt und Funkamateur Walter Praxmarer, Rufzeichen DL9HF, und Begleiterin Gertie Zolling, DL3ZG, ziehen Bilanz ihrer Funkexpedition von Ägypten bis Kapstadt quer durch den afrikanischen Kontinent, nun auf der Rückreise. Ihr VW-Kombi steht zwischen Elefanten und einer Gruppe Zebras, irgendwo inmitten der Tierreservate des südöstlichen Belgisch Kongo.

Hier führen sie das Rufzeichen OQ5IN [2]. Der Tacho ihres VW-Kombi zeigt mehr als 39 000 km seit Aufbruch aus Stuttgart Anfang September 1957 – die 1500 km in Äthiopien mit dessen gebrochener Antriebswelle nicht mitgerechnet. Es ging über gute und schlechteste Straßen, durch Wald, Busch, Wüsten und Flüsse, über Geröll, Sand und knöcheltiefen Staub.

Dem täglichen CQ-Ruf antworteten Stationen "aus Belgien, Frankreich, Deutschland, aus Skandinavien, aber auch aus Australien, Nordamerika, Südafrika und dem Belgischen Kongo." 500 Tage Afrika, 5000 km in Fremdfahrzeugen, 10 000 km mit Schiffen auf dem Mittelmeer, dem Nil, dem Roten Meer, im Indischen Ozean inklusive 500 km Bahn im Sudan kommen hinzu. Das ist die Bilanz.

Praxmarer wollte, abweichend von der üblichen Fotosafari, etwas anderes versuchen – nämlich funken, mobil. Mit der Deutschen Nansen-Gesellschaft Tübingen, dem DARC und dem Ehapa-Verlag Stuttgart fand er Auftraggeber und Unterstützer. "Da waren die harten Wochen vor der Funkprüfung. Endlich hatten wir, meine Begleiterin und ich, das Hindernis genommen. Wir waren also Funkamateure, wenn auch noch völlig ohne Praxis…" – wie DL9HF berichtet.

Die Deutsche Bundespost riet jedoch ab, er bekäme nirgends Lizenzen, hingegen jede Menge Schwierigkeiten. Aufbruch Anfang September 1957 aus Stuttgart, Anreise über Südeuropa, den Balkan und den Nahen Osten. Schon an der Schweizer Grenze fällt die Station auf. "Sie haben Sender im Fahrzeug?" – "Ja." – "Hmm – warum?" (Pause). "Hmm - warum nicht?" (Längere Pause). "Hmm - jaa, dann müssen wir das ausbauen!" – "Und wer kommt mit uns an die italienische Grenze?" "Wieso?" "Zum Wiedereinbauen." (Sehr lange Pause).  $-$  "Tjaa, aber Sie dürfen doch in der Schweiz nicht senden!"

Nachdem DL9HF erklärt, er wolle nach Afrika und versichert, in der Schweiz nicht zu senden, war das "Schweizer Eis gebrochen". In Jugoslawien fanden sie die ersten Auslandslizenzen vor, YU0HF und YU0ZG. Kleiner Aufruhr dann in Edirne, türkische

Grenze. Wieder einmal war die Station dran. Ein am Zoll zufällig anwesender Herr dolmetscht recht und schlecht in Englisch: "Sie haben Sender an Bord?" – "Ja." - "Warum?" – "Warum nicht?" – "Können Sie mit der ganzen Welt sprechen?" – "Nein, nur mit Funkamateuren auf bestimmten zugeteilten Frequenzen. Im übrigen ist in unserem Carnet vermerkt, dass wir die Geräte mit uns führen ...

Ein Brief einer Polizeidienststelle, verursacht durch den nach Ankara gestellten Lizenzantrag, verlangt, die Station auszubauen. Die Versiegelung von Mikrofon und Taste in einem Gummibeutel mit Schnur und "einem letzten Rest Siegellack" löst den Knoten.

Gefährlich wird es in Damaskus, Syrien. Praxmarer sitzt hier einem rote Epauletten

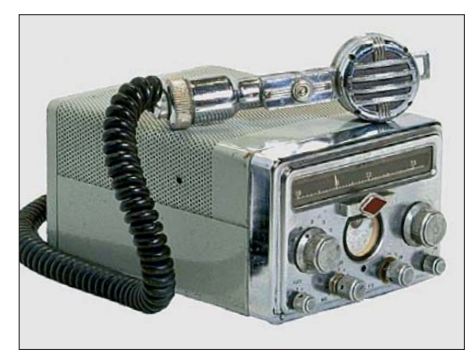

**Bild 2: Der Sender Gonset G-77 [4] – sehr kompakt, anodenmoduliert, für AM, CW und alle fünf Bänder von 80 m bis 10 m; mit einer Endröhre des Typs 6146 [5] bestückt, lieferte er etwa 30 W Sendeleistung. Foto: RigPix Database**

tragenden und "unheimliche Sachlichkeit und Misstrauen ausstrahlenden" Militärpolizisten zum Verhör gegenüber. Irgendjemand beobachtete sie beim Nachrichtenhören und meldete dies der Polizei.

Am 22. 10. 1957 erreichen DL9HF und DL3ZG per Schiff, von Beirut kommend, Alexandria. Das eigentliche Abenteuer Afrika nach 6900 km Anfahrt beginnt.

Auf der Straße vor El-Alamein hören sie erneut die sehr laute Station, wie schon in Ulcinj an der jugoslawischen Adria: ZS3AG aus Tsumeb. Ein erstes QSO mit Einladung, dort "doch mal vorbeizuschauen", gelingt. Dies bedeutet allerdings eine gehörige Umplanung des Trips. Von Ägypten über den Sudan, Äthiopien und Französisch Somaliland geht es nach Mombasa, Kenia, Funkstopps bei den Pyramiden und am Fuß des Kilimandscharo inklusive. Die Straßen sind oftmals zu schlecht, ein Weiterkommen nur noch auf dem Wasserwege möglich (Bild 3, oben). Weiter nun Richtung Südafrika. DL9HF und DL3ZG erreichen etwa im August 1958, nach elf Monaten, Kapstadt. Über die Fahrt nach Tsumeb über Windhuk (Bild 3, Mitte) berichtet Praxmarer: "Nach mannigfachen

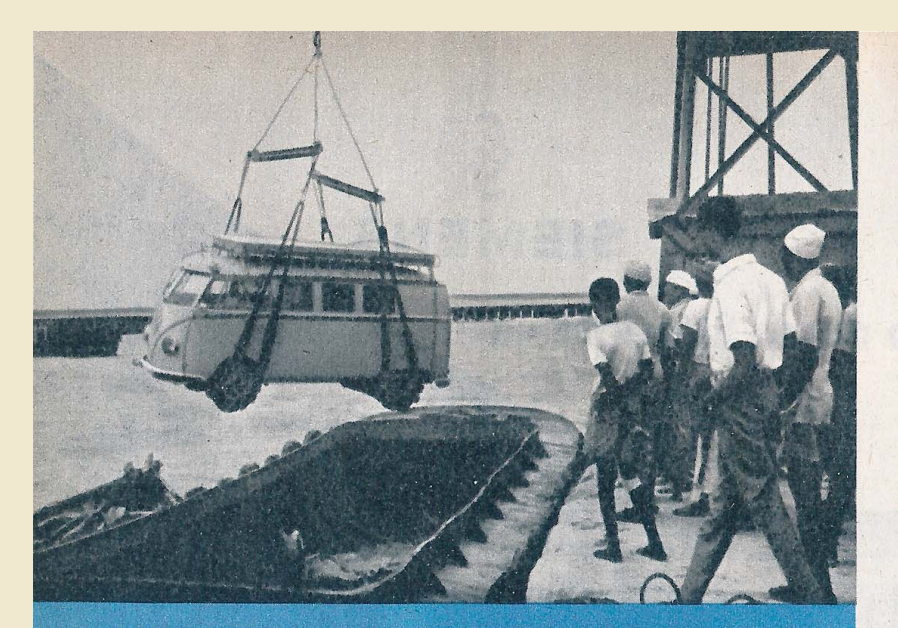

UNPASSIERBAR waren Afrikas Straßen mehrfach. so daß ein Fortkommen nur noch per Schiff gelang. So wie hier in Mombasa (oben) wurde der VW-Kombi des Verfassers eini-<br>ge Male verladen. Die kleine 'Nußschale' schaukelte dabei einmal so bedenklich, daß sie fast das<br>Übergewicht bel:ommen<br>hätte! - Nicht überall trifft man in der Steppe so saubere Wegweiser wie diesen (rechts). Das Foto entstand auf dem Weg nach Tsumeb<br>zur Station ZS 3 AG. - Afrikanische Zöllner und Polizisten sind an Liebenswürdigkeit nur schwer zu überbieten. Die meisten können sich unter Germany so gut wie gar nichts vorstellen. Mit der Filmkamera konnten diese beiden aber schon ganz fachmännisch umgehen (Bild unten).

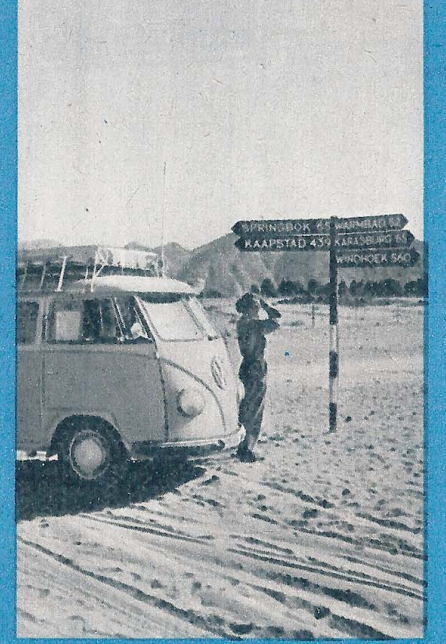

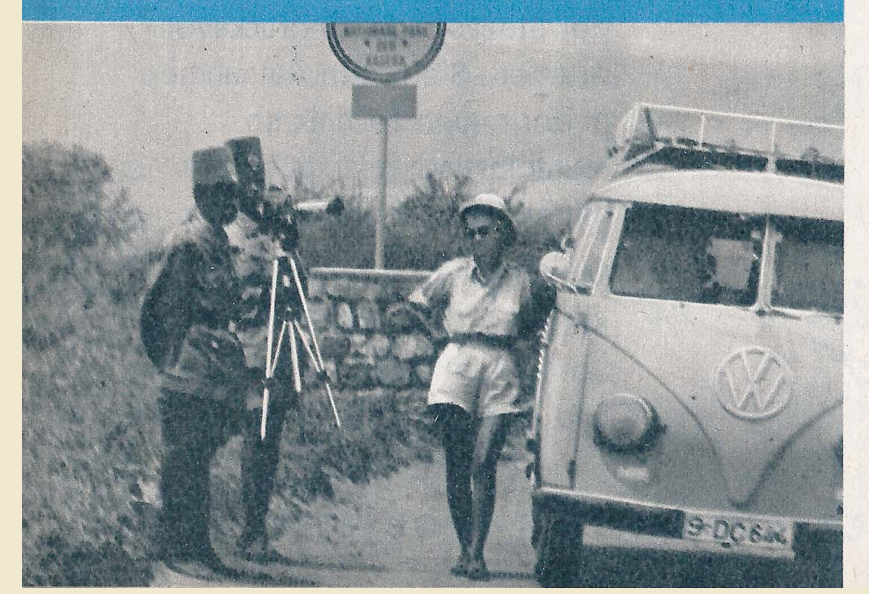

ich in diesem Erdteil ein Mindestmaß an Bürokratie und somit ein Höchstmaß an persönlicher Bewegungsfreiheit erwarten. Das war deshalb besonders wichtig. weil ich mir vorgenommen hatte, mich von der Masse meiner Vorgänger auf Afrikas Straßen und Wegen in einem Punkt zu unterscheiden: ich wollte funken! Vielleicht bin ich etwas zu romantisch veranlagt, jedenfalls fand ich es in meiner Phantasie recht nett, tief drin im Busch zu sitzen, nahes Löwengebrüll und Schakalgeheul zu hören und mich gleichzeitig mit Funkkollegen in der Heimat zu unterhalten, oder ich sah mich im Geiste Bandaufnahmen von Negertänzen machen, eine Elefantenherde belauschen und mit einer Kobra kämpfen. Wenn es ganz schlimm käme, würde ich im knietiefen Schlamm mit gebrochener Achse liegenbleiben und auf ein gro-Bes Wunder warten. Dieses Wunder würde dann, wenn ich es geschickt anstellte, tatsächlich eintreten. Ich würde nach Deutschland funken, dort — oder vielleicht auch irgendwo anders in Europa — würde man meinen Hilferuf hören; man würde eine Werkstatt oder eine hilfsbereite Person in meiner Nähe (so an die 1000 Kilometer im Umkreis) mobilisieren, und dann würde ein Fahrzeug oder ein Hubschrauber mit den nötigen Ersatzteilen zu mir in die Wildnis kommen...

**Bild 3: Seite 108 aus Hobby – Das Magazin der Technik 6 (1958) H. 12; © Egmont Ehapa Verlag – mit den Bildunterschriften im blauen Kasten; unten YL Gertie, DL3ZG**

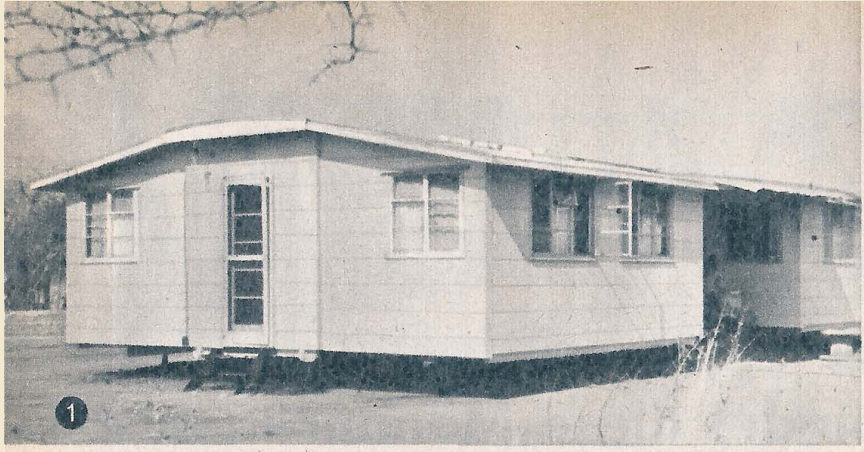

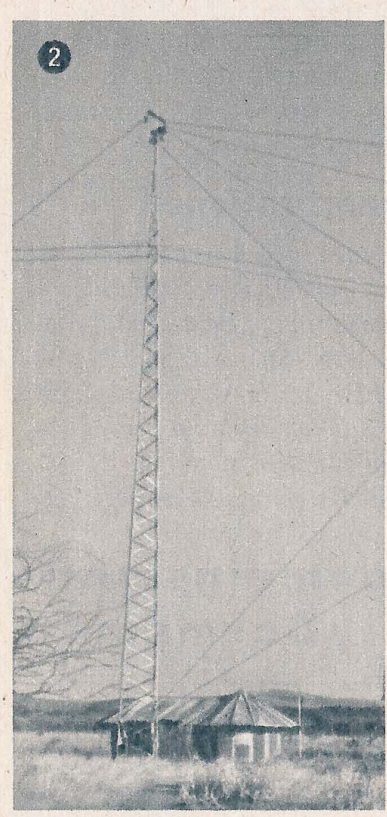

WIE ZU HAUSE fühlen sich die Angehörigen der Station ZS 3 AG bei Tsumeb in Südwestafrika, denen der Verfasser einen Besuch abstattete (1). In diesem gemütlich eingerichteten Blockhaus hat jedes Stationsmitglied seinen eigenen Raum, und daneben gibt es noch die Dunkelkammer und die Wirtschaftsräume. Das Haus ist zusammenlegbar und leicht zu transportieren. - Der hohe Antennenmast der Station ZS3 AG (2). - Hier ist der Verfasser seinen Freunden in Tsumeb 'aufs Dach gestiegen' (3). - Ein Blick in den **Arbeitsraum der Station ZS 3 AG,** die im Rahmen des Geophysikalischen Jahres eingesetzt ist (4).

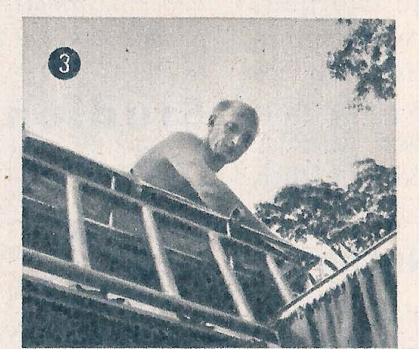

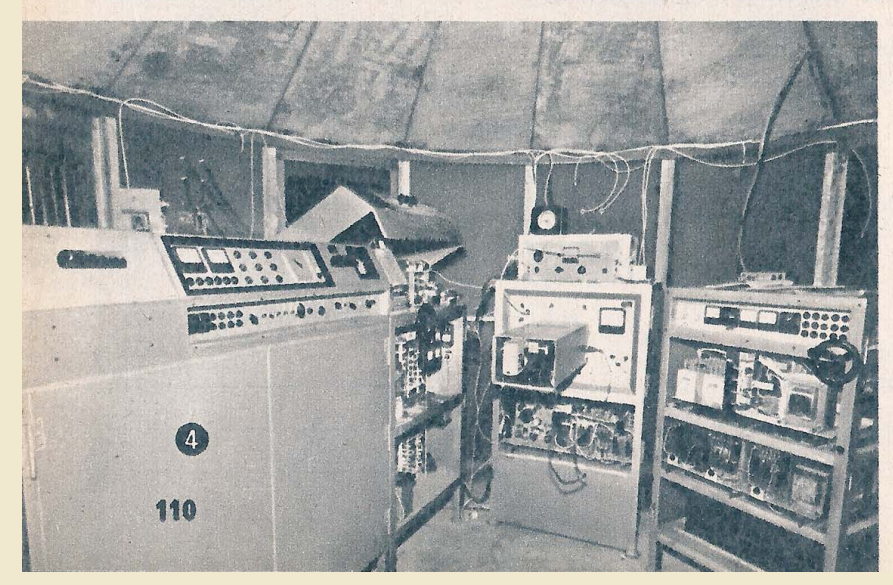

Im Augenblick, da diese Zeilen geschrieben werden, sitze ich inmitten der Tierreservate und Jagdgebiete des südöstlichen Belgischen Kongo. Über 40000 Kilometer habe ich mit meiner Begleiterin kreuz und quer durch den schwarzen Erdteil, der im übrigen gar nicht so schwarz ist, zurückgelegt. Wir haben uns durch Wald und Busch. durch Wüsten und Flüsse. über Geröll, Sand und fußhohen Staub durchgeschlagen. Wir haben den Kontinent von Ägypten bis Kapstadt durchquert und sind nun wieder auf dem Rückweg. Krokodile und Flußpferde, Elefanten und Giftschlangen waren oft unsere nächsten Nachbarn. Wir hatten überall interessante Begegnungen mit Eingeborenen und trafen auf unserer Reise viele Male mit Europäern — Deutschen, Engländern, Belgiern und Italienern - zusammen. Wenn man mich nach alledem nach meinem schönsten Afrikaerlebnis fragt, so zögere ich doch nicht einen Augenblick mit der Antwort: Das Schönste an der ganzen Fahrt war die Funkerei! Allerdings muß man sich dieses Erlebnis recht teuer - in direktem und übertragenem Sinne — erkaufen.

Da waren die harten Wochen vor der Funkprüfung. Endlich hatten wir, meine Begleiterin und ich, das Hindernis genommen! Wir waren also Funkamateure,

**Bild 4: Seite 110 aus Hobby – Das Magazin der Technik 6 (1958) H. 12; © Egmont Ehapa Verlag – die Bildunterschriften befinden sich in der mittleren Spalte.**

Irrungen und Wirrungen starteten wir von Kapstadt über eine unvorstellbar schlechte Straße nach Westafrika … Von Windhuk erreicht man das rund 480 km entfernt liegende Tsumeb in einem Tag, wenn einem der unglaubliche Staub nicht den Motor abwürgt. Und von Tsumeb aus folgten wir der Beschreibung, die uns Hans gegeben hatte:

… auf staubiger Straße durch den Busch, bis eine große, seltsam geformte Antennenan lage vor uns auftauchte. In der Mitte stand ein großer, 32 m hoher Mast (Bild 4, oben) und um ihn herum etwa zwanzig kleinere." ZS3AG, wiederholt Funkpartner von Walter Praxmarer und Gertie Zolling während ihrer Funkexpedition, war erreicht.

#### ■ Außenposten ZS3AG

ZS3AG in Tsumeb [3], errichtet zum Internationalen Geophysikalischen Jahr IGY (s. Kasten), ist eine Außenstelle des damaligen Max-Planck-Instituts für Aeronomie in Lindau bei Göttingen. Die zweite Außenstelle mit dem IGY-Sonderrufzeichen OF9ZAA, befindet sich in Sodankylä/ Nordfinnland. Das Institut gliederte sich in die beiden selbstständigen Abteilungen Ionosphärenforschung und Physik der Stratosphäre.

Dessen damaliger Leiter, Prof. Dr. Walter Dieminger, DL6DS, war ein bekannter Funkamateur. Die Amateurfunkstelle des Außenpostens Tsumeb bestand aus einem 100-W-Sender und einem Empfänger des Typs HRO, als Antenne dienten gestockte Dreielement-Yagis für die Bänder 20 m, 15 m und 10 m. Die deutschen OPs von ZS3AG funkten stets in Englisch – auch im Verkehr mit deutschen Stationen! Die südafrikanischen Lizenzbedingungen schrieben dies damals vor.

Primär diente die Amateurstation zur Kommunikation mit der Zentrale Lindau, DL9HF

#### **IGY 1957/1958**

Das Internationale Geophysikalische Jahr (IGY) vom 1. Juli 1957 bis zum 31. Dez. 1958 diente der weltweiten Koordinierung geophysikalischer Forschungsvorhaben. Es fand zurzeit des stärksten jemals gemessenen Sonnenfleckenmaximums statt. Der Start des ersten künstlichen Erdsatelliten Sputnik 1 war Teil des Programms. Walter Dieminger, DL6DS, DE 0240, damals Direktor des Max-Planck-Instituts für Aeronomie in Lindau/ Harz, initiierte die Mitarbeit von Funkamateuren vom 1. Juli 1957 bis 31. Dez. 1959. Beobachtungen von 142 Amateuren, darunter drei XYLs und 15 SWLs, beurkundete der DARC. Absorptionsfrequenzmessungen, Aurora, Ausbreitungsbedingungen Kurzwelle, Bandöffnungen 50 und 70 MHz, Bakenbeobachtung 10 m, Meteor-Scatter, Satellitensignale 20 und 108 MHz, Visuelles Nordlicht, Visuelle Satelliten und UKW-Überreichweiten waren hier die Themen. Die Deutsche Bundespost erteilte damals Sonderlizenzen für 70 MHz [9].

und DL3ZG beobachteten des Öfteren auf ihrem Trip den Verkehr zwischen ZS3AG und DL6DS. Die Forschungseinrichtungen zur Echolotung der Ionosphäre waren im Rondell unter dem 32 m hohen Hauptmast (Bild 4, 2. Teilbild) untergebracht. Entwicklung und Bau aller Gerätschaften erfolgte im Lindauer Heimatinstitut.

#### ■ **Die Station**

DL9HF und DL3ZG funkten mit einer für die damalige Zeit sehr kompakten Station, von Gerd Grözinger, DL1CS, ins Fahrzeug eingebaut. Sender und Empfänger der Firma Gonset (der Transceiver war noch nicht erfunden) waren für den wahlweisen 6-V- oder 12-V-Mobilbetrieb entwickelt und fanden im Armaturenbrett des VW-Kombi bequem Platz (Bild 1).

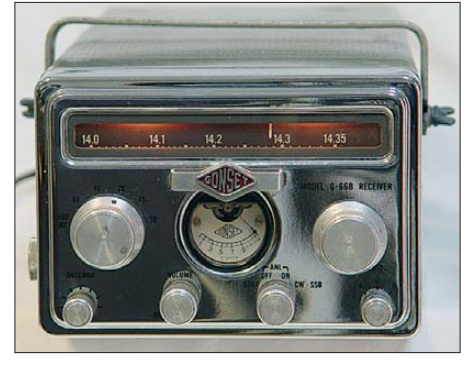

**Bild 5: Der Transceiver war noch nicht erfunden. Passend zum Sender hier der Emfänger G-66B [7], äußerlich identisch mit dem von DL9HF verwendeten G-66. Als Doppelsuper konstruiert, enthielt er zusätzlich den Bereich von 0,54 bis 2,0 MHz zum Empfang des Mittelwellen- und 160-m-Bandes.**

**Foto: Universal Radio Inc.**

Der Sender G-77 (Bild 2), durchstimmbar im gesamten 80-, 40-, 20-, 15- und 10-m-Band, erlaubte Betrieb in AM und CW. In dessen Endstufe arbeitete eine Röhre des Typs 6146 [5] (Anodenverlustleistung 20 W) bei 500 V Anodenspannung und einem Input von 50 W bis 60 W, anodenmoduliert. Die Stromaufnahme des Senders betrug im 12-V-Betrieb maximal 9 A.

Stromversorgung und Modulationsverstärker nebst Mikrofonanschluss waren in einem separaten Gehäuse untergebracht. In Afrika kam ein Bayer-Kristallmikrofon zum Einsatz. Der Empfänger G-66 (Bild 5), als Doppelsuper mit den Zwischenfrequenzen 2050 kHz und 265 kHz, überstrich zusätzlich den Bereich von 0,54 MHz bis 2,0 MHz. Somit war auch Empfang der Mittelwelle und des 160-m-Bandes möglich.

Konstruiert für AM-Demodulation, sorgte ein BFO zusätzlich für CW- und SSB-Tauglichkeit – zu damaliger Zeit nicht selbstverständlich. Stromversorgung und Lautsprecher waren unter der Lenksäule befestigt, ein von der Fahrzeugbatterie un-

abhängiger 12-V/90-Ah-Bleiakkumulator mit eigener Lichtmaschine versorgte die gesamte Station. Man arbeitete über Kathrein-Wipp-Antenne, einem Vertikalstrahler für die Bänder 80 m bis 10 m, im Wesentlichen aber auf 20 m, 15 m und 10 m. Über dem Führerhaus errichtet, erlaubte sie Betrieb vom fahrenden Wagen mit Mikrofon oder Taste.

DL9HF berichtet: "Außer einigen gebrochenen Drähten in der Stromversorgung und Kontaktstörungen durch Schmutz … wies die Station keinerlei Störungen auf … Das ist mehr als erstaunlich, wenn man bedenkt, was wir ihr alles zugemutet haben … der Klimawechsel vom herbstlichwinterlichen Europa zum heißen Sudan … jeder Hoppser sich dem empfindlichen Funkgerät mitteilten und wir um die Kontakte, Drähte, Buchsen bangten … Unsere Station beeindruckte das alles kaum."

#### ■ **Schlusswort**

Die QSL-Karten von DL9HF und DL3ZG sind nicht mehr erhalten. Sie waren zwei der ersten Funkexpeditionäre, wenngleich das Verdienst, ein Unternehmen dieser Art als Erste durchgeführt zu haben, der Gatti-Hallicrafters Expedition von 1948 zukommt [8]. Eine Aussage Walter Praxmarers aber blieb mir im Gedächtnis haften: "Nie hätte ich gedacht oder erwartet, was sich mir mit dem Erwerb der Funklizenz für eine neue Welt erschließen würde." Der Kreis schließt sich, im Februar 1977 bestand auch ich die Lizenzprüfung. Ich danke an dieser Stelle OM Wolf Harranth, OE1WHC, von der QSL Collection Wien, für die Unterstützung. **Anm. d. Red.:** Der vollständige Nach-

druck von Seiten aus [1] in den Bildern 1, 3 und 4 erfolgt mit freundlicher Genehmigung des Egmont Ehapa Verlags [10]. ob.harald@web.de

#### **Literatur und URLs**

- [1] Praxmarer, W., DL9HF: DL9HF ruft aus Afrika. Hobby – Das Magazin der Technik 6 (1958) H. 12, Ehapa-Verlag, Stuttgart, S. 104–127
- [2] Praxmarer, W., DL9HF: CQ mobil aus Afrika. Das DL-QTC 30 (1959) H. 1, S. 42–46
- [3] Praxmarer, W., DL9HF: Was ist ZS3AG? Das DL-QTC 30 (1959) H. 3, S. 139 ff.
- [4] The RigPix Database: Gonset G-77. *[www.rigpix.com/gonset/g77.htm](http://www.rigpix.com/gonset/g77.htm)*
- [5] The National Valve Museum: *[www.r-type.org/exhib/aaa0546.htm](http://www.r-type.org/exhib/aaa0546.htm)*
- [6] The RigPix Database: Gonset G-66. *[www.rigpix.com/gonset/g66.htm](http://www.rigpix.com/gonset/g66.htm)*
- [7] Universal Radio Inc.: Gonset G-66B. *[www.universal-radio.com/used/sold535.html](http://www.universal-radio.com/used/sold535.html)*
- [8] Paas, W., PA0ABM: The Gatti-Hallicrafters Expedition 1948. *[www.qsl.net/pa0abm/ghe/hallicr.](http://www.qsl.net/pa0abm/ghe/hallicr.htm) htm*
- [9] Fendler, E., DL1JK; Noack, G., DL7AY: Amateurfunk im Wandel der Zeit. DARC Verlag, Baunatal 1986, S. 106 ff.
- [10] Egmont Ehapa Verlag, 10179 Berlin. *[www.ehapa.de](http://www.ehapa.de)*

### <span id="page-22-0"></span>*Rotary-Dipol 40MDY-1 für das 40-m-Band*

#### *THORSTEN MEIRICH – DJ7ZZ*

*Ist Spanien neben dem Fußball auch im Antennenbau europäische Spitzenklasse? Dieser Frage geht der nachfolgende Erfahrungsbericht anhand des 40-m-Rotary-Dipols 40MDY-1 aus der Schmiede von EA7JX, EAntenna, nach.*

Nach nun knapp zweijähriger Nutzung eines 80-m/40-m-Dipols von Kelemen im Inverted-Vee-Aufbau sollte eine neue 40 m-Antenne zusätzliche DXCC-Gebiete ins Log bringen. Der 30 m lange KelemenLoop fiel schnell aus der engeren Wahl, da ich diese nur in direkter Nähe zum Dipol hätte spannen können und eine Beeinflussung untereinander unumgänglich gewesen wäre.

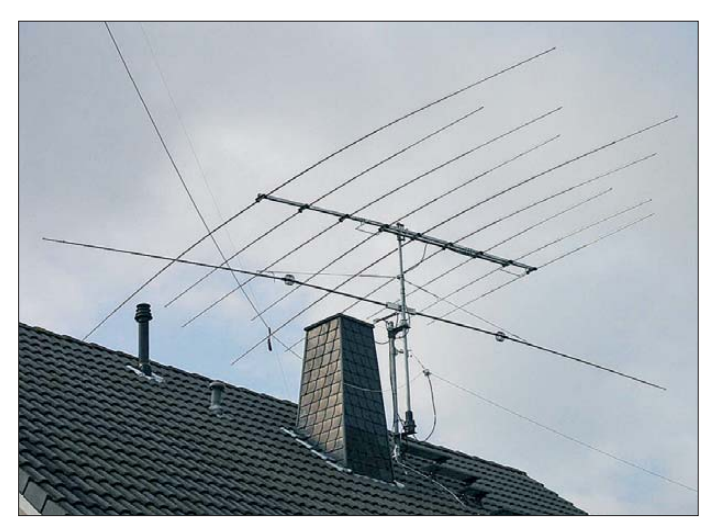

Dipol befindet sich aufgrund der örtlichen Gegebenheiten nur in einer Höhe von durchschnittlich 9 m – und das noch sehr nahe an dem Wohnhaus. Der vom Dipol aufgenommene Störnebel liegt immer bei S7 und höher, was den Empfang schwacher Stationen fast unmöglich macht. Aufgrund in der Vergangenheit gemachter Erfahrungen sollte nun eine vertikale Delta-Loop oder ein drehbares Antennensystem den Kelemen-Dipol ergänzen. Die Delta-

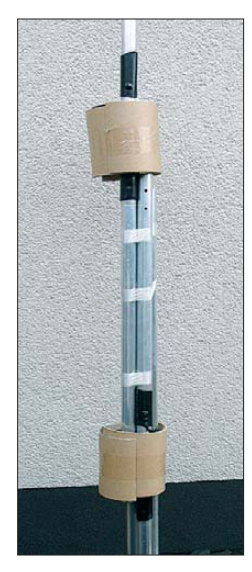

**Bild 2: Die Spulen sind während des Transports vor einer Verformung geschützt.**

**Bild 1: Der 40MDY-1 unterhalb eines Optibeam OB9-5 in endgültiger Aufbauhöhe von 12 m**

Somit war die Entscheidung getroffen und es begann die Suche nach einem leistungsfähigen, maximal 14 m langen drehbaren 40-m-Dipol. Internetrecherchen lieferten in teressante Modelle, die sich in einer Preisspanne von 169 € bis 550 € bewegen (PKW Antennas, DK7CX-Antennen, Optibeam, Cushcraft, DX-Beam).

Mechanisch und elektrisch ausgereift erschienen mir die Modelle von DK7CX und Optibeam, die aber leider mein zur Verfügung stehendes Budget etwas überstiegen. Längere Diskussionen mit der XYL, Esseneinladungen und Blumen brachten allerdings nicht die erhoffte "Taschengelderhöhung".

Sollte ich mich nun mit einem Kompromiss zufrieden geben und gegenbenenfalls bei falscher Antennenwahl sogar eine Verschlechterung in Kauf nehmen?

Durch Zufall entdeckte ich bei Google die Website des spanischen Antennenherstellers *EAntenna*. Dort wurde ein neu entwickelter 40-m-Rotary-Dipol, Modell  $40MDY-1$ , mit High-Q-Spulen und 3-kW-Balun vorgestellt. Dieser ist scheinbar erst seit Mai 2012 im Produktionsprogramm und weckte mein Interesse. Bei genauerem Ansehen der auf der Website hinterlegten Fotos erinnerte mich der 40MDY-1 ziemlich an den OB1-40 von Optibeam – und diese Antenne stand ja auf meinem Wunschzettel ganz oben. Neugierig geworden besuchte ich die Webseite des Distributors [2] und bestellte nach kurzer Überlegung den Dipol, denn der Preis lag inklusive Versand nach Deutschland bei 271 €.

Übrigens lohnt es durchaus, sich den Internetauftritt *[www.hamradio.es](http://www.hamradio.es)* etwas genauer anzusehen. Dies ist der offizielle Distributor von EAntenna und er führt ein umfangreiches Sortiment an KW-Antennen des Herstellers.

Anschließend fragte ich mich, ob diese Bestellung nicht doch etwas übereilt war, denn es gab weder eine Bewertung bei *eham.net*, geschweige denn weitere Infor-

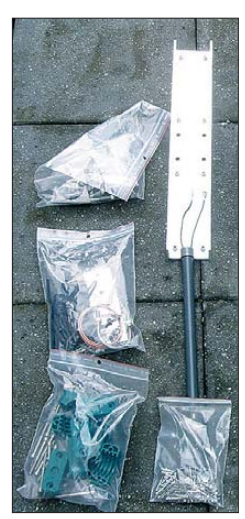

mationen und Erfahrungsberichte im Web. Nach etwa einer Woche Lieferzeit und qualvollem Grübeln, ob meine Entscheidung richtig war, lag ein ungefähr 2 m langer Karton vor der Haustür. Der Liefertermin passte bestens, denn meine XYL war arbeiten und ich hatte gerade Urlaub, sodass der Antennenaufbau sofort beginnen konnte.

**Bild 3: Sämtliches Kleinmaterial ist ordentlich sortiert und einzeln verpackt.**

Nach dem Öffnen des Kartons zeigte sich ein sehr gut in Polsterfolie verpacktes Bündel von Aluminiumrohren. Dabei fielen mir

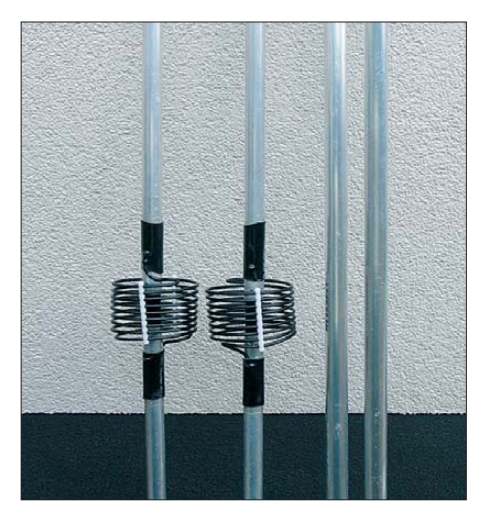

**Bild 4: Der Dipol besteht aus Rohren mit 35, 30, 25, 20, 16 und 12 mm Außendurchmesser.**

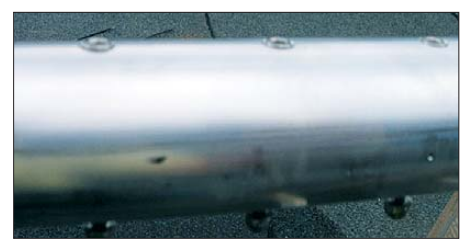

**Bild 5: Diese Art und Weise der Verschraubung kennt man auch von Optibeam … Alle Schrauben sind Edelstahlexemplare mit Zylinderkopf sowie selbstsichernden Muttern.**

die in Papprollen verpackten und somit ge gen eine Verformung geschützten großen Spulenkörper auf. Alle Kleinteile befanden sich in seperaten Tüten.

Ein erster Blick in die Aufbauanleitung erbrachte aber einen Euphorie-Dämpfer. Die Anleitung war in spanischer Sprache verfasst, zeigte keine Abgleichlängen und war nicht gerade umfangreich. Dafür war die Auflistung der Einzelteile in der An leitung sehr ausführlich und erinnerte an die Teilelisten eines schwedischen Möbelhauses.

Diese Parallele zeigte sich nochmals beim Sortieren der Einzelteile, denn alles war in übermäßig ausreichender Mange vorhanden und sogar passende Aufbauwerkzeuge in Form von Inbus- und 13er-Maulschlüssel waren beigelegt.

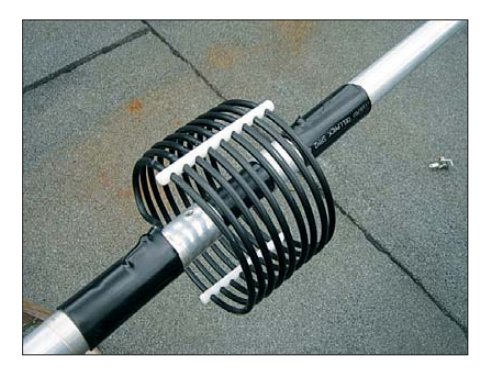

**Bild 6: Die High-Q-Spulen sind frei tragende Luftspulen mit einem Durchmesser von 13,5 cm und einer Länge von 8,5 cm, welche durch Kunststoffstege in Form und Abstand gehalten werden. Sämtliche Übergänge sind mit Schrumpfschlauch abgedichtet.**

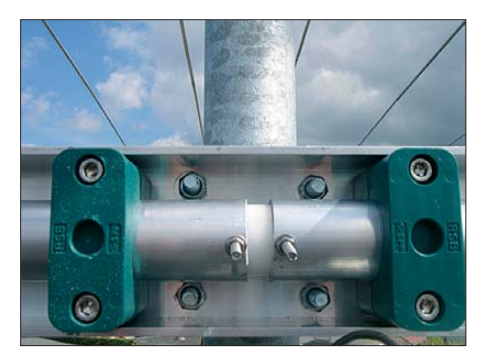

**Bild 7: Die Verschraubung der Masthalterung lässt sich bei eingesetztem Dipol nicht mehr mit einer Ratschennuss oder einem Maul-/ Ringschlüssel erreichen und anziehen. Der Dipol ist daher erst zum Schluss einzusetzen.**

Nachdem ich feststellte, dass zusätzliches Abspannmaterial gegen ein Durchhängen des Dipols auch noch im Karton lag, war ich wieder etwas mehr begeistert.

#### ■ **Aufbau und Mechanik**

Den Aufbau beginnt man am besten durch Sortieren und Zurechtlegen aller Rohre. Das Dipolelement besteht aus einem Mittelteil mit 35 mm Durchmesser und verjüngt sich nach außen bis auf 12 mm Durchmesser. Die Rohre werden jeweils mit drei Zylinderkopfschrauben bei 15 cm Rohrüberlappung miteinander befestigt.

Die Verschraubungstechnik ähnelt der von Optibeam, denn das Rohr mit dem größeren Durchmesser hat jeweils größere Bohrungen und nimmt den Kopf der Zylinderschraube auf, der dann auf dem dünneren Rohr fest aufliegt. Dies ergibt eine sehr gute Fixierung der Rohre untereinander. Im Übrigen sind alle Schrauben aus Edelstahl mit selbst sichernden Muttern.

Einzig das äußere Aluminiumrohr wird zwecks Abstimmung mit einer Schlauchschelle gehalten. Diese Befestigung ist zwar nicht mein Favorit, jedoch hat sie sich bereits bei der filigraneren KLM KT34A bewährt.

Die Mastbefestigung machte einen sehr stabilen Eindruck. Sie besteht aus einem sehr stabilen Aluminium-U-Profil mit zwei U-Bügelschellen und vier PP-Stauff-Halterungen für das Dipolelement. Übrigens ist jede Antenne mit einer Seriennummer versehen, welche sich auf der Rückseite der Masthalterung befindet. Im Falle von Reklamationen kann man sich via E-Mail unter Angabe dieser Nummer direkt an den Hersteller wenden (*EA7JX@eantenna. es*).

Um es vorwegzunehmen, die Masthalterung ist am sinnvollsten ohne das eingesetzte Dipolelement am Drehrohr zu befestigen. Anschließend lässt sich der Dipol in die Stauff-Haltebuchsen heben und mit 6-mm-Zylinderkopfschrauben fixieren.

Ein fertiger Zusammenbau der Masthalterung mit Dipol am Boden ist nicht empfehlenswert, da man die Muttern der U-Bügelschellen nicht mehr erreichen kann. Sie werden vom Dipol teilweise verdeckt, was ein festes Anziehen der U-Bügelmuttern verhindert. Es wäre löblich gewesen, dies in der Aufbauanleitung zu vermerken – es hätte mir 40 min Ab- und Aufbauzeit erspart.

Nun zur Einspeisung: Der im Lieferumfang vorhandene 1:1-Balun mit 3 kW Belastbarkeit erinnert an die Baluns der Fa. CAL-AV-Labs, welche auch bei Optibeam optional erhältlich sind.

Ob es sich ggf. um einen Original-Balun handelt, ließ sich aufgrund des fehlenden Aufdrucks nicht beurteilen.

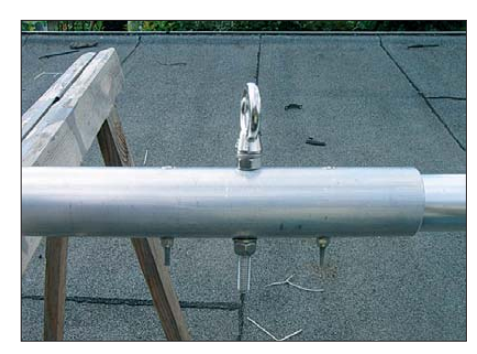

**Bild 8: Um ein Durchhängen des Dipols zu verhindern, sind in diese Ösen die Abspann seile einzuhängen.**

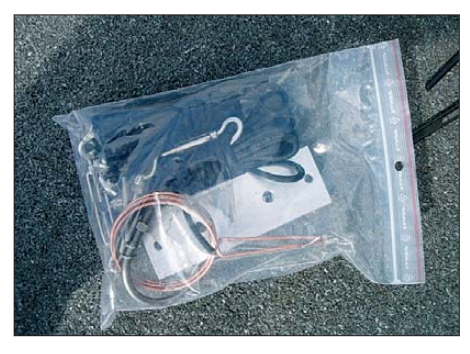

**Bild 9: Sämtliches Abspannmaterial in Form von Seil, Seilspannern, Schäkeln und Mastabspannplatte befindet sich im Lieferumfang.**

Insgesamt nahm der Zusammenbau anderthalb Stunden in Anspruch und erinnerte mich sehr an meine frühen Auto- und Mopedbasteleien. Damals blieben nach dem Zusammenbau immer Schrauben übrig, deren Herkunft mir verborgen blieb. Nur beim 40MDY-1 ist dies gewollt. Scheinbar hat man für jede Schraube einen Ersatz beigelegt. Es könnte sich auch um ein Vertauschen des Montagesatzes mit dem einer 2-Element-Yagi-Antennen gehandelt haben. Jedenfalls blieb eine Tüte Edelstahlschrauben, Unterlegscheiben und selbst sichernde Muttern übrig. Zur Bauzeit sind noch etwa 15 min Abgleicharbeit hinzuzurechnen, denn es gibt keinerlei Anhaltsmarkierungen und somit ist Probieren angesagt.

Die Resonanzfrequenz habe ich zunächst auf das untere Bandende abgestimmt, da

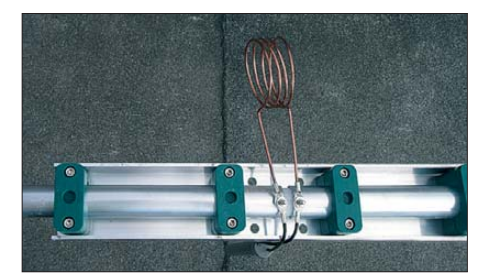

**Bild 10: Jede Antenne ist mit einer Seriennummer versehen, mit der man sich bei Supportfragen an den Hersteller wenden kann. Weiterhin kann man die Stauff-Halterungen sehen, welche einen stabilen Halt versprechen.**

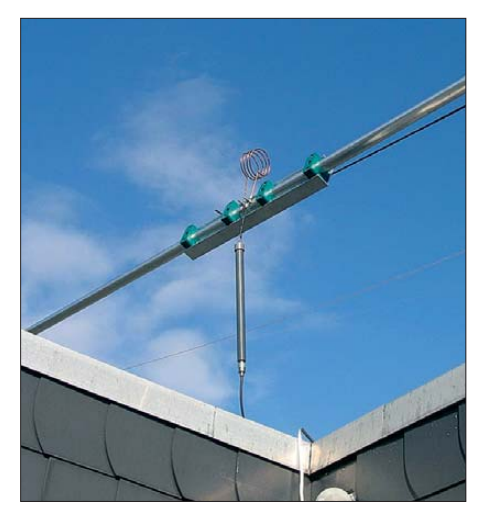

**Bild 11: Der mitgelieferte 3-kW-Strombalun 1:1 unterdrückt Mantelwellen und erinnert an die Modelle von CAL-AV-Labs.**

sich die Antenne in Bodennähe befand. Zusätzlich habe ich die gemessenen mechanischen Daten in MMANA eingegeben und den 40MDY-1 simuliert. Die Ergebnisse gehen aus den Bildern 12 und 13 hervor. Die MMANA-Datei ist im Download-Bereich auf *[www.funkamateur.de](http://www.funkamateur.de)* hinterlegt.

Da es sich bei der 40MDY-1 um ein Leichtgewicht von nur 6,5 kg Gesamtgewicht handelt, ging die Montage auf dem Dach rasch vonstatten. Ein Halten der Antenne mit einem Arm, trotz der Länge von 12 m, ist leicht möglich. Nach dem Anschließen des Koaxialkabels und einer erneuten SWV-Messung zeigte sich, dass die Antenne bei ungefähr 7,24 MHz resonant war. Die kapazitiven Einflüsse des Garagendaches, auf dem der erste Abgleich stattfand, waren demnach doch enorm. Also den 40MDY-1 nochmals vom Dach holen und die Enden jeweils um 20 cm verlängern …

Nach erneutem Aufbau auf dem Dach zeigte sich nun ein SWV *s* = 1,0 bei 7090 kHz mit einer Bandbreite (*s* = 2) von 145 kHz bei Antennenstellung Ost/West. Nicht schlecht für eine auf 12 m verkürzte Antenne! Ost/West ist im übrigen die Richtung, bei der die Dipolenden den größten Abstand zur Dachhaut haben. Bei Nord-Süd-Ausrichtung fällt der Resonanzpunkt auf 7045 kHz. Die kapazitive Beeinflussung des Daches ist hier ebenfalls deutlich nachweisbar.

Nun sollte sich der Rotary-Dipol in der Praxis bewähren. Nach dem Einschalten

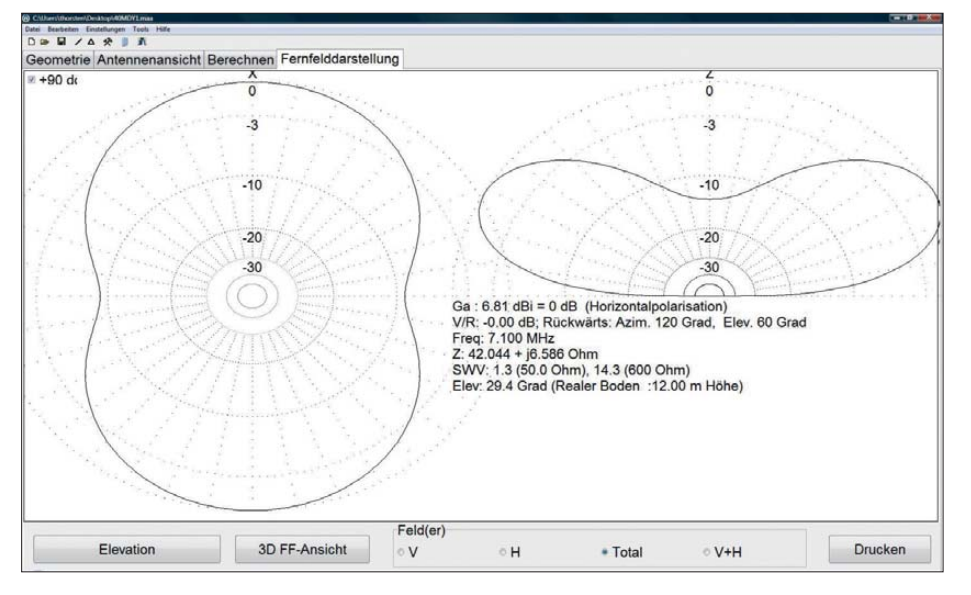

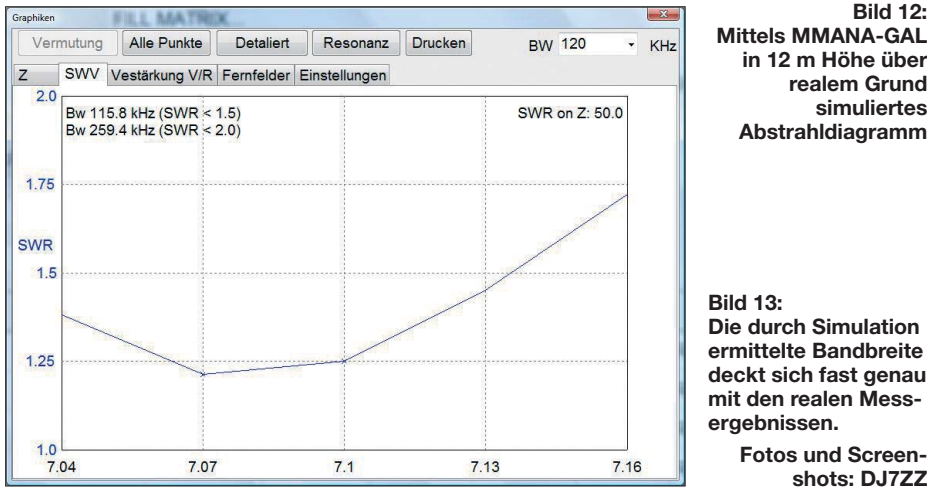

des Transceivers wurde eine MO6-Station mit dem Kelemen-Dipol gehört. Die Signalstärke lag bei S9 mit einem Rausch-/ QRM-Pegel von S8, der bereits am Nutzsignal kratzte. Fading machte die MO6- Station teilweise unverständlich.

Ein Umschalten auf den gerade in Nord-Süd-Richtung befindlichen Rotary-Dipol erbrachte die gleiche Signalstärke, jedoch deutlich weniger QRM und Rauschen. Das Signal war sehr klar aufzunehmen. Ein Drehen in Richtung Nordwest ließ das S-Meter auf S9 + 5dB steigen. Auf atmen …

Bis jetzt erfüllte der 40MDY-1 alle von mir definierten Anforderungen. In den Folgetagen wurden weitere Test durchgeführt, um einen Vorsprung des Rotary-Dipols gegenüber dem deutlich längeren Kelemen-Dipol zu bestätigen. Bei vielen Test-QSOs, insbesondere innnerdeutschen Verbindungen, waren die Feldstärken gleich, wiederum erwies sich der 40MDY-1 im Empfang ruhiger. Bei EU und DX war der 40MDY-1 durch das Drehen in Vorzugsrichtung dem Kelemen-Dipol stets über legen. Insbesondere das Ausblenden von Stationen durch Drehen und der ruhigere Empfang konnten überzeugen.

Nach nun mehreren Tagen Betrieb und den Erkenntnissen aus dem Aufbau bin ich sehr zufrieden. Das Material, die Passgenauigkeit und die Stabilität geben keinen Grund zur Kritik. Das sich im Lieferumfang befindliche Abspannmaterial, Werkzeuge und der Balun sind nachahmenswert. Dies ist bei vielen anderen Herstellern nur optional erhältlich und erhöht den Kaufpreis deutlich.

Alles in allem kann ich den 40MDY-1 empfehlen, denn man bekommt wirklich eine Menge Antenne für das Geld. Gleichwohl verbleiben die Führungspositionen in Europa, soweit ich das beurteilen kann, doch bei den deutschen Antennenschmieden, deren Qualität doch schwer zu toppen ist. Die Mitbewerber scheinen allerdings aufzuholen. info@dj7zz.de

#### **Literatur und Bezugsquellen**

**Fotos und Screen shots: DJ7ZZ**

**Bild 12:** 

**in 12 m Höhe über realem Grund simuliertes Abstrahldiagramm** 

- [1] Kelemen Antennen c/o WiMo GmbH, Am Gäxwald 14, 76863 Herxheim, Tel. (07276) 96680, *[www.kelemenantennen.de](http://www.kelemenantennen.de)*
- [2] Angro Comunicaciones S.L., Brenes, Sevilla, Spa nien. *[www.hamradio.es](http://www.hamradio.es)*
- [3] EAntenna, R. H. Quintero, EA7JX, Brenes, Sevilla, Spanien. *[www.eantenna.es](http://www.eantenna.es)*
- [4] DK7CX-Antennas, R. Spranger, 08606 Oelsnitz, *[www.dk7cx-antennas.de](http://www.dk7cx-antennas.de)* (zurzeit im Umbau)
- [5] DX Avenue, DXBeam, P. Bittiger, F2DX, Sorges, Frankreich: *<http://dxavenue.com/>* → *DX Beam antennas* → *Monobander* → *40m rotary dipole*
- [6] OptiBeam Antennentechnologien, Th. Schmen[ger, DF2BO, 75179 Pforzheim:](http://www.optibeam.info) *www.optibeam. info*→ *Antennen Amateurfunk*→ *40m Monobander* → *OB1-40*
- [7] PKW Antenna System, Cusano Milanino, Italien *[www.antennepkw.com](http://www.antennepkw.com)* → *HF Dipole Antennas*  $\rightarrow$  *MHF1e/40*

### <span id="page-25-0"></span>*Zwei Bänder zugleich empfangen: 2-m/70-cm-Twinbander AHT-3-UV*

#### *ULRICH FLECHTNER – DG1NEJ*

*Durch doppelt vorhandene Empfangszüge kann der Twinbander AHT-3-UV von Maas Funk-Elektronik nicht nur zwei Frequenzen gleichzeitig anzeigen, sondern auch empfangen. Dabei bleibt das Gerät handlich und kompakt.*

Beim Auspacken des AHT-3-UV bekommt man fast ein Déjà-vu-Erlebnis, ähnelt es doch dem in Heft 11/2012 vorgestellten Modell AHT-6-UV [1] fast zum Verwechseln. Erst auf den zweiten Blick fallen die spiegelverkehrte Anordnung von Antenne und Drehknöpfen auf der Oberseite auf sowie das Fehlen dreier Tasten über dem Dis-

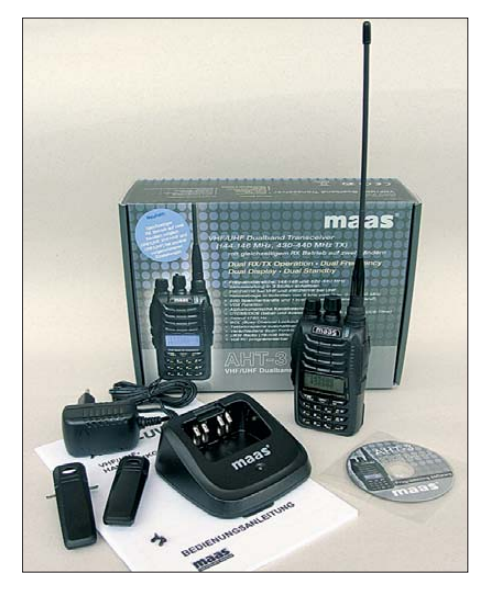

**Im Lieferumfang des Geräts befindet sich die Software für die Speicherverwaltung.**

play. Ein dritter Blick offenbart das Fehlen der weißen LED als Taschenlampenersatz. Tatsächlich stammt dieses Gerät von einem anderen Hersteller und weicht damit in einigen Punkten vom optisch sehr ähnlichen Schwestermodell ab.

#### ■ **Äußeres**

Mit dem fein genarbten Kunststoffgehäuse und den abgerundeten Kanten liegt das AHT-3-UV gleich gut in der linken oder rechten Hand. Die reinen Gehäuseabmessungen ohne vorspringende Teile sind mit rund 97 mm  $\times$  32 mm  $\times$  59 mm relativ klein. Das gut verteilte Gewicht von etwa 247 g im betriebsbereiten Zustand unterstützt die Handlichkeit des Geräts.

Zum Lieferumfang gehören außer der 210 mm langen Antenne noch ein Standlader mit winzigem externen Steckernetzteil, ein LiIon-Akkumulator mit 7,2 V und 1600 mAh Kapazität, je ein verschraubbarer und ein ansteckbarer Gürtelclip, eine

Mini-CD mit Software und Handbuch sowie ein gedrucktes Handbuch. Die Oberseite teilen sich der mit dem Ein-/Ausschalter kombinierte Lautstärkedrehknopf, der rastende Hauptabstimmknopf mit einer Tastmulde ohne Funktion und die versenkte Antennenbuchse in Reverse-SMA-Norm.

Auf der Vorderseite leuchtet oben eine LED bei Empfang je nach Band grün oder blau, bei gleichzeitigem Empfang zweier Bänder lila und beim Senden rot. Der darunter liegende Lautsprecher sorgt für eine kräftige Wiedergabe. Das mittig angeordnete Display wird in der Standardeinstellung bei jedem Bedienvorgang sehr hell himmelblau beleuchtet. Es bietet ein zweizeiliges, jeweils sechsstelliges Punktmatrixdisplay für die beiden Bänder, jeweils flankiert von den wichtigsten Statusanzeigen wie S-Meter mit zwölf Balken, Speicherkanalnummer, Sendeleistung usw. Ebenfalls beleuchtet sind die darunter liegenden 15 Tasten. Sie weisen bei angenehmer Größe und Abstand keinen Druckpunkt auf.

Unter der großen Sendetaste auf der linken Seite liegen zwei kleinere Tasten, alle mit deutlich fühlbarem Druckpunkt. Die mittlere Taste schaltet bei Empfang auf UKW-Rundfunk-Wiedergabe und löst beim Senden den 1750-Hz-Tonruf aus. Die untere Taste schaltet die Beleuchtung ein und aus. Per Menü ist eine andere Funktionszuordnung möglich.

Auf der Rückseite rastet der Akkumulator ein, der seinerseits wahlweise den verschraubbaren oder den einrastenden Gürtelclip trägt. Der Kontakt zum Funkgerät erfolgt über zwei vergoldete Blechfahnen, während die Ladung über vier äußere Kontakte erfolgt. Demnach verbirgt auch die Gummiabdeckung auf der rechten Geräteseite nur eine 2,5- und eine 3,5-mm-Klinkenbuchse beispielsweise zum Anschluss eines Lautsprechermikrofons oder separat erhältlichen Programmieradapters.

#### ■ **Inneres**

An das Innenleben zu gelangen, fällt bei diesem robust aufgebauten Gerät nicht leicht. Einerseits sind Antennenbuchse und Drehregler von oben mit Muttern in der vorderen Gehäuseschale gekontert, andererseits rasten Nasen der Druckguss-

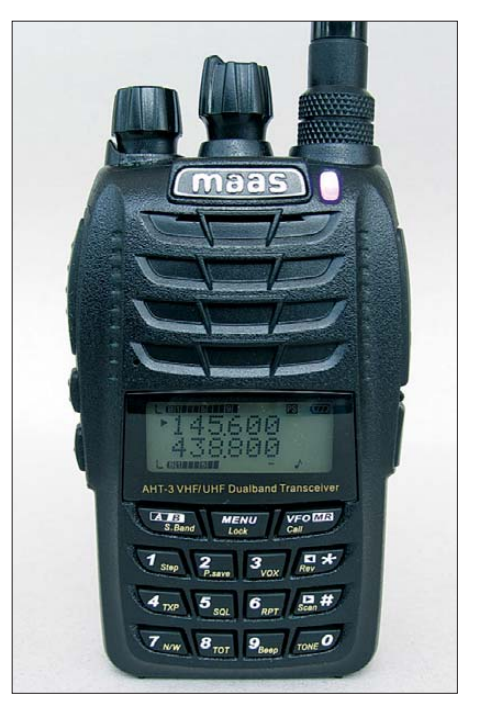

**Display und Tastatur sind hell beleuchtbar.**

rückwand unten darin ein. Obendrein schützt eine umlaufende Gummidichtung vor eindringender Feuchtigkeit.

Das Innenleben verteilt sich auf zwei Platinen, der Prozessorplatine mit Lautsprecher, Mikrofon und Tastatur und der Signalplatine. Letztere zeigt auf ihrer Oberseite drei erkennbare Empfangsteile: den UKW-Empfänger als Ein-IC-DSP-Lösung ganz oben und an jeder Seite einen Empfangszug, von dem man gerade die ersten ZF-Filter mit 39,45 bzw. 26,45 MHz und die zweiten mit 450 kHz identifizieren kann. Zwei multifunktionale ICs vom Typ CMX138 sorgen für Sprachverschleierung ebenso wie für Erzeugung und Auswertung der CTCSS- und DCS-Subaudio-Tonsquelche.

#### ■ **Bedienung**

Das AHT-3-UV empfängt tatsächlich zwei Frequenzen gleichzeitig, unabhängig davon, in welcher Zeile VHF- und UHF-Frequenzen eingetragen sind. Die jeweilige Sendeberechtigung erscheint durch eine kleine Pfeilspitze links von der Frequenzanzeige. Mit der *A/B*-Taste unter dem Display lässt sie sich intuitiv wechseln, während ein längeres Drücken dieser Taste das zweite Band einfach abschaltet. Auch danach wechselt ein kurzes Drücken der Taste zwischen den beiden Frequenzen.

Selbst die Einstellung von zwei VHFoder zwei UHF-Frequenzen zugleich ist möglich. Dann aber scheint die in der oberen Zeile eingestellte Frequenz vorrangig wiedergegeben zu werden, jedenfalls nur eine Frequenz zur gleichen Zeit. Die Eingabe von Frequenzen erfolgt ganz einfach mit dem Hauptabstimmknopf oder über die Tastatur, wobei das Gerät die letzten Stellen automatisch auf das gültige Raster ergänzt. Während sich das Gerät ab Werk strikt an die Grenzen des 2-m- und 70-cm-

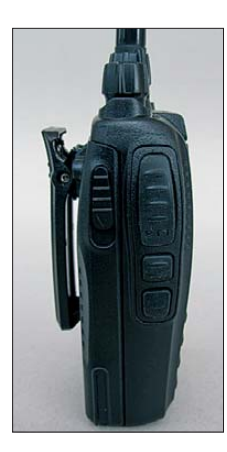

**Zwei Klinken buchsen für Laut sprechermikrofone oder Anschluss eines Programmier adapters**

**Die Tasten unter der Sendetaste schalten in der Grundein stellung Radio bzw. Tonruf und Beleuchtung.**

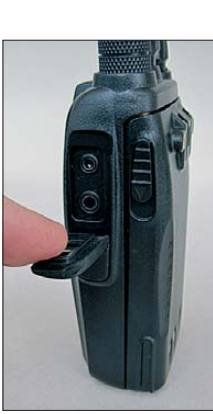

Amateurfunkbandes hält, reicht der UKW-Rundfunkempfang von 76 bis 108 MHz. Um ihn einzuschalten, genügt ein kurzer Druck auf die mittlere der linksseitigen Tasten.

Die grundsätzliche Bedienung läuft ansonsten wieder über ein Menü mit 28 Punkten. In der oberen Zeile wird der Menüpunkt angezeigt und ausgewählt, mit der Taste *Menü* wechselt die Pfeilspitze in die untere Zeile zum einzustellenden Wert, der mit dem Abstimmknopf verändert wird und auch wieder zurück zum Menüpunkt. Die ersten Menüfunktionen sind über die gelb aufgedruckte Zweitfunktion der Tasten direkt zugänglich.

Ausgerechnet die auch über Taste 6 bzw. Menüpunkt 6 schaltbare RPT-Funktion schaltet aber nicht wie erwartet die Repeater-Ablage, sondern die Crossband-Repeater-Funktion. Die Ablage findet sich erst unter Menüpunkt 18, SFT-D. Obwohl das AHT-3-UV grundsätzlich über alle notwendigen Funktionen wie Zweibandbetrieb und VOX verfügt, verbirgt sich hinter dem Crossband-Repeater-Betrieb nur eine Stummschaltung des zweiten Empfängers während des Sendens, um akustische Rückkopplungen zu vermeiden.

Nach den Ankündigungen verschiedener Fachhändler hätte ich hier einen eingebauten Crossband-Repeater wie z. B. bei Standards C-528 erwartet. So ein Umsetzer von VHF auf UHF und umgekehrt kann für Reichweitenexperimente und Kontrolle des eigenen Signals sehr hilfreich sein, steht hier aber offenbar nicht zur Verfügung.

Abgesehen von dieser kleinen Verwirrung ist die Bedienung allgemein nicht besonders schwierig, zumal verschiedene Punkte wie die Sprachverschleierung nicht benötigt werden und andere wie Roger-Beep, Einschaltmeldung oder Speicherplatzname nicht unabdingbar sind. Wobei die als Einschaltmeldung anzeigbare Akkumulatorspannung schon ein hilfreiches Indiz ist, ob das Gerät vor dem Einsatz noch einmal in den Standlader sollte oder nicht.

#### ■ **Software**

Um die beiliegende Programmiersoftware zu nutzen, muss man erst einmal einen optionalen Programmieradapter besorgen. Mit USB-Anschluss und integriertem USB/ RS232-Umsetzer steht der Benutzung an aktuellen Windows-PCs nichts mehr im Weg. Das Sammelsurium von Treibern auf einer weiteren, im Lieferumfang des Programmieradapters befindlichen CD war überflüssig, weil entweder das Betriebssystem bereits passende Treiber enthielt oder auf dem Test-PC vormals installierte Adapter ihre Spuren hinterlassen haben. Somit blieb nur die Installation der eigentlichen Programmiersoftware, die außer ihrem unerwarteten Namen TW2VU und Eingabe eines etwaig abweichenden Installationspfads keine Auffälligkeiten bot.

Nach dem ersten Start muss unter dem Reiter *Setup* der virtuelle serielle Port des angeschlossenen Programmieradapters eingetragen werden, der sich am einfachsten im Gerätemanager der Systemsteuerung finden lässt. Am ausgeschalteten Funkgerät steckt man den Adapter ein und schaltet es bei gedrückt gehaltener unterster Taste auf der linken Seite ein – hierzu vermisste ich eine Anleitung.

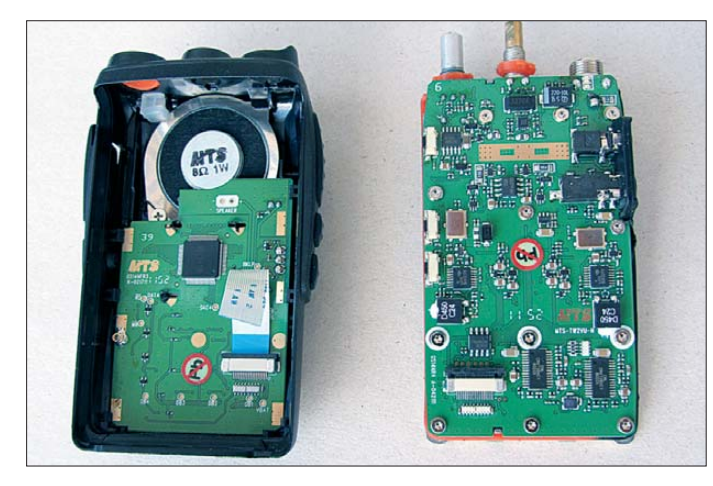

**Blick ins Innere Fotos: DG1NEJ** Das Gerät geht erst dann in den Programmiermodus. Wurden bereits Speicher am Gerät programmiert, wählt man sinnigerweise zuerst unter dem Reiter *Program* den Punkt *Read* und kopiert die aktuellen Einstellungen durch erneutes Drücken auf die Schaltfläche *Read* in die tabellarische Übersicht des Programms. Sie lässt sich jederzeit unter beliebigem Dateinamen auf dem PC speichern und wieder aufrufen, sodass ggf. auch mehrere Profile verwaltbar sind.

Die tabellarische Übersicht listet ganz einfach der Reihe nach die Speicherplätze auf, die mittels der rechten Maustaste kopierbar, verschiebbar oder löschbar sind. Merkwürdigerweise werden dabei etwaig vergebene Namen nicht mit kopiert. Interessant auch, dass bei Repeater-Betrieb durchaus Sende- und Empfangsfrequenz identisch abgelegt sein können, während die Umschaltung auf die passende Eingabefrequenz über die Einträge bei *Differ.* und *SFT-D* erfolgt.

Insgesamt eine praktische Ergänzung zum schnellen Füllen und Verwalten der rund 200 Speicherplätze, deren Programmierung freilich ebenso am Gerät selbst möglich ist.

#### ■ **Praxis**

An Empfang wie Senden gibt es nichts zu bemängeln. Die Modulation ist klar, mit 5 bzw. 4 W sind auch weiter entfernte Stationen erreichbar, während der Empfänger sowohl empfindlich auf der Nutzfrequenz als auch relativ unempfindlich gegen benachbarte Sendestationen ist. Gleiches gilt für den UKW-Empfänger, der sich im Gegensatz zum AHT-6-UV durch große Empfindlichkeit ebenso wie durch gute Großsignalfestigkeit auszeichnet und sich mit der von Stationsempfängern messen kann. Dass das S-Meter auch beim Rundfunkempfang funktioniert, wird UKW-DXer ebenso erfreuen wie, dass Frequenzen direkt eingebbar sind.

Stehen im UKW-Bereich 20 Speicherplätze zur Verfügung, sind es für Funkfrequenzen rund 199 zuzüglich zweier Anrufkanäle. Der Suchlauf benötigt mit vier Frequenzen je Sekunde beispielsweise 40 s für das gesamte 2-m-Band im 12,5-kHz-Raster.

Im Vergleich zu diversen ähnlich aussehenden Geräten fällt noch eines auf: Aus ist auch wirklich "aus": Es gibt keinen Stromverbrauch im ausgeschalteten Zustand. Also ist der Akkumulator auch nach vielen Wochen im Schrank noch voll. Das AHT-3-UV ist also ein durchaus praxistaugliches Gerät.

#### **Literatur**

[1] Flechtner, U., DG1NEJ: Robust und handlich: 2-m/70-cm-Dualband-Handfunkgerät AHT-6-UV. FUNKAMATEUR 61 (2012) H. 11, S. 1134–1135

## <span id="page-27-0"></span>*Analoge und digitale Sprach systeme für den Amateurfunk (2)*

#### *THOMAS SCHILLER – DC7GB*

*Im ersten Teil wurden die systemtechnischen Grundlagen zur Übertragung einer Nachricht beschrieben und die wichtigsten Eigenschaften von SSB, FM und FSK mit den für uns Funkamateuren üblichen Anforderungen verglichen. Im zweiten Teil werden höhere digitale Modulationsverfahren besprochen und ein Konzept für ein besseres DV-System für Funkamateure zur Diskussion gestellt.*

Neben der Modulation der Frequenz durch FSK und den daraus abgeleiteten Sonderfällen (G)MSK kann auch die Phase zur digitalen Modulation verwendet werden. Im Analogen ist eine PM identisch mit einer FM, bei der vor der Modulation eine Anhebung des NF-Spektrums um 6 dB/ Oktave (im Prinzip ein einfacher RC-Hochpass) durchgeführt wird.

Verwendet man im Empfänger (RX) weiterhin einen FM-Demodulator, muss man diese Höhenanhebung für einen gleichmäßigen NF-Frequenzgang durch einen entgegenge-

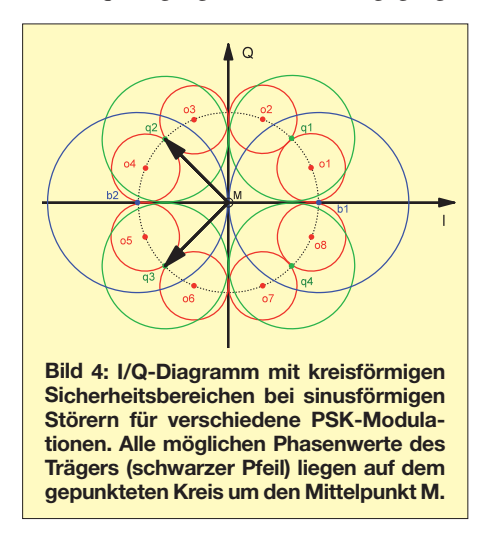

setzt wirkenden Tiefpass wieder absenken. Das hat den erwünschten Nebeneffekt, dass auch höherfrequentes NF-Rauschen und Störungen mit abgesenkt und damit das Signal-Rausch-Verhältnis S/N der Übertragungsstrecke angehoben wird.

Beim UKW-Rundfunk sendet man nicht in reiner PM, sondern hebt den NF-Frequenzgang erst ab einer bestimmten Audio-Frequenz an. In Europa wird als Zeitkonstante 50  $\mu$ s, in Nordamerika 75  $\mu$ s (entspricht 3,2 kHz bzw. 2,1 kHz) verwendet. Beim Sprechfunk macht man nicht diesen Mischbetrieb, da die NF-Bandbreite dafür zu gering ist. Der Sender arbeitet hier meist in PM und die Absenkung im RX erfolgt – wenn überhaupt – durch einen einfachen Tiefpass. Andernfalls klingt die Modulation einfach nur etwas heller, was der Verständlichkeit entgegenkommt.

Möchte man digitale Informationen übertragen, ordnet man jedem zu sendenden Datenbit einen Phasenzustand zu. Im einfachsten Fall der BPSK (auch als 2-PSK bezeichnet) werden einem Bit die Phasen  $b_1 = 0^\circ$  bzw.  $b_2 = 180^\circ$  zugeordnet. Es können jedoch auch kleinere Phasensprünge verwendet werden, die dann mehreren Datenbits entsprechen. Mit einer QPSK (*Quadratur Phase Shift Keying*) bzw. 4- PSK können in der gleichen Zeit zwei Bits mit den Phasenlagen  $q_1 = 45^\circ$ ,  $q_2 = 135^\circ$ ,  $q_3$ = 225° und  $q_4$  = 315° übertragen werMan erkennt, dass die QPSK mit 3 dB den höchsten Systemgewinn hat und aus diesem Grund auch sehr häufig eingesetzt wird. 8-PSK findet man z. B. im Mobilfunk bei GSM-EDGE (*Enhanced Data Rates for GSM Evolution*). Ab 16-PSK wird eine Phasenmodulation störanfälliger und bringt keinen Vorteil mehr.

Bei der einfachen FSK und den davon abgeleiteten digitalen Modulationsarten (G)MSK kann bereits ein unmodulierter Dauerträger im Empfangsspektrum so stark stören, dass die FEC versagt. Der Störabstand ist von der Störfrequenz abhängig und im Mittel geringer als bei PSK. Eine Störung, die dagegen in die Nullstelle des HF-Spektrums (rote Kurve in Bild 5) fällt, beeinflusst die Decodierung im Idealfall nicht bzw. kann ohne Verluste im RX unterdrückt werden. Bei PSK ist der Störabstand dagegen frequenzunabhängig.

#### ■ **Höherwertige digitale Modulation**

Eine digitale Modulation, bei der in einem Schritt gleichzeitig mehr als ein Bit übertragen wird, bezeichnet man als höherwer-

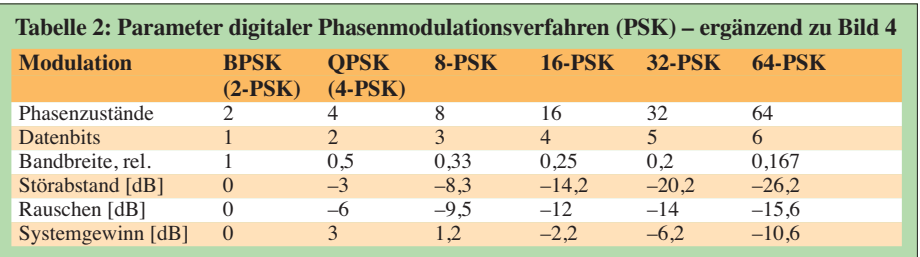

den. Weil dazu bei gleicher Datenrate die doppelte Zeit zur Verfügung steht, engt sich das erzeugte HF-Spektrum auf die Hälfte ein (siehe Bild 5). Weil dadurch die RX-Bandbreite halbiert werden kann, nimmt das aufgenommene Rauschen um 6 dB ab und man hat einen Gewinn an Empfindlichkeit. Dieser Vorgang lässt sich jedoch nicht beliebig fortsetzen, da das Nutzsignal bei geringerem Phasenhub ebenso abnimmt.

In Bild 4 stellen die zwei schwarzen Pfeile von M nach *q*<sup>2</sup> bzw. *q*<sup>3</sup> zwei mögliche dicht benachbarte Phasenzustände des HF-Trägers einer QPSK dar. Der halbe Abstand zwischen den Pfeilspitzen entspricht dem maximal tolerierbaren sinusförmigen HF-Störsignal. Aus dem geometrischen Zusammenhang erhält man als Störabstand den Faktor von  $1/\sqrt{2}$ , bzw. –3 dB. Die Kreise um die jeweiligen Phasenzustände zeigen den gesamten Toleranzbereich an. In gleicher Weise können die Störabstände auch für höhere PSK-Ordnungen berechnet werden, wie sie in Tabelle 2 angegeben

sind. Abzüglich des durch die minimal erforderliche Bandbreite bestimmten Grund rauschens erhält man den Systemgewinn. tig. Bei der PSK verwendet man aus den vorab gezeigten Gründen i. d. R. nicht mehr als 3 Bit pro Schritt. Um gleichzeitig noch mehr Bits zu übertragen, kann man bei einem einfachen Träger zusätzlich auch noch die Amplitude modulieren. Man erhält eine QAM (Quadratur Amplituden Modulation), die hier nicht weiter betrachtet werden muss, da sie gegenüber der QPSK keinen Gewinn an S/N mehr hat und für ein empfindliches DV-System unvorteilhaft wäre. QAM erfordert höhere Signalpegel bzw. einen größeren S/N-Abstand. Sie wird überwiegend zur digitalen Bildübertragung (DVB, *Digital Video Broad casting*) eingesetzt.

Ähnlich wie bei PSK lässt sich auch die FSK mit mehr als nur zwei Frequenzlagen erzeugen. Die Anfälligkeit gegenüber einzelnen Störträgern kann dadurch zwar reduziert werden, ein Systemgewinn gegenüber QPSK tritt nicht auf. Alternativ lassen mehrere versetzte Träger mit QPSK modulieren. Legt man die Träger so, dass sie in die Nullstellen der Nachbarträger fallen, so beeinflussen sie sich je nach vorausgehender Impulsformung gegenseitig nicht bzw. praktisch nur minimal.

Bild 5 zeigt das sich ergebende Summenspektrum an Hand von nur vier Trägern ohne vorherige Impulsformung. Diese Art der digitalen Modulation wird als OFDM (*Orthogonal Frequency Division Multiplexing*) bezeichnet. Der Begriff *Orthogonal* steht dafür, dass die Trägerfrequenzen wie oben beschrieben gerade so gewählt sind, dass sich ihre Spektren gegenseitig nicht beeinflussen.

Im Gegensatz zur (G)MSK nutzt die OFDM die zur Verfügung stehende Bandbreite energetisch erheblich besser aus. Störungen einzelner Träger können bei geschickter FEC effektiver kompensiert werden. OFDM findet z. B. bei DSL, DAB, DVB-T und auf KW bei DRM Anwendung. Dabei kommen bei einigen Systemen bis zu mehrere Tausend Einzelträgern zum Einsatz. Mehr Information hierzu findet man z. B. in [11] und [12].

#### ■ **Datenübertragung**

DV-Relais stellen einen Datenkanal zur Verfügung. Diese Funktion lässt sich durch ein dem RDS-System im UKW-Rundfunk ähnliches Verfahren mittels 4-

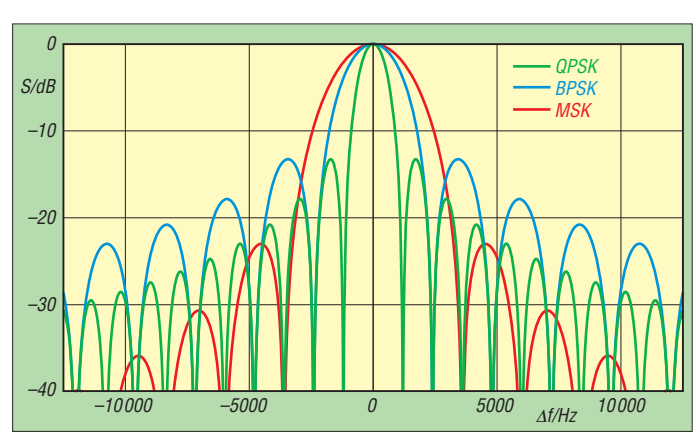

DPSK eines 35,1 Hz Subtons auch auf einem FM-Relais realisieren. DPSK ist eine Variante, die ohne Mehraufwand nur die Differenz zwischen zwei zeitlich aufeinanderfolgenden Phasenlagen, also nur die erforderlichen Phasenänderungen zwischen zwei Schritten, überträgt und so eine einfachere Demodulation ohne Kenntnis der absoluten Nullphase erlaubt. Die Modulation lässt sich über den FSK-Eingang eines jeden Sender (TX) erzeugen.

Das als *Subton-Telemetrie* (STT) bezeichnete Verfahren wird in [7] näher beschrieben, seit 2009 auf DB0SP erprobt sowie weiterentwickelt und ist seit kurzem auch bei DB0WIT in Betrieb. Der modulierte Subton wird mit –26 dB Unterpegel (etwa 200 Hz Hub bzw.  $m \approx 6$ ) vom FM-Relais abgestrahlt und stört das NF-Nutzsignal während des QSOs nicht. Im *High-Speed*-Mode erreicht STT eine fehlergesicherte Datenübertragung von brutto 140 Bit/s. Mit einem transparenten Kompressionsverfahren werden beliebige ASCII-Texte im Mittel auf 66 % reduziert, was eine Nutzdatenrate von bis zu 21 Textbytes/s ergibt. Das reicht für die wichtigsten Anwendungsfälle bereits völlig aus und belegt keine zusätzliche HF-Bandbreite.

STT überträgt laufend die Feldstärke des Relais-RX, Freigaben und Zustände der Relaissteuerung, die Uhrzeit und einen an alle Decoder gerichteten Infotext. Individuelle Nachrichten von einem Call an ein anderes Call, wie es sie z. B. auch beim Funkruf gibt, APRS, Peildaten, OP-Namen, Rig-Infos usw. sind im System bereits vorgesehen. Die Übertragung beliebiger Datenpakete ist auch möglich. Das System ist sehr flexibel, frei für die nicht kommerzielle Nutzung und erweiterbar. Man kann die Modulation des FM-Senders durch Überlagerung in SSB/CW als leichtes Jittern des unmodulierten HF-Trägers erahnen.

#### ■ **Energiebilanz**

Wir leben in einer Zeit, in der QRO zu einer ganz speziellen "Betriebsweise" oder sogar zu einer Randerscheinung wird und statt dessen QRP einen großen Auf-

> **Bild 5: Belegte Bandbreite von QPSK, BPSK und MSK ohne vorherige Impulsformung bei gleicher Datenrate von 4800 Bit/s im 25-kHz-Raster**

schwung erlebt. Betrachtet man die Eigenschaften der uns erlaubten Modulationsarten und bezieht die erzielte Reichweite auf den dazu erforderlichen Energieaufwand, so ist SSB bei der Sprachübertragung ungeschlagen effektiv, da ohne Modulation auch kein Signal ausgestrahlt wird.

Bei Dauerstrich-Aussendungen schneidet die analoge FM gegenüber den bisher verwendeten digitalen Sprachsystemen hinsichtlich Sprachqualität und Verhalten im Grenzbereich kleiner RX-Signale sehr viel besser ab.

DMR mit TDMA (*Time Division Multiplex Access*, Zeitmultiplex-Verfahren) könnte bei einem Relais jedoch so betrieben werden, dass zeitlich abwechselnd gesendet und empfangen wird. Das würde zu einer effektiveren Ausnutzung der Energie führen und den erfreulichen Nebeneffekt haben, dass das Relais keinen HF-Duplexer mehr benötigt. Sender und Empfänger wären nie zum gleichen Zeitpunkt aktiv!

Für einen Notfunkbetrieb ist FM momentan noch unabdingbar und ebenso zweckmäßig, wie es der AM-Rundfunk für die Versorgung ganz Afrikas war bzw. ist. Zudem hat wahrscheinlich fast jeder OM heute ein FM-Handfunkgerät. Das kann und wird sich ändern, es bedarf aber völlig anderer und von uns selbst durchdachter, neuer Ansätze.

#### ■ **Anforderungen an ein DV-System**

Vergleicht man aktuelle DV-Relais mit den in Tabelle 1 (vorige Ausgabe) aufgelisteten Möglichkeiten von FM-Relais, so haben DV-Systeme folgende **Vorteile**:

- gleichzeitige Übertragung zweier Sprachkanäle bei DMR und APCO-25
- ggf. Wegfall des HF-Duplexers bei TDMA-Systemen und höhere Energie effizienz
- gleichmäßiges S/N über den ganzen Empfangsbereich
- Tracking der Station möglich

– umfangreiche Vermittlungstechnik

Annähernd **gleichwertig** sind dagegen diese Eigenschaften:

- praktische Kanalbreite 12,5 kHz
- gleichzeitige Datenübermittlung
- Vernetzbarkeit

**FM** schneidet derzeit noch besser ab wegen

- deutlich höherer Sprachqualität,
- einfacher, transparenter Bedienung,
- hoher Verbreitung und geringer Kosten der Geräte,
- höherer Empfindlichkeit im Grenzbereich.

Und schließlich noch die **Nachteile** aktueller DV-Systeme:

- patentgeschützer CODEC AMBE-2020
- geringere Sprachqualität
- (zurzeit noch) geringere Reichweite bei gleicher Sendeleistung
- hohe Empfindlichkeit gegen Mehrfachausbreitung (Reflexionen)
- Kompatibilitätsprobleme zwischen DV-Systemen
- komplexe Bedienung
- kein klarer Systemgewinner in der DV-Gruppe

Versucht man neutral zu sein, so hat die vermeintliche Innovation tatsächlich noch gar nicht stattgefunden. Sie ist aber greifbar nahe, wenn wir uns von den kommerziellen DV-Systemen abwenden und auf Grundlage der mit ihnen gemachten Erfahrungen eigene Konzepte umsetzen würden! Die Experimente mit kommerziellen DV-Relais haben bisher nur gezeigt, dass eine schmalbandige digitale Sprachübertragung auch im Amateurfunk möglich ist. Das allein ist aber noch kein Gewinn.

Eine dem Amateurfunk gerechte Kanalkodierung wurde bisher gar nicht realisiert. Digitale Bündelfunk-Systeme haben darüber hinaus ganz andere Anforderungen. Insbesondere ist das Verhalten an der Emp findlichkeitsgrenze kommerziell kein vorrangiges Designkriterium, sondern die sichere und ggf. auch verschlüsselte Übertragung von Sprache und Daten. Beides ist im Amateurfunk eher nebensächlich bzw. gar nicht erlaubt.

Ein wirklich innovatives Amateurfunk-DV-System muss daher ganz anders aussehen. Es sollte eine Zusammenstellung für uns optimaler Eigenschaften der bekannten DV-Systeme haben. Freie CO-DECs, TDMA mit zwei bis vier Zeitschlitzen, Codespreizung (Interleaving) über mehrere Datenrahmen, die Verwendung einer bandbreiteneffizienten digitalen Modulation und eine IP-Anbindung sind diese Eckpfeiler.

Die beiden vorrangigen Entwurfsziele sind die Verbesserung der Unempfindlichkeit

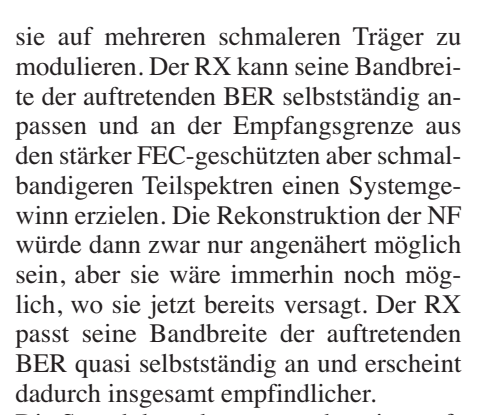

Die Sprachdaten können noch weiter aufgeteilt werden: So ist es an der Empfangsgrenze weniger wichtig, die volle Sprachqualität aufrechtzuerhalten. Statt 8 Bit pro Abtastwert reichen im Grenzbereich auch 6 oder sogar nur noch 4 Bit völlig aus. Das rekonstruierte Nutzsignal klingt dadurch zwar etwas rauer, ist aber noch verständlich. Die auftretenden Quantisierungsfeh-

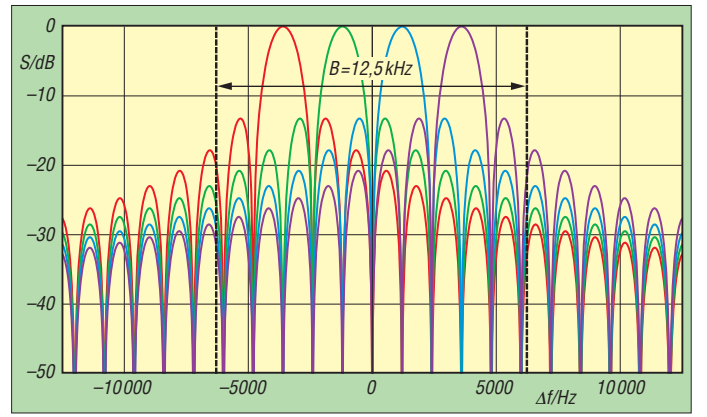

für Bündelstörungen und Mehrwegempfang, sowie das Verhalten im für uns so wichtigen Grenzbereich kleiner HF-Signale. Das Ziel ist es, sich den deutlich besseren Eigenschaften der FM bzw. der SSB bei schwachen Signalen anzunähern, ohne die Vorteile einer digitalen Übertragung dabei einschränken zu müssen. Es spricht viel dafür, dass dies relativ leicht möglich ist.

#### ■ **Ein Konzeptvorschlag**

Wie könnte man das Verhalten im Grenzbereich verbessern? Wünschenswert wäre es, wenn bei steigender BER keine harte Schwelle zu Unterbrechungen führt, sondern ein mehr oder weniger kontinuierlicher Übergang erfolgen würde. Dazu müssen folgende Dinge umgesetzt werden. Man müsste die Nutzdaten nach der Quellencodierung und vor der Kanalcodierung in Vielfachen von zwei (2, 4 oder 8 usw.) Gruppen aufteilen und nach der Priorität der zu übertragenden Relevanz sortieren. Man kann z. B. davon ausgehen, dass die Sprache wichtiger als der parallel dazu übertragene Datenkanal ist.

Die Kernidee ist nun, die wichtigen Daten mehr zu schützen als die unwichtigen und **Bild 6: Spektrum der propagierten 4-fach-QPSK; die Seitenbänder können durch Impulsformung vor der Modulation, ähnlich der GMSK, und einer in [10] bereits beschriebenen Codeoptimierung noch erheblich abgesenkt werden, sodass Nachbarkanalstörungen nur in Extrem fällen auftreten.**

ler entsprechen etwa dem, was ein FM-Empfänger als Rauschen wiedergeben würde.

Man kann zusätzlich auch noch den Sprachdatenstrom auf die Hälfte dezimieren. Das entspricht etwa dem Vorschalten eines Tiefpasses vor der Codierung und erzeugt nach der Decodierung einen etwas dumpferen Klang. Einige Autoradios verwenden diese feldstärkeabhängige Reduzierung der NF-Bandbreite auch bei FM. Der fehlende hohe Frequenzanteil könnte ggf. durch geeignete Algorithmen (Frequenzbandfaltung) im RX synthetisiert werden. Der freie CELT-CODEC (Constrained-Energy Lapped Transform) [13] verwendet z. B. solche Tricks. Das gleiche Verfahren ist auch im freien Musik-CO-DEC OGG-Vorbis [14] implementiert.

Durch Sprechpausenerkennung ließe sich die Sendeleistung digitaler Handfunkgeräte ebenso wie bei Telefon-Handys gezielt reduzieren, wenn sie im Nahbereich eines Relais gar nicht benötigt wird. Den Vorteil würde man ganz deutlich in der längeren Akkumulator-Betriebszeit feststellen können. Wie könnte man diese Ideen umsetzen?

#### ■ Zur Diskussion gestellt

In den vorangegangenen Abschnitten hat sich eine OFDM mit QPSK der Teilträger als eine sinnvolle Alternative zu GMSK herausgestellt. Gibt man eine Brutto-Datenrate von 9600 Bit/s vor, so erscheint die Verwendung von nur vier Trägern ein guter Kompromiss zwischen Nutzen, erforderlicher Hardware und Programmieraufwand zu sein. In jedem Schritt könnten damit 8 Bit (je 2 Bit pro QPSK-Träger) gleichzeitig übertragen werden. Jeder Träger sendet dann mit 2400 Bit/s und belegt bis zu seinen ersten Nullstellen eine Bandbreite von nur 2,4 kHz.

Bei entsprechender Impulsformung vor der Modulation könnten die in Bild 5 noch sichtbaren Überlappungen der einzelnen Teilspektren minimiert werden. Im besten Fall würde das Summenspektrum nur 9,6 kHz breit sein und selbst mit den ersten Seitenbändern immer noch sehr gut in einen 12,5-kHz-Kanal passen. Die deutlich gleichmäßigere spektrale Verteilung nutzt den Übertragungskanal bereits mit nur vier Trägern besser als eine GMSK aus. Die Quellencodierung muss nun so abgeändert werden, dass der Sprachdatenstrom

aus vier unterschiedlich wichtigen Kanälen besteht. Dazu eignet sich natürlich ein freier CODEC besser, weil man in den Codierungsvorgang selbst eingreifen kann und Zugriff auf unterschiedlich wichtige Datenströme hat. Bei AMBE-2020 dürfte das nicht so einfach möglich sein.

Sinnvolle Ansatzpunkte zur Sortierung der Sprachdaten in verschiedene Klassen wurden bereits im letzten Abschnitt aufgezeigt. Die vier hier vorgeschlagenen Datenströme benötigen dann eine unterschiedlich starke FEC. Es ist zu erwarten, dass dazu im am stärksten geschützten Datenstrom 50 % allein nur für die FEC reserviert werden muss. Dies hängt jedoch von vielen praktischen Randbedingungen ab und bedarf einer experimentellen Ermittlung.

Um die Unempfindlichkeit gegenüber Mehrwegempfang und Bündelstörungen zu erhöhen, sollte man ein zeitliches Bit-Mapping (*Interleaving*) von etwa 100 ms bis 200 ms nicht überschreiten, da dadurch auch eine identische NF-Verzögerung entsteht. In diesem Bereich scheint sie einerseits noch akzeptabel kurz und andererseits noch wirkungsvoll genug gegen Mehrwegempfang zu sein. Beide Optimierungen schließen sich leider gegenseitig aus.

Mischt man die Datenbits der vier Träger in geeigneter Weise untereinander, so erhält man eine COFDM (*Coded Orthogonal Frequency Division Multiplex*), mit der sich die im Mobilbetrieb auftretenden Reflexionen ohne Mehraufwand noch besser beherrschen lassen.

Es ist sinnvoll, den parallel nutzbaren Datenstrom in einen langsamen wichtigen (um die 100 Bit/s) und einen schnellen weniger wichtigen, aber davon unabhängigen Datensatz zu teilen. Das vorgeschlagene Konzept lässt sich mit modernen DSP-basierten SDR-Handfunkgeräten oder mit Soundkartensoftware problemlos und lizenzfrei umsetzen.

Das zur Diskussion gestellte Verfahren würde zudem deutlich unterhalb der jetzt kritischen Empfangsfeldstärke nahezu alle Funktionen der aktuellen DV-Relais mit akzeptablen Abstrichen aufrechterhalten können. Es gibt vor allem kein hartes Abschalten des Sprachkanals bei schwachen oder gestörten Signalen mehr. Zwischen R1 und R5 existieren Zwischenstufen, die kommerzielle DV-Systeme grundsätzlich nicht haben (müssen) und an denen der Funk amateur einer ganz neuen Leidenschaft – dem *Digital-Voice-D*X (DVDX) – sogar bei Mobilbetrieb gerecht werden könnte.

Ein ähnliches Projekt mit dem Namen FDMDV wird in [15] beschrieben. Es arbeitet mit 14 QPSK-Trägern im Abstand von nur 75 Hz, bei einer Gesamt-Datenrate von 1400 Bit/s und hat das Ziel zu einer schmalbandigen digitalen Alternative für SSB auf KW zu führen. Hier wird bereits auf den sehr effektiven CODEC2 [4] zurückgegriffen. Für FDMDV existiert eine freie soundkartenbasierte Software.

#### ■ **Erforderliche Hardware**

Die Modulation vier unabhängiger QPSK-Signale auf der Endfrequenz ist mit einem einfachen FM-Modulator leider nicht mehr möglich. Ein einzelner FM-Empfänger für alle vier Spektren kann ebenfalls nicht mehr verwendet werden. Doch das ist kein gravierender Nachteil. Moderne RX-Konzepte setzen immer mehr auf SDR-Technik mit einem I/Q-Mischer auf der Endfrequenz. Die ganze Verarbeitung einschließlich Kanalfilterung und Demodulation wird dann von Software in einem DSP ausgeführt.

Im 2-m/70-cm-Billig-Handfunkgerät Boafeng UV-3R ist das bereits für FM mit dem Singe-Chip-Transceiver RDA 1846 [16] umgesetzt worden. Dieses Konzept zeigt den Weg in die Zukunft! Es werden sicher bald auch frei programmierbare I/Q-Mischer mit DSP in Funkgeräten auftauchen, mit dem sich jede beliebige digitale Modulation bzw. jeder neue CODEC durch ein simples Firmware-Update – wie bei Telefon-Handys schon lange üblich – nachrüsten lässt. Wenn wir da angekommen sind, ist das Ziel fast erreicht. In der Zwischenzeit könnte man Soundkarten-Software und Selbstbau-SDR-Transceiver für Expe rimente verwenden und jede neue Idee erproben und optimieren. Auf KW ist das Experimentieren mit SDR längst üblich

und hat u. a. zur Entwicklung des KX3 [17] geführt.

Mit dem neuen Arduino Due [18] oder dem dem UPDAR4-Projekt [19] steht für DV-Experimente bei der Signalaufbereitung eine offene Plattform zur Verfügung (Bild 7). Sie ermöglicht z. B. Packet-Radio oder D-STAR-Betrieb mit dem AMBE-2020. Ihre Leistungsfähigkeit im Vergleich zu einem kommerziellen D-STAR-Gerät hat DL3OCK in [20] dokumentiert. Es lassen sich aber auch andere CODECs verwenden und im Prinzip beliebige Protokolle ausprobieren, da als Betriebssystem FreeRTOS Verwendung findet und alle Quellen offengelegt sind.

#### ■ Zusammenfassung

Dieser Beitrag sollte nicht als Plädoyer für oder gegen ein Sprachsystem und erst recht nicht gegen Veränderungen missverstanden werden! Die digitale Signal-

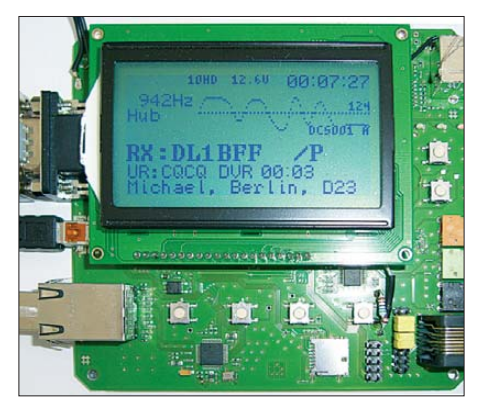

**Bild 7: UP4DAR-Plattform für Experimente mit digitaler Sprach- und Datenübertragung Foto: DL3OCK**

verarbeitung von Sprache steht im Amateurfunk erst ganz am Anfang. So lassen sich z. B. durch Soft-Decision bei der Kanaldekodierung im RX unter optimalen Bedingungen noch etwa 3 dB an Empfindlichkeit gewinnen. Der Zwang zur Abwärts-Kompatibilität macht es aber unmöglich, dass praktische Erfahrungen in bestehenden DV-Systemen Einzug halten können. D-STAR wurde vor etwa zehn Jahren konzipiert. Die Fortschritte lassen heute ganz andere Lösungen zu, die uns auch DMR und APCO-P25 nicht bieten können. Neue Systementwürfe sollten deshalb nicht verhindert werden. Auch sie müssen in der Praxis ihre Qualifikation für uns nachweisen.

Hört man sich um, so gewinnt man fast überall den Eindruck, dass die Zukunft nur digital sein wird. Doch das stimmt so nicht! Digitale Techniken werden zwar immer häufiger eingesetzt, werden aber nur gemeinsam mit der Analogtechnik einen Mehrwert erbringen. Es ist ein sehr verbreiteter Irrglaube, dass man bei der Umstellung auf Digitalbetrieb etwas ohne Ge -

genleistung geschenkt bekommt. Digital kann gar nicht grundsätzlich besser sein, denn es ist völlig anders! Wir sollten die Vorteile nutzen, um die auch vorhandenen Schwächen abmildern oder sogar kompensieren zu können. Darin steckt die Innovation und nicht plakativ verkürzend nur im Modebegriff *Digital*.

Tatsächlich verlagern sich nur die Möglichkeiten auf Kosten bisher hoch geschätzter analoger Eigenschaften. Im Amateurfunk ist dies zweifelsfrei das Verhalten bei schwachen oder gestörten Signalen. Bei einem HF-Signal von nur 89 nV (–128 dBm) kann man auch bei FM mit etwas Mühe durchaus noch so viel verstehen, dass es in einem UKW-Contest ausreichen würde. Das leisten Amateurfunk-DV-Systeme nicht. Einige Soundbeispiele hierzu findet man unter [21].

Es spricht viel dafür, dass SSB weiterhin die Modulation der ersten Wahl für Sprach-DX in Echtzeit bleibt und nicht so schnell durch digitale Techniken ersetzt wird. Das haben u. a. auch die KW-Experimente mit Digital Radio Mondiale im Amateurfunk gezeigt. Lohnt es sich da ein D-STAR-Funkgerät zu kaufen? Auch das ist eine Art von "Soft-Decision", denn im Hobby hat eine "harte" Kosten-Nutzen-Rechnung nur wenig Sinn. Ebenso könnte man auch fragen, ob sich der Kauf einer 1-kW-Kurzwellen-PA oder eines neuen PC lohnt. Welche Betriebsart man bevorzugt, das

sollte jeder weiterhin nur für sich selbst entscheiden dürfen. Dazu brauchen wir noch lange die Koexistenz mit analogen FM-Relais [22]. Amateurfunk ist vielseitig! Nur dann hat er auch eine echte anadc7gb@vfdb.org log-digitale Zukunft.

#### **Literatur und Bezugsquellen**

- [11] Jirmann, J., DB1NV: Vom Bit zur Multiträgermodulation – digitale Modulationsverfahren. FUNKAMATEUR 58 (2009) H. 2, S. 146–150
- [12] [Amateurfunk-Wiki: DRM.](http://www.amateurfunk-wiki.de) *www.amateurfunk -wiki.de* → *DRM*
- [13] Xiph.Org: The CELT ultra-low delay audio codec. *<http://celt-codec.org>*
- [14] Wikipedia: OGG-Vorbis; *<http://de.wikipedia.org>* → *Vorbis*
- [15] Buchanan, J. N1SU: FDMDV Frequency Di[vision Multiplex Digital Voice.](http://n1su.com/fdmdv) *http://n1su.com/ fdmdv*
- [16] Hegewald, W., DL2RD: Digitalisierung machts möglich: Technik moderner Funksprechgeräte. FUNKAMATEUR 60 (2011) H. 10, S. 1036 f.
- [17] Redaktion FA: Testbericht Elecraft KX3. FUNK-AMATEUR 62 (2013) H. 1, in Vorbereitung
- [18] Arduino Due: *[http://arduino.cc/en/Main/Arduino](http://arduino.cc/en/Main/ArduinoBoardDue) BoardDue*
- [19] Bederov GmbH: UP4DAR, Universal Platform for Digital Amateur Radio. *[www.up4dar.de](http://www.up4dar.de)*
- [20] Bederov, D., DL3OCK: Präsentation von der Ham Radio 2011. *[www.up4dar.de/?page\\_id=34](http://www.up4dar.de/?page_id=3)* → *Vorträge*
- [21] Schiller, Th., DC7GB: Soundbeispiele für FM.
- *[www.mydarc.de/dc7gb/projekte/SN-Vergleich.html](http://www.mydarc.de/dc7gb/projekte/SN-Vergleich.html)* [22] Schiller, Th., DC7GB: Unsere digitale Zukunft. FUNK AMATEUR 61 (2012) H. 11, S. 1119
	- **FA 12/12 1263**

# <span id="page-31-0"></span>*Der Transistor wird 65*

#### *Dr.-Ing. REINHARD HENNIG – DD6AE*

*Der Transistor könnte in Rente gehen. Rente mit 65? Das erste funktions*fähige Exemplar eines Bipolartransistors wurde immerhin am 23. Dezem*ber 1947, also vor 65 Jahren, von den US-amerikanischen Bell Laboratories vorgestellt. Aber – und das dürfte sowohl Politiker als auch Pensionskassen freuen – eigentlich ist es eine Rente mit 87! Das kommt nämlich ganz auf den Standpunkt an.*

Landläufig wird die Geburtsstunde des Transistors im Dezember 1947 angesiedelt. Tatsächlich erblickte in dem Jahr in den US-amerikanischen Bell Laboratories der erste real funktionierende Transistor das Licht der Welt. Ein Bauteil, das im Nachhinein mit Fug und Recht als eine der wichtigsten und revolutionärsten Entwicklungen des 20. Jahrhunderts bezeichnet werden darf. Erste handliche Kofferradios, die Mondlandung, Navigation per GPS, Fernsehen über Satelliten oder auch die

fizieren lassen. Na gut, das hört sich aus heutiger Sicht möglicherweise ziemlich trivial an, war aber zu seiner Zeit echte Grundlagenforschung. Damals konnte man schließlich mit dem Phänomen "Elektrizität" noch nicht sonderlich viel anfangen, sieht man einmal vom "gesellschaftlichen Belustigungsfaktor" elektrostatischer Entladungen durch den menschlichen Körper ab, für den die zu dieser Zeit erfundenen Elektrisiermaschinen in erster Linie allgemeingefällige Verwendung fanden.

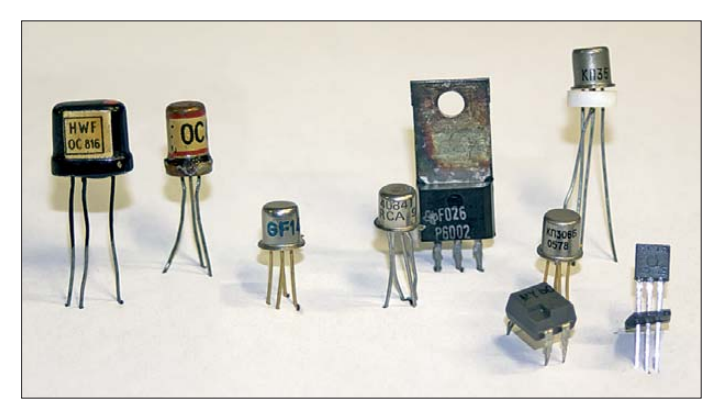

Voyager1-Raumsonde, die sich heute bereits dem interstellaren Raum außerhalb unseres Sonnensystems nähert, wären ohne die Erfindung des Transistors schlichtweg undenkbar gewesen.

Doch wie so oft hat auch die Halbleitertechnik viele Väter, die alle ihre wichtigen Beiträge dazu geleistet haben, letztendlich dieses elektronische Bauteil aus der Taufe zu heben. Tauchen wir doch einfach einmal etwas tiefer in die Historie ein und sehen uns an, wie alles begann …

#### ■ **Technischer Shakespeare**

**Stephen Gray** war ein englischer Naturwissenschaftler (\*1666, †1736). Wie sein Landsmann William Shakespeare beschäftigte er sich u. a. mit der Frage nach Sein oder Nichtsein. Allerdings zielte seine Fragestellung nicht auf philosophische Kategorien, sondern nach dem Sein oder Nichtsein von Stoffen als elektrische Leiter. Bereits Anfang des 18. Jahrhunderts expe-

rimentierte er auf dem Gebiet der Elektrizität. Dabei entdeckte er schließlich im Jahre 1727, dass sich verschiedene Stoffe in elektrische Leiter und Nichtleiter klassi-

**Bild 1: (v. l. n. r.) Zwei Tran sis to ren aus den 1960** ern; Germanium-UHF-**Transistor GF145 (dessen BRD-Pendant) AF139 um 1965 be gehrte Schmug gel ware zum Bau von TV-Konvertern für das ZDF war); die legendären FETs RCA 40841 und** P8002; "sterbefreu**dige" FETs aus der UdSSR und der DDR**

Für seine Forschungsergebnisse erhielt Gray in den Jahren 1731 und 1732 von der britischen Royal Society als erster Wissenschaftler jeweils die Copley-Medaille verliehen.

Diese älteste Medaille der Royal Society wird von ihr seitdem regelmäßig als hochdotierte Auszeichnung für Wissenschaftler aller Fachrichtungen verliehen. Zu den Trägern dieser Medaille gehören inzwischen u. a. so prominente Vertreter wie Georg Simon Ohm, Ernest Rutherford, Albert Einstein, Niels Bohr und Stephen Hawking.

#### ■ Strom, Spannung, Widerstand

Grays Forschungsergebnisse waren zumindest ein Anfang. Doch erst knapp einhundert Jahre später sollte der physikalische Zusammenhang zwischen Strom, Spannung und Widerstand in eine mathematische Formel gegossen werden. Im Frühjahr des Jahres 1826 nämlich stellte der deutsche Physiker **Georg Simon Ohm** das nach ihm benannte ohmsche Gesetz auf. Dieses heute fast jedem Schulkind bekannte Gesetz (das sollte es jedenfalls!) beschreibt die Proportionalität zwischen Strom und Spannung in einem elektrischen Leiter mit dem elektrischen Widerstand als Proportionalitätskonstante:  $R = U/I$ .

Somit konnte man nun nicht nur allgemein Leiter von Nichtleitern unterscheiden, sondern auch die elektrische Leitfähigkeit eines Stoffes numerisch bestimmen.

#### ■ Veränderlicher Widerstand

Im Jahre 1874 ist in den "Annalen der Physik und Chemie" des Jahres 1874 von einem gewissen **Ferdinand Braun** nachzulesen:

" (...) bei einer großen Anzahl natürlicher und künstlicher Schwefelmetalle (…) der Widerstand derselben war verschieden mit Richtung, Intensität und Dauer des Stroms. Die Unterschiede betragen bis zu 30 % des ganzen Wertes."

Damit hatte er nichts Geringeres als den Gleichrichtereffekt beschrieben, den er experimentell an Bleisulfiden entdeckt hatte. Der spätere Nobelpreisträger Ferdinand Braun gilt damit als Erfinder der Halbleiterdiode.

Der von ihm entdeckte Gleichrichtereffekt stand allerdings physikalisch im Widerspruch zum ohmschen Gesetz. Die wirkliche Funktionsweise des auf einem Halbleiter-Metall-Übergang basierenden Gleich richtereffekts blieb jedoch lange im Dunkeln und konnte erst viel später im 20. Jahrhundert mithilfe quantenphysikalischer Erkenntnisse auch theoretisch erklärt werden.

#### ■ **Entdecken ist gut, Patentieren ist besser**

Die Forschungen auf dem Gebiet der frühen Halbleitertechnik gingen weiter. So wurde mit verschiedensten Materialien rund um den Gleichrichtereffekt praktisch experimentiert. Bislang konnte, wie gesagt, noch niemand diesen Effekt theoretisch erklären – aber Wissenschaft ist auch, wenns trotzdem funktioniert.

So fand der US-amerikanische Ingenieur **Greenleaf Whittier Pickard** bei seinen Experimenten schon bald heraus, dass die besten Halbleitereigenschaften bei Elementen zu erzielen sind, die vom inneren Aufbau her eine Kristallstruktur aufweisen, Elemente wie beispielsweise Silizium. Und da Amerikaner ja allgemein als geschäftstüchtig bekannt sind, meldete Pickard am 30. August 1906 das erste Patent für eine Spitzendiode auf Siliziumbasis an.

Zunächst wurde jedoch meist noch Galenit, auch bekannt als Bleiglanz (chemisch Blei(II)-Sulfid, PbS) in Detektorempfängern verwendet, bevor in den 20er-Jahren des 20. Jahrhunderts die Entwicklung zu verbesserten Diodenstrukturen auf Kupfersulfid/Kupfer-Basis führte.

Greift man von da aus noch etwas weiter in die (vergangene) Zukunft vor, so sollte auch **Walter Schottky** nicht unerwähnt bleiben, der in den späten 1930er-Jahren die theoretischen Grundlagen zu Dioden mit Metall-Halbleiter-Übergang beschrieb.

#### ■ **Die Erfinder des Transistors?**

Ja, was war denn nun zuerst da – das Ei oder die Henne? Diese uralte philosophische Fragestellung lässt sich auch auf die Erfindung des Transistors übertragen. Die allgemein akzeptierte Aussage ist, dass der erste funktionsfähige Transistor, der im Dezember 1947 von den US-amerikanischen Bell Laboratories der Öffentlichkeit präsentiert wurde, eine Erfindung der Wissenschaftler **John Bardeen**, **William Bradford Shockley** und **Walter Houser Brattain** gewesen ist. Eine Forschergruppe, die in den Bell Labs unter Leitung von **John Robinson Pierce** den ersten funktionierenden Halbleiterverstärker entwickelte.

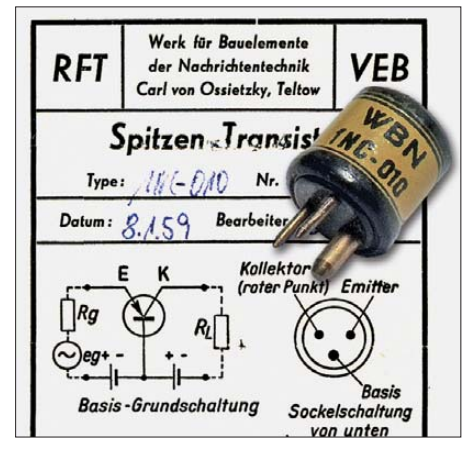

**Bild 2: Spitzentransistor von 1959 mit handbeschriftetem Datenblatt – mni tnx DL1HUB!** 

Das ist so weit auch korrekt. Erstmals wurde der Welt ein reales Bauelement präsentiert, das Verstärkereigenschaften auf monolithischer (Festkörper-)Basis besaß. Doch sind sie tatsächlich die eigentlichen ..Erfinder"?

Im Februar 1964 erschien in der amerikanischen Zeitschrift *Physics Today* ein Beitrag mit dem Titel "Invention of the Solid-State Amplifier" [1], [2]; also auf gut Deutsch "Erfindung des Festkörperverstärkers". Dort verweist der Autor darauf, dass schon Jahrzehnte vor der Präsentation der Bell Labs insgesamt drei Patente eines gewissen Julius Edgar Lilienfeld aus den Jahren 1925 bis 1928 aktenkundig sind. In diesen wird bereits das genaue Arbeitsprinzip eines elektronischen Festkörperbauteils beschrie ben, das im weitesten Sinne dem Prinzip unserer heutigen Feldeffekttransistoren entspricht.

Ist also Julius Edgar Lilienfeld der eigentliche Erfinder des Transistors?

#### ■ **Julius Edgar Lilienfeld?**

Nie gehört? Sollten Sie aber. Geboren am 18. April 1882 im westukrainischen Lemberg (Lwiw), studierte Lilienfeld Anfang des 20. Jahrhunderts neben anderen Fachrichtungen an der Berliner Friedrich-Wilhelm-Universität auch auf dem Gebiet der experimentellen Physik, unter anderem bei Max Planck und Emil Warburg.

Neben seinen Forschungen auf dem Gebiet der Röntgenstrahlung (eventuell sagt Ihnen ja der Begriff der *Lilienfeld-Strahlung* etwas?), beschäftigte sich Lilienfeld auch mit der Halbleitertechnik.

In den 1920er-Jahren wurden in der Funktechnik als Verstärkerbauteile bekanntermaßen Elektronenröhren eingesetzt. Diese hatten aber den Nachteil, hohe Spannungen zum Betrieb zu benötigen. Auch die notwendige Heizung der Katode war nicht unproblematisch. Zu wenig Heizspannung – und die Verstärkereigenschaften waren jenseits von Gut und Böse. Zu hohe Heizspannung – und nach relativ wenigen Betriebsstunden brannte der Heizdraht durch. Abgesehen davon waren diese Bauelemente empfindlich gegen mechanische Einwirkungen (Glaskolben) und außerdem aufwendig in der Herstellung (Vakuum-Erzeugung und mechanische Elektrodenanordnungen).

So kam Lilienfeld auf den Gedanken, ob sich nicht auch mit Halbleitern als Festkörper robuste und mechanisch unempfindliche Bauteile realisieren ließen, die gewisse Verstärkereffekte aufweisen. Die damalige Entwicklung der Halbleiterdioden schien ja ideale Voraussetzungen zu bieten, die dort auftretenden Effekte theoretisch weiter zu untersuchen.

Herausgekommen ist offenbar ein Konzept, mittels eines elektrischen Feldes (Feldeffekt) über eine isoliert angebrachte Elektrode den Stromfluss durch das Halbleitermaterial zu steuern.

Derartige Anordnungen fanden schließlich ihren Niederschlag in mehreren Patentanmeldungen Ende der 1920er-Jahre. Noch heute wird spekuliert, ob Lilienfeld mit den seinerzeit zur Verfügung stehenden Halbleitermaterialien ein solches Bauelement auch praktisch hätte realisieren können. Zumindest das Konzept des Transistors (der Name dieses Bauelements ist allerdings erst später entstanden) ist Lilienfeld zuzuschreiben.

Ergänzend sei aber in diesem Zusammenhang auch noch der deutsche Physiker **Oskar Heil** erwähnt, der als Verbesserung des Feldeffekt-Prinzips in einem in England erteilten Patent Mitte der 1930er-Jahre die Idee kapazitiv wirkender Steuerelektroden an Halbleitern in das bereits existierende Konzept einbrachte.

Alles "Papiertiger", schön und gut. Aber das generelle Prinzip des (Feldeffekt-)Tran sistors war damit längst erfunden.

#### ■ **Dezember 1947 – die Geburt**

Bell Laboratories, Murray Hill, New Jersey, USA. Ein kleines Germanium-Plättchen mit aufgesteckten Drahtspitzen. So unspektakulär die Anordnung aussieht, so gewaltig wird ihr Einfluss auf die Zukunft sein – der erste Transistor ist Realität geworden und hat damit das Licht der Welt erblickt. Die Akteure: **John Bardeen**, **William Bradford Shockley** und **Walter Houser Brattain**. Einige Jahre später, 1956, dürfen sich diese drei Wissenschaftler dafür in Stockholm den Nobelpreis für Physik abholen.

Übrigens: Die Bezeichnung "Transistor" ist ein Kunstwort aus den englischen Worten "transfer" (dt. übertragen) und "resis**tor** (dt. Widerstand) und soll sozusagen ausdrücken, dass dieses Bauelement ein steuerbarer Widerstand ist. Das Wort wur-

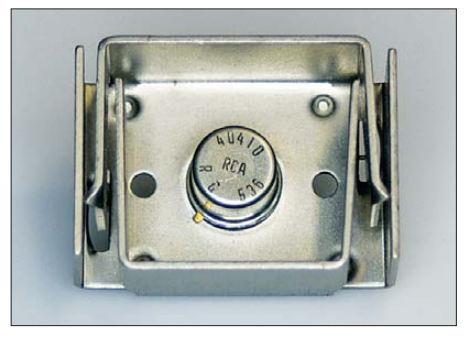

**Bild 3: RCA 40410 mit am Gehäuse angepresstem Kühlblech – mni tnx DJ3VY!** 

de vom damaligen Leiter der Forschungsgruppe, **John Robinson Pierce**, kreiert. Der Chef hat halt immer das Sagen.

Doch es bleibt hier auch ein leiser Vorwurf: Bardeen, Shockley und Brattain kannten nachweislich die Patente von Lilienfeld & Co. In keiner ihrer Schriften haben sie diese jedoch auch nur erwähnt! Spätestens seit der Guttenplag-Affäre hat man da so einen faden Beigeschmack, wenn Quellen unbenannt bleiben, aus denen man immerhin auch (und offenbar nicht zu knapp) geschöpft hat.

Der Nobelpreis bleibt ihnen jedoch verdientermaßen unbenommen. Sie waren es immerhin, die den ersten funktionsfähigen Prototypen des (Spitzen-)Transistors tatsächlich realisiert haben. Da gilt das Motto: "Es gibt nichts Gutes. Außer man tut es!"

#### ■ **Das Funktionsprinzip**

Kehren wir zurück zu Ferdinand Braun. Der Gleichrichter-Effekt beruht letztlich auf dem Zusammentreffen zweier Mate rialschichten, die p- bzw. n-leitend sind. Na toll, jetzt wissen Sie ja Bescheid. Und nicht nur das – Transistoren bestehen nicht nur aus zwei, sondern gleich aus drei derartigen Schichten, die abwechselnd p-, n-, p- oder auch n-, p-, n-leitend sind.

Was hat es nun damit auf sich? Versuchen wir einmal, uns dies zu veranschaulichen, ohne jetzt gleich in die Tiefen der Halbleiterphysik eindringen zu müssen.

Also: Halbleiter sind Materialien, die man sowohl als elektrische Leiter als auch als Nichtleiter betrachten kann. Das Leitfähigkeitsverhalten dieser Stoffe steigt mit der Umgebungstemperatur an. Tiefgekühlt verhalten sich diese Stoffe immer stärker wie Isolatoren. Je wärmer es wird, verändert sich ihre Leitfähigkeit immer mehr in Richtung "ja ich weiß nicht so recht ...", bis sie bei sehr hohen Temperaturen zu "!richtigen"! elektrischen Leitern werden. Erinnern Sie sich noch an unseren eingangs erwähnten "Elektrizitäts-Pionier" Stephen Gray und seine Einordnung von Materialien in Leiter und Nichtleiter? Er hätte bestimmt seine Midlife-Crisis bekommen, hätte er damals schon Halbleiter unter solchen Bedingungen messtechnisch untersuchen können.

Doch nun mal Ernst beiseite – was macht Halbleiter so interessant? Eine flapsige Antwort darauf wäre: Dreck! Tatsächlich macht erst eine gezielte chemische Verunreinigung dieser Materialien ihre nützlichen Eigenschaften aus. Man nennt das Verfahren der gezielten Verunreinigung von Halbleitermaterialien auch Dotieren. Um an dieser Stelle qualvolle Aufschreie von Experten zu vermeiden: Nachfolgend geht es lediglich um das globale Prinzip! Also: Fügt man beispielsweise in die Kristallgitterstruktur von Silizium Atome anderer Elemente ein, so wird das Kristallgitter gestört. Diese Fremdatome werden natürlich versuchen, sich in der neuen Umgebung bestmöglich zu integrieren. Doch so ist das nun mal, wenn man ein Atom mit Migrationshintergrund ist – man bringt entweder zu viel oder zu wenig Elektronen mit, die um den eigenen Atomkern kreisen und nun versuchen, sich bindungstechnisch ihrer neuen Umgebung anzupassen. Die Folge ist: Entweder es entsteht im dotierten Material ein Überschuss an freien Elektronen oder eben ein Mangel. Im letzteren Fall verbleiben somit "Löcher", wo eigentlich ein Elektron seinen angestammten Platz hätte einnehmen müssen.

Bei p-dotierten Halbleitermaterialien spricht man deshalb auch von der sogenannten "Löcherleitung". Statt eines Elektrons wird quasi eine positive Elementarladung transportiert.

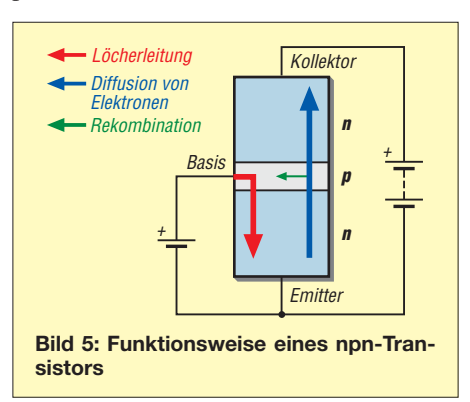

Bei n-dotierten Halbleitermaterialien hingegen erfolgt die Ladungsübertragung durch die "überschüssigen" Elektronen. Betrachten wir nachfolgend einmal den Schichtaufbau eines Transistors, der aus np-n-dotierten Schichten auf Siliziumbasis besteht. Die untere n-Schicht nennen wir Emitter, die obere n-Schicht Kollektor. Die dazwischen liegende (sehr dünne) p-Schicht wird "Basis" genannt. Diese muss sehr dünn sein – das ist ausschlaggebend für die Funktion des Transistors!).

Legt man also nun zwischen Emitter und Basis eine elektrische Spannung an (Plus an der Basis, Minus am Emitter), werden aus der (dünnen) p-leitenden Basis die "Löcher" in die n-leitende Emitterschicht "gedrückt", siehe Bild 5.

Die p-n-Strecke wird damit elektrisch leitend. Natürlich bedarf es schon einer gewissen Energie, die Grenze zwischen den beiden Schichten zu überwinden. Die "Grenzverletzer" müssen hierfür (bei siliziumbasierten Transistoren) schon eine Mindestspannung von 0,7 V aufbringen. Erst dann klappt es mit dem "Grenzübertritt".

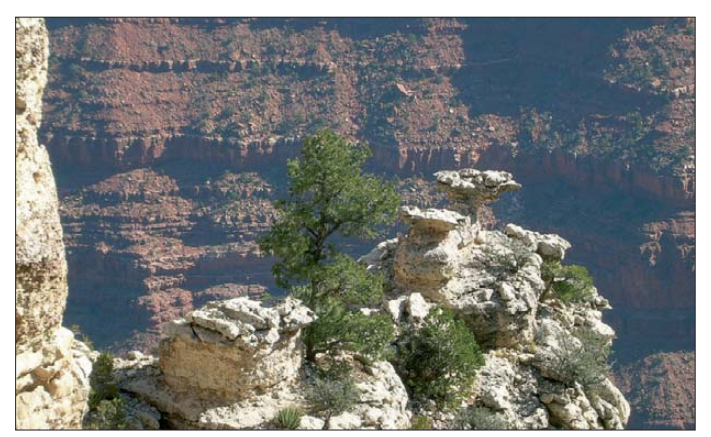

**Bild 4: Die Tafelberge in Arizona, USA, erinnern an den Schichtaufbau des Mesatransistors. Ihnen verdankt er seinen Namen.**

**Fotos: DD6AE (1), DL1HUB (2), Red. FA** Zwischen Emitter und Kollektor liegt nun aber eine wesentlich größere Spannung an. Wenn die Grenze schon mal durchlässig wird, dann hält das dem "Druck der (Elektronen-)Massen" nicht mehr stand – und die sehr dünne "Grenzkontrolle" des p-Gebiets der Basis wird von den vielen Elektronen, die schon von der Seite der Emitterschicht "drängeln", einfach in Richtung Kollektor "überrannt", so ähnlich wie bei der Maueröffnung im November 1989 in Deutschland;-)

Da die Basisschicht äußerst dünn ist, schaffen es die dortigen "Löcher" nicht, sehr viele der anstürmenden Elektronen "festzuhalten" (diesen Effekt nennt man dann technisch *Rekombination*). Die meisten Elektronen diffundieren halt einfach durch die dünne Basis hindurch in Richtung Kollektor.

Je stärker der (kleine) Basisstrom wird, desto leitfähiger wird die Basis-Emitter-Strecke und desto stärker wird auch die "Völkerwanderung der Elektronen" vom Emitter zum Kollektor. Es findet also, von außen betrachtet, eine Stromverstärkung statt. Eine kleine Änderung des Basis-Emitter-Stroms zieht eine proportionale, aber viel größere Änderung des Stroms zwischen Emitter und Kollektor nach sich. Das ist das ganze Geheimnis!

#### ■ **Materialqualität**

Vom ersten Prototypen des Transistors bis zur zuverlässigen Massenproduktion war man damals noch ein paar Schritte weit entfernt. Durch kleinste Verunreinigungen des Halbleitermaterials war es zuerst noch nicht möglich, ohne größere Mengen an Ausschuss, Transistoren mit reproduzierbaren elektrischen Eigenschaften zu produzieren. Hierzu sind als Ausgangsbasis hochreines Germanium oder Silizium notwendig.

Das in den Anfängen der Halbleitertechnik noch meist verwendete Germanium wurde in den 1960er-Jahren weitgehend vom Silizium verdrängt. Die Gründe liegen in den besseren Materialeigenschaften für die Massenproduktion.

Die Gewinnung hochreinen Siliziums gelang im Jahre 1954 dem deutschen Physiker **Eberhard Spenke** als Mitarbeiter am fränkischen Halbleiterforschungslaboratorium der Siemens & Halske AG. Mit dem von ihm erfundenen Zonenschmelzverfahren war erstmalig Reinstsilizium für die Serienproduktion elektronischer Bauelemente verfügbar.

Bei diesem Verfahren wird aus einem bereits aus einer Schmelze gezogenen Halbleiterstab (so ähnlich wie beim Ziehen von Kerzen aus einer Wachsschmelze) das Material dieses Stabs langsam von einem Ende zum anderen mittels Induktionsheizung in einer eng begrenzten Zone wieder aufgeschmolzen. Verunreinigungen im Ma terial wechseln dadurch jeweils von der festen Struktur in die Schmelzzone über. Darüber bleibt dann nur noch die reine Silizium-Kristallstruktur übrig. Und da sich die Schmelzzone immer weiter durch den Halbleiterstab bewegt, werden so alle störenden Verunreinigungen bis ans Ende des Halbleiterstabs ..durchgeschoben", das dann

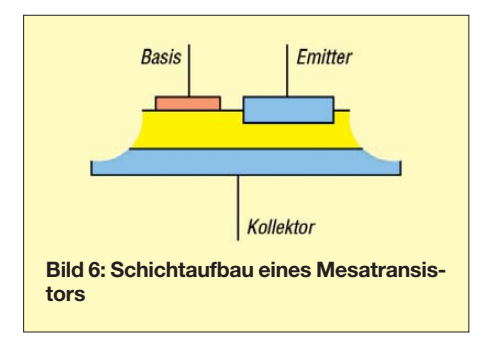

abgetrennt wird. Übrig bleibt Silizium vom Feinsten! Mit diesem reinen Halbleitermaterial war es der Industrie nun möglich, größere Stückzahlen von fehlerfreien Tran sistoren herzustellen.

#### **Vom diskreten Bauelement zur Mikroelektronik**

Der Aufbau aus einem mit drei Elektroden kontaktierten n-dotierten Germaniumkris sall war der erste funktionierende Bipolartransistor. Wesentlich für den Transistoreffekt war daran, dass zwei Elektroden konstruktiv sehr nahe (im Bereich um rund 50 μm) mit ihren "Drahtspitzen" das Halbleitermaterial kontaktierten. Dieser Transis tortyp wurde deswegen auch als Spitzentransistor bekannt. Aufgrund des Konstruktionsprinzips, bei dem die Kontaktierung in solchen winzigen Abständen sehr schwierig war, konnte der Spitzentransistor nicht reproduzierbar hergestellt werden.

Erst die Entwicklung von Maskierungsprozessen, bei denen Halbleiterschichten definiert abgedeckt und dann weitere dotierte Schichtbereiche durch Diffusionsverfahren auf dem Kristallsubstrat erzeugt werden konnten, brachte dann entscheidende Fortschritte in der Erhöhung sowohl der Zuverlässigkeit als auch der Leistung mit sich.

Bereits 1954 wurde in den Bell Telephone Laboratories (BTL) der sogenannte *Mesatransistor* entwickelt. Den Namen verdankt er seinem Schichtaufbau, der dem Aussehen nach den Tafelbergen (span. *mesa* = Tafel) im Gebiet Mesa im US-amerikanischen Bundesstaat Arizona ähnelt (siehe Bilder 4  $(6)$  und  $(6)$ .

Mit dem später bei Fairchild Semiconductors entwickelten und auch patentierten Planarprozess zur Transistorherstellung war es schon bald möglich, Transistoren nicht nur als diskrete Bauelemente zu fertigen, sondern gleich mehrere Transistoren auf einem Halbleitersubstrat (Chip) unterzubringen und sogar direkt auf ihm miteinander zu einem Schaltungsgebilde zu verbinden.

Doch nicht nur Transistoren, sondern auch andere elektronische Bauelemente wie Dioden oder Widerstände sind mit diesem Verfahren direkt auf dem Chip integrierbar: Erste sogenannte *integrierte Schaltungen* konnten realisiert werden. Der Weg zur Mikroelektronik war geebnet!

1961 stellte Fairchild Semiconductors einen Flip-Flop als kommerziellen integrierten

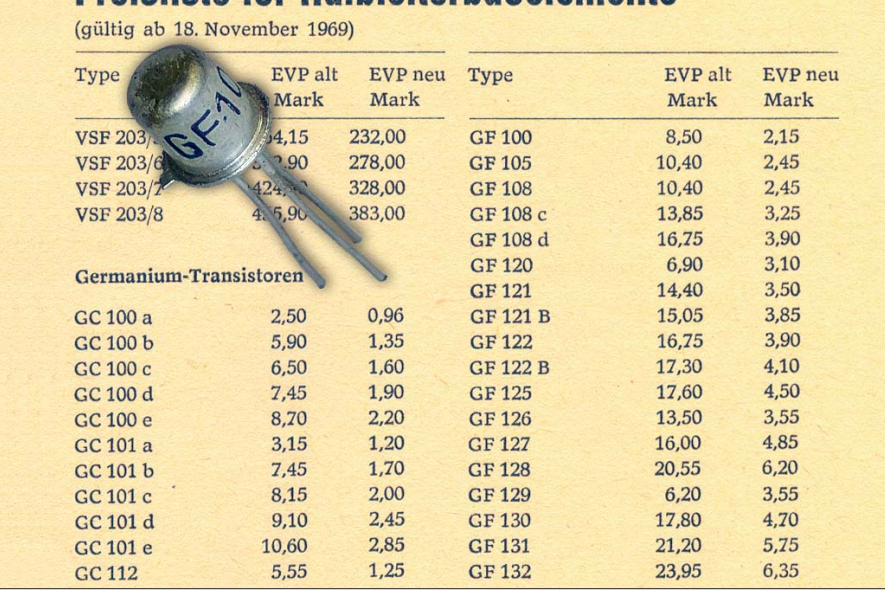

**Preisliste für Halhleiterhauelemente** 

#### **Bild 7: Kuriosität aus FA 5/1970: Per 18.1.1969 wurden in der DDR die Preise für Halbleiterbauelemente drastisch gesenkt, sodass z. B. ein HF-Transistor GF132 auch finanziell in Reichweite bastelnder Jugendlicher gelangte.**

#### **Der 0815-Transistor**

Die *Deutsche Post* (DDR) hatte zur besseren Auslastung der wenigen Telefonleitungen elektronische Umschalter, im Volksmund "Zweier" (im Fachdeutsch GUM - Gemeinschaftsumschalter) genannt, eingesetzt. Diese arbeiteten zunächst mit Relais. Mit den ersten Transistoren wurde auch eine Transistor-Version entwickelt.

Da nur einfache Schaltfunktionen erforderlich waren, nahm man dazu Exemplare des OC 815, die nicht die strengen Typparameter einhielten. Zu diesem Zweck wurden ausgesonderte Transistoren nochmals ausgemessen und auf Eignung geprüft. Die Transistorherstellung hatte damals eine Ausbeute von rund 3 %, da blieb genug übrig…

Um Verwechslungen auszuschließen, einigte man sich darauf, die Bezeichnung durch eine vorangestellte Null zu ergänzen. So entstand zunächst der *OC 0815*. Dies hat man aber sehr schnell in OC 815H geändert und diesen Typ über mehrere Jahre einge-<br>setzt. **Rainer Müller, DM2CMB Rainer Müller, DM2CMB** 

Schaltkreis vor. 1971 kamen die allerersten Mikroprozessoren auf den Markt: der 4004 von Intel, der TMS 1000 von Texas Instruments und der *Central Air Data Computer* (CADC) von Garrett AiResearch.

Ende der 1970er-Jahre wurden bei der Integration bereits Transistordichten von mehreren Hunderttausend erreicht und heute, über 30 Jahre später, baut man Computerchips mit Milliarden von Transistoren; ja es werden ganze Prozessorsysteme mit vielen Kernen, Speicherstrukturen und Interfaces auf einem Halbleiterplättchen realisiert.

Gemäß dem mooreschen Gesetz, wonach sich die Komplexität von integrierten Schaltkreisen im Durchschnitt alle 18 Monate verdoppelt, werden wir mit weiter fortschreitender Entwicklung immer tiefer in die Nanotechnologie eintauchen. Ir gend wann stoßen dann die Grenzen der weiteren Miniaturisierung elektronischer Strukturen in molekulare Größenordnungen vor. Das wiederum wird mit Sicherheit äußerst interessante Kombinationen aus Nanoelektronik und Biotechnologie ermöglichen.

#### ■ **Fazit**

Du hast das Rentenalter erreicht, Transistor. Doch in den Ruhestand gehst Du noch lange nicht. Als diskretes Bauelement hast Du 65 Jahre Weiterentwicklung hinter Dir. Deine geistigen Väter sind allerdings durchaus schon etwas älter. Dein Grundprinzip lebt heute in jedem elektronischen Schaltkreis weiter. Du hast unsere heutige hochtechnologische Welt erst möglich gemacht – und beeinflusst sie beständig weiter.

#### **Literatur**

[1] Bottom, V. E. : Invention of the Solid-State Amplifier. Physics Today 17 (1964) H. 2, S. 24–26 [2] *[www.physicstoday.org/resource/1/phtoad/v17/i2](http://www.physicstoday.org/resource/1/phtoad/v17/i2)*

### <span id="page-35-0"></span>*Nostalgieradio mit modernen Bauelementen*

#### *KLAUS WARSOW – DG0KW*

*Die Selbstbauanleitungen aus der Anfangszeit des Radios haben für Technikinteressierte bis heute nicht an Faszination verloren. Es reizte mich, diese Schaltungen mit modernen Bauelementen nachzubauen. Dabei kam ich zu interessanten Ergebnissen, die ich in einer losen Beitragsfolge vorstellen werde.*

Vor einigen Monaten waren mir alte Radiobastelbücher aus den Jahren 1924 bis 1928 in die Hände gefallen. Dort wurden Bauanleitungen für Detektor und Audion bis hin zu den ersten Superhet-Empfängern beschrieben. Ich wollte hören, wie solch ein Radio heute spielt und das, solange es noch AM-Rundfunksender gibt. Die damals verfügbaren Röhren hatten nur eine be-

Die Wahl des aktiven Bauelements fiel auf den FET, da dieser ebenso wie die zu ersetzende Röhre eine hohe Eingangsimpedanz aufweist und deshalb keine speziellen Ankopplungsspulen oder Schwingkreisanzapfungen notwendig macht. Beim Aufbau der Schaltungen durchlief ich dann fast alle Schritte der technischen Entwicklung der Funk- und Rundfunkempfänger.

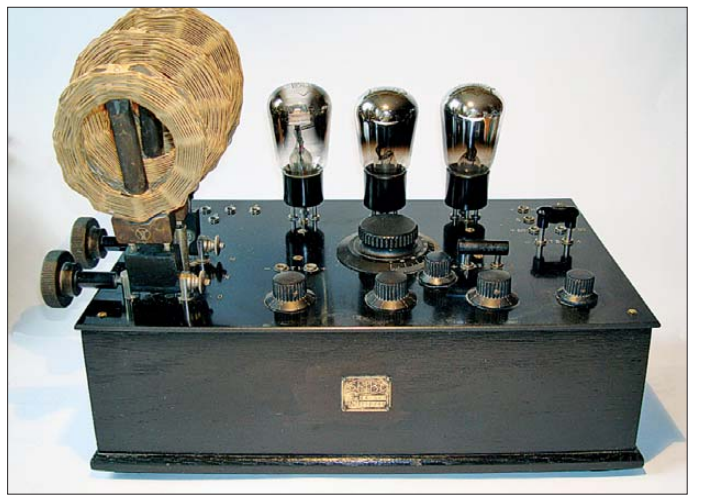

scheidene Steilheit von höchstens 3 mA/V und lieferten infolgedessen nur eine relativ geringe HF-Verstärkung. Diesen Mangel versuchte man durch die Verwendung von Spulen hoher Güte sowie vielfältige Anpass- und Nachstellmöglichkeiten bei der Ankopplung der Antenne und der Schwingkreise auszugleichen (Bild 1).

#### ■ Vorüberlegungen und Ideen

Mir ging es nicht darum, ein historisches Radio möglichst originalgetreu nachzubauen. Vielmehr wollte ich alte Schaltungen mit modernen Bauelementen reali sieren. Also habe ich den Kristalldetektor durch die Halbleiterdiode, die Triode durch den Feldeffekttransistor (FET) und die Tetrode bzw. Pentode/Hexode durch den Dualgate-FET ersetzt.

Anstelle der Drehkondensatoren benutzte ich Kapazitätsdioden, der Wellenschalter ließ sich durch Kippschalter und die damals üblichen riesigen Spulen durch handelsübliche SMCC-Spulen mit fester Induktivität ersetzen.

**Gut erhaltener und fachmännisch restaurierter histo rischer Empfänger mit schwenkbaren Wabenspulen aus der Sammlung von Horst Siegismund, DL1XR**

Gegenstand des ersten Experiments war ein einfacher aperiodischer Detektor. Es folgte ein mit zwei Drehkondensatoren abgestimmter Zweikreis-Detektor für LW und hochohmigen Kopfhörer, den ich dann um einen FET-NF-Verstärker und einen Zusatz für 32-Ω-Kopfhörer ergänzte. Als sinnvoll erwies sich anschließend der Bau eines kleinen Anpassgeräts für kurze Antennen. Es folgte ein Chassis aus Leiterplattenmaterial mit einem dreifachen Spulensatz (davon zwei Spulen schwenkbar) für LW/MW und KW.

Danach baute ich einen Zweikreis-Detektor für LW/MW/KW mit NF-Verstärker und Lautsprecher, nun mit Einknopfabstimmung per Doppeldrehkondensator, den ich um eine mechanisch regelbare Rückkopplung erweiterte. Ich ergänzte diesen dann stufenweise um Schwundregelung, Feldstärkeanzeige und AM/SSB-Umschaltung (hier noch gemäß Stand um 1935 [1]). Daraus entstand schließlich ein Fünfkreis-Superhet-Empfänger, noch ohne ZF-Verstärker. Die Rückkopplungseinstellung wird zur "Kurzwellenlupe". Dann erhielt der Empfänger einen 455-kHz-ZF-Verstärker und wurde so zum Sechskreis-Superhet. Den Abschluss bildete die Erweiterung um Produktdetektor, BFO und AM/SSB-Umschaltung.

Dabei erfolgte der etappenweise Aufbau der Schaltung immer so, dass das Gerät anschließend gleich wieder funktionsfähig war. Somit waren viele kleine Erfolgserlebnisse garantiert. Eine einmal fest aufgebaute Schaltung blieb für die nächsten Ausbaustufen bestehen. Der HF-Teil des Geradeaus-Empfängers arbeitet zum Beispiel mit einem Dualgate-FET und einem SFET. Beim Superhet wird daraus die geregelte Mischstufe mit einem getrennten Oszillator. Das entspricht der Funktion einer Triode/Heptode.

Im Folgenden stelle ich die ersten drei der genannten Experimente vor und gebe Hinweise für interessierte Nachbauer.

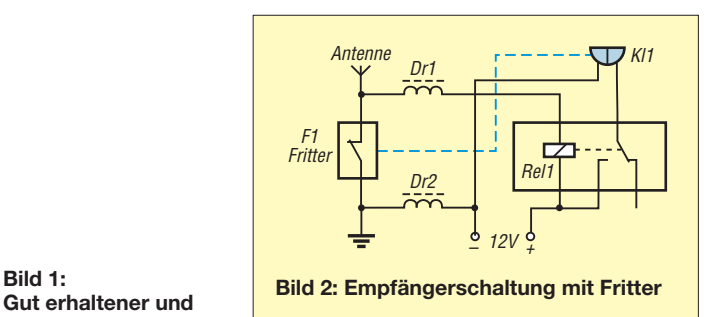

#### ■ **Historischer Rückblick**

Im Jahr 1888 entdeckte Heinrich Hertz die elektromagnetischen Wellen und überbrückte dabei immerhin schon eine Entfernung von zehn Metern [2], [3]. Zum Nachweis der "Radiowellen" diente ein Resonator, ein zu einem Kreis gebogener Dipol. Beim Empfang war zwischen den beiden Enden des Dipols ein Funkenüberschlag zu sehen.

Der *Fritter*, auch *Kohärer* genannt, von Edouard Branly im Jahr 1892 für diesen Verwendungszweck wiederentdeckt [4], brachte eine spürbare Steigerung der Empfängerempfindlichkeit und damit auch eine Vergrößerung der Funkreichweite.

Beim Fritter handelt es sich um ein Glasröhrchen, welches zwei Silberelektroden enthält. Dazwischen befinden sich Nickelfeilspäne. Kleine Funken reichen aus, damit sich die Feilspäne miteinander verschweißen und einen Kurzschluss zwischen den beiden Elektroden herstellen. Der Kurzschluss kann erst wieder durch Schütteln des Fritters beseitigt werden. Dieser ist somit ein durch Hochfrequenz betätigter Schalter.

In Bild 2 ist die Schaltung eines solchen Empfängers zu sehen. Über zwei HF-Drosseln liegt der Fritter in einem Gleichstromkreis und bringt beim Empfang ein
Relais zum Anziehen. Dieses schaltete den *Klopfer* Kl1 ein, dessen Klöppel wiederum gegen den Fritter schlägt, die Feil späne dabei durchschüttelt und damit den Stromkreis wieder unterbricht. Der Fritter ist dann für den Empfang des nächsten Zeichens bereit. Gleichzeitig betätigt das Relais den Schreibstift eines Morseschreibers, der das Funktelegramm auf einem Papierstreifen lesbar macht [5].

Im Jahr 1905 führte Ferdinand Braun den Kristalldetektor ein. Dabei handelte es sich um einen in einer Metallfassung befindlichen natürlichen Kristall aus Pyrit oder Bleiglanz, auf dem mit einer federnden Nadel eine Stelle mit Gleichrichter effekt gesucht wurde. In Bild 3 sind verschiedene Ausführungen historischer Kris talldetektoren aus der Sammlung von Horst Siegismund, DL1XR, zu sehen.

Der Kristalldetektor ist der Vorläufer der heutigen Halbleiterdiode und fand mit dem

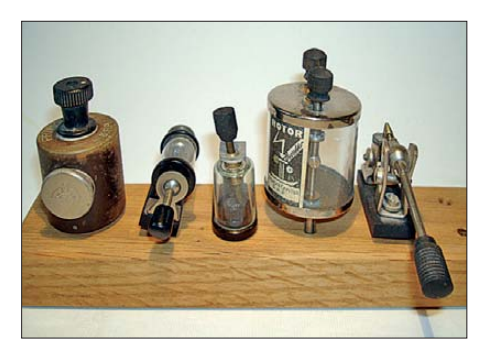

**Bild 3: Steckbare Kristalldetektoren aus den ersten Jahren des Empfängerbaus** 

Beginn des deutschen Rundfunks 1923 hierzulande Verbreitung. Weil die demodulierten Signale in einem Kopfhörer hörbar gemacht wurden, waren nun auch schwächere Hochfrequenzsignale aufnehmbar, was die Funkreichweite bedeutend erhöhte. Die direkte Ansteuerung eines Morseschreibers war nun aber nicht mehr möglich. Das Mitschreiben des Funktelegramms musste nun der Mensch, in diesem Fall der *Funker*, übernehmen.

Alexander Meißner erfand 1913 die Rückkopplung und ebnete damit den Weg zum rückgekoppelten Audion und dem heute immer noch verwendeten Prinzip des Überlagerungsempfängers (Superhet).

#### ■ **Aperiodischer Detektor-Empfänger**

Ersetzt man den Fritter in Bild 2 durch einen Kristalldetektor, können Relais, Klopfer und 12-V-Spannungsquelle entfallen. An die nun frei gewordenen Enden der beiden HF-Drosselspulen wird ein hochohmiger Kopfhörer angeschlossen (Bild 4).

Der Kristalldetektor richtet die von der Antenne empfangenen, amplitudenmodulierten Hochfrequenzschwingungen gleich – er demoduliert das HF-Signal. Es entstehen dabei eine Gleichspannung und eine überlagerte Wechselspannung mit niedriger Frequenz (NF). Letztere ist der eigentliche Nachrichteninhalt der Aussendung, der im Kopfhörer hörbar gemacht wird. Die zwei Drosseln und der Kondensator C1 beseitigen eventuelle HF-Reste.

Selbst wenn man die Drosseln und C1 weglässt, funktioniert der Detektor immer noch (Bild 5).

Selbstredend verwenden wir heutzutage anstelle des Kristalldetektors eine HFtaugliche Diode. Am besten eignet sich eine solche mit geringer Flussspannung  $(U_F < 0.3 V)$ , um auch schwache, weit entfernte Sender empfangen zu können.

Germanium-Dioden sind zu diesem Zweck am besten geeignet, ihre Typenbezeichnung beginnt mit den Buchstabenkombinationen AA, OA oder GA. Wer ein Digitalvoltmeter mit Diodenprüfer besitzt, kann sich die Dioden auf geringste Flussspannung ausmessen.

Für den versuchsweisen Aufbau der einfachen Schaltung nach Bild 5 benötigt man lediglich zwei Klemmen, um die Diode mit Antenne, Erde und Kopfhörer zu verbinden. Der Kopfhörer muss auf jeden Fall ein hochohmiges Exemplar mit einem Gleichstromwiderstand von etwa 4 kΩ sein (Bild 6). Mit etwas geringerer Lautstärke funktioniert die Schaltung nach Bild 4 auch beim Anschluss eines Kristallhörers, wenn diesem ein Widerstand von etwa 100 kΩ parallelgeschaltet wird.

Dieser einfache Detektor ist jedoch nicht in der Lage, den Sender, welchen man gerade hören möchte, von einem anderen zu trennen. In den Anfangsjahren der Funktechnik war dieses auch nicht nötig, denn es gab damals kaum Sender. Das Einzige, was damals eine gewisse Selektion brachte, war die auf Resonanz abgestimmte Antenne. Dieser Detektor bringt somit immer den gerade mit der größten Feldstärke einfallenden Sender am lautesten zu Gehör. Gibt es keinen starken Ortssender, so wird man tagsüber wahrscheinlich nichts hören. Erst am Abend dürften dann einige Sender

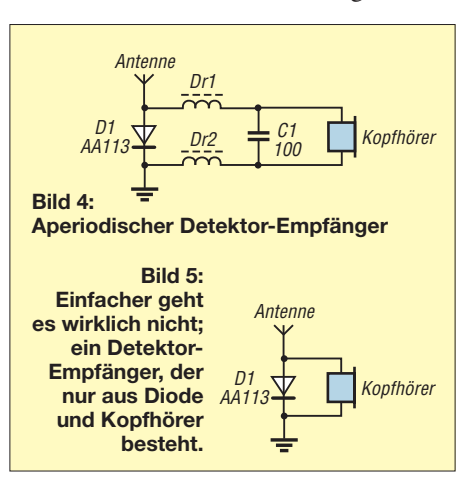

leise zu empfangen sein. Das funktioniert im Winter besser als im Sommer. Bei mir daheim befinden sich die nächsten Rundfunksender in etwa 200 km Entfernung. Deshalb kann ich mit diesem Empfänger erst bei einsetzender Dunkelheit Rundfunkstationen hören.

Diese simple Schaltung bietet uns die Möglichkeit, Material sowie Antenne und Erde bezüglich weiterer Experimente auf ihre Brauchbarkeit zu testen.

#### ■ **Antenne**

*Eine gute Antenne ist der beste Hochfrequenzverstärker.* – Dieser, nicht nur unter Funkamateuren bekannte Satz besitzt nach wie vor uneingeschränkte Gültigkeit. In den Anfangsjahren des Rundfunks ging ohne eine Hochantenne kaum etwas. Ihre einfachste Form ist die L-Antenne. Dabei handelt es sich um einen möglichst langen Draht, der am Empfänger beginnt und an

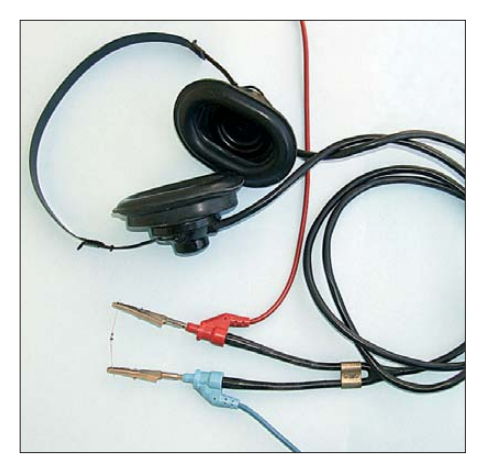

**Bild 6: Versuchsaufbau des simplen Detektor-Empfängers gemäß Schaltung in Bild 5**

einem Mast oder Baum endet. Meine Versuche ergaben, dass eine Drahtlänge von 6 m für bescheidenen Empfang gerade noch ausreicht. Bei dieser geringen Antennenlänge ist aber der Einsatz eines Antennenanpassgeräts sinnvoll.

Sehr verbreitet waren auch T-Antennen. Diese bestehen aus einem horizontalen, möglichst hoch aufgehängten Draht, von dessen Mitte ein weiterer Draht zum Antenneneingang des Empfängers führt.

Wer bereits eine horizontal gespannte KW-Drahtantenne besitzt, kann diese auch als T-Antenne benutzen. Dazu wird die Speiseleitung – egal ob Koaxialkabel oder Paralleldrahtleitung – kurzgeschlossen und als Antennenzuleitung benutzt. Ich selbst habe einen 20 m langen Dipol mit einer 10 m langen Zuleitung (Koaxialkabel) als T-Antenne verwendet.

Auch auf dem Dachboden befindliche Antennendrähte können gute Ergebnisse bringen. Dabei sollte der Antennendraht mindestens 50 cm Abstand zu den Dachziegeln einhalten.

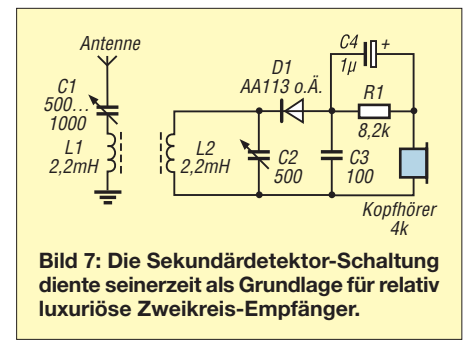

Als Behelfsantennen eignen sich auch größere, nicht geerdete Metallteile, wie Dachrinnen oder Balkonbrüstungen. Wenn man mittels Detektor abends an einem solchen Gebilde etwas hören kann, eignet es sich als Empfangsantenne.

Weitere Hinweise zum Thema sind in der Fachliteratur, z. B. in [6] zu finden.

Als Gegengewicht bzw. Erde kann alles benutzt werden, was unterhalb des Hauses geerdet ist. Dazu gehören das Wasserleitungsrohr, die Zentralheizung, der Blitzschutz-Erder und Ähnliches.

Beim Antennenbau müssen die aktuellen Blitzschutzbestimmungen unbedingt eingehalten werden. Wenn sich ein Gewitter nähert – was man im Kopfhörer nicht überhören kann –, ist die Antenne sofort vom Empfänger zu trennen und möglichst außerhalb des Hauses zu erden. Das gilt insbesondere für Außenantennen.

#### ■ **Zweikreis-Detektor für LW**

Die in [7] und [8] empfohlene Sekundärdetektor-Schaltung enthält zwei Abstimmkreise, wodurch sich die Trennschärfe ganz erheblich verbessert. Der erste (Primärkreis) ist der Antennenkreis, dessen

Abstimmung durch einen Drehkondensator geschieht. Der zweite (Sekundärkreis) ist der Detektorkreis, der ebenfalls mittels Drehkondensator abgestimmt wird. Beide müssen unabgängig voneinander eingestellt werden können.

Ich habe den LW-Bereich für diesen Versuch gewählt, da hier auch am Tage starke Signale zu empfangen sind. Die Mittelwelle ist nur dann eine Alternative, wenn ein Ortssender vorhanden ist.

Die Schaltung des Zweikreis-Detektors ist in Bild 7 zu sehen. L1 und C1 bilden den Antennenkreis und L2 und C2 den Detektorkreis. Der Aufbau ist auf einer Universalplatine, auf Lötösen oder auf einem Steckbrett möglich. Wichtig ist, dass die beiden Spulen L1 und L2 in etwa 5 mm bis 10 mm Abstand nebeneinander angeordnet sind. Sie müssen miteinander koppeln, um die Empfangsenergie vom Antennenkreis in den Detektorkreis zu übertragen. In Ersterem liegt auch das Geheimnis der guten Leistung dieser Schaltung. Der Kreis wirkt wie ein Antennenanpassgerät, er stimmt die Antenne auf Resonanz ab. Letztere darf dabei aber nicht zu kurz sein.

D1 ist für die Demodulation des Empfangssignals zuständig, C3 beseitigt HF-Reste und im hochohmigen Kopfhörer wird der empfangene Sender dann hörbar gemacht. Dazwischen liegen R1 und C4. Die den Klirrfaktor reduzierende Wirkung dieses R/C-Gliedes bei einer induktiv belasteten Demodulatordiode ist erst seit den 50er-Jahren bekannt [9]. Es wurde schon früh die Erfahrung gemacht, dass starke Rundfunksender im Kopfhörer verzerrt klingen. Ein 4-kΩ-Kopfhörer besitzt einen Gleichstromwiderstand von 4 kΩ und

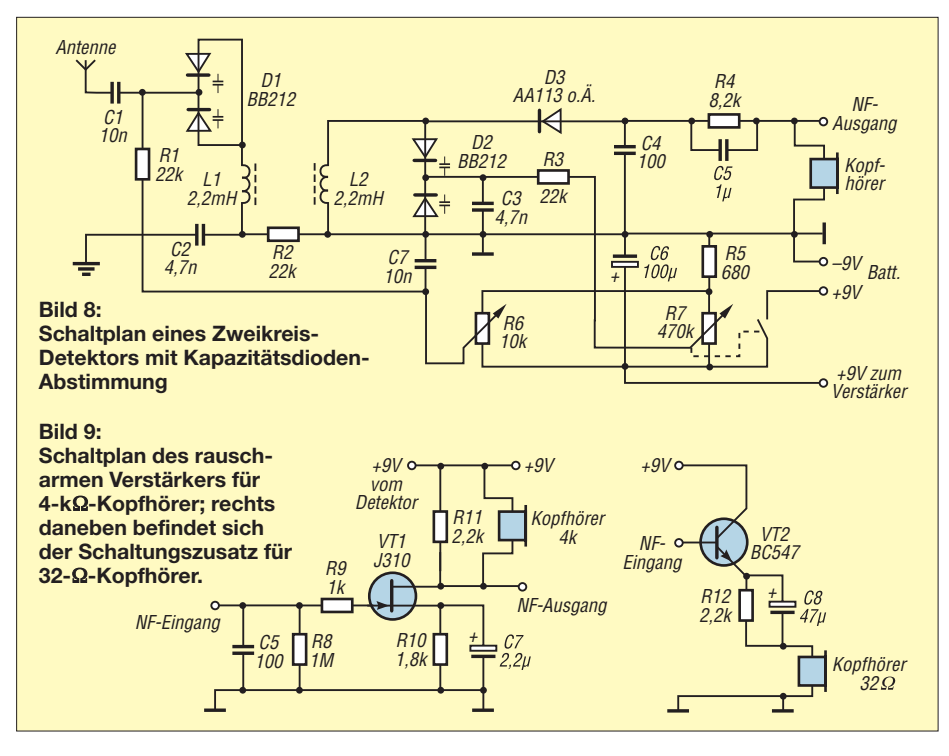

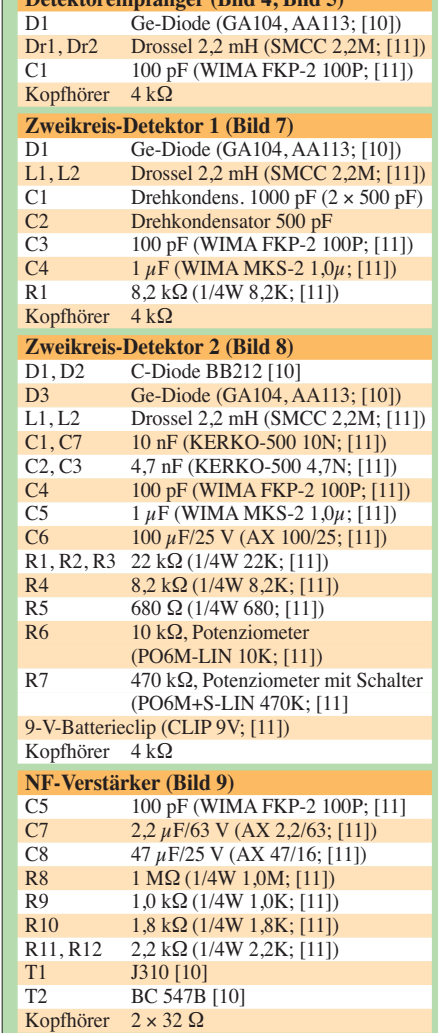

**Tabelle 1: Stücklisten** 

**Detektorempfänger (Bild 4, Bild 5)**

eine Induktivität von etwa 2 H. Daraus ergibt sich ein Wechselstromwiderstand von 12,56 kΩ bei 1 kHz [12]. Infolgedessen "sieht" der bei der Demodulation entstehende Gleichspannungsanteil einen Widerstand von 4 kΩ und der Wechselspannungsanteil einen von 12,6 kΩ. Die Differenz der Arbeitspunke führt zu den Verzerrungen. R1 erhöht nun den Gleichstrom-Arbeitswiderstand für D1 auf 12,2 kΩ. C4 überbrückt R1 wechselspannungsmäßig. Dadurch werden die Verzerrungen gemindert, ohne dass im Kopfhörer ein Lautstärkeverlust auftritt.

Um das Spulenwickeln zu umgehen, verwende ich handelsübliche SMCC-Spulen mit fester Induktivität. Diese besitzen Gütewerte zwischen 30 und 90, abhängig von Induktivität und Frequenz. Das reicht für diesen Anwendungsfall vollkommen aus. Der Abstand zwischen L1 und L2 wird auf größte Lautstärke eingestellt. Beim Einstellen eines Senders ist schnell zu spüren, dass C1 am feinfühligsten bedient werden muss. Der Antennenkreis weist die größere Selektivität auf. Der Detektorkreis ist wegen der Bedämpfung durch die nach-

**Tabelle 2: Schwingkreisinduktivitäten für unterschiedliche Wellenbereiche (Schaltungen in Bild 7 und Bild 8) Bereich L1, L2 Frequenzbereich**<br>  $V = 2.2 \text{ mH} + 150 - 400 (500) \text{ kHz}$ LW 2,2 mH 150...400 (500) kHz<br>MW 220 µH 510...1650 kHz MW 220 μH 510...1650 kHz<br>KW1 4,7 μH 3,5...11,5 MHz

folgende Schaltung relativ breitbandig. C2 KW1  $4.7 \mu$ H  $3.5...11.5 \text{ MHz}$ <br>KW2  $2.2 \mu$ H 5 17 MHz  $2,2 \mu H$ 

braucht deshalb stets nur auf größte Lautstärke nachgestimmt zu werden. Wer keine Drehkondensatoren zur Hand

hat oder den Empfänger etwas moderner aufbauen möchte, dem empfehle ich die Schaltung gemäß Bild 8. Es handelt sich hierbei um den Detektor aus Bild 7, nur sind die Drehkondensatoren durch je eine Zweifach-Kapazitätsdiode BB212 ersetzt worden. Diese verändert durch das Anlegen einer Gleichspannung in Sperrrichtung ihre Sperrschichtkapazität im Bereich zwischen 22 pF (8 V) und 500 pF (0,5 V). Die Abstimmspannungen werden mit den Potenziometern R6 bzw. R7 eingestellt. elektrisch in Reihe liegen. Es ergibt sich dann eine Impedanz von 64 Ω.

Der SFET T1 ist eingangsseitig so hochohmig, dass der Eingangswiderstand der Schaltung praktisch nur von R8 bestimmt wird. War der Detektorkreis zuvor mit rund 12 kΩ belastet, sind es jetzt 1 MΩ. Die Selektivität des Kreises verbessert sich daher spürbar.

Der gegenseitige Abstand der Spulen L1 und L2 muss nun erneut optimiert werden. In Bild 10 ist der experimentelle Aufbau des Empfängers auf einem Steckbrett zu sehen. Mit diesem LW-Detektor konnte ich in den Abendstunden fünf bis sechs Sender empfangen. Bei guten Ausbreitungsbedingungen waren auch schon einmal zehn Sender aufzunehmen.

Wäre ein starker Ortssender in der Nähe, müsste man hier schon zur Vermeidung von Übersteuerungen eine Lautstärkereglung vorsehen. R8 wäre dann durch ein Potenziometer mit einem Wert zwischen 470 kΩ und 1 MΩ zu ersetzen und dessen Schleifer mit R9 zu verbinden.

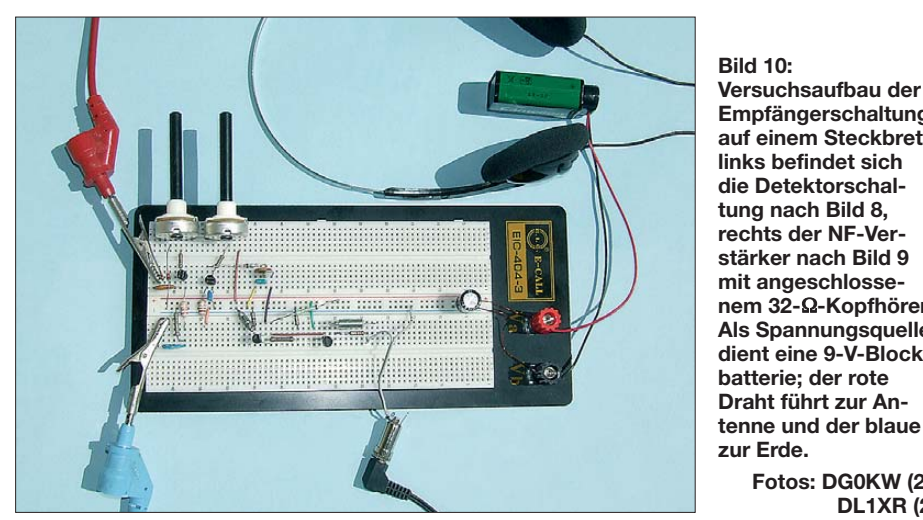

**Empfängerschaltung auf einem Steckbrett; links befindet sich die Detektorschaltung nach Bild 8, rechts der NF-Verstärker nach Bild 9 mit angeschlossenem 32-**Ω**-Kopfhörer. Als Spannungsquelle dient eine 9-V-Blockbatterie; der rote Draht führt zur Antenne und der blaue zur Erde.** 

**Fotos: DG0KW (2), DL1XR (2)**

R5 bestimmt die Untergrenze von etwa 0,5 V und kann zur Temperaturstabilisierung der Abstimmspannung durch eine in Flussrichtung geschaltete Silizium-Diode ersetzt werden (z. B. 1N4148).

#### ■ **Lautstärkeerhöhung**

Der NF-Verstärker nach Bild 9 erhöht die Lautstärke des empfangenen Signals. Die Anschlüsse werden mit den entsprechend bezeichneten in Bild 8 verbunden. Den Kopfhörer sowie C5 in Bild 8 bzw. C4 in Bild 7 benötigen wir an diesem Punkt der Schaltung nicht mehr.

Soll ein heutzutage z. B. für MP3-Player üblicher 32-Ω-Kopfhörer verwendet werden, ist die Schaltung um den Teil rechts in Bild 9 zu ergänzen. Es entfällt dann der dargestellte 4-kΩ-Kopfhörer. Etwas besser funktioniert die Schaltung, wenn die Anschlussbuchse für den 32-Ω-Kopfhörer so beschaltet ist, dass die beiden Hörmuscheln

Der stärkste Sender, den ich empfangen konnte, lag in einer Entfernung von etwa 200 km und lieferte bei diesem Aufbau an C4 (Bild 8) bzw. C3 (Bild 7) immerhin eine Spannung von 100 mV. Bei direktem Kopfhöreranschluss anstelle des NF-Verstärkers waren es nur 13 mV.

Auch sogenannte *Aktivboxen* (Lautsprecherboxen mit integriertem Verstärker) sind zur Nachverstärkung des demodulierten Signals gut geeignet. Sie werden anstelle des 32-Ω-Kopfhörers angeschlossen (Bild 9). Parallel zum Eingang der Aktivbox ist ein 220-Ω-Widerstand zu schalten.

#### ■ **Andere Wellenbereiche**

Zum Wechsel der Empfangsfrequenz müssen nur die Spulen L1 und L2 ausgetauscht und ihr Abstand neu eingestellt werden (Tabelle 2). Beides ist etwas umständlich. Deshalb soll in einer späteren Fortsetzung dieses Beitrags der Aufbau eines Empfängerchassis beschrieben werden. Dieses enthält einen Wellenschalter für drei Bereiche und der Abstand der Spulen wird per Drehknopf eingestellt.

#### ■ **Zusammenfassung**

Es ist mit den derzeit erhältlichen Bau elementen relativ problemlos möglich, Empfängerschaltungen aus der Anfangszeit des Rundfunks äquivalent nachzubauen und erfolgreich zu betreiben. Für die beschriebenen Experimente wurden nur handelsübliche bedrahtete Bauteile verwendet, die Bezugsquellen sind in Tabelle 1 aufgeführt. 500-pF-Drehkondensatoren und hochohmige Kopfhörer findet man häufig auf einschlägigen Flohmärkten. Alternativ sind auch Kristall-Ohrhörer verwendbar, die [13] im Angebot hat.

Die selbst gebauten Empfänger vermitteln echtes "Röhrenradio-Feeling". Neben dem Zuwachs an Erfahrung auf den Gebieten der Elektronik und HF-Technik bekommt man beim Betrieb über einen längeren Zeit raum auch ein Gefühl für die sich stetig ändernden Ausbreitungsbedingungen.

So ein Empfänger ist bestimmt ein lohnendes Bastelprojekt für Vater und Sohn oder für Opa und Enkel(in).

In der geplanten Fortsetzung dieses Beitrags werde ich als Nächstes den Aufbau eines kleinen Antennenanpassgeräts für LW/MW/KW beschreiben.<br>dg0kw@darc.de

#### **Literatur und Bezugsquellen**

- [1] Groß, J.: Neuerungen im Empfängerbau auf der Funkausstellung 1935. Radio-Bildfunk-Fernsehen für alle, Franckh'sche Verlagshandlung, Stuttgart 1935, H. 9
- [2] Wilke, A.: Die Elektrizität. 7. Auflage, Verlag von Neufeld & Henius, Berlin 1924, S. 692
- [3] Wikipedia: Geschichte der Erfindung des Radios. *[http://de.wikipedia.org/wiki/Geschichte\\_der\\_](http://de.wikipedia.org/wiki/Geschichte_der_Erfindung_des_Radios) Erfindung\_des\_Radios*
- [4] Wikipedia: Detektorempfänger. *[http://de.wikipedia.org/wiki/Detektorempfänger](http://de.wikipedia.org/wiki/Detektorempf�nger)*
- [5] Schnetzler, E.: Elektrotechnisches Experimentierbuch. Union Deutsche Verlagsgesellschaft, 9. Auflage, Stuttgart 1908
- [6] Krischke, A., DJ0TR: Rothammels Antennenbuch. 12. Auflage, Baunatal 2001; sowie ältere Ausgaben
- [7] N.N.: Handbuch für Funkfreunde. Telefunken-Vertreter-Gemeinschaft E.V., 1927
- [8] Jauer, C.: Erprobte Bauanweisungen. Verlag Rothgiesser & Diesing AG, Berlin 1927
- [9] Pitsch, H.: Lehrbuch der Funkempfangstechnik. 3. Auflage, Akademische Verlagsgesellschaft Geest & Portig K.-G., Leipzig 1959, Band 1, § 235
- [10] FA-Leserservice: Majakowskiring 38, 13156 Berlin; Tel. (0 30) 44 66 94 72; *[www.funkamateur.de](http://www.funkamateur.de)* → *Online-Shop*
- [11] Reichelt Elektronik GmbH & Co. KG, Elektronik ring 1, 26452 Sande, Tel. (0 44 22) 955-333; *[www.reichelt.de](http://www.reichelt.de)*
- [12] Warsow, K., DG0KW: Elektronik-Berechnungen: *[www.dl0hst.de/software.htm](http://www.dl0hst.de/software.htm)*
- [13] Conrad Electronic SE, K.-Conrad-Str. 1, 92240 Hirschau, Tel. (01 80) 53 12-111; *[www.conrad.de;](http://www.conrad.de)* → *Kristallhörer: Best.-Nr. 387576*

## *Kinder seht, wie die Zeit vergeht: die elektronische Sanduhr*

#### *STEFAN KLEINEBERG*

*Eine Sanduhr kann zum Messen der verstrichenen Zeit dienen. Doch die mechanischen Uhren besitzen nur wenige, schon bei der Herstellung festgelegte Zeitabschnitte. Der Beitrag zeigt eine elektronische Variante, bei der sich diese Abschnitte in Minutenschritten von 1 min bis 99 min einstellen lassen.*

Kinder können mit Zeitangaben nicht viel anfangen. Ein beliebtes Spiel besteht darin, das abendliche Zubettgehen möglichst lange herauszuzögern. Eine Sanduhr stellt eine gute Möglichkeit dar, Kindern das Verrinnen der Zeit zu verdeutlichen.

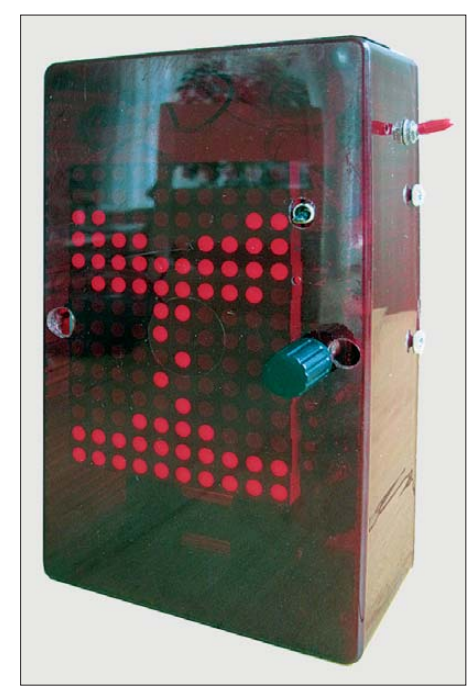

**Bild 1: Seitliche Ansicht der Sanduhr während des Rinnens des Sandes**

Anhand des in den Glasbehältern vorhandenen Sandes lässt sich der Ablauf einer vorher festgelegten Zeitspanne gut darstellen. Doch alle Sanduhren, die ich auftreiben konnte, erlaubten es nicht, Zeitspannen in der Größenordnung von 30min und mehr zu messen.

An dieser Stelle kam mir die Idee, eine elektronische Sanduhr aufzubauen, die das Einstellen nahezu beliebiger Zeitspannen erlaubt und optisch ansprechend elektronisch nachbildet.

#### ■ **Anforderungen**

Die elektronische Sanduhr bildet wie bei einer mechanischen Sanduhr den Ablauf einer Zeitspanne durch das Rinnen von Sandkörnern als Synonym für Zeitpartikel aus einem oberen in einen unteren Behälter nach. Der Start dieser Zeitspanne ist dadurch definiert, dass sich alle Sandkörner im oberen Behälter befinden. Nach ihrem Ablauf sind alle Sandkörner im unteren Behälter angekommen. Die Anzahl der gleichzeitig angezeigten Sandkörner ist zu jedem Moment gleich.

Als einstellbare Zeitspanne wählte ich 1 min bis 99min und als Schrittweite 1 min. Wie eine mechanische Sanduhr lässt sich die Laufrichtung der Sandkörner durch simples Drehen der Sanduhr umkehren. Außerdem ist das Rieseln/Bewegen der Sandkörner nur in aufrecht stehendem Zustand vorgesehen, beim seitlichen Hinlegen stoppt die Zeit. Wenn die voreingestellte Zeitdauer abgelaufen ist und sich alle Sandkörner im unteren Behälter befinden, gibt die Schaltung einen akustischen Alarm aus.

Um eine möglichst autarke Benutzung der Sanduhr zu ermöglichen, verwende ich Batterien zur Spannungsversorgung.

#### ■ **Hardwarekonzept**

Für die Darstellung des rieselnden Sandes wäre der Einsatz von Einzel-LEDs möglich gewesen. Zum Einsatz kommen jedoch vier LED-Matrizen des Typs TC20-11HWA [1] mit insgesamt 140LEDs, die den Aufbauaufwand verringern und eine gleichmäßigere Ausrichtung ermöglichen. Jede Matrix besteht aus siebenZeilen und fünf Spalten.

Ihre Ansteuerung erfolgt über je einen Mehrfach-Siebensegment-LED-Treiber

MAX7221 [2]. Er verfügt neben den sieben Segmentausgängen und einen für den Dezimalpunkt auch über acht Ausgänge, die zum Ansteuern der gemeinsamen Anoden/Katoden der Siebensegment-LEDs vorgesehen sind. Von Vorteil ist, dass sich der BCD-Decoder abschalten lässt, wodurch sich beliebige Kombinationen bei den angesteuerten LEDs ausgeben lassen. Theoretisch wären die drei freien Ausgänge auch noch nutzbar, doch jede der vier LED-Matrizen sollte bei gleicher Ansteuerung das gleiche Bild liefern.

Der Mikrocontroller steuert die vier MAX 7221 über eine SPI-Schnittstelle an. Die MAX7221 sind bezüglich ihrer SPI-Schnittstelle kaskadiert, um mit einem Minimum an Ansteuerungsleitungen am Mikrocontroller auszukommen.

Die Einstellung der Zeitspanne erfolgt über den Drehgeber SW1, der einen zusätzlichen Taster besitzt. Letzteren nutze ich zum Bestätigen der Eingaben. Die Kontakte im Drehgeber sind über die Pullup-Widerstände R1, R2 und R3 auf Betriebsspannungspotenzial gezogen.

Die Lageermittlung der Sanduhr erfolgt über den dreiachsigen Beschleunigungssensor ADXL330KCPZ-RL von Analog Devices, der an seinen drei Analogausgängen Spannungen zwischen 0 V und 5 V abgibt. Die Ausgänge sind direkt mit drei A/D-Umsetzereingängen des Controllers verbunden. Ich verwende ein Modul von [3], auf dem der Beschleunigungssensor zusammen mit einem Längsregler integriert ist. Das Modul wird über den fünfpoligen Steckverbinder JP1 mit der Hauptplatine verbunden.

Die Firmware lässt sich über eine RS232- Schnittstelle in den Speicher des Controllers laden. Zur Pegelwandlung zwischen der seriellen asynchronen Schnittstelle des Mikrocontrollers und der RS232-Schnittstelle dient ein MAX232 (IC6), wobei nur zwei der vier integrierten Kanäle Verwendung finden.

Als Mikrocontroller nutze ich einen Renesas R8C13 [4]. Dieser kommt allerdings in Form des Boards [5] zum Einsatz, auf dem

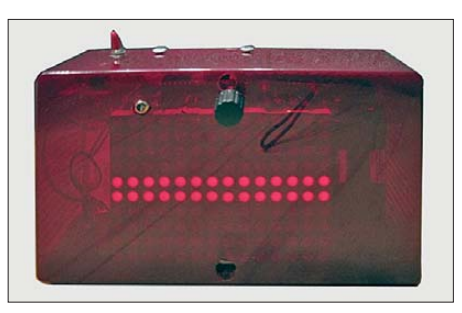

**Bild 2: Liegt die Sanduhr auf der Seite, ist der Ablauf der Zeit gestoppt.**

sich schon der Quarz und eine Minimalbeschaltung befinden. Auf der Hauptplatine sind der Reset-Taster S1 und der Umschalter S2 zum Wechseln zwischen den Modi *Download* und *Run* untergebracht. Diese Modulplatine besitzt einen 32-poligen Steckverbinder, der in den DIL-Sockel (IC5) passt.

Zur Versorgung der LED-Treiber und des Mikrocontrollers kommt ein Längsregler 7805 zum Einsatz. Die Beschaltung der MAX7221 erfolgt gemäß Datenblatt. Die Widerstände R5, R7, R8 und R9 stellen den Strom an den LED-Treiberausgängen ein. In der Sanduhr haben sie einen Wert von 56kΩ. JP3 dient zum Anschluss des Piepsers zur akustischen Signalisierung des durchgelaufenen Sandes. Bild 4 zeigt die komplette Schaltung der Sanduhr, Bild 3 die der anzusteckenden Komponenten.

Zugabe auf der CD!

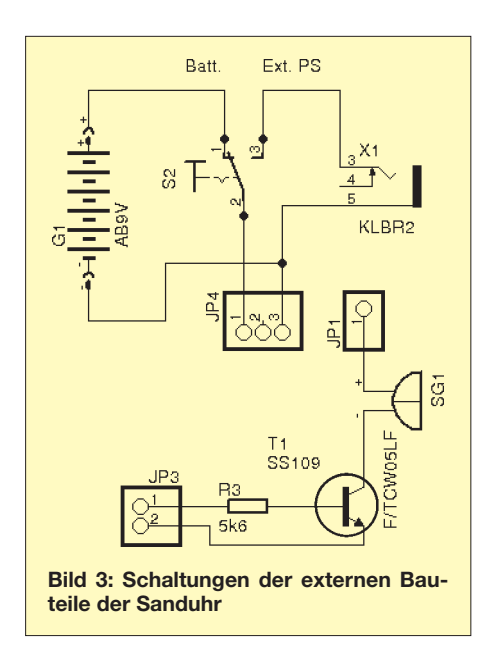

Für die komplette Hardware entwarf ich mit dem Programm EAGLE eine Platine. Aufgrund der Limitierung der Freeware-Version auf Platinen bis 80mm × 100mm ist der Aufbau etwas gedrängt und es gibt auch zwei Bestückungsseiten.

#### ■ **Software-Architektur**

Die Firmware ist komplett in C geschrieben. Als Entwicklungsumgebung kam der *High-performance Embedded Workshop*

(HEW) von Renesas zum Einsatz, der schon in [6] vorgestellt und zusammen mit einem R8C/13-Modul verteilt wurde. Die Firmware ist entsprechend den Funktionsblöcken auf mehrere Quelldateien für A/D-Umsetzer, externe Interrupts, Hardware-Timer und Displaytreiber verteilt. Aufgrund der Komplexität der Display-Ansteuerung über die einzelnen Kommandos der SPI-Schnittstelle splittete ich den Treiber in einen hardwarenahen (*max7221.c*) und einen hardwareferneren Teil (*led\_disp\_drv.c*) auf und legte sie in separate Quelltextdateien ab. Damit die Quelltexte leichter lesbar sind, habe ich alle Definitionen symbolisch angelegt.

Das Auslesen des Drehgebers erfolgt in einer 1-ms-Timer-Routine, die analog zu [7] **Bild 3: Schaltungen der externen Bau-** programmiert wurde. Der Taster des Dreh-<br> **Eild 3: Schaltungen der externen Bau-** programmiert wurde. Der Taster des Drehgebers löst am Anschluss ExtInt2 einen Interrupt aus. Die zugehörige Service-Routine in der Datei *external\_interrupts.c* entprellt die Taste und setzt ein Flag zur Kennzeichnung der Tasterbetätigung.

In der Datei *analogue\_inputs.c* befinden sich die Routinen zum Initialisieren und Auslesen der A/D-Umsetzer. Da die Lese-Routine im Timer-Interrupt alle 100 ms aufgerufen wird, war es nötig, geschwindigkeitsoptimiert und ohne Polling zu programmieren. Hierzu ist der gesamte Vorgang in zwei Schritte geteilt. Der erste

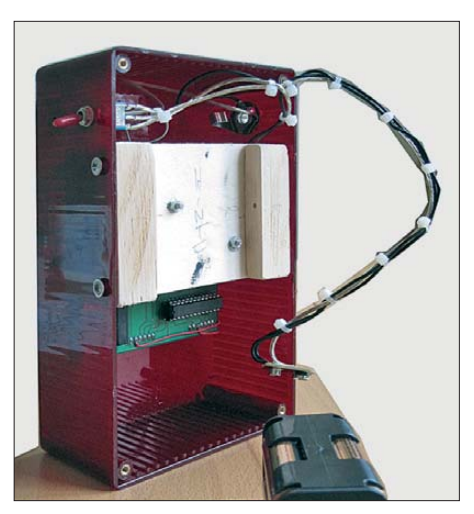

**Bild 5: Sanduhr von hinten mit dem entfern-**

startet die A/D-Umsetzung, während erst der zweite 100 ms später überprüft, ob das Umsetzungsergebnis bereits vorliegt. Da sich herausstellte, dass für die Unterscheidung der Normalposition, der Kopfüberposition und den Positionen dazwischen die X-Achse des Beschleunigungssensors völlig ausreicht, liest die Firmware nur noch deren A/D-Kanal ein.

Die Datei *max7221.c* umfasst die Low-Level-Ansteuer-Routinen für den MAX 7221. Zum einen gibt es eine Funktion, um ein aus 16 Bit bestehendes SPI-Telegramm an

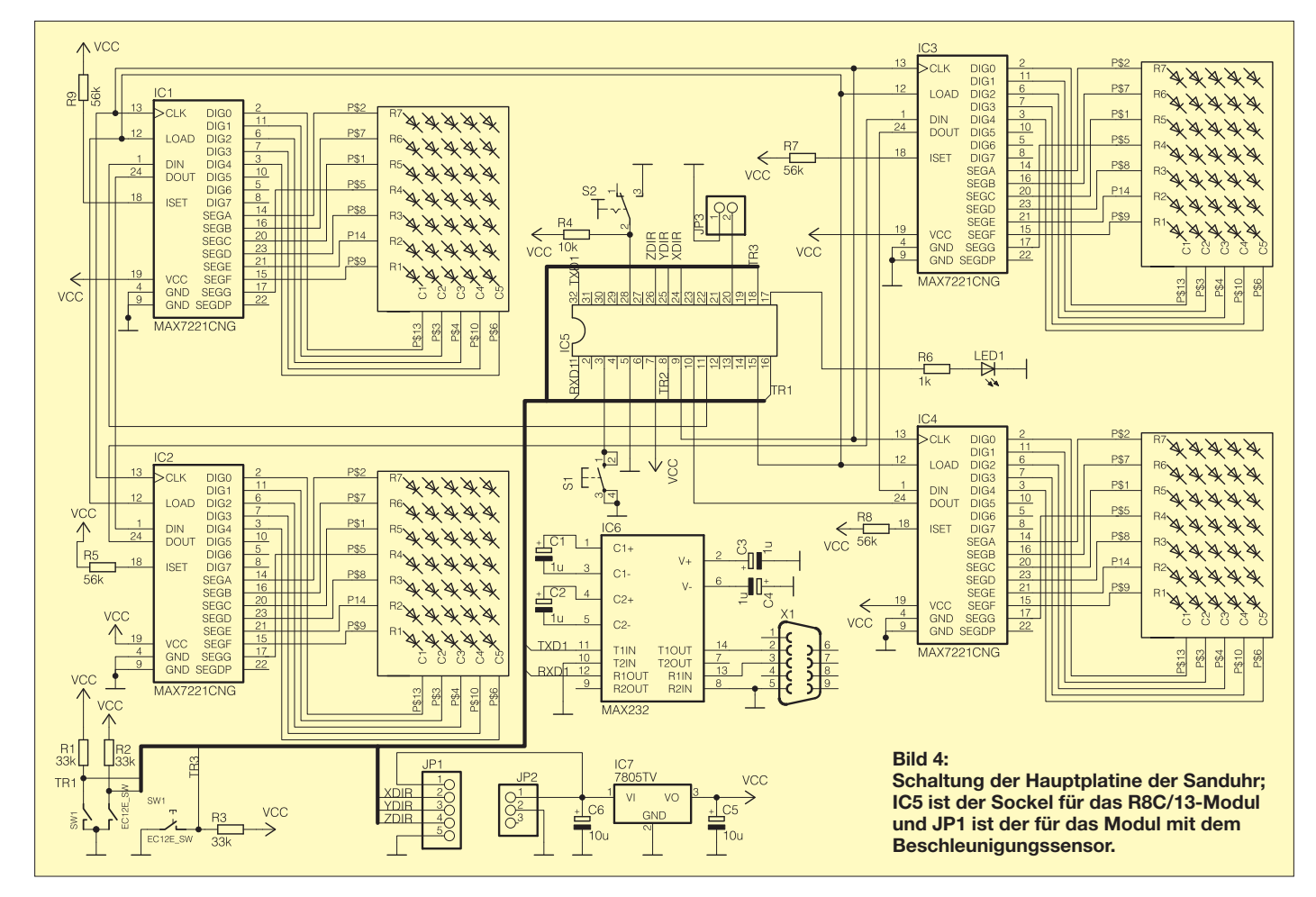

einen MAX7221 zu senden, und zum anderen werden vier dieser Funktionen nacheinander aufgerufen, um alle vier hintereinandergeschalteten MAX 7221 ansteuern zu können. Außerdem befindet sich hier die Initialisierungs-Routine, um die UART0 des Controllers für den SPI-Betrieb zu konfigurieren.

Die Datei *uart1\_functions.c* umfasst die Initialisierungs-Routine für UART1, um sie auf 9600 Baud, ein Start-, ein Stopp-Bit und keine Parität (9600, 1, 1, N) zu konfigurieren. Außerdem befindet sich hier die Funktion, um den gelesenen A/D-Wert für die X-Richtung und die ermittelte Position seriell auszugeben. Die letztere Funktion ruft die Timer-ISR jede Sekunde auf. Die ganze Funktion der seriellen Schnittstelle lässt sich über die globale Compiler-Anweisung *UART1\_Debugging* ein- und ausschalten. Sie dient nur der Evaluierung der Daten vom Beschleunigungssensor und dem allgemeinen Software-Debugging während der Entwicklung – in der finalen Firmware-Version ist sie deaktiviert.

Die anzuzeigenden LED-Bilder sind als Felder von Konstanten in der Datei *led\_disp\_drv.c* abgelegt. Den Zeitablauf stellen 60 unterschiedliche Bilder mit den rinnenden Sandkörnern dar. Das Bild 0 erzeugt 60 leuchtende LEDs in der oberen Hälfte der LED-Matrix und das letzte Bild 60 leuchtende LEDs in der unteren Hälfte der LED-Matrix. Die Definition, was obere und was untere Hälfte bedeutet, basiert auf der Normalposition (aufrecht) der Sanduhr. Für die Kopfüberposition vertauschen sich die Definition von oben und unten sowie die Definition von Start und Ende. Anfangs verfolgte ich die Idee, für die Normal- und die Kopfüberposition nur einen Satz von 60 Bildern zu verwenden und lediglich die Anzeigereihenfolge der Bilder umzukehren. Das funktioniert für Start und Ende ganz hervorragend, aber zwi schendurch gibt es Bilder, wo nach dem

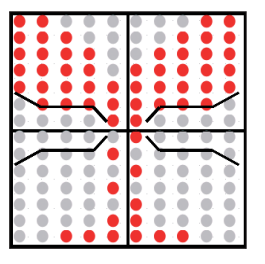

**Darstellung einer Phase des Sanddurchlaufs bei der Normalposition der Uhr; die Markierungen für die Behälter wurden nachträglich eingefügt.**

**Bild 6:** 

 $\frac{1}{2}$ ă ě  $\ddot{\bullet}$ ŏ i š i š ö ä **Kopfüberposition der Uhr**

**Bild 7: Darstellung einer Phase des Sanddurchlaufs bei der**

> **Fotos und Screen shots: Kleineberg**

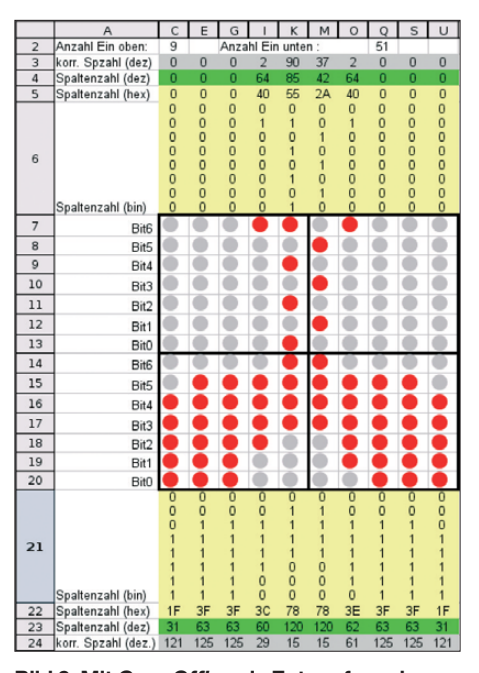

**Bild 8: Mit** *OpenOffice* **als Entwurfswerkzeug ließen sich die zu programmierenden Bytes für die Bilder schnell ermitteln.**

Drehen der Sanduhr Sandkörner am oberen Behälterrand kleben und nicht wie richtiger Sand auf den Behälterboden fallen.

Eine intensivere Beschäftigung mit dem Problem führte zu der Erkenntnis, dass eigentlich vielfache Bilderdefinitionen erforderlich wären, da sich das Aussehen der beim Drehen noch auszugebenden Bilder abhängig vom aktuellen Bild komplett verändert. Da dieses Konzept nicht applizierbar war, entwarf ich nur einen kompletten Satz für die Kopfüberposition. Er löst zumindest das Problem der am oberen Behälterrand klebenden Sandkörner. Die Bilder für die Kopfüberposition sind ebenfalls aufeinanderfolgend aufgebaut und entsprechen den Regeln wie bei der Normalposition. Sie sind aber optisch leicht unterschiedlich zu den äquivalenten Bildern der Normalposition, um das Herunterfallen beim Drehen besser darzustellen.

Zusätzlich zu den bisher genannten Dateien gibt es noch die Datei *main\_su.c*. Sie umfasst den Aufruf der Initialisierungsfunktionen und den anschließenden Sprung in die endlos abgearbeitete Hauptschleife. In ihr sind die Zustandsmaschine (engl.: *state machine*) mit den angezeigten Inhalten abgebildet. Die durchlaufenen Zustände samt Übergangsbedingungen zeigt ein Bild in [den Ergänzungen zum Beitrag auf](http://www.funkamateur.de) *www. funkamateur.de*. Die dort dargestellten Zustände und die *tx* benannten Übergangs bedingungen sind so auch im Quelltext zu finden.

#### ■ **Entwurf der Anzeigebilder**

Im Zuge der Firmware-Entwicklung waren die beiden Bildersätze mit je 60 Einzelbildern für die ablaufenden Sandkörner in Normal- und Kopfüberposition zu definieren. Außerdem mussten noch zwei Zeichensätze für die Anzeige der Ziffern in Normal- und Kopfüberposition erstellt werden. Dies ließ sich nur mit dem Einsatz eines Entwurfswerkzeugs realisieren.

Verwendet habe ich das frei verfügbare *OpenOffice* (*[www.openoffice.org](http://www.openoffice.org)*), um damit ein Tabellendokument zu erstellen. Hierzu wurden alle 140 LEDs der Matrizen mit Punkten aus dem Schriften-Font *Wingdings* dargestellt. Über eine 0/1-Information für jede dieser LEDs ließ sich dann über bedingte Formatierungen die Farbe des Fonts zwischen hellgrau (LED aus) und rot (LED ein) umschalten. Die zwischenliegenden Spalten B, D, F, H; J, L, N, P und R mit den 0/1-Steuerdaten wurden ausgeblendet, um das Erscheinungsbild der Matrix zu erhalten. Die Steuerung der LED-Matrix erfolgt über die Dezimal-Codes zwischen 0 und 127 in den Zeilen 4 und 23 im Tabellendokument. Auf diese Weise ließen sich die in die MAX7221 zu schreibenden Bytes relativ einfach ermitteln.

Nachdem die Platine hergestellt und bestückt war, offenbarte sich ein Schaltungsfehler. Die Reihe 4 aller LED-Matrizen war nicht mit einem Treiberausgang des MAX7221 verbunden und die nachfolgenden Anschlüsse um eins verrückt. Deswegen wurde, wie jetzt in der Schaltung zu sehen, der Ausgang SEGG des Treibers mit dem Pin 5 der LED-Matrix verbunden. Das ist im Layout nicht berücksichtigt. Auf der Platine ist daher diese Verbindung mit einem isolierten Draht nachträglich herzustellen. Bedingt durch diesen nur teilweise auszubügelnden Fehler ist für die Ansteuerung der LED-Matrizen nicht der Ursprungs-Code verwendbar, sondern eine ab Bit 3 versetzte Version. Außerdem entspricht das Bit 0 der LED-Matrix-Reihe 4. Diese Korrektur berechnen die Zeilen 3 und 24.

Um zu überprüfen, ob die Gesamtzahl der eingeschalteten LEDs immer 60 beträgt, errechnen die Formeln in den Zellen C2 und Q2 die Anzahl getrennt für die obere und die untere Matrixhälfte.

Auf diese Art und Weise gestaltete sich der Entwurf der zweimal 60 Bilder und der zweimal 10 Ziffern für die beiden Positionen relativ einfach.

Zur visuellen Beurteilung des Ablaufs der Sandkörner erstellte ich Screenshots aus dem Tabellendokument und fügte sie in eine OpenOffice-Präsentation Seite für Seite ein. Die einzelnen Folien in der Präsentation wechseln jede Sekunde, wodurch bereits im Vorfeld ein Eindruck vom entworfenen Ablauf der Sandkörner möglich war, ohne den Controller bei jeder Änderung neu program -

### *Praktische Elektronik*

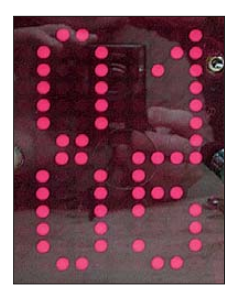

**Bild 9: Nach dem Ein schalten ist kurz die Versionsnummer sichtbar, hier 01.05.**

**Bild 10: Bei der Zeitein stellung wird nur ein Wert dargestellt.**

mieren zu müssen. Die in den Zeilen 3 und 24 angezeigten Werte der einzelnen Bilder ließen sich nach dem kompletten Design in mehreren Feldern ablegen.

#### ■ Mechanischer Aufbau

Als Gehäuse setze ich das durchsichtige, rot eingefärbte Gehäuse 1591 ETRD [8] ein. Die Platine ließ sich nur über zwei Bohrungen befestigen, in die nach hinten ragende Schrauben eingesetzt wurden. Um den Einbau relativ simpel zu gestalten, ist die Platine in den tieferen Gehäuseteil mithilfe einer Adapterplatte eingesetzt. Der flachere Gehäusedeckel stellt nun nicht mehr die Frontseite, sondern die Rück seite dar. Die Adapterplatte besteht aus Sperrholz mit aufgeklebten Leisten, um die Befestigungsschrauben seitlich eindrehen zu können und so Schraubenköpfe auf der Frontseite zu vermeiden.

Problematisch bei diesem Einbau waren die mittleren Schraubdome, die den Gehäusedeckel festhielten. Da die Platine mit den aufgesteckten LED-Matrix-Displays zu breit war, musste ich diese Dome entfernen. Leider war das nicht komplett von

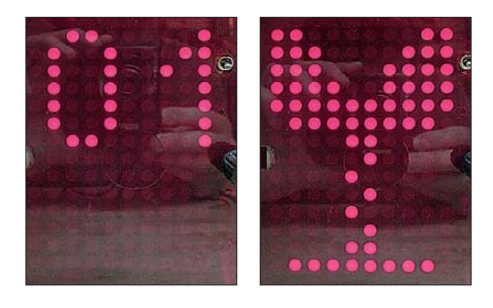

hinten, sondern nur durch Ausbohren von vorn möglich. Dadurch entstanden die in Bild 1 zu sehenden Öffnungen.

Im rückwärtigen Deckel des Gehäuses ist ein Batteriehalter für sechs Mignonzellen eingeklebt. Zusätzlich sind in das Gehäuse noch ein Ein-/Aus-Schalter, eine 6,3-mm-Klinkenbuchse für ein externes Netzteil sowie die Platine mit der Treiberschaltung des Piepsers integriert. Letzterer wurde mit doppelseitigem Klebeband in die Gehäuseseitenwand geklebt. Die Öffnung des Piezosummers wurde ausgespart und in der Gehäusewand befindet sich seitlich eine Schallaustrittsöffnung.

Auf der Vorderseite schaut der Umschalter S2 heraus. Über eine kleine Öffnung ist der Reset-Taster auf der Platine erreichbar. Der Drehgeber ist ebenfalls auf der Frontseite herausgeführt.

#### ■ **Bedienung**

Nach dem Einschalten der Sanduhr erscheint für 3s die Software-Version. Danach wechselt die Uhr in den Zeiteinstellungsmodus. Steht die Sanduhr beim Einschalten kopfüber, so werden die Version

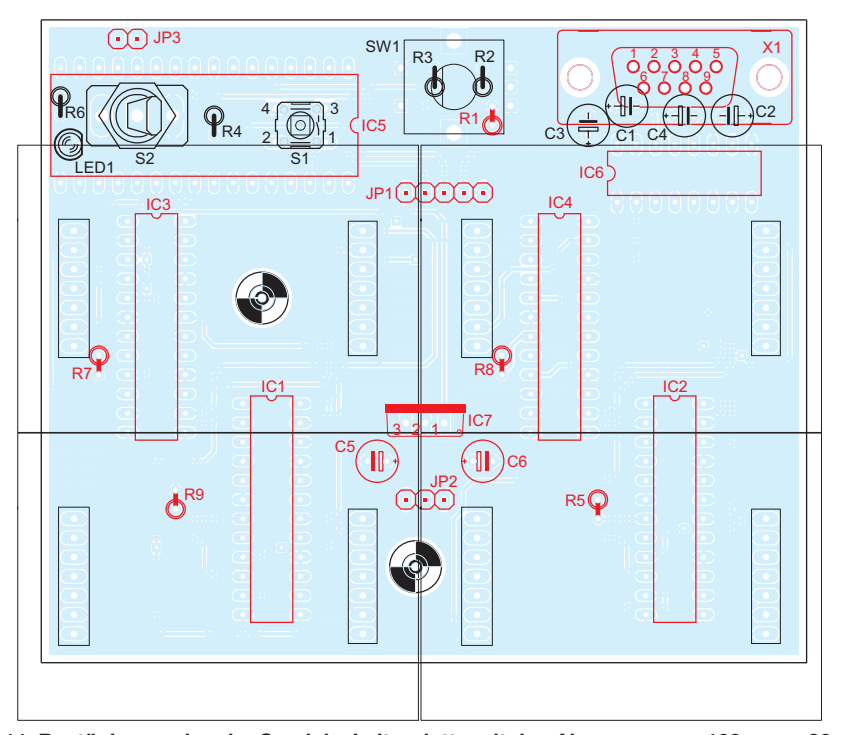

**Bild 11: Bestückungsplan der Sanduhr-Leiterplatte mit den Abmessungen 100 mm** × **80 mm, M 1:1; die rot markierten Bauteile sind von der Unterseite aus einzulöten. Bei der Bestückung ist eine gewisse Reihenfolge einzuhalten, damit nicht noch herzustellende Lötpunkte durch bereits eingelötete Bauteile verdeckt werden.**

**Bild 12: Ansicht der Sanduhr, wenn erst wenige Sandkörner durchgerutscht sind**

**Bild 13: Ansicht der Sanduhr,** wenn alle Sand**körner durch gerutscht sind**

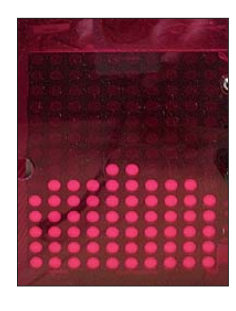

und nach 3s auch die Uhrablaufdauer kopfstehend angezeigt. Im Zeiteinstellungsmodus lässt sich durch Rechtsdrehen des Drehgebers die Zeitspanne in Einerschritten bis 99 min vergrößern, durch Linksdrehen bis 0 min verkleinern. Von 99 min springt der Wert bei Rechtsdrehung auf 0 min und von 0 min bei Linksdrehung auf 99 min.

Ist die gewünschte Zeitdauer eingestellt, startet der Ablauf der Sanduhr nach Drücken des Drehgeber-Tasters. Er lässt sich durch seitliches Kippen der Uhr stoppen, siehe Bild 3. Beim Weiterdrehen der Uhr um 90° ändern sich die Ablaufrichtung der Sandkörner und auch die noch zu verrinnende Zeit läuft rückwärts. Nach Ablauf der Zeit gibt der Piepser einen intermittierenden 2,3-kHz-Ton aus. Dieser Zustand lässt sich durch Drücken des Drehgeber-Tasters beenden. Die Uhr wechselt danach wieder in den Modus zur Zeiteinstellung. Auf *[www.funkamateur.de](http://www.funkamateur.de)* → *Downloads/ Archiv* stehen die Quelltexte sowie Layout und Stückliste zum Herunterladen bereit.

#### ■ **Verbesserungsmöglichkeiten**

Der Einsatz des Linearreglers 7805 ist bei einem batteriebetriebenen Gerät ungünstig. Bedingt durch seinen hohen Spannungsabfall von 4V ergibt sich über ihm bei einer maximalen Stromaufnahme von 150mA eine hohe Verlustleistung. Aus diesem Grund wurde der 7805 durch einen pinkompatiblen Schaltregler AMSR-7805- NZ [9] ersetzt. Durch diesen Baustein verringert sich die Stromaufnahme auf 80mA bei 9V Versorgungsspannung.

#### stefan.kleineberg@gmx.de

#### **Literatur und Bezugsquellen**

- [1] Kingbright: Dot-Matrix-Display TC20-11HWA. Datenblatt/Bezug: *[www.reichelt.de](http://www.reichelt.de)* →TC20-11 RT
- [2] Maxim: MAX7221. Datenblatt/Bezug: *[www.reichelt.de](http://www.reichelt.de)* → MAX7221CNG
- [3] Reichelt Electronic: Elektor/Renesas-Microcontroller-System. *[www.reichelt.de](http://www.reichelt.de)* → *EVBR8C13*
- [4] Renesas: Datenblatt R8C/13. *[www.renesas.com](http://www.renesas.com)*  $\rightarrow$  *Products*  $\rightarrow$  *R8C*  $\rightarrow$  *R8C*/1*x*
- [5] Pollin Electronic: 3-Achsen-Beschleunigungssensor-Modul. *[www.pollin.de](http://www.pollin.de)* → *810143*
- [6] Ewald, G.; Kainka, B.: Die kleine 16-bit-Maschine. Elektor 36 (2005) H. 12, S. 20–26
- [7] [Danegger, P.: Drehgeber auslesen.](http://www.mikrocontroller.net/topic/drehgeber-auslesen) *www.mikrocon troller.net/topic/drehgeber-auslesen*
- [8] Hammond Electronics: 1591 ETRD; Bezug: *[www.conrad.de](http://www.conrad.de)* → *522577*
- [9] AIMEC: AMSR-7805-NZ. Datenblatt/Bezug: *[www.conrad.com](http://www.conrad.de)* → *157072*

## *Adventskalender fördert die sportliche Betätigung*

#### *Dr.-Ing. KLAUS SANDER*

*In diesem Beitrag stellen wir einen neuen Adventskalender vor, bei dem das Öffnen der Türchen erst nach einer kleinen sportlichen Aufgabe erfolgt. LEDs zeigen neben dem Tag die gemessenen Werte an. Zum Abschluss liefert eine mechanische Konstruktion die erwartete Überraschung.*

Das Jahr ist fast vorbei, der 1. Dezember steht vor der Tür und bis Weihnachten sind es dann noch 24 Tage. Für Kinder ist das eine lange Zeit. Ab 1920 verbreitete sich der heute übliche Adventskalender mit den täglich zu öffnenden Türchen und den kleinen Überraschungen dahinter. Statt

dorthin meist gefahren, weil die Zeit sonst knapp ist.

Nun wollen wir an dieser Stelle weder alles kritisieren noch eine vollständige Lösung anbieten. Täglich etwas mehr Sport verbessert nicht nur Ausdauer, Beweglichkeit und Koordinationsvermögen, sondern

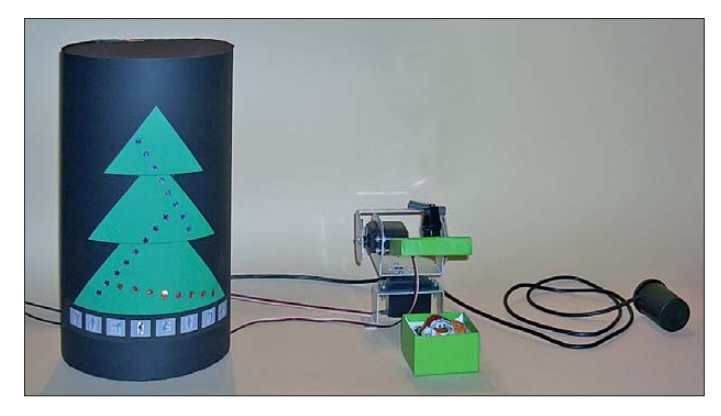

**Bild 1: Version des Adventskalenders in Form eines Weihnachtsbaums, hier mit einem als Leiterplatte ausgeführten Exemplar**

**Foto: Sander**

Süßigkeiten finden sich seit einigen Jahren auch kleine Spielzeugfiguren hinter den Türen.

Eine gute Idee wäre es, das Öffnen der Türchen mit einer spielerischen Aktion zu verbinden, da Presse und Politiker regelmäßig darauf hinweisen, dass sich Kinder heute zu wenig bewegen und deshalb zu dick sind. Allerdings ist die Situation nicht so negativ, wie oft behauptet. [1] informiert differenzierter. 95 % aller 4- bis 17 jährigen Kinder treiben regelmäßig Sport. Die Hälfte von ihnen sind Mitglieder in Sportvereinen, wie die KiGGS-Studie [2] feststellte. Doch nur etwa 13 % der Kinder betätigen sich dreimal pro Woche sportlich.

Zudem nimmt die Häufigkeit der Bewegungen bei alltäglichen Tätigkeiten ab. Die meiste Zeit verbringen Kinder schlafend im Bett, sitzend in der Schule, bei Hausaufgaben, vor dem PC oder dem Fernseher. Da bleibt für sportliche Bewegung nicht mehr viel Zeit.

Das ist aber nicht der einzige Grund. Früher haben Kinder nachmittags in der Nähe des Elternhauses gespielt. Wurden sie größer, vergrößerte sich auch der Umkreis. Dies ist heute zumindest in Großstädten seltener geworden. Zwar besuchen Kinder heute nach der Schule z. B. zusätzlich einen Musikunterricht, doch werden sie

fördert die Durchblutung im Gehirn, was zu höherer Lernbereitschaft, verbessertem Konzentrationsvermögen führt und Kinder weniger aggressiv macht.

#### ■ **Das Konzept**

Da wäre diese neue Form des Adventskalenders ein guter Start. Wir ersetzen das Öffnen der Kalendertür durch eine sportliche Aufgabe, die auch für kleinere Kinder geeignet ist.

Heute gibt es schon Apps, die gesundheitliche Empfehlungen geben oder den Gesundheitszustand ermitteln. Ähnliches wollen wir hier tun, nur besser. Ziel ist es, die erbrachte Leistung zu messen und dabei gleichzeitig eine Motivation zu erreichen. Sportliche Aktivitäten lassen sich leicht über Beschleunigungssensoren messen. Eine LED-Balkenanzeige zeigt die gemessenen Werte an. Die Auswertung der eingelesenen Daten hängt von der jeweiligen Bewegung ab. Daher sind zuerst die sportlichen Übungen auszuwählen. Adventskalender werden in der Regel morgens geöffnet, wo ohnehin wenig Zeit zur Verfügung steht. Auch wenn Laufen gesund ist, so lässt sich das morgens kaum bewältigen. Ebenso ist das Klettern in der Wohnung keine geeignete Sportart.

Es gibt aber Alternativen. Die Medien erwähnen häufig, dass der Gleichgewichtssinn von Kindern oft nicht ausreichend funktioniert. Sechsjährige sollten mindestens 10 s auf einem Bein balancieren und mindestens fünf Sprünge auf einem Bein ausführen können. Das sind Aktivitäten, die mit einem Beschleunigungssensor leicht messbar sind. Eine andere Möglichkeit sind Sprünge mit beiden Beinen und dem gleichzeitigen Zusammenschlagen beider Hände über dem Kopf.

Eine andere Kritik bezieht sich oft darauf, dass die Beweglichkeit der Kinder eingeschränkt ist. Sie können mit den Fingern den Boden nicht mehr berühren, wenn sie sich nach vorn beugen. Diese Übung muss man nur regelmäßig ausführen und dann funktioniert es wieder.

Es gibt noch mehr Übungen, die Kinder sehr einfach trainieren können. Damit das

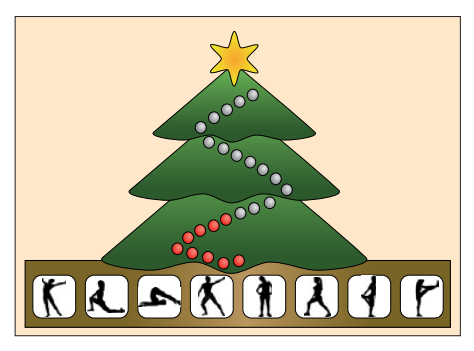

**Bild 2: Der Adventskalender wird stilisiert als Weihnachtsbaum dargestellt.**

Ganze mehr als eine Spielerei ist, muss die Aktion innerhalb einer bestimmten Zeit stattfinden. Ein Controller zeigt den erreichten Beschleunigungswert auf einem LED-Balken an und verringert ihn langsam. Beim Detektieren der nächsten Bewegung wird der aktuelle zu dem übrig gebliebenen Wert addiert. Nach z. B. fünf bis zehn Sprüngen ist der Maximalwert erreicht. Dann blinken zusätzliche LEDs als Belohnung und eine relativ einfache roboterähnliche Mechanik gibt anschließend Süßigkeiten aus.

Weil es hier in erster Linie um einen Adventskalender geht, zeigt die 24-stufige LED-Kette den aktuellen Tag an. Allerdings muss die Anwendung dieser Technik nicht auf die Weihnachtszeit beschränkt bleiben. Sie lässt sich das ganze Jahr über täglich für den Frühsport benutzen. Den Kindern macht es auch dann Spaß.

Bild 2 zeigt den Vorschlag für einen einfachen Adventskalender. Wir verwenden einen stilisierten Weihnachtsbaum mit 24 LEDs als Schmuck, die zur Anzeige der Messwerte und Darstellung des aktuellen Tages dienen.

Unter diesem Weihnachtsbaum sind symbolische Bilder für die unterschiedlichen Übungen angeordnet, hinter denen sich acht LEDs als Beleuchtung befinden. Die Auswahl erfolgt durch den Controller nach dem Zufallsprinzip, sobald die Starttaste betätigt wurde. Der in der Hand oder der Hosentasche des Kindes befindliche Beschleunigungssensor liefert die Messdaten. Der Controller wertet die Bewegungen aus.

#### ■ **Schaltung**

Der Adventskalender besteht aus drei Baugruppen, eine mit dem Controller und zwei zur Ansteuerung von acht bzw. 24 LEDs. Bild 3 zeigt die Schaltung der Controller-Baugruppe. Hauptbestandteil ist ein mit 8 MHz getakteter ATmega16. Er besitzt genügend Pins, um auch ein LC-Display anzuschließen. Als Display reicht ein EADOGM081. Es erlaubt die Darstellung von acht großen Zeichen in einer Zeile. Das Display ist nur während der Einstellung der verschiedenen Sportarten über die Tasten S1 bis S3 notwendig.

SK3 bis SK5 sind die Anschlüsse des I2C-Busses für die beiden LED-Baugruppen und den Beschleunigungssensor. Als Beschleunigungssensor kommt der dreiachsige BMA180 auf dem Breakout-Board SEN-09723 von Sparkfun zum Einsatz. An SK7 liefert der Controller pulsbreitenmodulierte Signale für die Ansteuerung von Servomotoren zur Steuerung der Türchen. An SK8 ist ein Piezoschwinger anschließbar, der den Abschluss der Übung durch einen Signalton signalisiert. Die Schaltung lässt sich aus einem Steckernetzteil versorgen. Der Linearregler IC1 stellt die benötigte Spannung von 3,3 V bereit. Für die Servomotoren ist eine ge-

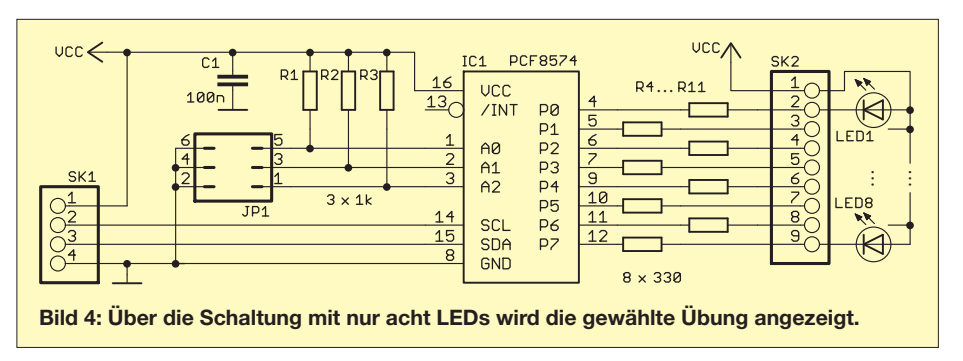

sonderte Betriebsspannung aus dem Netzteil bereitzustellen.

Die Bilder 4 und 5 zeigen die Schaltungen zur Ansteuerung von 8 bzw. 24 LEDs. Wir verwenden den PCF8574. Bei der Baugruppe zur Ansteuerung der acht LEDs ist die Adresse einstellbar. Für die hier verwendete Firmware bleiben alle Anschlüsse auf High-Pegel. Bei der Baugruppe zur Ansteuerung der 24 LEDs sind die Adressen fest eingestellt. An beide Baugruppen lassen sich rote oder gelbe LEDs anschließen. Sollen blaue, grüne oder weiße LEDs zum Einsatz kommen, sind die Widerstandswerte entsprechend zu verringern und LEDs auszuwählen, die bereits bei 3 V ausreichend hell leuchten.

#### ■ **Nachbau**

Die Layouts sende ich auf Anfrage zu und stelle sie auf [4] zum Herunterladen bereit. Es finden nur bedrahtete Bauelemente Verwendung. Zuerst sind die passiven Bauelemente, dann die Halbleiter und zuletzt das LC-Display zu bestücken. Vom Display und der Hintergrundbeleuchtung vorher die Schutzfolien vorsichtig entfernen.

Für die 24 LEDs ist keine Platine vorgesehen. Sie sind über isolierte Drähte mit den Ansteuerbaugruppen zu verbinden, wodurch sich mehr Gestaltungsmöglichkeiten ergeben. Nur auf die Reihenfolge ist zu achten. Die LED-Baugruppen werden über vier Leitungen mit dem Controller verbunden und der Beschleunigungssensor über ein vieradriges Kabel (2 m bis 3 m) angeschlossen. Die Sensorbaugruppe ist in einem kleinen handlichen Gehäuse unterzubringen.

#### ■ **Firmware**

Die in BASCOM geschriebene Firmware steht zum Herunterladen auf [4] zur Verfügung. Dort kommen auch einige ergänzende Informationen hinzu.

Nach dem Drücken der Starttaste S1 wählt der Controller eine Übung zufällig aus und kennzeichnet sie durch das Aufleuchten einer der acht LEDs hinter den Symbolen.

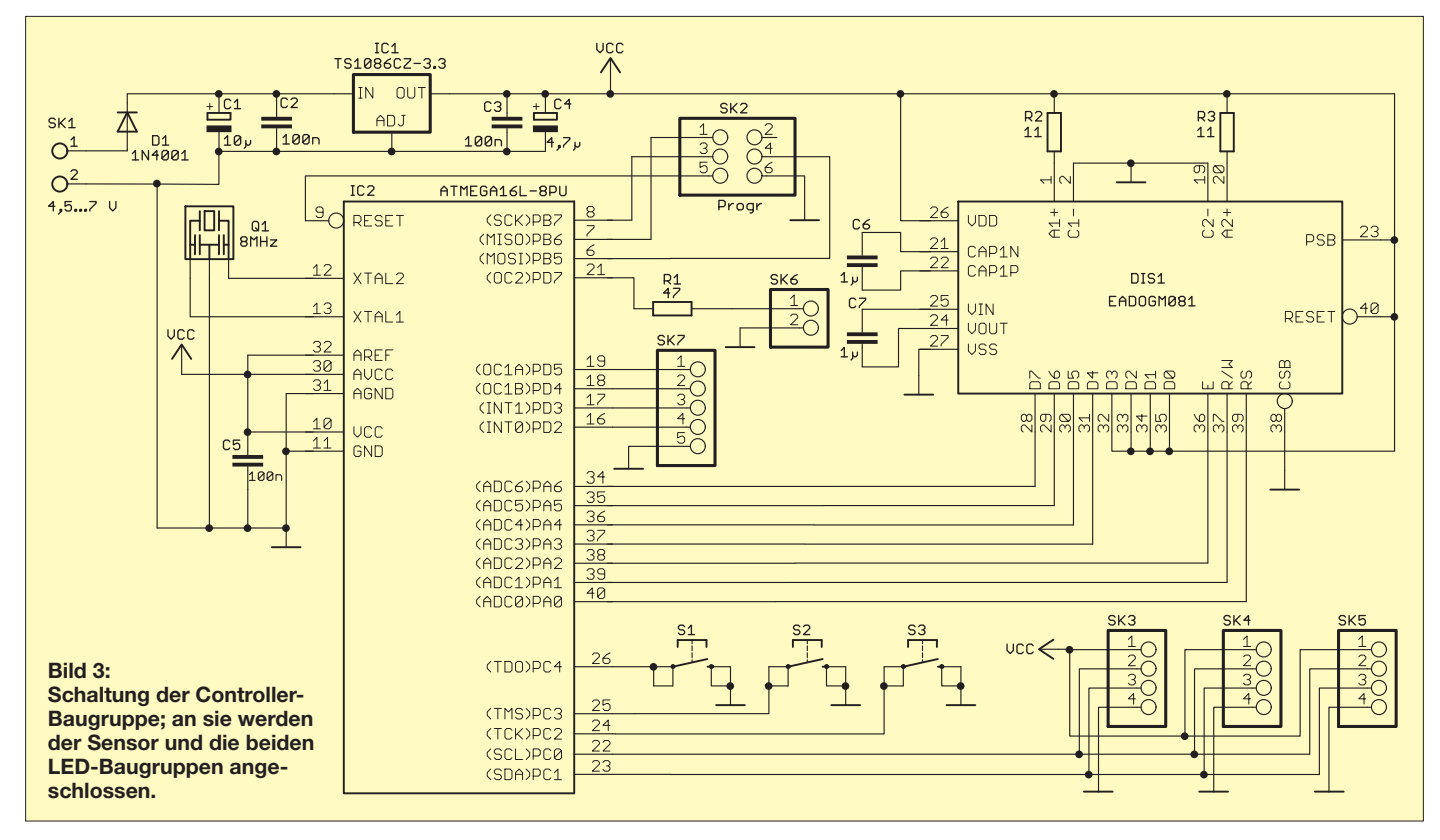

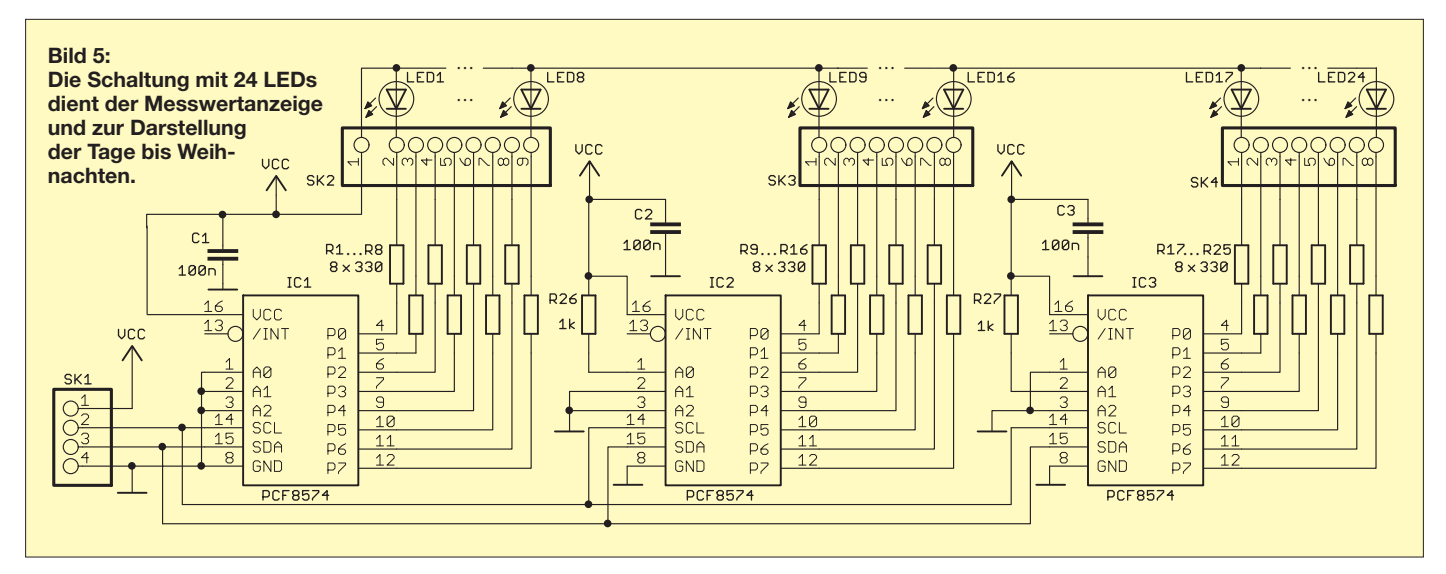

Der Controller wartet auf den Beginn der Übung, den er durch Auswertung der Daten des Beschleunigungssensors erkennt. Ist z. B.das Balancieren auf einem Bein gefordert, prüft er, ob die Bewegung unterhalb eines Schwellwertes bleibt. Je geringer die Bewegung ist, umso mehr LEDs leuchten. Bei stärkerer Bewegung reduziert sich die Zahl leuchtender LEDs. Demgegenüber wird bei Sprüngen eine schnelle Bewegung innerhalb kurzer Zeit geprüft. Jeder Sprung schaltet eine vorgegebene Zahl von LEDs ein. Ihre Anzahl verringert sich langsam, wenn die Bewegung unterbleibt. Bei schnell ausgeführten Sprüngen wächst somit die Anzahl der leuchtenden LEDs.

Die für jede Übung erforderlichen Einstellungen lassen sich nach längerem Drücken der Taste S2 vornehmen. Die mit S2 und S3 einstellbaren Werte (Zeit, Beschleunigung, Anzahl usw.) werden über das Display angezeigt. Ein Druck auf S1 beendet den Einstellmodus. Der Controller gibt nach Abschluss der Übung an PD5 ein PWM-Signal zur Ansteuerung des Servomotors aus. Liegt am Eingang PD2 kurz Low-Potenzial, schaltet die Richtung des PWM-Signals um – das Türchen schließt sich nach dem Entnehmen der Überraschung wieder.

#### ■ **Mechanik**

Im einfachsten Fall ist nicht das Betätigen von 24 Türchen erforderlich, sondern nur

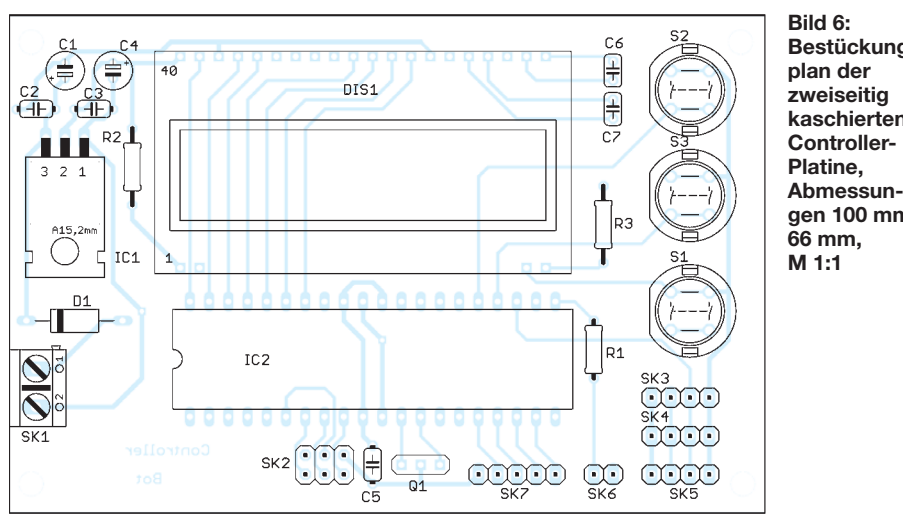

**Bestückungskaschierten gen 100 mm** × des Deckels einer Schachtel, die die Eltern immer abends nachfüllen. Das Verfahren lässt sich noch weiter bis hin zu einer Art Roboter verbessern. Dies erfordert aber etwas mehr Aufwand. Eine mögliche Variante wäre auch ein Rohr, in dem sich eine vom Motor angetriebene Gewindestange befindet. Dreht sie sich, transportieren kleinen Platten mit Innengewinden die darauf liegenden Süßigkeiten nach oben. Die gewählte Lösung hängt von den Möglichkeiten in der eigenen Werkstatt ab.

#### ■ **Noch ein Tipp**

In den Bildern 1 und 2 sind einfache, teils vorgefertigte Weihnachtsbäume mit den LEDs dargestellt. Doch Sie sollten die Kinder schon bei der Gestaltung dieses Adventskalenders motivieren. Der Weih nachtsbaum lässt sich als Bild mit einem PC drucken oder aus Pappe ausschneiden. Hierbei helfen Kinder gern mit. Sie können auch zusätzlichen Weihnachtsbaumschmuck malen, aufkleben oder basteln. Auch zur Auswahl und Gestaltung der Symbole für die verschiedenen Sportarten lassen sich Kinder garantiert überzeugen.<br>info@sander-electronic.de

#### **Literatur und Bezugsquellen**

- [1] Family Media: Kinder und Bewegung. *[www.familie.de/kinder-sport](http://www.familie.de/kinder-sport)*
- [2] Lampert, T.; Mensink, G. B. M.; Romahn, N.; Woll, A.: Körperlich-sportliche Aktivität von Kindern und Jugendlichen in Deutschland. Robert-Koch-Institut, Berlin 2007; *http://edoc.rki.de/oa/ [articles/relsecOPHagsg/PDF/29Z1rP6o7dbw.pdf](http://edoc.rki.de/oa/articles/relsecOPHagsg/PDF/29Z1rP6o7dbw.pdf)*

[3] Sander Electronic: *[www.sander-electronic.de](http://www.sander-electronic.de)*

**Bild 7: Bild 7: CONFIDENTIFY STATES CONFIDENTIFY STATES EXAMPLE THE SAND FOR THE SERVICE OF STATES CONFIDENTIFY STATES IN STATES OF STATES AND THE SERVICE OF STATES OF STATES OF STATES AND THE SERVICE OF STATES OF STA** 

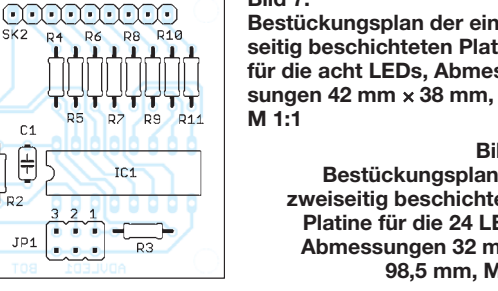

**1278 • FA 12/12**

**Bestückungsplan der einseitig beschichteten Platine für die acht LEDs, Abmes-**

> **Bild 8: Bestückungsplan der zweiseitig beschichteten Platine für die 24 LEDs, Abmessungen 32 mm** × **98,5 mm, M 1:1**

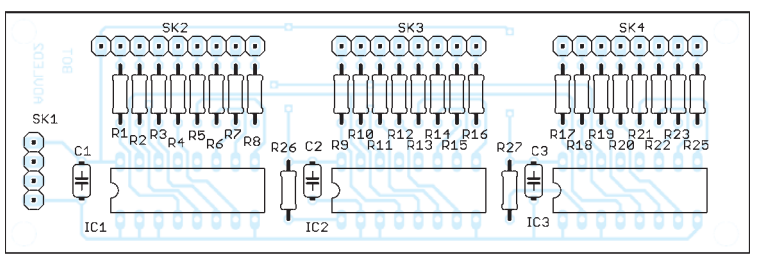

## *Durchgangsdämpfungsglied mit hoher Belastbarkeit*

### *Dipl.-Ing. GÜNTER RICHTER – DL7LA*

*Bei der Entwicklung und Reparatur von Leistungsverstärkern dienen vorgeschaltete frequenzunabhängige Dämpfungsglieder zur Messbereichserweiterung des Spektrumanalysators oder Wattmeters. Der Eigenbau ist nicht schwierig, jedoch gibt es einiges zu beachten.* 

Der Selbstbau eines Dämpfungsgliedes ist sinnvoll, kostengünstig und relativ schnell erledigt. Ausreichend belastbare und induktionsarme Widerstände sind z. B. bei [1] erhältlich. Geeignete Kühlkörper, z. B. solche für PC-Prozessoren, gibt es auf einschlägigen Flohmärkten und im Internethandel.

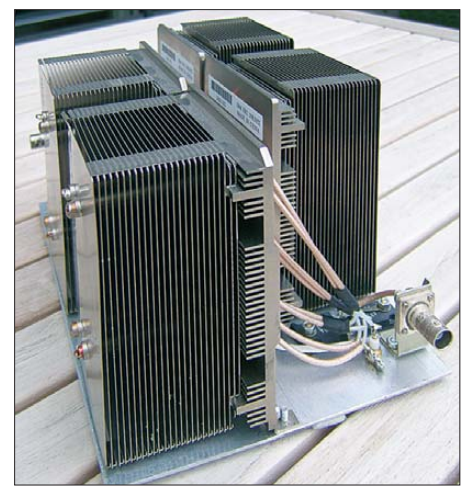

**Bild 1: Aufgebautes Durchgangsdämpfungsglied; die Ausgangswiderstände sind auf der Grundplatine montiert, da sie nur wenig belas tet werden.**

Der Aufbau eines Dämpfungsglieds mit solchen Kühlkörpern ist in Bild 1 zu sehen. Ein Ventilator zur Zwangskühlung ist bei höherer Belastung auf jeden Fall nötig.

#### ■ **Schaltungstechnik**

Der Typ des Dämpfungsgliedes ergibt sich aus der geforderten Belastbarkeit und den zur Verfügung stehenden Widerstandswerten. Benötigt man z. B. 400 W als Leistungsobergrenze und hat 50- und 100-Ω-Widerstände zur Hand, eignet sich die in Bild 2 gezeigte T-Schaltung. Sie hat einen Dämpfungswert von *a* = 13 dB. Ihre Ausgangsleistung liegt in diesem Fall mit ma xi mal 20 W im Bereich handelsüblicher Messgeräte. Daran anschließende Erwei terungen nach dem gleichen Prinzip, jedoch mit niedriger belastbaren Bauelementen, sind einfach zu realisieren.

Durch die Abmessungen der Kühlkörper werden die Leitungen zu den Widerständen möglicherweise sehr lang. Damit sie diesbezüglich variabel sein können, werden die 100-Ω-Widerstände über Kabel aus Rei -

hen schaltungen von 50-Ω-Leitungen gemäß Bild 3 wellenwiderstandsrichtig zum Sternpunkt geführt.

Dieses Prinzip funktioniert sogar mit Gleich strom, daher ist die Überprüfung der thermischen Verhältnisse schon mit einem Stell trenntransformator leicht möglich. Der Aufbau gemäß Bild 1 hatte bei 30 MHz ein SWV von  $s < 1, 1$ . Abweichungen bei höheren Frequenzen resultieren daraus, dass die Widerstandselemente eine Kapazität von 14 pF zur Montagefläche haben (Bild 2, in Rot eingezeichnet) und die Streukapazitäten der 100-Ω-Kabel nicht vernachlässigbar sind.

#### ■ **Betriebserfahrungen**

Das nach Bild 2 aufgebaute Dämpfungsglied leistete lange Zeit gute Dienste, bis es eines Tages bei der Reparatur einer 250-W-Röhrenendstufe urplötzlich ausfiel. Das Schadensbild ist in Bild 4 dokumentiert. Eine Rückfrage beim Widerstandshersteller *Caddock* in den USA ergab, dass die praktizierte Montage korrekt war und die Prüfspannung von 1500 V auch für höhere Frequenzen gilt.

Bei der Produktion wird der 100-Ω-Widerstand vom Typ 9100 in Dickfilmtechnik auf eine Keramikplatte aus Aluminiumoxid von 1,5 mm Dicke aufgebracht. Die Anschlussdrähte sind mit dieser Schicht verlötet. Bei einer Belastung, bei der die Temperatur den Wert von 220 °C an den Lötanschlüssen übersteigt, ist allerdings die Überlastreserve erreicht. Wird also bei hoher Last durch parasitäre Schwingungen

in der Endstufe (speziell bei Selbsterre gung im UKW-Bereich) diese Leistung um mehr als 20 % überschritten, ist mit Auslötung, Überschlägen und Rissen im Dickfilmelement zu rechnen.

Vermutlich ist der Ausfall also durch Über lastung in einem Frequenzbereich passiert, der im Analysator nicht beobachtet wurde. Es kommt bei sehr hohen Frequenzen der parasitären Schwingungen hinzu, dass der Abschluss nicht mehr ausreichend reell ist und die Fehlanpassung solche Effekte im Generator begünstigen kann.

#### ■ **Schlussfolgerungen**

Durchgangsdämpfungsglieder der beschriebenen Art sollte man immer sehr großzügig dimensionieren und dabei berücksichtigen, dass manche Prüflinge im Fehlerfall sehr

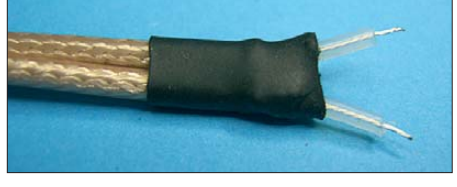

**Bild 3: Selbst hergestellte 100-**Ω**-Leitung**

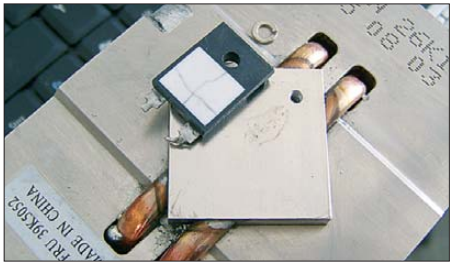

**Bild 4: Defekter Widerstand auf einem Kühl körper mit Strommarken** 

hohe Leistungen abgeben können. Eine Zusatzkühlung ist immer zu empfehlen, damit man den Überlastbereich nicht zu schnell erreicht. Widerstände der eingesetzten Bauart reagieren sonst empfindlich wie Halbleiter. dl7la@t-online.de

#### **Bezugsquelle**

[1] FA-Leserservice: *[www.funkamateur.de](http://www.funkamateur.de)* → *Online- Shop*; 100-W-Hochlastwiderstände 50 Ω, 100 Ω, Best.-Nr. *R50-100W, R100-100W*

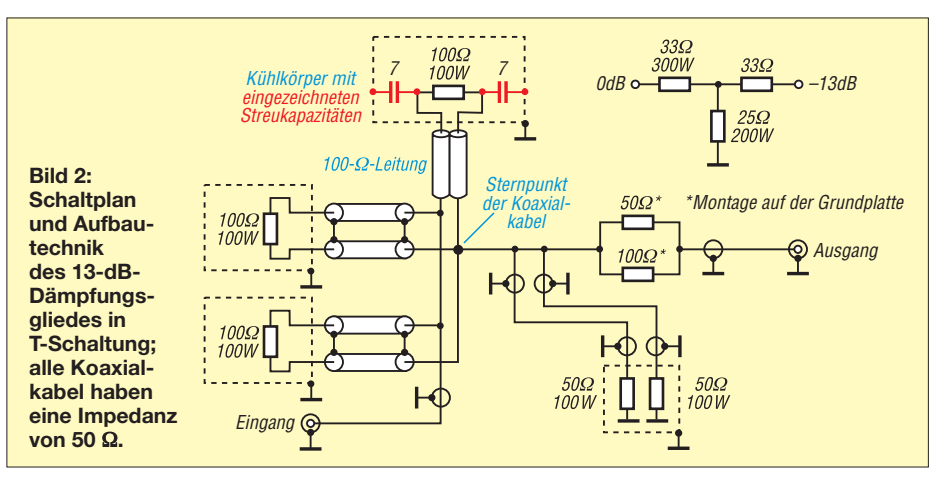

## *HF-Einstreuungen in die Mikrofonleitung beseitigen*

#### *ULRICH GRAF – DK4SX*

*Mikrofonleitungen können, wie jedes an den Transceiver angeschlossene Kabel, Einfallstor für hochfrequente Signale sein. Wichtig ist daher, dass das Kabelgeflecht galvanisch über den Stecker mit dem Gehäuse des Funkgeräts verbunden ist. Der Beitrag zeigt, wie sich dieser oft nicht vorhandene Kontakt relativ schnell nachrüsten lässt.*

Ein gewisses Maß vagabundierender HF-Strahlung im Funkshack ist während des Sendebetriebs grundsätzlich nicht vermeidbar. Doch die Menge lässt sich durch den Einsatz symmetrischer Antennen und deren symmetrische Speisung sowie mittels Mantelwellensperren bei unsymme trischen Antennen bzw. unsymmetrischer Speisung mit Koaxialkabel auf ein Maß begrenzen, das üblicherweise keine Beeinträchtigung des ordnungsgemäßen Be-

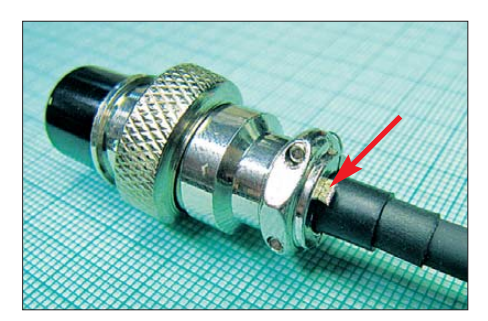

**Bild 1: Von der Modifikation am Mikrofonstecker zeugt am Ende nur der Rest des he rausschauenden Massebands.**

triebs der Funkanlage bewirkt. Bei der sachgerechten Installation der Funkgeräte nebst Erdung und dem korrekten Aufbau aller Steckverbindungen sollte es selbst bei hohen Leistungen zu keinen störenden Beeinflussungen kommen.

Doch obwohl ich die Regeln der elektromagnetischen Verträglichkeit bei der Installation der Funkanlage strikt beachtet hatte, war die Aussendung meines Transceivers mit einem bestimmten Mikrofon durch eingestreute HF-Energie gestört. Alle Kabel waren geschirmt und die Stecker nicht nur lose angeschraubt. Bei genauerer Untersuchung stellte sich heraus, dass offensichtlich die Stecker der meisten Mikrofone keine Verbindung des internen Schirmgeflechts der Mikrofonleitung mit der Steckermasse aufweisen. Bild 2 zeigt das entstandene Problem.

Grundsätzlich ist beim Aufbau der Funkanlage und ihrer Verkabelung darauf zu achten, dass jegliche eingestreute Hochfrequenzenergie auf der "Außenhaut" der Anlage verbleibt und keine Möglichkeit besteht, dass sie ins Innere vordringen und dort Störungen verursachen kann. Das ist bei der Verbindung des Transceivers z. B. mit der Speiseleitung zur Antenne gegeben, denn der Koaxialstecker bietet eine HFtaugliche Verbindung zwischen Schirm, metallischer Überwurfhülse des Steckers und Transceivergehäuse.

Bei der dargestellten Mikrofonleitung ist das jedoch nicht der Fall! Das Schirmgeflecht über den Kabeladern ist hier nicht mit dem Steckergehäuse verbunden. Die auf diesen Schirm einstrahlende HF-Energie bleibt daher nicht auf der Außenhaut des Gehäuses, sondern dringt ins Innere des Transceivers vor und kann dort, je nach weiterer Verdrosselung, gehörigen Schaden anrichten oder zu Verzerrungen führen.

Um das zu vermeiden, wende ich eine Methode an, die bislang an allen Geräten, mit allen Mikrofonen und sowohl bei geringer als auch bei hoher Sendeleistung keinerlei Einstreuungen mehr zugelassen hat. Bei der kleinen Modifikation wird das Mikrofonkabel wie zuvor mit dem Stecker verlötet. Meist sorge ich – je nach Dicke des Kabels – mit einer oder zwei Lagen Schrumpf-

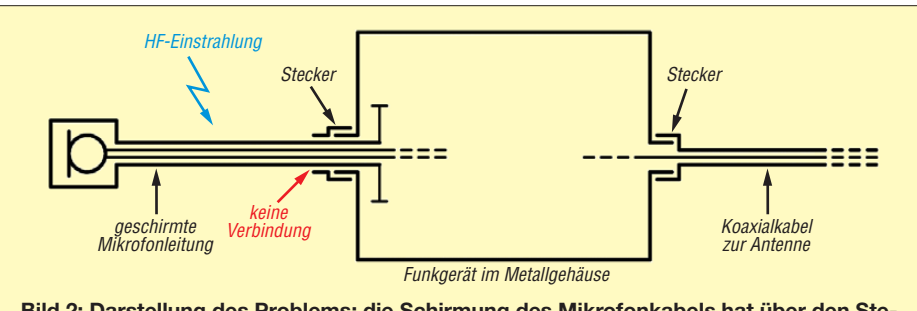

**Bild 2: Darstellung des Problems; die Schirmung des Mikrofonkabels hat über den Stecker keine Verbindung mit dem Gehäuse des Funkgeräts.**

schlauch für eine satte Zugentlastung. Dann löte ich auf den Steckeranschluss, der mit dem Schirmgeflecht des Kabels verlötet wurde, zusätzlich ein schmales Masseband auf. Dazu eignet sich z. B. das Schirmgeflecht eines kurzen Stücks dünnen Koaxialkabels. Anschließend schiebe ich die Isolierhülle über die Lötstellen.

Nun ist noch die Steckerhülse aufzuschieben und mit dem Kontaktträger zu verschrauben. Das Masseband wird dabei durch den zusätzlichen Schrumpfschlauch straff unter die metallische Zugentlastung gedrückt. Der Schrumpfschlauch auf dem Kabel bietet dabei ausreichend Gegendruck.

Abschließend ist das überstehende Ende des Massebands knapp hinter der Zugentlastung abzuschneiden.

Das Ergebnis ist eine niederohmige, HFtaugliche Verbindung zwischen Kabelschirm und metallischer Steckerhülse, über die keine HF-Energie mehr ins Funkgerät<br>eindringt. dk4sx.ug@googlemail.com eindringt.

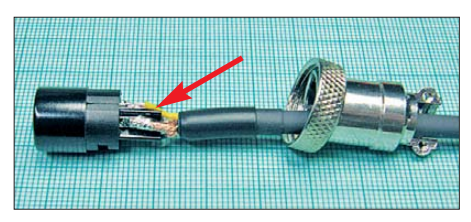

**Bild 3: Im ersten Schritt die Adern des geschirmten Mikrofonkabels an den Mikrofonstecker löten**

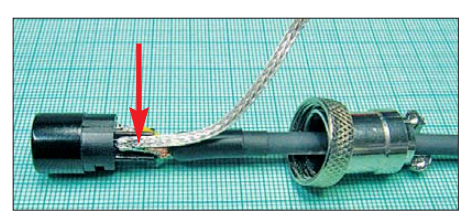

**Bild 4: Im zweiten Schritt zusätzlich ein schmales Masseband auf den Schirmanschluss auflöten**

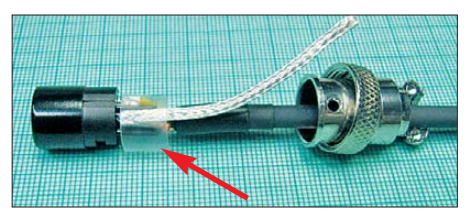

**Bild 5: Die Isolierhülle ist im dritten Schritt über die Lötstellen des Steckers zu schieben.**

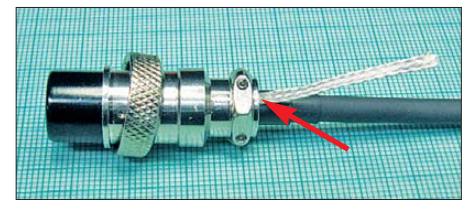

**Bild 6: Im vierten Schritt wird das Masseband beim Einschrauben der Steckerhülse an das Metallgehäuse gedrückt.** 

# **INHALTSVERZEICHNIS**

### **FUNKAMATEUR 2012**

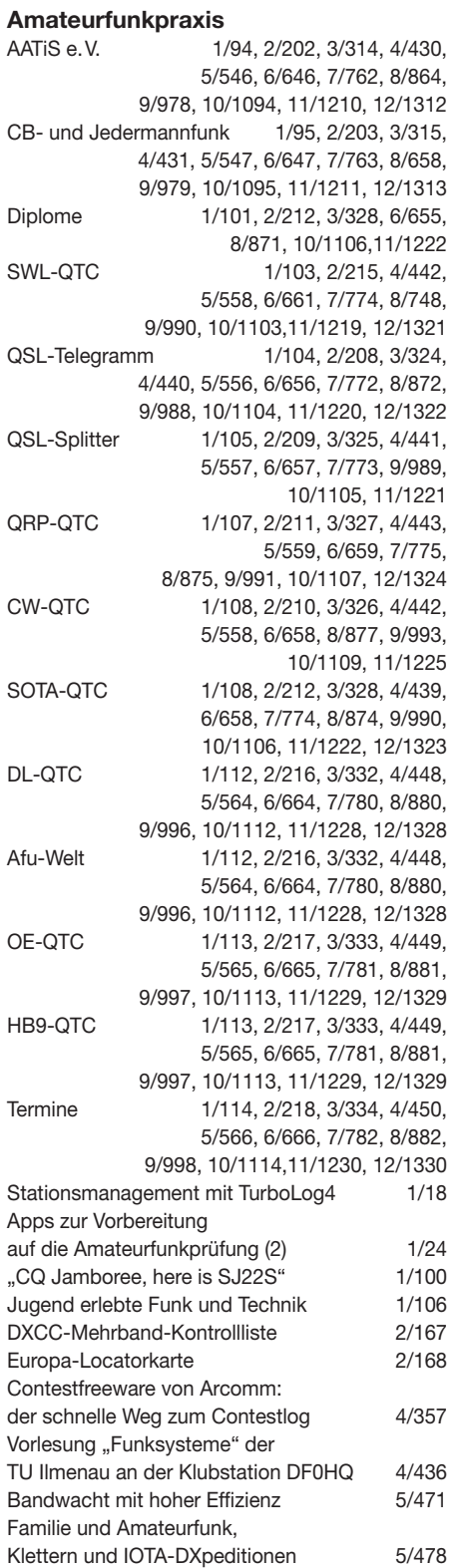

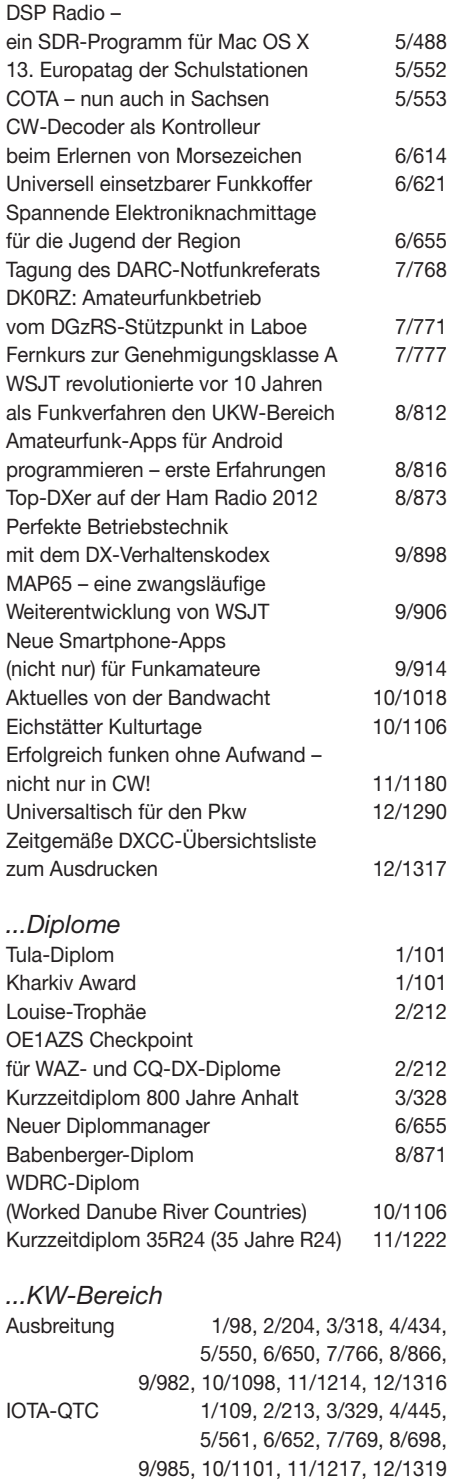

DX-QTC 1/102, 2/206, 3/322, 4/438,

5/554, 6/654, 7/770, 8/870, 9/986, 10/1102, 11/1218, 12/1320

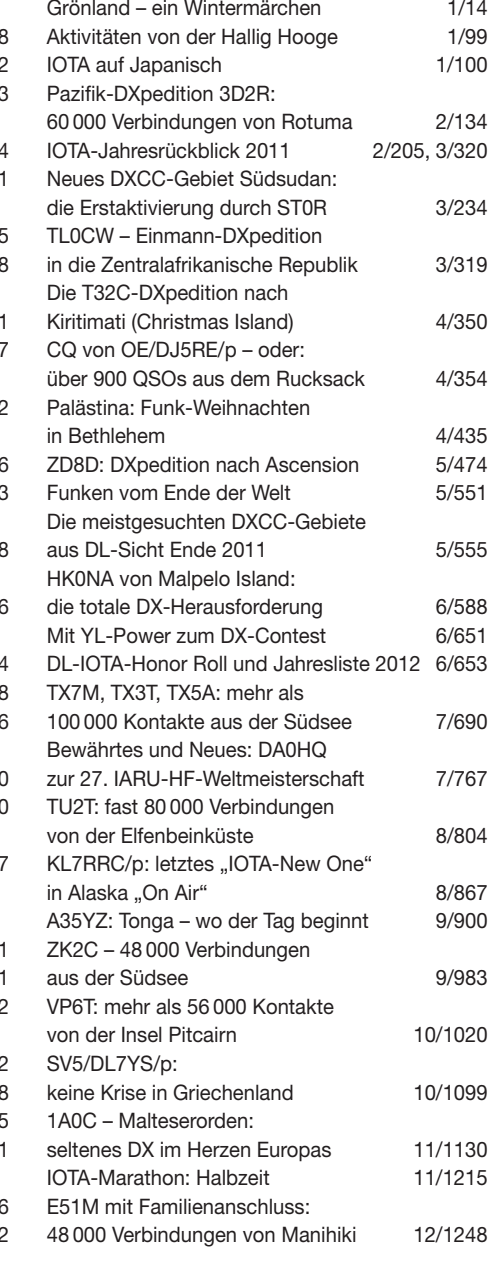

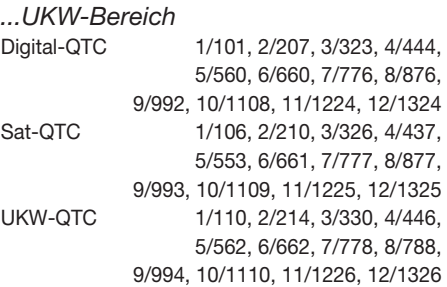

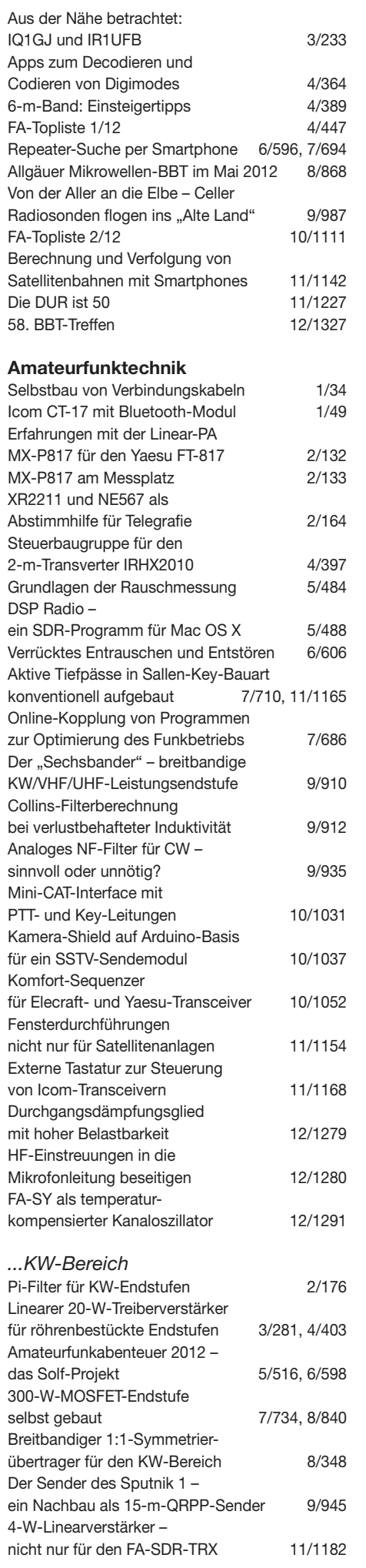

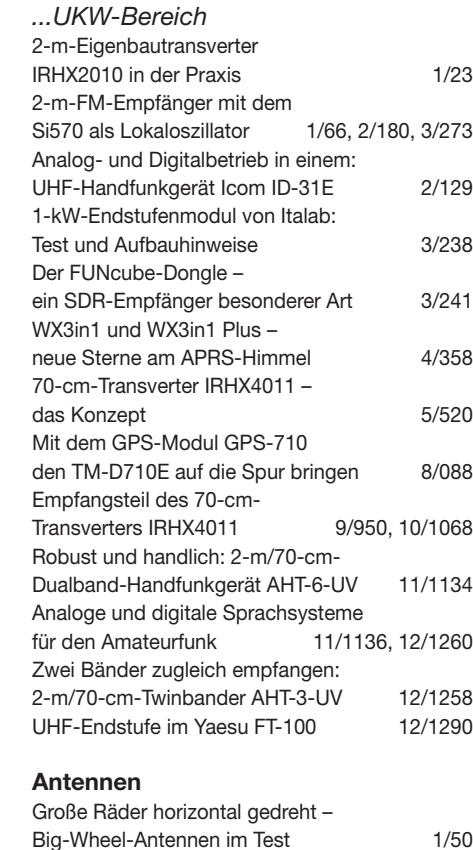

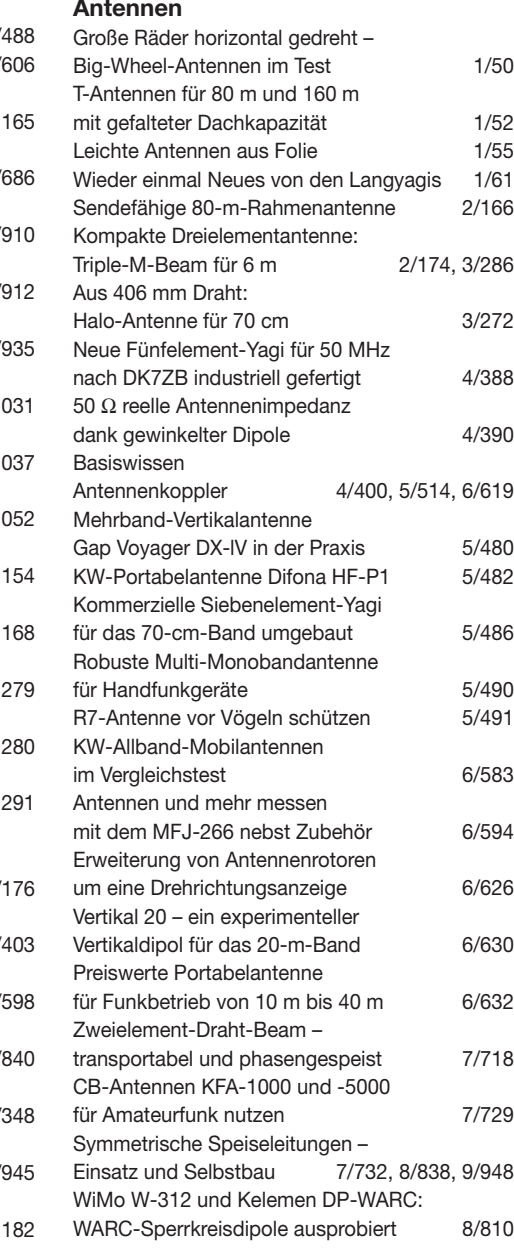

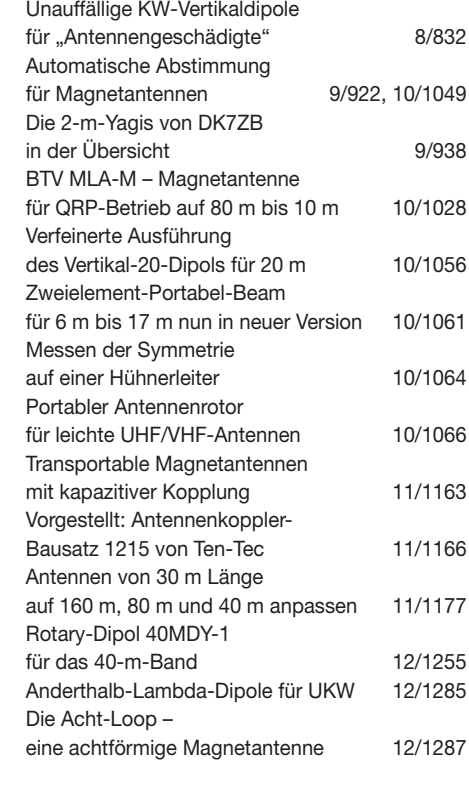

#### **Ausstellungen**

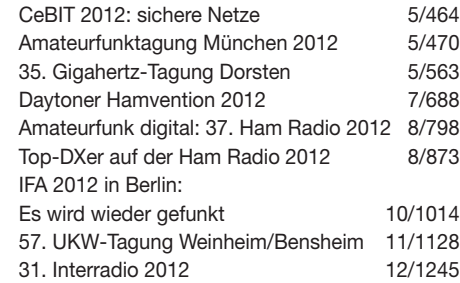

#### **Bauelemente**

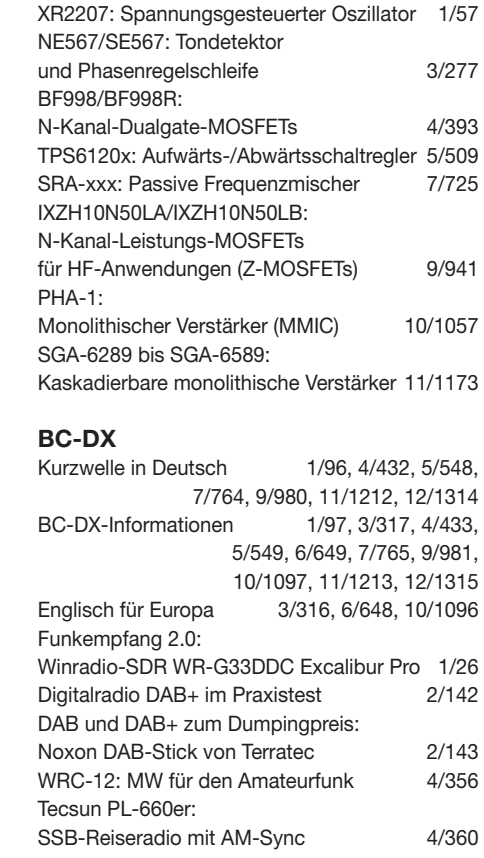

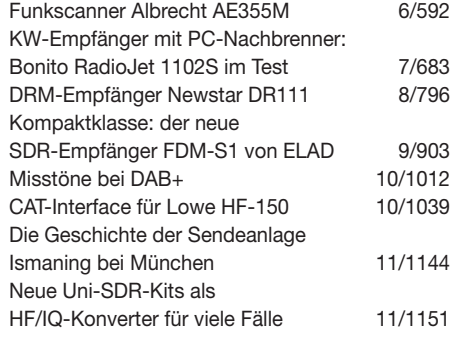

#### **Einsteigerbeiträge**

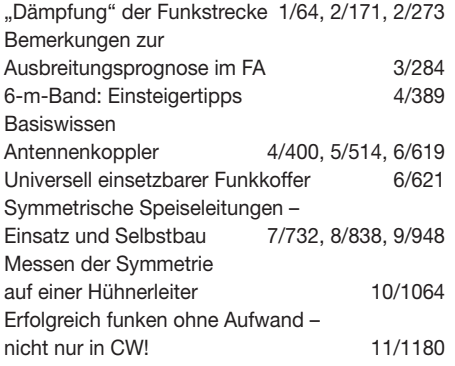

#### **Elektronik**

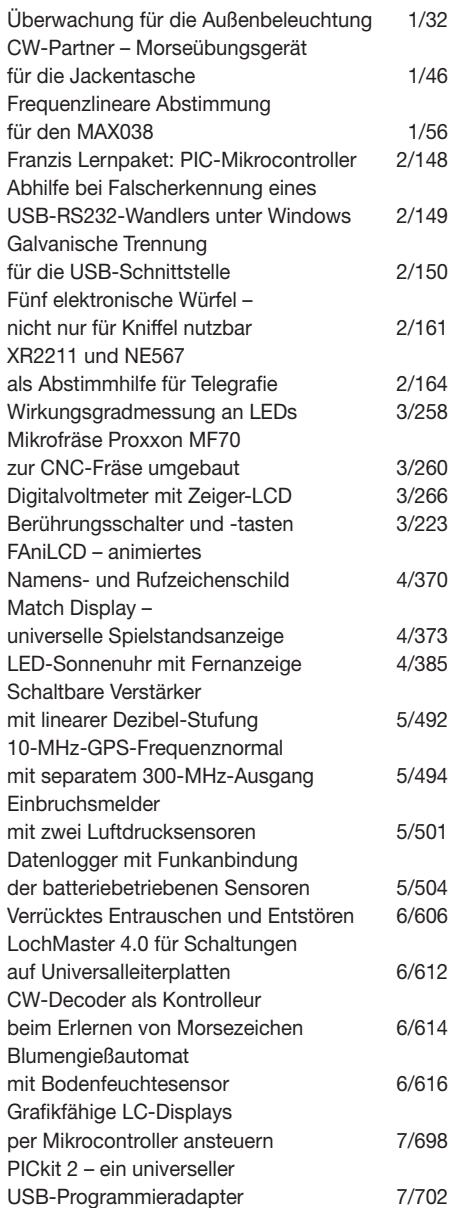

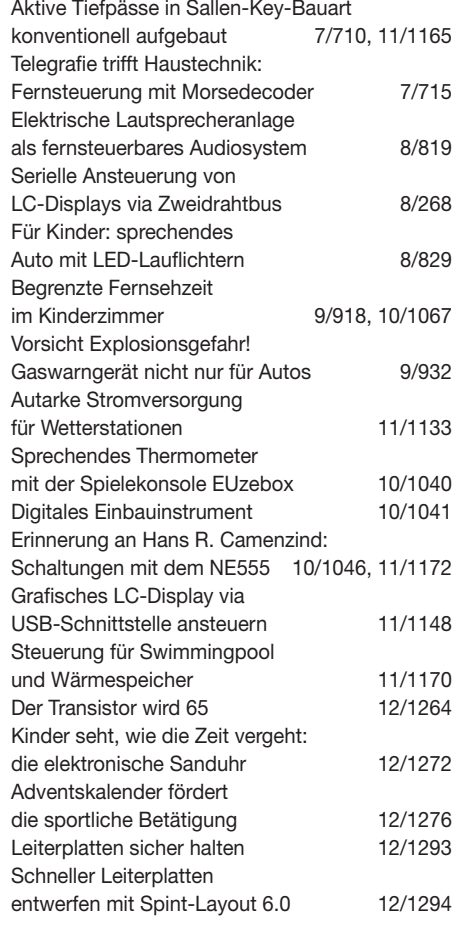

#### **FA-Postbox/Editorials**

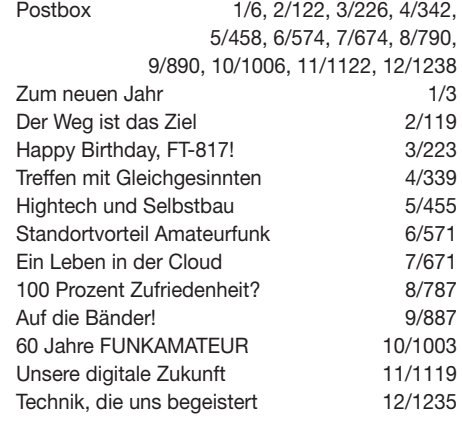

#### **Funk**

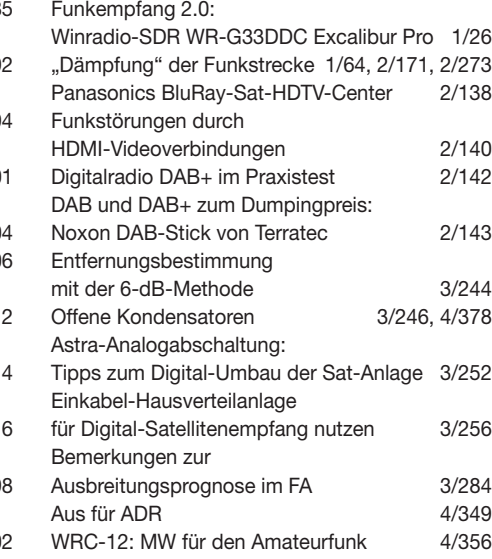

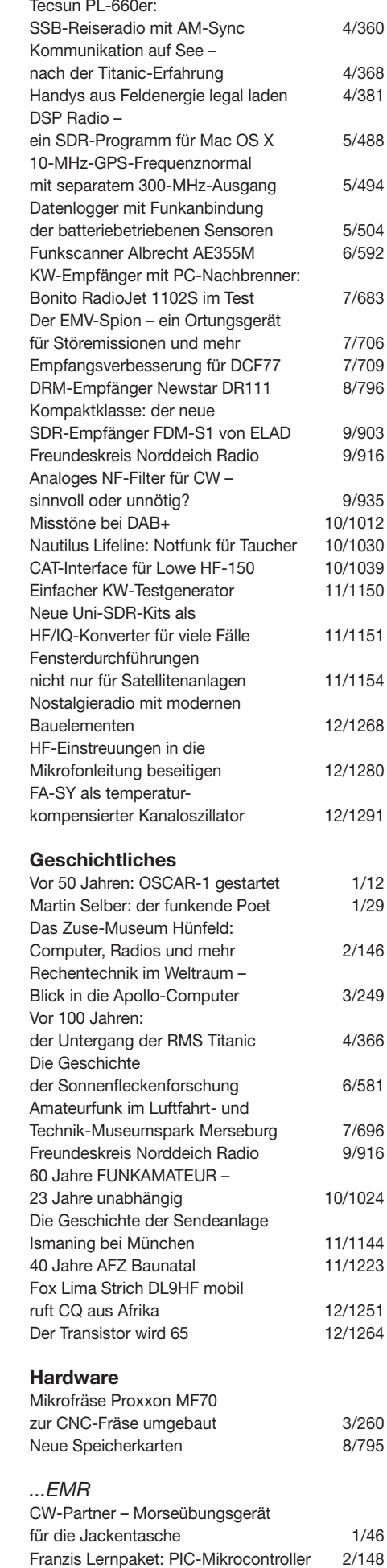

ATtiny10 – noch so klein

und schon ein Mikrocontroller 4/376

#### PICkit 2 – ein universeller USB-Programmieradapter 7/702

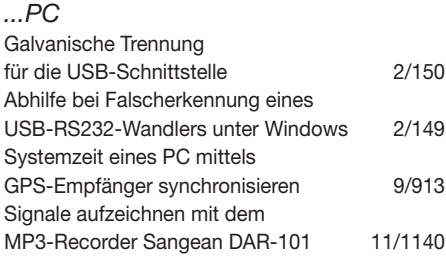

#### **Industrie/Firmen/Markt**

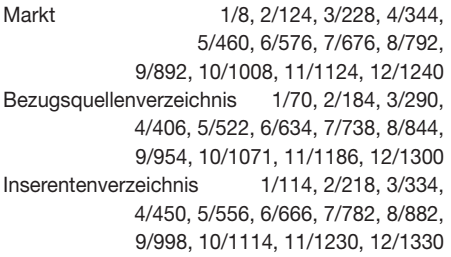

#### **Internet**

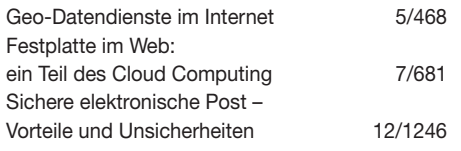

### **Literatur**

1/11, 2/128, 3/232, 4/347, 5/463, 6/580, 7/680, 9/895, 10/1011, 11/1127, 12/1244

#### **Messtechnik**

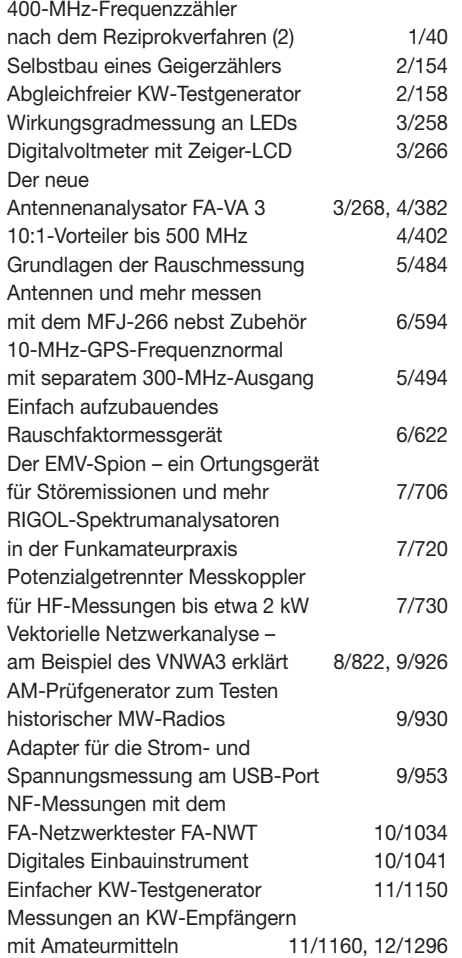

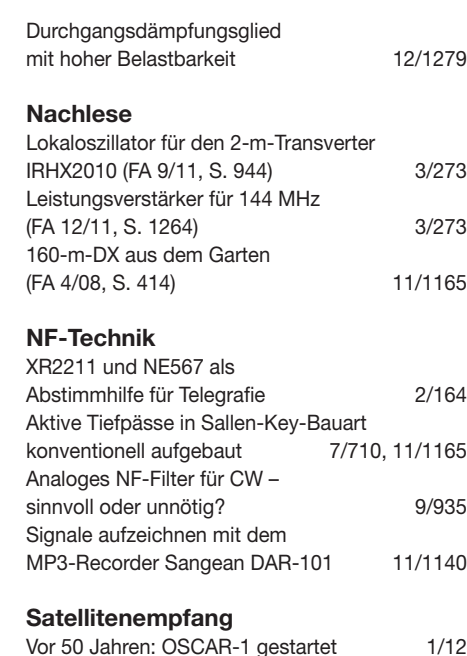

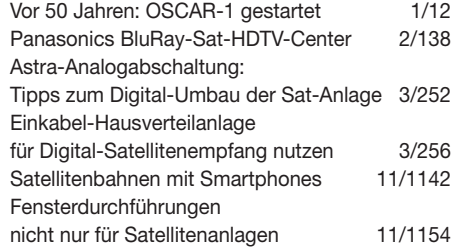

#### **Software**

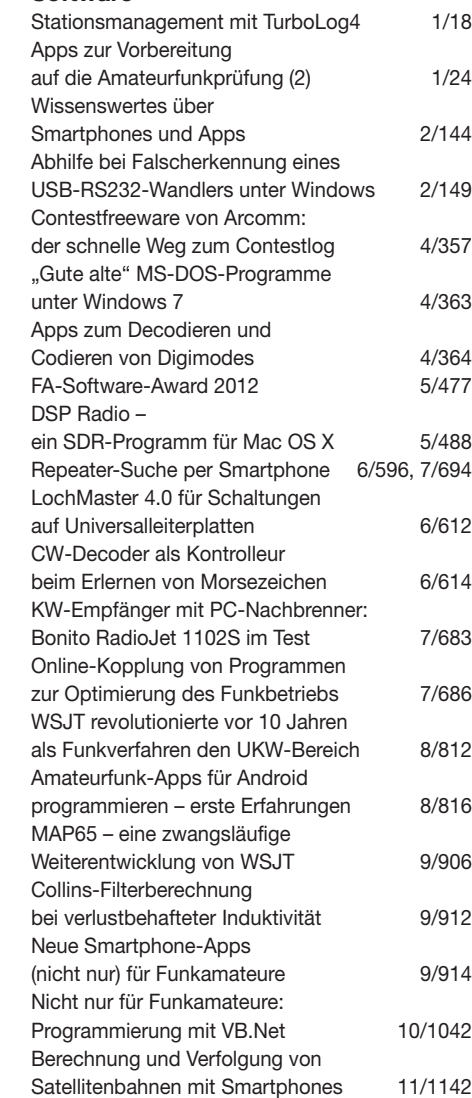

Schneller Leiterplatten entwerfen mit Spint-Layout 6.0 12/1294

#### **Stromversorgungstechnik**

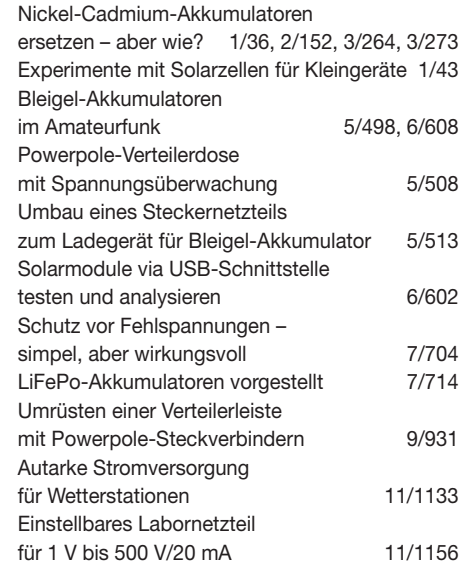

#### **Tipps und Kniffe**

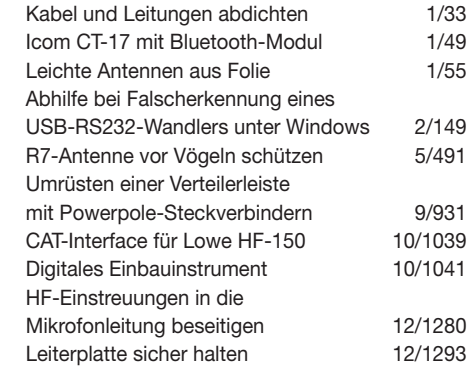

#### **Typenblatt**

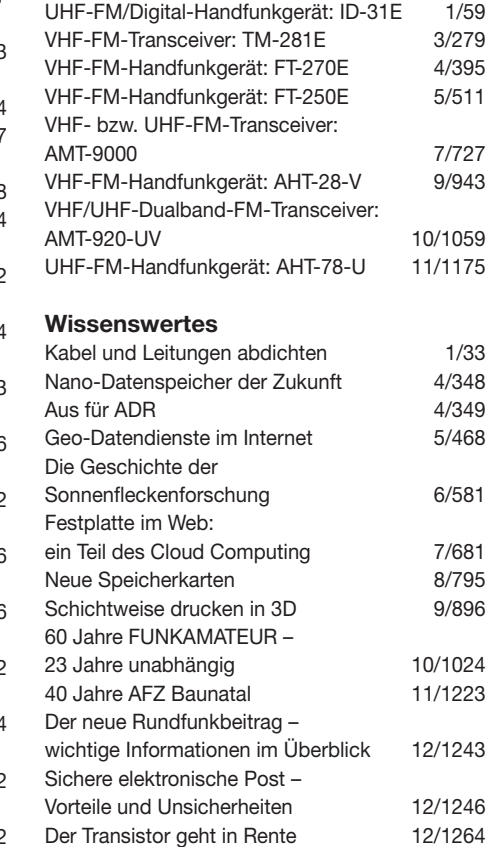

## *Anderthalb-Lambda-Dipole für UKW*

### *MARTIN STEYER – DK7ZB*

*Viele Contest-Gruppen benutzen neben Richtantennen inzwischen auch Rundstrahlantennen als zusätzliche Option. Auch bei Kurzwettbewerben wie beim VHF-AGCW-Contest ist neben der eigentlichen Hauptantenne eine weitere Antenne mit annähernder Rundumcharakteristik eine sinnvolle Ergänzung. Hier soll eine einfach zu erstellende Alternative beschrieben werden, die sich schon mehrfach bewährt hat.*

KW-Amateure wissen, dass man einen Dipol für 7 MHz auch auf der dreifachen Frequenz im 15-m-Band nutzen kann. Allerdings kommt dann die tatsächliche Resonanz für  $\frac{3}{2}$ - $\lambda$  höher als beim exakten Dreifachen heraus. Außerdem liegt die Impedanz erheblich über der eines normalen Halbwellendipols. Dieser hat im Freiraum einen Fußpunktwiderstand von 72 Ω, ein 3/2-λ-Dipol dagegen 105 Ω.

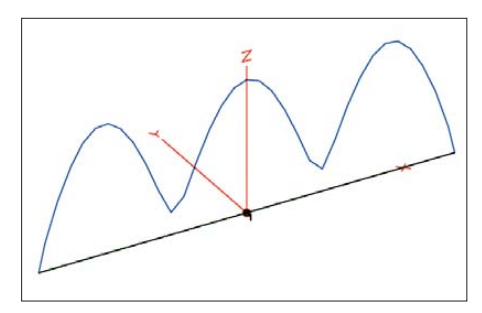

Bild 1: Die Stromverteilung auf dem 1,5- $\lambda$ **Dipol**

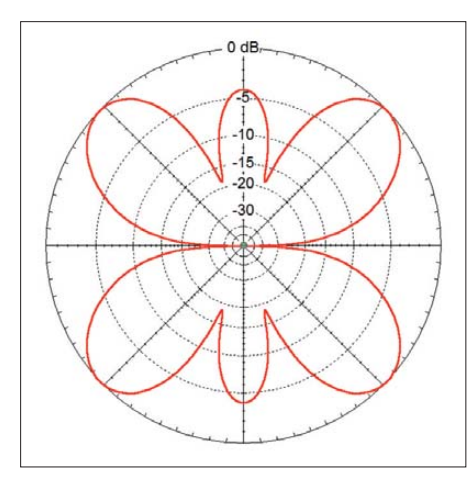

**Bild 2: Horizontales Richtdiagramm des 3/2-**-**- Dipols, 0 dB ^=1,3 dBd** 

Wie in Bild 1 zu erkennen ist, befinden sich drei Halbwellen auf der insgesamt 1,5 λ langen Antenne, gespeist wird niederohmig im Strommaximum des mittleren Abschnitts. Bei geschickter Auslegung ist auch ein Stocken möglich, man bekommt dann schon einen respektablen Antennengewinn. Im Folgenden wird näher untersucht, wie man diese Antennen für UKW nutzen kann.

#### ■ Der einfache <sup>3</sup>/<sub>2</sub>- $\lambda$ -Dipol **für das 2-m-Band**

Dieser hat eine horizontale Charakteristik, wie sie in Bild 2 dargestellt ist. Neben den etwa 90° auseinanderliegenden Hauptkeulen mit 1,3 dBd Gewinn gibt es zwei weitere Nebenkeulen mit –2,2 dBd. In der Praxis machen sich die Einschnürungen kaum bemerkbar, eine gezielte Analyse der zu erwartenden Verbindungen oder der schon durchgeführten Conteste kann jedoch bei der Ausrichtung hilfreich sein.

Die Anpassung ist einfach, ein λ/4 langes Koaxialkabelstück mit 75 Ω Wellenwiderstand ergibt eine recht gute Transformation auf 50 Ω. Dazu bietet es sich an, RG179- PTFE-Koaxialkabel zu einer Drossel zu wickeln. Dessen Länge muss dann 37 cm sein, bezogen auf das Abschirmgeflecht. Die Eigenschaften der Dipole ergeben sich aus Tabelle 1, die jeweiligen Längen aus Tabelle 2.

#### ■ **Die gestockte 3/2-**-**-Dipolzeile für das 2-m-Band**

Interessant wird es, wenn man zwei solcher Dipole gestockt einsetzt (Bild 3). Der Antennengewinn steigt für die Hauptkeulen bei gleichem Azimutdiagramm auf 5,6 dBd und die Impedanz sinkt auf 74 Ω bei Einhaltung des optimalen Stockungsabstands von 1700 mm. Dieser sollte auf jeden Fall stimmen, weil er nicht nur den Gewinn beeinflusst. Auch die Impedanz und die Länge der Einzeldipole hängen vom Abstand ab.

Allerdings sind nun die beiden Dipole mit je 74 Ω impedanzrichtig zusammenzuschalten. Die eleganteste Möglichkeit besteht darin, mit zwei 75-Ω-Koaxialkabeln gleicher

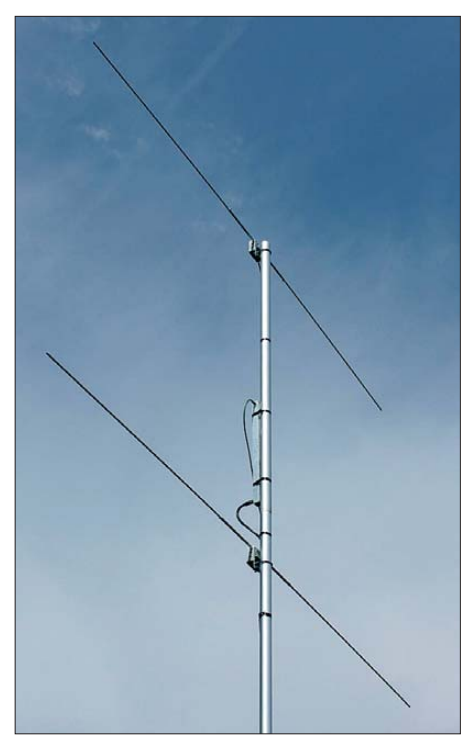

**Bild 3: Die gestockte Zweiergruppe im Einsatz, in der Mitte ist der Anpasstopf erkennbar.**

Länge auf einen Viertelwellenanpasstopf zu gehen und sie dort parallelzuschalten. Der Anpasstopf transformiert dann die resultierenden 37,5 Ω auf 50 Ω. Er lässt sich aus handelsüblichen Aluminiumrohren bauen.

Als quadratisches Außenrohr nimmt man  $35$  mm  $\times$  35 mm  $\times$  2 mm. Dessen Innenmaße sind  $31 \text{ mm} \times 31 \text{ mm}$ , was mit einem 16-mm-Innenrohr von 520 mm Länge eine recht gute Anpassung ergibt. Der geforderte Wellenwiderstand sollte  $\sqrt{50 \Omega \cdot 37,5 \Omega}$  = 43,3 Ω sein, der tatsächliche weicht mit  $44,2$   $\Omega$  nur geringfügig ab.

Wie der Topf aufgebaut ist, erkennt man in Bild 4. Der fertige Topf ist in Bild 5 zu sehen. Dabei stellte sich heraus, dass das verwendete Innenrohr in Wirklichkeit 16,1 mm Außendurchmesser aufweist, was eine nahezu perfekte Anpassung ergab. Wie man solche Töpfe auf einfache Weise selbst bauen kann, hatte ich in [1] ausführlich beschrieben.

Als Alternative lassen sich die Einzeldipole mit zwei 3/2-λ-Stücken Koaxialkabel RG62 à 93 Ω Wellenwiderstand (*VF* = 0,84) zu-

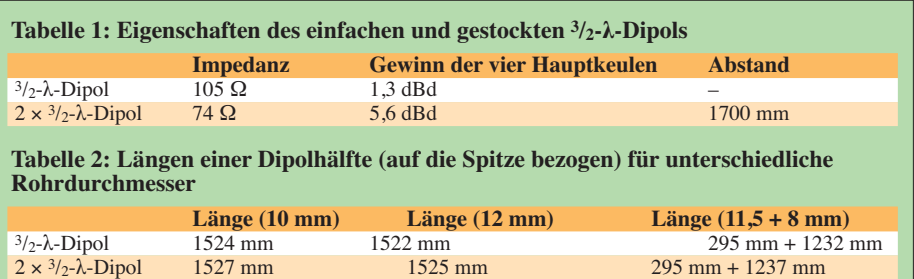

### *Antennentechnik*

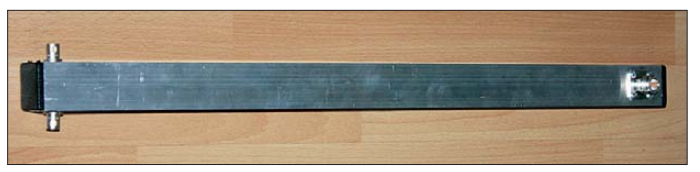

sammenschalten, wie Bild 6 veranschaulicht. Koaxialkabel mit diesem Wellenwiderstand gibt es für die Netzwerktechnik, allerdings ist es nicht besonders hoch belastbar. Mit 250 W HF dürfte diese Variante ausgereizt sein. Als Anschlussimpedanz ergibt sich dann im Speisepunkt ½ ·  $(93 \Omega)^2$ / 74  $\Omega$  = 58,4  $\Omega$ , was noch eine recht gute Anpassung an 50-Ω-Kabel ergibt.

Ein Vertikaldiagramm anzugeben ist wenig sinnvoll, weil es davon abhängt, in welcher Schnittebene es erstellt wird. Besser wird die Charakteristik der Gruppe in einer 3D-

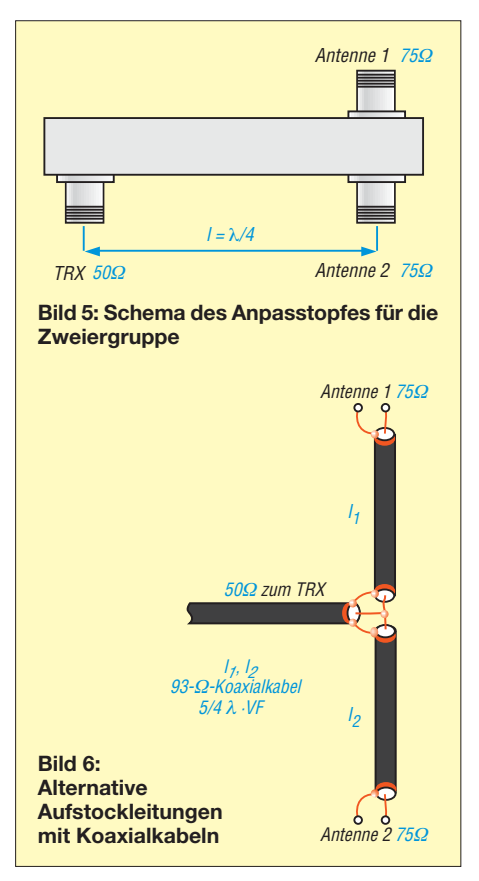

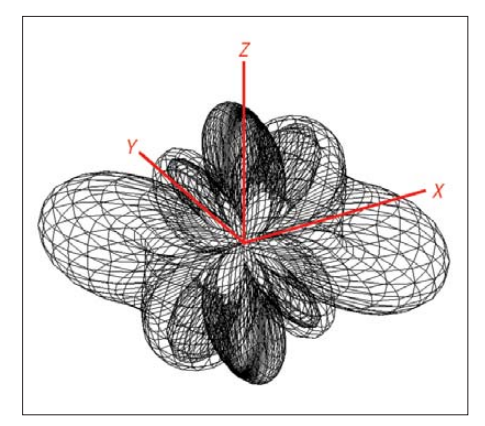

**Bild 7: 3D-Diagramm der gestockten Zweiergruppe**

**Bild 4: Der fertige Topf, Enden mit handelsüblichen Möbelfüßen abgeschlossen**

Darstellung gemäß Bild 7 deutlich, die eine durchaus brauchbare Abstrahlung in die verschiedenen Richtungen dokumentiert.

#### ■ **Praktische Ausführung**

Die beiden Dipolhälften müssen in der Mitte unterbrochen sein, der Abstand beträgt bei den Musterantennen 10 mm. Es empfiehlt sich, eine Abgleichmöglichkeit vorzusehen. Diesen Zweck erfüllen Mittelstücke aus je 300 mm langen Rohren 11,5  $mm \times 1.5$  mm (Baumarkt, Fa. Alfer) sowie eingeschobene 8-mm×1-mm-Rohre. Bei diesen sollte man zu den Längen aus Tabelle 2 noch einen Zuschlag von 150 mm für die eingeschobenen Enden einkalkulieren. In Bild 8 ist die Verbindungsstelle der beiden Rohre nebst einer kleinen Schlauchschelle zu erkennen.

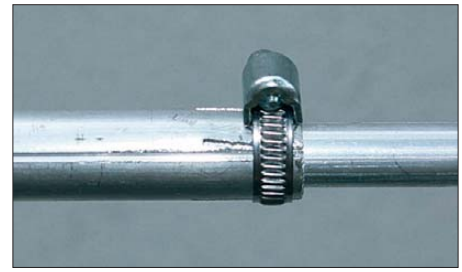

**Bild 8: Abgleichmöglichkeit durch Verschieben des 8-mm-Rohres und Fixierung mit einer Schlauchschelle**

Eine Isolierstoffplatte am Boden der Elek tro installationsdose erhöht die mechanische Stabilität. Bild 9 gewährt einen Blick in das Innere einer solchen Dose. Das 75-Ω-Koaxialkabel wird zu einer Drossel auf ein 25-mm-PVC-Rohr gewickelt. Hier standen zwei fertige Kabelstücke mit angecrimpten 75-Ω-BNC-Buchsen zur Verfügung. Deren Länge war für einen Stockungsabstand für 1,70 m etwas knapp bemessen, weshalb sich nur 3 ½ Windungen für die Mantelwellendrossel ergaben.

Vier bis fünf Windungen wären hier sicherlich besser. An der Rückseite der Dosen (Bild 10) befinden sich Mastschellen zur Befestigung.

#### ■ **Vierfach gestockte Ausführungen**

Es erscheint naheliegend, die  $\frac{3}{2}$ - $\lambda$ -Dipole als vierfach gestockte Gruppe aufzubauen. Dabei tritt allerdings ein Problem auf, was bei allen Gruppen zu beobachten ist, deren Einzelantennen sehr große vertikalen Öffnungswinkel aufweisen. Die mittleren Antennen haben ja jeweils zwei Nachbarn, die äußeren nur einen.

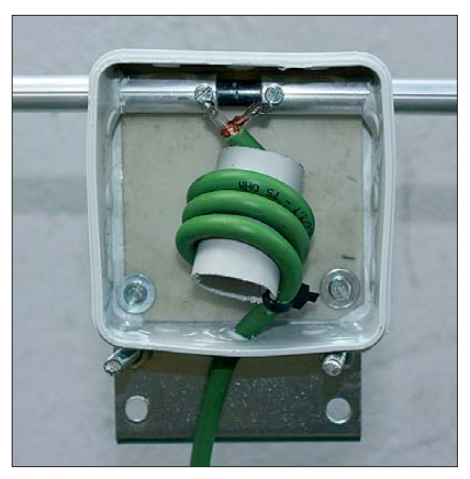

**Bild 9: Blick in die geöffnete Dipoldose mit der Speisedrossel**

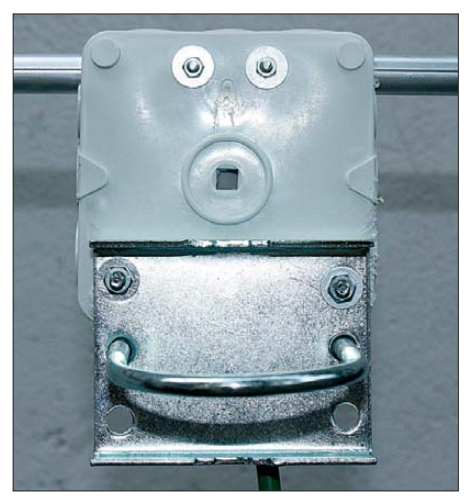

**Bild 10: Rückseite der Dipoldose mit der Mastschelle**

Als Folge der Interaktionen zwischen den einzelnen Ebenen gibt es deutliche Abweichungen in den Impedanzen und Längen der Dipole. Die beiden mittleren haben dann je 52 Ω, die äußeren 80 Ω. Das ergibt erhebliche Schwierigkeiten bei der impedanzrichtigen Zusammenschaltung, weshalb ich von der Realisierung dieser Variante Abstand nahm.

#### ■ **Die Ergebnisse in der Praxis**

Die mit 6,80 m Ecoflex 10 (elektrisch 4 λ lang) gespeiste Zweiergruppe weist mit dem be schriebenen Anpasstopf bei 144,4 MHz eine Rückflussdämpfung von *a*<sup>r</sup> >40 dB auf, was einem SWV von  $s \approx 1,0$  entspricht (Bild 11).

Bei zwei Einsätzen in 2-m-AGCW-Contesten wurden die Eigenschaften der beschriebenen Zweiergruppe ausführlich getestet. Die Hauptantenne bestand aus einer drehbaren Gruppe mit 4× 5-Element-25-Ω-Yagi-Antennen mit einem Freiraumgewinn von 15 dBd. Die Einzelantennen der 3/2-λ-Dipolgruppe befanden sich 6 m und 7,70 m über Grund und waren während der gesamten Contest-Zeiten exakt quer zur Nord-Süd-Richtung ausgerichtet.

### *Antennentechnik*

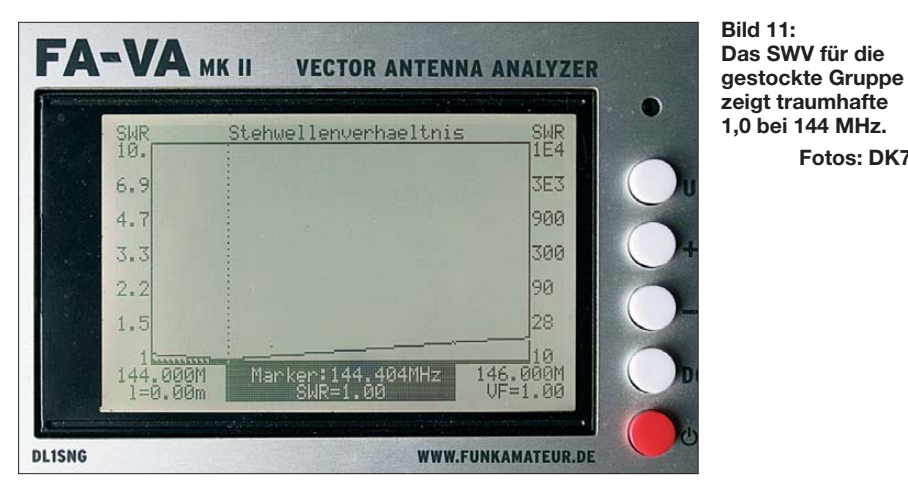

Der Standort in 440 m Höhe auf einer Hochebene etwa genau in der Mitte von Deutschland in JO51 ist nicht optimal – da gibt es sicher erheblich bessere. Trotzdem bewährte sich die Taktik, abwechselnd auf beide Antennenanlagen umzuschalten, und erbrachte in beiden Contest-Teilnahmen jeweils den 1. Platz in der VHF-Klasse B (50 W). Ein besserer Beweis für die Tauglichkeit der beschriebenen Antennenanlage als sinnvolle Ergänzung ist wohl kaum zu führen.

Eine Antennengruppe mit 5,6 dBd echtem Rundumgewinn über 360° ist erheblich aufwendiger. Dennoch möchte ich eine solche demnächst in einem getrennten Bericht beschreiben.

#### ■ **Ausführung für 50 MHz**

Wer keine Richtantenne für das 6-m-Band aufbauen kann, aber eine Spannweite von etwa 9 m für eine Drahtantenne zur Verfügung hat, kann auf einfache Weise einen  $2 \times 3/4$ - $\lambda$ -Dipol aufbauen und gegenüber

einem einfachen Dipol mehrere Richtungen abdecken. Die beiden Dipolschenkel bestehen aus jeweils 442,5 cm langen Stücken aus 2 mm starker unisolierter Kupferlitze. Kommt isolierter Draht zum Einsatz, muss etwas gekürzt werden. Ein Ab-**Fotos: DK7ZB**

gleich durch Abschneiden an beiden Enden ist problemlos und schnell erledigt. Für die Impedanzdrossel bieten sich 1,07 m Teflon-Koaxialkabel RG179 mit 75 Ω Wellenwiderstand an. Das Kabel lässt sich leicht auf ein Stück 25-mm-PVC-Rohr wickeln und in der Anschlussdose mit un terbringen. An der Buchse stehen dann 50 Ω zur Verfügung. Notfalls eignet sich RG59, hier benötigt man genau 1 m, allerdings muss die Drossel dann außerhalb der Dipoldose ihren Platz finden.

Wenn die Antenne als Inverted-Vee aufgehängt werden soll, darf der Neigungswinkel nur gering sein, weil sich sonst zu viel Steilstrahlung einstellt. Eine gestreckte Aufhängung dürfte in jedem Fall besser<br>sein. dk7zb@darc.de sein.

#### **Literatur**

## *Die Acht-Loop – eine achtförmige Magnetantenne*

#### *RUDOLF PIEHLER – DL3AYJ*

#### *Über kleine KW-Antennen ist bereits sehr viel geschrieben worden. Trotzdem gibt es immer wieder neue Ideen zur Konstruktion solcher Antennen. Ein Beispiel in Form einer Magnetantenne zeigt dieser Beitrag.*

Die Dimensionen von KW-Antennen zu verringern und dabei den Wirkungsgrad beizubehalten, gleicht der Quadratur des Kreises. Die Wege, die zum Ziel führen sollen, sind unterschiedlich, wie auch deren Resultate.

Die "klassische" Variante besteht darin, einen verkürzten Strahler elektrisch mit Spulen zu verlängern wie z. B. bei der sogenannten *Gelsenkirchener Mobilantenne* [1]. Statt einer Spule kann auch ein Kondensator zur Strahlerverlängerung dienen. Da dieser sich am Ende des (vertikalen) Strahlers befinden muss, spricht man auch von einer Dachkapazität. Bei der witzigen *Bierfass-Antenne* bildet das Bierfass die Dachkapazität [2]. Die Microvert-Antenne [3] arbeitet nach einem ähnlichen Prinzip. Stellt man sich eine Antenne als Schwingkreis vor, läuft die Verkürzung in der Praxis auf zwei Extrema hinaus. Eines stellt die *Isotron-Antenne* dar [4]. Bei ihr wird der Antennenleiter – genauer die Leiterinduktivität – komplett als Spule ausgeführt.

Die Kapazität bilden flächige Gebilde (Bleche oder Folien). Diese übernehmen den Hauptteil der Strahlung. Im Nahbereich überwiegt der elektrische Anteil des elektromagnetischen Feldes.

Während bei der Isotron-Antenne die Induktivität kompakt ausgeführt wird, ist es bei der *Magnetantenne* die Kapazität. Den Hauptanteil der Strahlung im Nahbereich liefert die magnetische Feldkomponente. Deshalb der Name dieser Antennenform. Gleichgültig, für welche Antenne man sich entscheidet – immer spielen Faktoren wie Platz, Leistungsfähigkeit und Kosten eine Rolle. Im Folgenden steht eine spezielle Magnetantennenform zur Diskussion.

#### ■ **Magnetantennen**

Seit Erscheinen des Übersichtsbeitrags [5] und der beiden Magnetantennenbücher von DJ1UGA [6], [7] ist einige Zeit vergangen. Man hätte annehmen können, zu dieser Thematik sei alles gesagt. Trotzdem gibt es immer wieder Veränderungen und

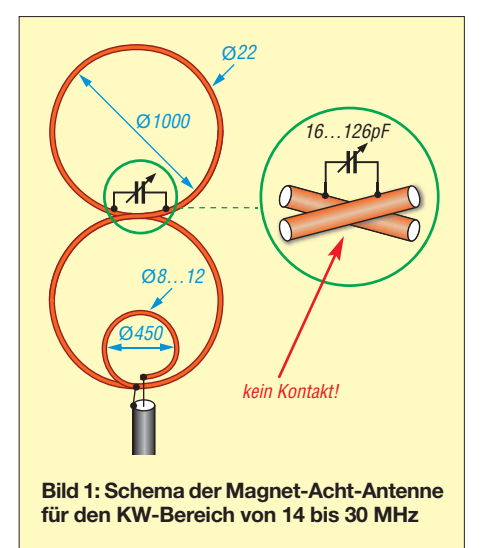

Neuerungen wie z. B. [8]. Gegenstand dieses Beitrags ist ein Antennentyp, den Frits Geerligs, PA0FRI, 1997 vorstellte [9] und der leider 2010 verstorbene Otto Kühn, PA9OK, für KW optimierte [10]. Dabei handelt es sich nicht um die x-te Variante des bekannten Musters, sondern um eine bisher nicht übliche Form.

#### ■ **Die Acht-Loop**

Die hier vorgestellte Antenne hat folgende Vorteile gegenüber einer Magnetantenne "klassischer" Bauform:

- geringerer Platzbedarf bei sonst gleichem Umfang,
- größere Bandbreite,

<sup>[1]</sup> Steyer, M., DK7ZB: Anpasstöpfe für die Bänder 2 m, 70 cm und 23 cm. FUNKAMATEUR 57 (2008) H. 8, S. 854–855

### *Antennentechnik*

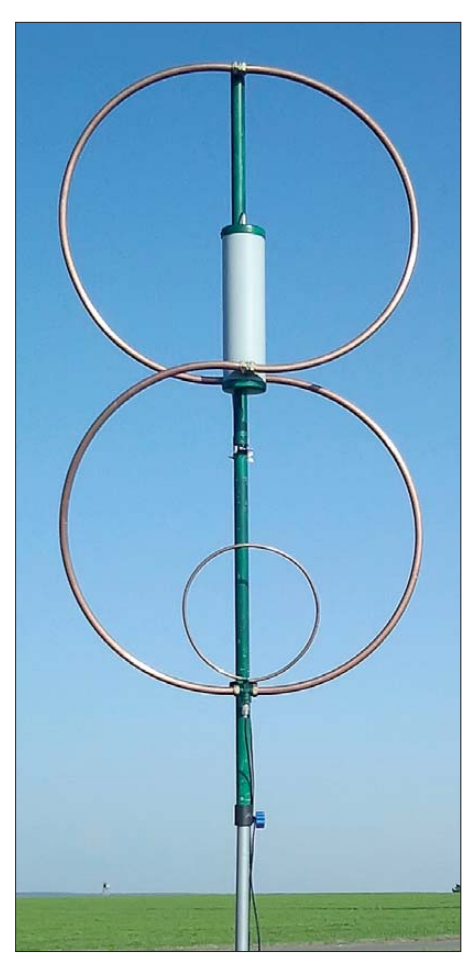

**Bild 2: Acht-Loop von DL3AYJ im Portabeleinsatz**

- weniger Steilstrahlung,
- höherer "Gewinn".

Bisher hatten alle Magnetantennen eine, zwei oder mehr Schleifen, die mit einer (variablen) Kapazität abgeschlossen wurden. Frits Geerligs kam nun auf die Idee, zwei Schleifen so zu stocken, dass eine Acht entsteht. Der Kondensator befindet sich im Schnittpunkt der Acht, deren Leiter sich ansonsten nicht berühren dürfen (Bild 1). PA0FRI führte seine Untersuchungen im VHF-Bereich durch. Die hier vorgestellte Lösung arbeitet im oberen KW-Bereich (20 m bis 10 m) und folgt einem Vorschlag von PA9OK.

Da sich der mechanische Aufbau hier schwieriger als im UKW-Bereich gestal-

tet, habe ich Materialien aus der Klempnerbrache verwendet. Die spezielle Ausführung dieser Antenne hat einen sehr geringen Platzbedarf (1 m  $\times$  2 m  $\times$  0,15 m). Dadurch lässt sich die Antenne sogar zerlegbar gestalten und somit für Portabeleinsätze einsetzen. In etwa fünf Minuten ist sie vollständig montiert bzw. demontiert. Die grundlegende Idee dieser Loop ist, dass sich zwei korrekt polarisierte magnetische Felder gegenseitig verstärken. Da die beiden Schleifen parallelgeschaltet sind, werden der Fußpunktwiderstand geringer und die Bandbreite größer sein als bei einer normalen Loop gleichen Umfangs. Beide Schleifen dieser Antenne sind genau gleich groß und weisen eine Phasenverschiebung von 180° zueinander auf. Zur besseren Vergleichbarkeit betrachten wir die Antenne im freien Raum.

#### *Modellierung*

Der Gewinn eines Dipols im freien Raum beträgt bekanntlich 2,14 dBi. Mit ohmschen Verlusten sind es wahrscheinlich etwa 2 dBi. EZNEC ermittelt für die Acht-Antenne auf 18 MHz einen Freiraum-Gewinn von 1,08 dBi [11]. Das entspricht einem Verlust von 0,92 dB gegenüber einem Dipol. Das scheint erfolgversprechend. Das azimutale Strahlungsdiagramm ist eine Acht, wie bei einem Dipol – nur mit dem Unterschied, dass die Hauptkeulen längs der Magnetschleife strahlen und nicht quer dazu.

Das EZNEC-Freiraum-Modell dieser An-

tenne ist im Bild 3 zu sehen.

#### *Messergebnisse*

Dank des hervorragenden Programms WSPR [12], [13] (ausgesprochen *whisper*) von Joe Taylor, K1JT, war es recht einfach, die Antenne im direkten Vergleich mit einer Vertikalantenne zu untersuchen. In der Tabelle sind Ergebnisse dargestellt, die Konstantin Kisselev, M0BDQ, freund licherweise zur Verfügung stellte [14]. Es wird deutlich, dass die Acht-Loop auf

Langstrecken gleiche oder sogar bessere Ergebnisse als die verwendete Butternut-Vertikalantenne bringt. Auf kurzen Entfernungen (100 km bis 500 km) unterliegt die

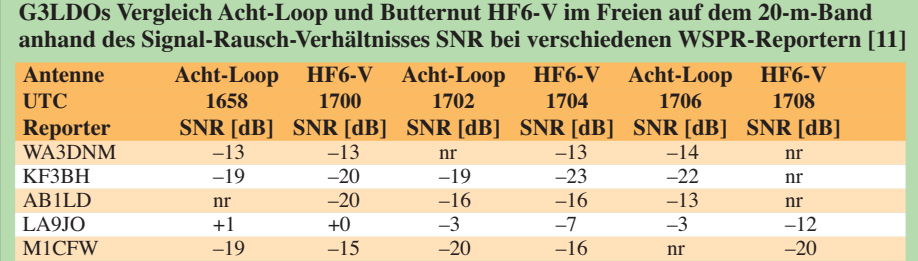

Acht-Loop 2 m über Grund; Butternut HF6-V vertikal mit 32 Radials 0,35 m über Grund nr: kein Rapport (no report)

SNR: Signal-Rausch-Verhältnis-Rapport von WSPR-Stationen

Sendeleistung 20 W; zum Test genutztes Programm: WSPR v2.11 von K1JT

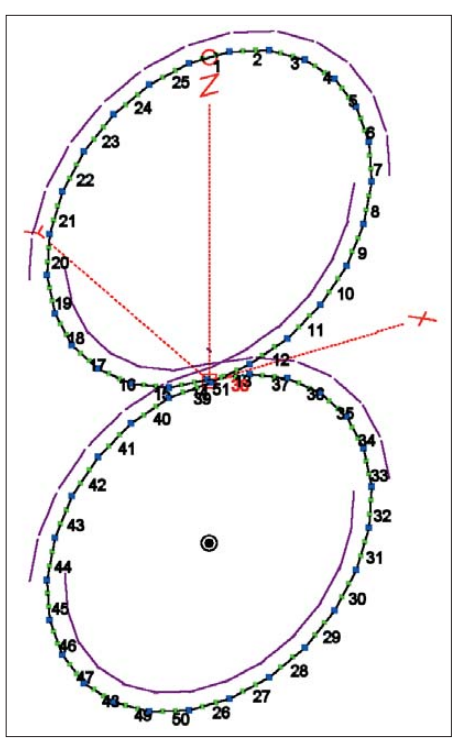

**Bild 3: EZNEC-Freiraum-Modell der Acht-Loop inklusive Stromverteilung; die Leiter wurden hier als 25-Eck simuliert.**

Acht-Loop der Butternut-Antenne, was für ihre Flachstrahlung spricht. Die Butternut HF6V hat eine vertikale Länge von 9 m und 32 Radials; die Acht-Loop befand sich in lediglich 2 m Höhe über dem Boden, der Fußpunkt der HF6V 30 cm über Grund.

#### ■ **Konstruktion der Antenne**

Die Antenne besteht aus vier halbkreisförmig gebogenen Stücken aus Kupferrohr mit 22 mm Durchmesser, die mithilfe von Klemmringverschraubungen nach DIN EN 1254-2 zusammengehalten werden (Bild 2). Als Träger der Schleifen dient ein Kunststoffrohr. Es besteht aus Transportgründen (Portabeleinsatz) aus zwei zusammenmontierbaren Stücken. Zwischen den beiden Schleifen ist der Drehkondensator in einem PVC-Rohr wetterfest untergebracht (Bild 4). Er wird mit einem Motor ferngesteuert. Die Fernsteuerung hat zwei Geschwindigkeitsstufen.

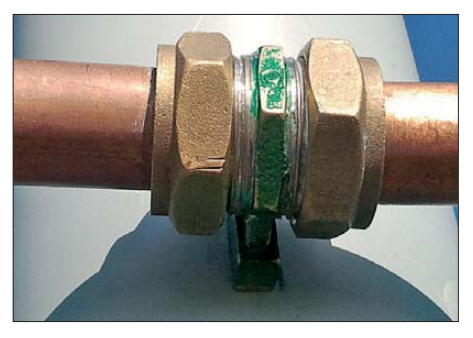

**Bild 4: Verbindung von zwei Schleifenhälften und Verbindung zum Drehkondensator (im grauen PVC-Rohr dahinter)**

Die Einkopplung der HF erfolgt auf klassische Art mit einer Vollschleife, bei mir ist diese aus Kupferrrohr mit 10 mm Durchmesser. 8 mm oder 12 mm – auch 15 mm – gehen genauso. Dazu fand bei mir ein T-Stück Verwendung (Bild 5), wodurch ein Ende der Koppelschleife am Außenleiter des Koaxialkabels liegt. Das andere Ende ist isoliert durch ein zusätzliches Loch im T-Stück zu führen und geht an den Innenleiter der SO239-(PL-)Buchse.

Eine Variante ohne galvanische Verbindung zwischen Koppelschleife und Magnet-Acht zeigt Bild 6. Eine solche Antenne lässt sich im Bedarfsfall mit vergleichsweise geringem Aufwand durch einen Rotor drehen.

#### ■ **Abstimmung**

Nach kurzer Übung gelingt es, die Antenne blitzschnell abzustimmen: Im Schnellgang sucht man das Empfangsmaximum (sehr einfach, da außerhalb des Resonanzbereichs praktisch nichts zu hören ist). In der lang-

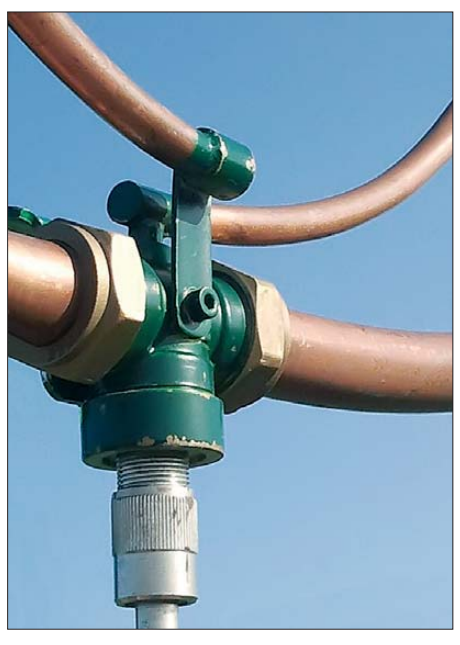

**Bild 5: Einkopplung unter Verwendung eines T-Stücks; ein Ende der Koppelschleife ist hier geerdet.**

samen Einstellung erfolgt die Feinstellung auf SWV-Minimum. Ein Wert unter *s* = 1,1 ist anzustreben. Ein Antennentuner im Transceiver oder ein externer Antennenkoppler sollte nicht verwendet bzw. abgeschaltet werden. Er verfälscht oder erschwert sonst die Abstimmung.

#### ■ **Verbesserungsmöglichkeiten**

Obwohl mit der beschriebenen Antenne auf allen überstrichenen Bändern ein SWV deutlich besser als *s* = 1,1 erzielbar war, lässt sich bestimmt noch einiges optimieren. Besonders, wenn der zu überstreichende Frequenzbereich einer Magnetantenne noch größer als der oben dargestellte ist, muss man der Antennenankopplung

besondere Beachtung schenken. In letzter Zeit wurde z. B. über die sogenannte ABX-Kopplung, benannt nach ihrem Entwickler HB9ABX, berichtet [15]. Diese sieht zwar simpel aus, hat es aber in sich. "ABX-Koppel ist ganz einfach ein isolierter Draht, welcher gegenüber dem Kondensator hautnah auf dem Strahlerteil liegt, dann symmetrisch zur Mitte kommt, und von dort in verdrillter Leitung zum Strom-Balun führt", hat mir Felix, HB9ABX, geschrieben. Dabei kommt es offensichtlich auf jedes Detail an.

Hans Nussbaum, DJ1UGA beschreibt in einem seiner Bücher [6] eine ähnliche Variante. Nur fehlt hier die Mantelwellensperre. Um die Dimensionen dieser Art der Koppelschleife bestimmen zu können, gibt es von Klaus Warsow, DG0KW, ein sehr nützliches Programm [16]. Ausgangspunkt waren auch bei ihm die Untersuchungen von HB9ABX. Besonders interessant ist die im PDF-Format zum Programm gehörende Beschreibung, denn Klaus beschreibt darin nicht nur den Umgang mit dem Programm, sondern auch Zusammenhänge, und gibt praktische Hinweise. Bei Anwendung dieses Programms auf die Acht-Loop ist vom Gesamtumfang, also  $2 \cdot \pi \cdot d$ , auszugehen.

#### ■ **Fazit**

Freilich gelten für diese Antenne die Gesetze der Physik, die sich nun einmal nicht aushebeln lassen. Trotzdem herrscht erst einmal eine gewisse Verblüffung, wenn erste QSOs mit der Antenne stattfinden. Die Antenne schneidet im DX-Verkehr erstaunlich gut ab. Das hat nicht nur der hier dargestellte Vergleich mit der Butternut-Vertikal HF6V gezeigt: In einem ähnlichen WSPR-Vergleichstest mit einem Rotary-Dipol bescheinigt Peter Dodd, G3LDO, der Acht-Loop im DX-Verkehr etwa die gleiche Leistungsfähigkeit wie dem Dipol [17], [14]. Sie ist daher keine Behelfsantenne. Bei Portabelbetrieb kann sie vielen anderen Antennen überlegen sein.

Das elektrische Funktionsprinzip ist einfach zu verstehen, jedoch ist der Nachbau aus mechanischen Gründen nicht ganz elementar. Die beiden Schleifen der Acht sollen möglichst identisch sein, was mit so kräftigem Rohr nicht gerade leicht zu bewältigen ist. Der Drehkondensator muss außer bei QRP-Betrieb, wo eine Rundfunkausführung genügt (evtl. beide Pakete in Reihe schalten), entsprechend spannungsfest sein. Für diejenigen, die sich den Nachbau nicht selbst zutrauen: Die hier beschriebene Antenne wird von Victor Borisov, GM0SDV, komplett mit Fernsteuerung hergestellt. In Deutschland ist sie bei [18] erhältlich. dl3ayj@kabelmail.de

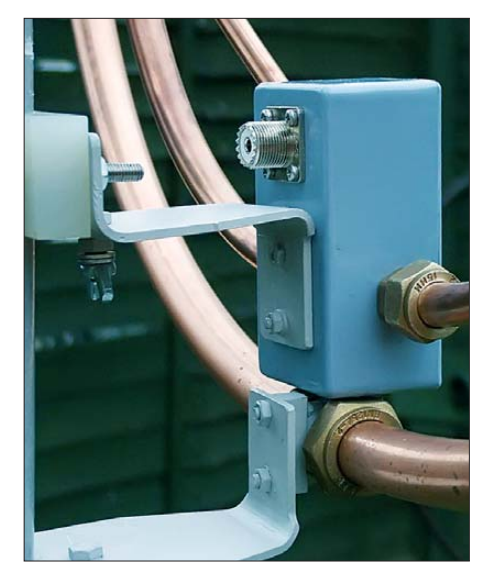

**Bild 6: Einkopplung ohne galvanische Verbindung Fotos: DL3AYJ (3), M0BDQ (1), Screenshot: Red. FA** 

#### **Literatur und Bezugsquellen**

- [1] Weidemann, A., DL9AH: Gelsenkirchener Mobilantenne. FUNKAMATEUR 48 (1999) H. 12, S. 1390–1392
- [2] Schulte, H., DK2JK: Einige Beiträge zur "Bierfassantenne". *[www.mydarc.de/dk2jk/htm/bierfass.](http://www.mydarc.de/dk2jk/htm/bierfass.htm) htm*
- [3] Krischke, A., DJ0TR: Rothammels Antennenbuch. 12., aktual. Aufl., DARC-Verlag, Baunatal 2001; FA: *D-033X*, S. 504
- [4] Visser, N., PA0UNT; Bierstecker, H., PA1AMS: Isotron Antenne van PA0UNT en PA1AMS. *[http://pa0fri.home.xs4all.nl/Ant/Isotron/Isotronant.](http://pa0fri.home.xs4all.nl/Ant/Isotron/Isotronant.htm) htm*
- [5] Piehler, R., DL3AYJ: Magnet-Antennen Überblick und Erfahrungen. FUNKAMATEUR 48 (1999) H. 8, S. 932–935
- [6] Nussbaum, H, DJ1UGA: Magnetantennen. vth, Baden Baden 2002
- [7] Nussbaum, H, DJ1UGA: Das neue Magnetantennenbuch. vth, Baden Baden 2011; FA *V-8620*
- [8] [Bensch, H., DL4KCJ: DL4KCJ-Antennen.](http://www.antenna-engineering.de) *www. antenna-engineering.de*
- [9] Geerligs, F., PA0FRI: Magnetic Loop "Meight": *[http://pa0fri.home.xs4all.nl/Ant/Magloop/magn8.](http://pa0fri.home.xs4all.nl/Ant/Magloop/magn8.htm) htm*
- [10] Kühn, O., PA9OK†: Magnetic Loop Eine experimentelle Form einer Acht-Schleife für HF: *<http://pa9ok.nl/pages/magnetic-loop-for-hf.php>* (Link in 11/2012 leider nicht mehr vorhanden)
- [11] Dodd, P., G3LDO: The Figure of Eight Loop. RadCom 87 (2011) H. 10, S. 16–17
- [12] Mischlewski, B., DF2ZC: WSJT revolutionierte vor 10 Jahren als Funkverfahren den UKW-Bereich. FUNKAMATEUR 61 (2012) H. 8, S. 812–815
- [13] Taylor, J., K1JT: WSJT Home Page. *<http://physics.princeton.edu/pulsar/K1JT>*
- [14] Kisselev, K., M0BDQ: Double Magnetic Loop shape figure 8. *[http://mixw.co.uk/MagLoop/mag](http://mixw.co.uk/MagLoop/magloop.htm) loop.htm*
- [15] Meyer, F., HB9ABX: ABX-Koppel für Magnetloop Antenne. *[www.db0anf.de/app/bbs/messages/](http://www.db0anf.de/app/bbs/messages/show-IDDXQSHB9EAS) show-IDDXQSHB9EAS*
- [16] Warsow, K., DG0KW: Magnet-Loop-Antennen-Rechner. *[www.dl0hst.de/magnetlooprechner.htm](http://www.dl0hst.de/magnetlooprechner.htm)*
- [17] Dodd, P., G3LDO: Tools for ascertaining antenna performance. RadCom 87 (2011) H. 11, S. 34–35
- [18] MixW-RigExpert Deutschland, Online-Shop. *[www.rigexpert.org/shop/d/shop/index.html](http://www.rigexpert.org/shop/d/shop/index.html)*

### *Amateurfunk/Amateurfunktechnik*

## *Universaltisch für den Pkw*

Oft dient der Pkw beim Portabelbetrieb als wetterfestes Shack. Möchte man die Funkstation nicht auf Sitzen, Cockpit oder Hutablage verstauen, stellt sich die Frage: "Wohin damit?" Wie wäre es mit einem Tisch, der Platz für die Station sowie zwei Personen bietet und auch abseits der Funktätigkeit verwendbar ist? Er passt in jeden Pkw, der über eine Rückbank verfügt.

Als Grundplatte findet eine Massivholzplatte aus Fichte oder Tanne mit den Maßen 1200 mm × 500 mm × 18 mm oder 1200 mm  $\times$  400 mm  $\times$  18 mm Verwendung. Die Tiefe richtet sich nach dem zur Verfügung stehenden Platz, die Platte wird auf 1100 mm gekürzt und dann in der Mitte geteilt. Viele Baumärkte erledigen diesen Zuschnitt kostenlos – und im rechten Winkel.

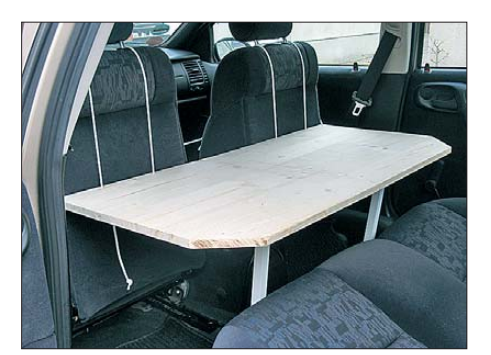

**Bild 1: Auseinandergeklappter Universaltisch mit Stützen in Arbeitsposition**

Die beiden Platten werden mit zwei Scharnieren in der Mitte verbunden. Die klappbaren Halter für die steckbaren Füße sind seitlich versetzt anzuschrauben, sodass sie sich beim Zusammenklappen nicht stören. Die Füße bestehen aus zwei Vierkantprofilen (je 350 mm lang), die sich ineinanderschieben und über Schrauben durch passende Bohrungen arretieren lassen.

Dann sind noch 6-mm-Löcher zu bohren: seitlich zwei für das Spannseil und vier für die beiden 5-mm-Seile, je 1,5 m lang, zu den Kopfstützen. Letztere werden unter der Platte mit einem Klemmknoten [1] verbunden, an das herunterhängende Ende kommt ein Achtknoten. Durch den Klemmknoten ist die Länge/Höhe stufenlos einstellbar. Die restlichen 3 m dienen zum Fixieren der Platte an den Vordersitzen. Die beiden Enden

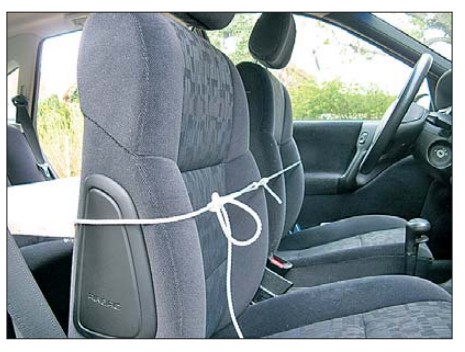

**Bild 2: Ein Spannseil hält die Tischplatte sicher an den Vordersitzen fest.**

werden unter der Platte mit Achtknoten am Heraus rutschen gehindert. An ein Ende des vor den Sitzen geteilten Spannseils kommt ein Palstek – gespannt wird es mit einem einstufigen Flaschenzug und mit Truckerknoten festgehalten.

Der Einbau geht einfach und schnell. Zuerst beide Vordersitze nach vorne schieben und die Rückenlehnen etwas nach vorn kippen. Nun die Platte auseinanderklappen, die beiden Seile über die Kopfstützen hängen, die Stützen anstecken und die Platte an den Sitzen fixieren. Beim Hinsetzen ist die Tischplatte festzuhalten und die Stütze während des Einsteigens/Hinsetzens nach vorn zu klappen.

**Wolfgang Bremer, DL2DUA**

#### **Literatur**

[1] Bremer, W., DL2DUA: Knoten im Antennenbau. *[www.darc.de/uploads/media/Knoten\\_im\\_](http://www.darc.de/uploads/media/Knoten_im_Antennenbau.pdf) Antennenbau.pdf*

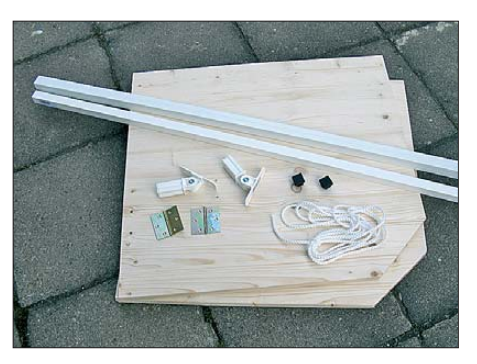

**Bild 3: Bauteile für den Universaltisch bietet jeder Baumarkt.** 

## *UHF-Endstufe im Yaesu FT-100*

Viele Funkamateure nutzen einen Yaesu FT-100 als kompaktes Allmode-Mobilfunkgerät für KW, VHF und UHF. Das Gerät ist robust, hat aber eine Schwachstelle: Die UHF-Endstufe kann durch Oszillation zerstört werden. Der Fehler zeigt als erstes Symptom *High SWR* in der Anzeige beim 70-cm-Betrieb. Wer dies übersieht und den Sendebetrieb nicht sofort einstellt, merkt bald am Brandgeruch und an der fehlenden Sendeleistung im 2-m- und 70-cm-Band, dass etwas kaputtgegangen ist. Der KW-Betrieb ist meist ohne Probleme weiterhin möglich. Der Original-Endstufentransistor SRF7043 ist nicht mehr

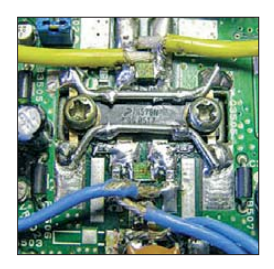

**Bild 1: Modifizierte UHF-Endstufe des FT-100 mit dem neu ein gebauten MRF1570FNT Foto: OE3MZC**

verfügbar und auch Yaesu bietet diesbezüglich keine Hilfe an.

In einigen Internet-Foren wird der Poly-FET SK702 als Ersatz empfohlen, doch der passt elektrisch nicht in das Schaltungskonzept des FT-100 und erzeugt unter diesen Umständen kaum mehr als 10 W Sendeleistung. Einziger Ersatz ist der PowerMOSFET MRF1570FNT von Motorola. Er ist z. B. bei eBay (*[www.ebay.de](http://www.ebay.de)*) für unter 40 € erhältlich. Er gleicht in den technischen Daten weitgehend dem Original. Der MRF1570FNT besitzt sogar eine etwas höhere Verstärkung, sodass mit ihm 70 W auf 144 MHz und 50 W auf 430 MHz mög-

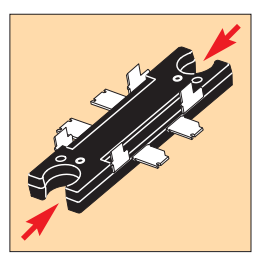

**Bild 2: Die seitlichen Ein kerbungen sind zu erweitern, die vier äußeren An schlüsse hoch**  zubiegen und **mit Drahtbrücken zu versehen (wie in Bild 1).**

lich wären. Doch Vorsicht: Der FT-100 ist nicht dafür ausgelegt und andere Bauteile können beim Erreichen dieser Leistungen überlastet werden.

Vor dem Einbau sind die seitlichen Einkerbungen des MRF1570 mit einer Feile etwas tiefer einzuschneiden und die äußeren Anschlüsse umzubiegen. Der Einbau selbst ist unproblematisch, sollte aber mit einem Grundabgleich abgeschlossen werden. Dazu sind im Menüpunkt *430-TX-IF-Gain* die Verstärkung auf 0 zu setzen und der Ruhestrom mittels VR3501 und VR3502 laut Servicehandbuch einzustellen. Danach lässt sich die Verstärkung im Menüpunkt *430-TX-IF-Gain* wieder so weit erhöhen, bis 50 W auf VHF bzw. 25 W auf UHF erreicht werden oder die Stromaufnahme auf etwa 12 A gestiegen ist. Wer auf Nummer sicher gehen will, kann auch noch einen mit 2 W belastbaren 3,3-Ω-Widerstand zwischen die Gate-Anschlüsse des neuen Transistors löten. Dadurch ist er vor Schwingneigung aufgrund der höheren Verstärkung geschützt.

> **Ing. Michael Zwingl, OE3MZC** oe3mzc@oevsv.at

## *FA-SY als temperatur kompensierter Kanaloszillator*

### *THOMAS BAIER – DG8SAQ*

*Für das Synthesizer-Modul FA-SY, ein via USB-Schnittstelle programmierbarer Quarzoszillator, lassen sich lediglich durch Änderung der Steuersoftware neue Leistungsmerkmale und Anwendungsmöglichkeiten erschließen. Drei davon werden im Folgenden beschrieben.* 

Seit der Vorstellung meines Si570-basierten, USB-gesteuerten Synthesizers [1] und des daraus resultierenden FA-SY [2] erfreut sich die kleine Baugruppe großer Beliebtheit und wurde in vielen Funkprojekten eingesetzt.

Ein großer Vorteil des mit einem Mikrocontroller gesteuerten Synthesizers ist, dass durch Änderung der Firmware viele

so erweitern könne, dass sich der mit einem PC angesteuerte Synthesizer direkt als FSK-MEPT-Sender benutzen lässt. Er hatte dabei ein Multiton-Hellschreiber-Verfahren im Auge. Dabei werden die verschiedenen Pixel eines Buchstaben durch unterschiedliche Töne bzw. Frequenzen codiert. Werden verschiedene Frequenzen gleichzeitig gesendet, spricht man von *C/MT-Hell* (Con-

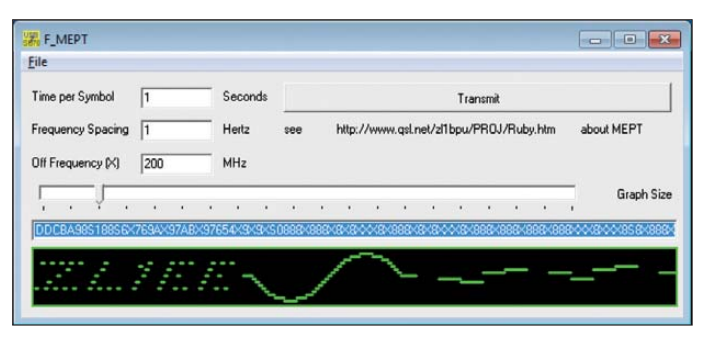

neue Möglichkeiten offenstehen. So wurde bereits in [3] beschrieben, wie sich der FA-SY in einen eigenständigen VFO mit Digitalanzeige verwandeln lässt und in [4] ersetzt DL1FAC die Quarze seines älteren FM-Funkgeräts durch einen FA-SY mit modifizierter Firmware.

Nachstehend wird nun eine weitere Firmware-Variante beschrieben, mit der sich der FA-SY in einen Kanaloszillator mit 16 schaltbaren Kanälen verwandelt, die über USB programmiert werden können. Darüber hinaus erlaubt die modifizierte Firmware sogar, die Temperaturdrift des FA-SY zu kompensieren.

Der erste Abschnitt präsentiert eine neue Anwendung aus dem Bereich der Funkübertragung schwacher Signale. Diese ist auch mit alter Firmware möglich.

#### ■ **FA-SY** im MEPT-Modus

Die Abkürzung MEPT steht für *Manned Experimental Propagation Transmitter*, also einen bemannten Sender, mit dem Wellenausbreitungsexperimente durchgeführt werden. Mein Interesse für dieses Thema hat der Pionier Murray Greenman, ZL1BPU (auch ZL1EE), geweckt [5]. Nachdem er vor einiger Zeit einen Si570-Synthesizer mit meiner Firmware angeschafft hatte, trat er an mich mit der Frage heran, ob man meine *USB\_Synth*-Steuersoftware [6] nicht **Bild 1: MEPT-Menü im Programm** *USB\_Synth***; hier wurde eine grafische Botschaft in 16 sequenzielle Frequenzen codiert. Screenshots und Fotos: DG8SAQ (4),**

**ZL1EE (1), ZL2IK (1)**

current/Multi Tone) [7]. Wie ich von Murray erfuhr, stammt dieses Verfahren aus dem Jahr 1937 [8].

Nachteilig ist, dass für die simultane Übertragung verschiedener Frequenzen ein SSB-Sender erforderlich ist. Einfacher ist das (0 bis 9 und A bis F) und Aussendungs lücken (X) codiert. Darüber hinaus gibt es noch einige Steuerbefehle. Das Protokoll ist in [9] detailliert beschrieben.

Dass das Ganze gut funktioniert, beweist Bild 2 [10]. Es wurde von Peter, ZL2IK, in etwa 200 km Entfernung von Murrays Sender auf dem 30-m-Band am Tage während einer sporadischen E-Öffnung aufgenommen. Während das obere MEPT-Signal mit einem JRP-SSB-Sender ausgestrahlt wurde, der sein Signal von der Soundkarte eines Computers erhielt, stammt das untere von einem mit der *USB\_Synth*-Software angesteuerten Si570-Synthesizer. Dieser diente gleichzeitig als Treiber für eine mit einem 74HC240 aufgebaute Klasse-D-Endstufe mit 100 mW Ausgangsleistung. Das ganze Gebilde hing an einem Dipol. Man sieht oberhalb noch ein CW-Signal von ZL1BNG und unterhalb ein schwaches, unidentifiziertes FSK-Signal.

Wie mir Murray berichtete, konnte er mit *USB\_Synth* und dem Si570-Synthesizer auch erfolgreich *WSPR*- und *OPERA*-Betrieb machen.

#### ■ **FA-SY** als Kanaloszillator

Der im FA-SY verwendete Mikrocontroller besitzt sechs Portleitungen, wovon zwei zur Ansteuerung des Si570 benutzt werden. Damit verbleiben vier Pins, die im Prinzip zur Frequenzsteuerung verwendet werden können, sofern das USB-Interface nicht gebraucht wird. Man kann dann also prinzipiell mit einem 16-stufigen Codierschalter eine von 16 Frequenzen auswählen, vorausgesetzt, die geänderte Firmware unterstützt dies.

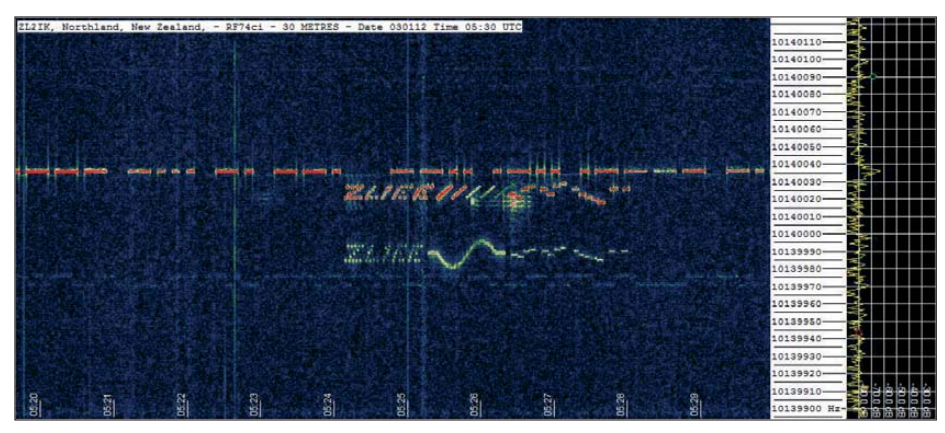

**Bild 2: Mit dem ZL2IK-Grabber empfangene MEPT-Aussendungen** 

von Murray 1988 erfundene *S/MT-Hell*-Verfahren (Sequential/Multi Tone) [8], bei dem immer nur eine von 16 verschiedenen Frequenzen gesendet wird. Das kann auch der FA-SY, notfalls mit einer einfachen nichtlinearen Endstufe. Das Ergebnis einer solchen Codierung ist in Bild 1 zu sehen. Die grün auf schwarzem Hintergrund dargestellte grafische Botschaft wurde im blau hinterlegten Textfeld durch 16 Frequenzen In Bild 3 ist der Prototypaufbau des als Kanaloszillator arbeitenden FA-SY-Moduls zu sehen. Das USB-Kabel dient hier lediglich zur Stromversorgung, der zusätzliche Schaltkreis und die LEDs wurden nur für Testzwecke gebraucht. Der Anschluss des Codierschalters an das FA-SY-Modul ist in Bild 8 ersichtlich.

Die 16 Frequenzen lassen sich über das Menü *EEPROM-Setup* des Programms

### *Amateurfunktechnik*

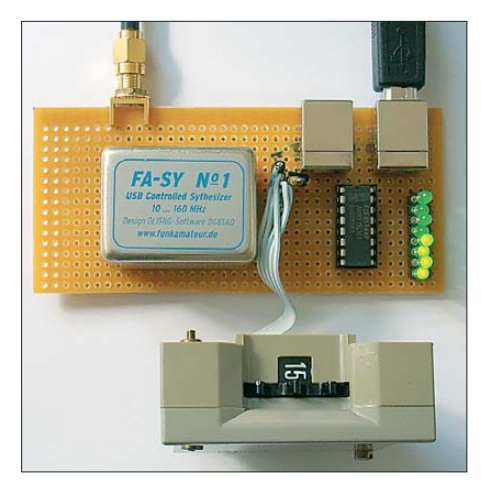

*USB\_ Synth* in den Speicher des FA-SY laden (Bild 4). Sowohl der Codierschalter als auch der 10-kΩ-Widerstand dürfen dabei nicht (!) angeschlossen sein.

Bei dem in Bild 4 dargestellten Beispiel wurde der FA-SY zunächst mit 16 Frequenzen im 100-Hz-Raster geladen, danach vom PC getrennt, mit dem Kanalschalter verbunden und an einen Frequenzzähler angeschlossen. In Bild 5 sieht man das Ergebnis der Frequenzmessung, während der Kanalschalter insgesamt 16 mal kurz nacheinander betätigt wurde.

Bei der Handhabung der Kanaloszillatorfirmware sind noch einige Besonderheiten zu beachten:

- Mit der neuen Firmware ist die ursprüngliche Funktionalität des FA-SY-Moduls als per USB steuerbarer Oszillator nach wie vor gegeben. Lediglich die Funktion der Pins 17 (*PTT\_out*) und 18 (*CW\_key*) wurde abgeschaltet, um diese Anschlüsse als Kanalschalter-Eingänge verwenden zu können.
- Beim Hochfahren der Firmware prüft diese zunächst, ob das Modul an den USB-Port eines eingeschalteten PC angeschlossen ist. Ist das nicht der Fall, wird die USB-Kommunikation blockiert und die USB-Anschlüsse werden zu Eingängen für den Kanalschalter umprogrammiert. Hängt der FA-SY am

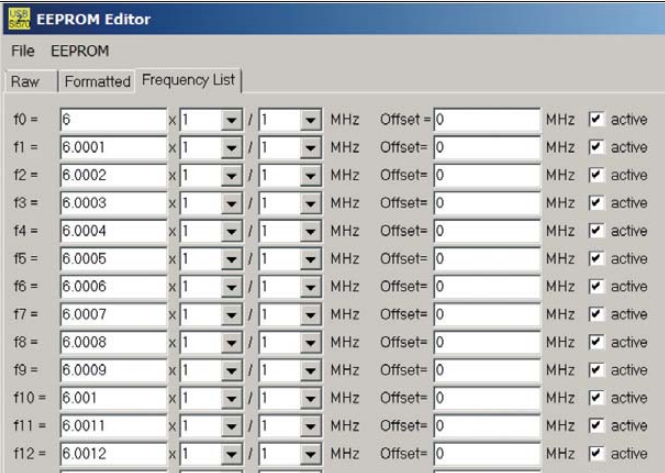

**1292 • FA 12/12**

**Bild 3: Testaufbau des FA-SY als Kanal oszillator**

**Bild 5: Ergebnis der Frequenzmessung an dem als Kanal oszillator** arbeiten**den FA-SY-Modul**

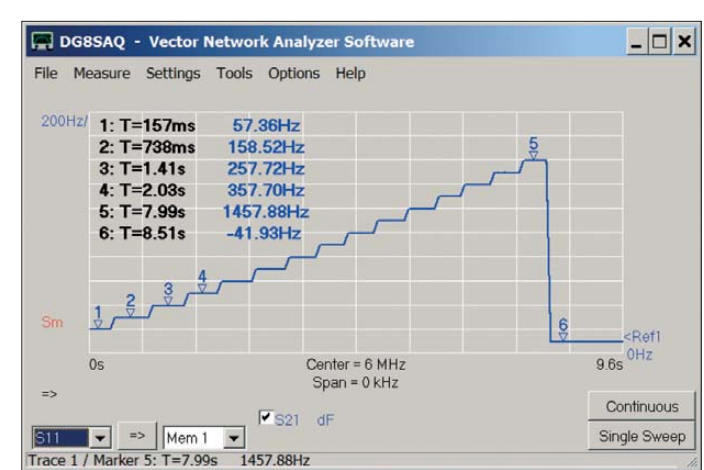

USB-Port eines PC, der unmittelbar zuvor eingeschaltet wurde, bekommt er zwar Spannung, aber keine USB-Verbindung, da der PC zum Hochfahren einige Zeit benötigt. Bis der PC so weit ist, hat die Firmware die USB-Verbindung lahmgelegt. Sie lässt sich dann durch Aus- und Wiedereinstecken des USB-Kabels wiederherstellen.

- Kalibriert man die Ausgangsfrequenz des FA-SY-Moduls mittels *USB\_Synth* neu, wird die Kalibrierung beim Einsatz als VFO nach [3] erst wirksam, wenn der FA-SY zwischendurch einmal spannungslos geschaltet wurde. Beim Einsatz als Kanaloszillator wirkt die Kalibrierung hingegen sofort.
- Da die Frequenzumtastung beim Kanaloszillator ohne Umweg über einen PC erfolgt, ist sie relativ schnell und eignet sich somit auch zur direkten Erzeugung von FSK-Signalen.

#### ■ **FA-SY mit Temperatur kompensation**

Beim wiederholten Studium des ATtiny-Datenblatts ging mir auf, dass dieser Mikrocontroller einen eingebauten Temperatursensor besitzt und die neue FA-SY-Firmware sehr wohl noch Raum für eine zusätzliche Temperaturmessung bietet. Kurzerhand habe ich diese und eine ent-

**Bild 4:** 

**Ausschnitt der Ein gabemaske zum Laden der 16 möglichen Kanalfrequenzen. Mit derselben Maske können auch die Frequenzspei cherplätze des FA-SY mit VFO-Firmware über USB verwaltet werden.** 

*f0* **ist die aktuell angezeigte Frequenz. Die neuen Einstellungen sind erst aktiv, nachdem sie über den Menüpunkt** *Write EEPROM* **in den FA-SY übertragen wurden.**

sprechende Kompensation zusätzlich in die neue Kanaloszillator-Firmware eingebaut. Anschließend fuhr ich einige Heiz- und Kühlzyklen, indem ich innerhalb einer Styroporbox abwechselnd einen gefrorenen oder einen in der Mikrowelle erhitzten Kühlakku auf den FA-SY gelegt habe. Dabei habe ich vom Einschaltzeitpunkt an simultan die ATtiny-Chiptemperatur (mittels neuer FA-SY Firmware) und die Ausgangsfrequenz gemessen, Letztere mit einem Rubidium-Frequenznormal als Referenz. Die FA-SY-Heizung war währenddessen deaktiviert und ein kleiner Kupferblech-

streifen stellte thermischen Kontakt zwischen Mikrocontroller und Si570 her. Die Ergebnisse sind in Bild 6 dargestellt. Wie man an der nichtkompensierten Mes-

sung sieht, lässt sich die FA-SY-Ausgangsfrequenz vom Einschaltzeitpunkt an sehr gut mit einem kubischen Polynom (grün) in Abhängigkeit von der ATtiny-Chiptemperatur beschreiben. Damit besteht die Möglichkeit, die Einschalt- und sonstigen Temperaturdriften allein rechnerisch zu

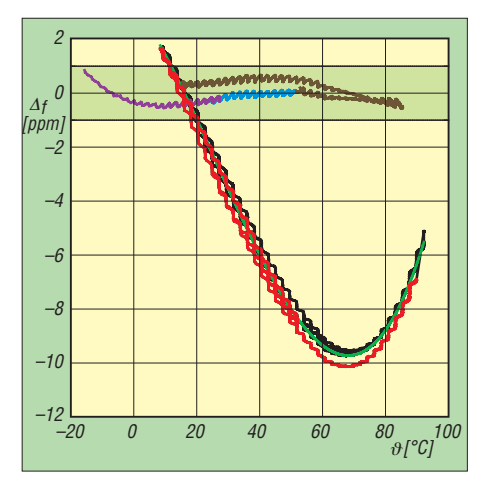

**Bild 6: Frequenzabweichung des FA-SY-Moduls in Abhängigkeit von der vom Mikrocontroller gemessenen eigenen Chiptemperatur über mehrere Heiz- und Kühlzyklen (ohne Temperaturkompensation: schwarz, rot; mit Kompensation: pink, blau, braun). Das Aus gleichs polynom dritter Ordnung ist grün dargestellt. Die Stufen rühren von der Temperaturmessung her.** 

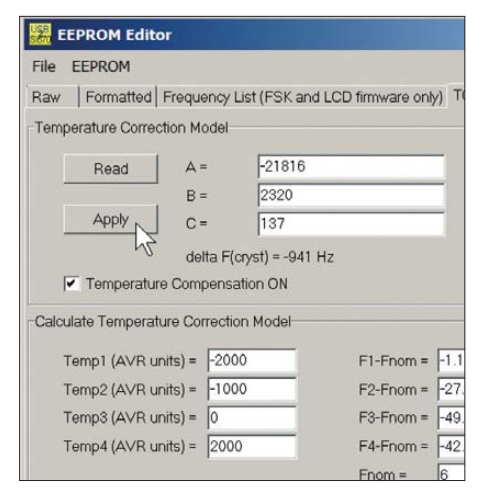

**Bild 7: Ausschnitt der Eingabemaske in** *USB\_ Synth* **zur Berechnung des Temperaturkompensationsmodells aus vier Messwerten (unten) und zum Auslesen bzw. Laden des FA-SY mit den Modellparametern (oben)**

kompensieren. Dies bestätigt die zweite Messung mit aktivierter Temperaturkompensation. Hier gelang auf Anhieb eine Kompensation auf besser als  $\pm 1$  ppm (grüner Korridor in Bild 6). Mit der neuen Version von *USB\_Synth* kann die Temperaturkompensation auch einfach an den eigenen FA-SY angepasst werden (Bild 7). Dazu gibt man in der unteren Hälfte des Fensters vier Temperatur-/Frequenzmesspunkte ein und drückt den *Calculate*-Button. In der oberen Fensterhälfte wird dann das Kompensationsmodell aktualisiert, welches mit dem *Apply*-Button in den angeschlossenen FA-SY geladen wird. Das neue Modell ist

dann aktiv, sofern die Kompensation nicht deaktiviert wurde.

Leider lässt sich die VFO-Firmware nach [3] nicht mit der Temperaturkompensation nachrüsten, weil darin nicht mehr genügend freier Programmspeicher zur Verfügung steht.

#### ■ **Zusammenfassung**

Der Beitrag zeigt, dass es über den Einsatz als USB-gesteuerter Festfrequenzgenerator hinaus durchaus weitere interessante Modifikationen und Anwendungsmöglichkeiten des FA-SY-Moduls gibt, die lediglich durch Änderungen an der Software realisierbar sind. Auf diese Weise kann man den FA-SY z. B. für MEPT-Experimente einsetzen, ihn zu einem 16-Kanal-Festfrequenzoszillator umrüsten und mit einer Temperaturkompensation ausstatten.

Die Kanaloszillator-Firmware erfordert den größeren, jedoch pinkompatiblen Mikro-

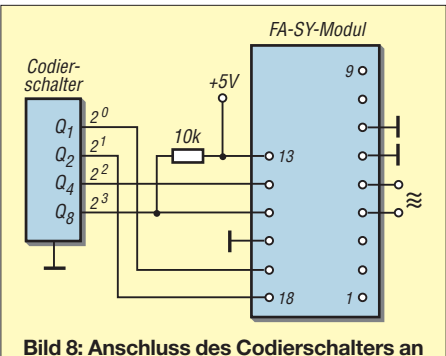

**das FA-SY-Modul**

controllertyp ATtiny85. Sie kann gemeinsam mit der überarbeiteten Version von *USB\_Synth* von [6] heruntergeladen werden. Wer sich das Umprogrammieren nicht zutraut, kann einen Mikrocontroller mit neuer Firmware bei [11] beziehen.

**Anm. d. Red.:** Nach dem Austausch des Mikrocontrollers ist der FA-SY nicht mehr kompatibel zum FA-SDR-TRX.

#### dg8sag@darc.de

#### **Literatur und Bezugsquellen**

- [1] Baier, T., DG8SAQ: Minimalistischer hochwertiger Synthesizer mit USB-Steuerung. FUNK - AMATEUR 57 (2008) H. 6, S. 622–624
- [2] Graubner, N., DL1SNG: FA-Synthesizer-Bausatz mit beheiztem Si570. FUNKAMATEUR 57 (2008) H. 9, S. 953–956
- [3] Baier, T., DG8SAQ: FA-Synthesizer als multifunktionaler VFO. FUNKAMATEUR 59 (2010) H. 2, S. 154
- [4] Traving, Wulf-Gerd, DL1FAC: Quarzgrab modernisiert: FA-SY-Synthesizer im TR-2200GX. FUNKAMATEUR 58 (2009) H. 3, S. 282
- [5] Greenman, M., ZL1BPU/ZL1EE: Amateur Radio. *[www.qsl.net/zl1bpu](http://www.qsl.net/zl1bpu)*
- [6] Baier, T., DG8SAQ: USB\_Synth-Software. *[www.mydarc.de/dg8saq/SI570](http://www.mydarc.de/dg8saq/SI570)*
- [7] Greenman, M., ZL1BPU/ZL1EE: Hellschreiber Modes. *[www.qsl.net/zl1bpu/DOCS/Hellspec.pdf](http://www.qsl.net/zl1bpu/DOCS/Hellspec.pdf)*
- [8] Devaux, L., Smets, F.: Seven-Frequency Radioprinter. Electrical Communication, Les Laboratoires, Le Matériel Téléphonique, Paris 1937. *[www.nonstopsystems.com/radio/article-LMT-7](http://www.nonstopsystems.com/radio/article-LMT-7-tone.pdf) -tone.pdf*
- [9] Greenman, M., ZL1BPU/ZL1EE: Adapting the FE-5650A or FE-5680A. *[www.qsl.net/zl1bpu/PROJ/Ruby.htm](http://www.qsl.net/zl1bpu/PROJ/Ruby.htm)*
- [10] Mulhare, P., ZL2IK: ZL2IK-Grabber. *<http://zl2ik.com>*
- [11] FA-Leserservice, Majakowskiring 38, 13156 Berlin, Tel. (030) 44 66 94 72, *[www.funkamateur.de](http://www.funkamateur.de)*  $\rightarrow$  *Online-Shop*  $\rightarrow$  *BX-016*

## *Leiterplatten sicher halten*

In der Entwicklungsphase von elektronischen Geräten liegen die Leiterplatten oft noch lose auf dem Basteltisch herum. Alle Zuleitungen werden zwar angesteckt oder angelötet, doch die Platine kann bei der Bedienung oder dem Abgleich hin und her rutschen. Besser ist es, wenn sie sich zeitweise in einer Halterung befindet, die Zugang zu den Bauteilen zulässt. Auf diese Weise können auch eventuell noch auf dem Tisch liegende Anschluss- oder Lötzinnreste keine Kurzschlüsse hervorrufen.

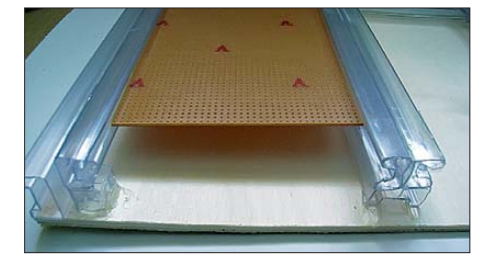

**Bild 1: Soll die Platine höher eingeschoben werden, können breitere Profile als Sockel für die aufgeklebten Schienen dienen.**

Für 19"-Einschübe gibt es Plastikschienen, die das spielfreie Einstecken der Platinen ermöglichen. Doch diese lassen sich nur in die speziell dafür vorgesehenen Metallschienen des Gehäuses einrasten. Die Verwendung außerhalb des Gehäuses stößt auf Probleme.

Besser geeignet und kostenlos erhältlich sind leere Kunststoffprofile, die bei der Bestellung größerer Mengen an DIL-Schaltkreisen als Transportverpackung dienen. Je nach Breite der ICs werden sie in verschiedenen Abmessungen mitgeliefert. Von ihnen lassen sich mit einem scharfen Messer zu den Leiterplatten passende Längen abschneiden.

Bleibt nur noch die Frage nach der Befestigung der Schienen. Bei mir dient dafür eine dickere Holzplatte mit Gummipuffern auf der Unterseite, auf die ich die gekürzten Verpackungen unter Zuhilfenahme von Heißkleber mit der Schmalseite befestige. Die Öffnungen der U-förmigen Profile müssen sich dabei ansehen. Beim Aufkleben ist

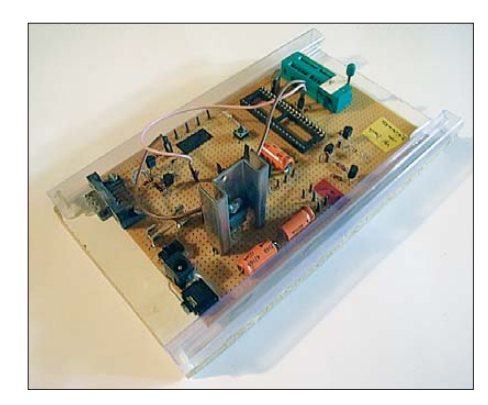

**Bild 2: Die eingeschobene Platine sitzt relativ fest und kann nicht mehr auf dem Tisch verrutschen. Fotos: DL6PH**

darauf zu achten, dass sich die eingeschobene Platine noch leicht bewegen lässt, aber kein seitliches Spiel aufweist.

Gegenüber den eingangs genannten Schienen für 19"-Geräte weisen die Transportverpackungen bei der in Bild 1 gezeigten Montagemethode eine größere "Bodenfreiheit" auf, sodass sich auch beidseitig bestückte Platinen einschieben lassen.

> **Hermann Nieder, DL6PH** h nieder@arcor.de

## *Schneller Leiterplatten entwerfen mit Sprint-Layout 6.0*

#### *INGO MEYER – DK3RED*

*Mit Sprint-Layout 6.0 stellt Abacom die neue Version seines Entwurfsprogramms für Leiterplatten vor. Der Beitrag zeigt einige der hinzugekom menen Tools sowie ihre effiziente Nutzung und macht auf die kleinen Dinge aufmerksam, die den Entwurf mit diesem Programm beschleunigen.*

Die Vorgängerversion von Sprint-Layout 6.0 war fast sechs Jahre erhältlich. In dieser Zeit wurden bestimmt diverse Änderungs- und/oder Ergänzungswünsche an die *Abacom Ingenieurbüro GbR* als Entwickler herangetragen. Einige Dinge, die während der Benutzung gewöhnungsbedürftig waren, haben sich in der nun erhältgezeigt/verwendet werden sollen, kann der Benutzer über das Setzen der Häkchen in kleinen Checkboxen selbst entscheiden – auch nachträglich nach einem Doppelklick auf das Bauteil. Darüber hinaus ist es im selben Fenster möglich, die sogenannten Pick+Place-Daten für eine maschinelle Bestückung anzugeben.

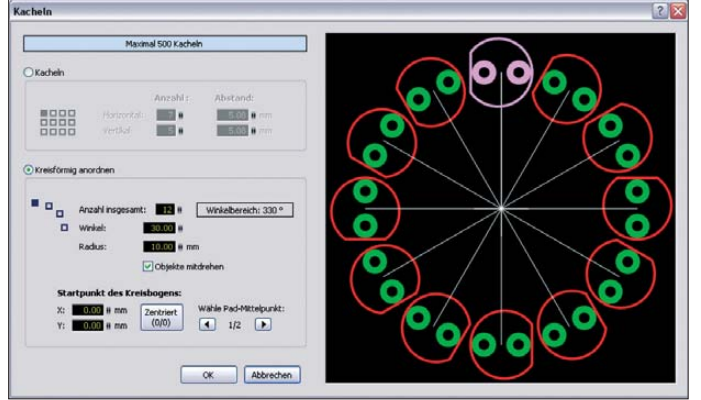

lichen Version zum Besseren gewandt. Zu den vielen Möglichkeiten, die Sprint-Layout 5.0 bot, sind weitere hinzugekommen. Alles in allem ist mit der neuen Version nun ein Programm verfügbar, das den Entwurf von Leiterplatten bis zu vier Lagen samt Lötstoppmasken noch einfacher und auf diese Weise auch schneller gestaltet.

#### ■ **Bauteile und Leiterbahnen**

Schon beim Ablegen des ersten Bauteils aus einer Bibliothek auf der Arbeitsfläche ist zu erkennen, dass weitreichende Änderungen vorgenommen wurden. In dem sich nämlich dann öffnenden Fenster lassen sich Bezeichner und Wert des Bauteils angeben. Ob diese Zusatzinformationen letztlich an-

**Bild 1: Besonders für die optisch anspre chende Ausrichtung von LEDs dürfte die neu verfügbare Funk tion** *Kacheln/Kreis förmig anordnen* **interessant sein. Sie ermöglicht auch das zeilen- und spaltenweise Anordnen.**

Dahinter verbergen sich die Gehäuseform (Package), die Ausrichtung (Rotation) des Bauteils und die Position seines Mittelpunkts. Aufgrund der eingegebenen Bezeichner und Werte ist es nun auch machbar geworden, über den Button *Bauteilliste* in der oberen Werkzeugleiste eine Stückliste zu erstellen und mit auswählbaren Informationen auszugeben. Aus der Stückliste lassen sich auch die *Pick+Place*-Daten für den Bestücker generieren.

In dieser Werkzeugleiste fällt das rötliche Lötauge auf. Dahinter verbirgt sich der ausgeklügelte *Selektor*. Mit seiner Hilfe lassen sich Elemente auf der ganzen Arbeits fläche in einem Schritt markieren und im Fenster *Eigenschaften* ändern. Dabei ist eine Aus-

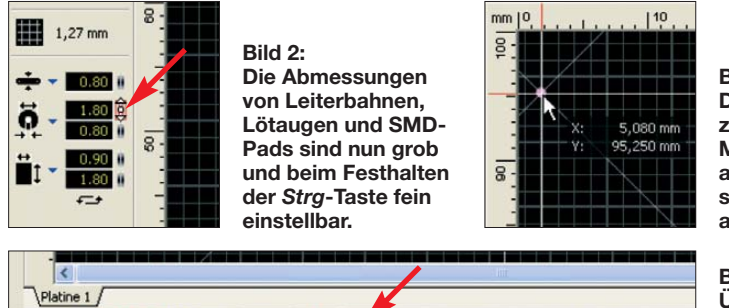

╳  $\leftarrow$ 

LEITERBAHN: Startpunkt mit linker Maustaste a

STRG = Raster aus SHIFT = 1/2 Raster

**Bild 3: Der Cursor ist jetzt zusätzlich mit 45°- Markierungslinien ausgestattet, die sich jedoch auch ausblenden lassen.**

**Bild 4: Über die Fußleiste ist die Gummiband-Funktion erreichbar.** wahl nach *Alle Lötaugen*, *Vias*, *SMD-Pads*, *Leiterbahnen* und *Texte* realisierbar, wobei das Programm dann zusätzlich noch Unterscheidungen zur weiteren Eingrenzung anbietet. Das zum Beispiel eher mühselige Anpassen der Lötaugen auf möglichst wenige unterschiedliche Durchmesser gestaltet sich so recht einfach.

Bei durchkontaktierten Lötaugen lassen sich die Thermal-Pads jetzt wahlweise für alle Lagen (Layer) der Platine gemeinsam oder für jede Lage separat konfigurieren. So ist das Setzen von thermischen Brücken auf der einen Ebene erreichbar, während dies auf einer anderen Ebene z. B. aufgrund vorbeiführender Leiterzüge nicht oder nur eingeschränkt erwünscht ist.

#### ■ **Raster und Schrittweiten**

Auf den ersten Blick nicht sichtbar sind die Veränderungen beim Raster. Zwar lässt sich die Auswahl wie bisher über die senkrechte Werkzeugleiste erreichen, doch schon der in der Fußleiste angezeigte Text (Bild 4) macht deutlich, dass die Entwickler auch hier den Nutzern den Umgang mit dem Programm erleichtert haben. Ist während des Platzierens eines Bauteils oder beim Ziehen einer Leiterbahn die *Shift*-Taste gedrückt, wechselt das Raster temporär auf den nächstkleineren Wert, also beispielsweise von 2,54 mm auf 1,27 mm. Dies ist besonders dann angebracht, wenn z. B. eine Leiterbahn zwischen zwei im Raster angelegte Lötaugen geführt werden soll.

Ebenfalls hat sich das dauerhafte Wechseln auf ein anderes Raster vereinfacht. Mit den Zifferntasten *1* bis *9* und zusätzlich gedrückter *Shift*-Taste ist das Einstellen von 2,54-mm- bis hin zu metrischen Rastern möglich, wobei sich die vorgegebenen Werte auch ändern lassen. Beim Festhalten der *Strg*-Taste sind das Raster zeitweise ganz ausgeschaltet und Leiterbahnen sowie Bauteile frei positionierbar.

Die Abmessungen der Leiterbahnen, Lötaugen und SMD-Pads ließen sich bisher

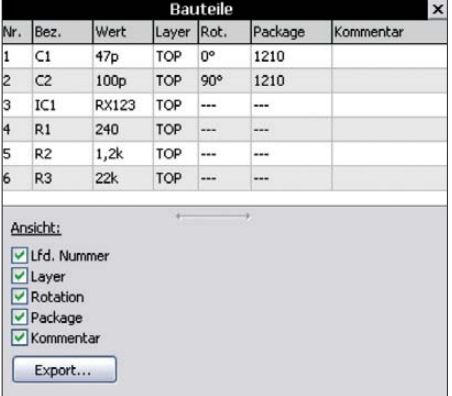

**Bild 5: Die in der oberen Werkzeugleiste erreichbare Funktion** *Bauteilliste* **führt alle relevanten Daten der bereits platzierten Bauteile auf. Von dort ist auch der Export möglich.**

B2 U

sichtbar

aktiv

### *Software*

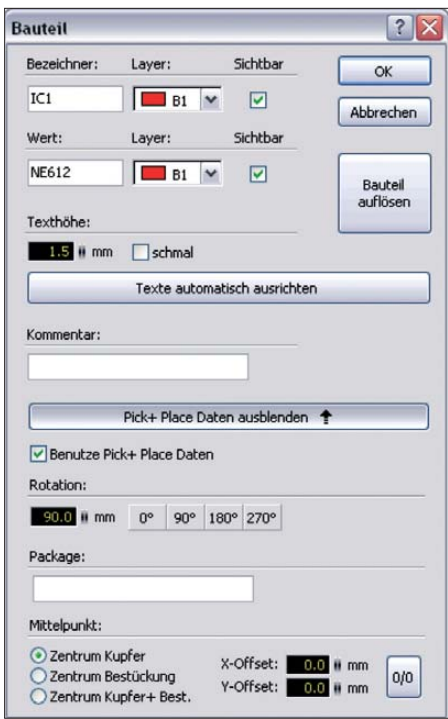

**Bild 6: Zentraler Punkt für den Beschriftungs aufdruck, die Stückliste und das Eingeben von** *Pick+Place***-Daten ist das beim Ablegen eines Bauteils angezeigte Fenster** *Bauteil***. Es öffnet sich auch nachträglich per Doppelklick auf das Bauelement.**

durch Anklicken der direkt neben den Zahlenfeldern befindlichen Miniaturtasten, siehe Bild 2, in Schritten von 0,01 mm ändern. Für viele Anwendungen ist diese Genauigkeit nicht erforderlich. Daher haben die Entwickler die Standard-Schrittweite auf 0,05 mm erhöht. Wer es so genau wie bisher haben möchte, der drückt einfach während des Klickens die *Strg*-Taste.

#### ■ **Weitere Werkzeuge**

Wieder an Bord ist der integrierte Autorouter, der sich über die linke Werkzeugleiste aufrufen lässt. Er eignet sich zum Verlegen einzelner Leiterbahnen, wenn die entsprechenden Lötpunkte vorher mit Luftlinien verbunden wurden. Der Router

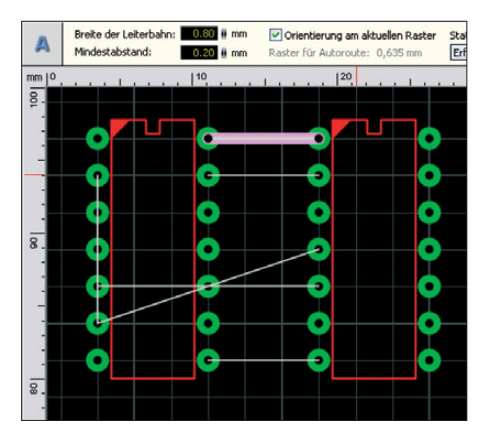

**Bild 7: Nach dem Verbinden zweier Lötaugen mit einer Luftlinie und ihrem Anklicken sucht sich der Autorouter den kürzesten Weg und zieht die Leiterbahn.**

ist nicht dafür vorgesehen, komplette Platinen automatisch zu erstellen. Da das auch bei anderen, komplizierter zu bedienenden Programmen in der Regel nicht zur vollen Zufriedenheit funktioniert und Nacharbeiten immer erforderlich sind, reicht zumindest mir die dargebotene Hilfe beim Routen völlig aus. Ein bereits verlegter Leiterzug wandelt sich nach nochmaligem Anklicken wieder in eine Luftlinie um. So ist das Variieren der Reihenfolge beim Anklicken und dadurch das Erzeugen anderer Leiterzugstrukturen möglich.

Beim Anwenden der neu hinzugekommenen, in zwei Stufen einstellbaren Gummiband-Funktion in der unteren Werkzeugleiste entfällt das nachträgliche Verschieben der Leiterbahnen, wenn ein Bauteil eine andere Position erhalten hat. Nun zieht man die Leiterbahnen einfach hinterher, ohne dass sie vom Bauteil "abreißen". Diese Funktion muss nicht beim Herstellen der Verbindung aktiv sein, da sie auch im Nachhinein ihre Wirkung entfaltet.

#### ■ **Export, Import und Druck**

Nach dem Entwurf der Leiterplatte soll in der Regel eine Platine entstehen. Um den Prozess einfach zu gestalten, bietet Sprint-Layout weiterhin den Export als Gerber-, Excellon- und HPGL-Dateien an. Doch viele kommerzielle Platinenhersteller können schon seit Jahren die vom Programm erstellten *Lay*-Dateien direkt verwenden – ein Export dürfte daher nur in besonderen Fällen erforderlich sein.

Neu hinzugekommen ist der Import von Gerber-Daten im Extended-Gerber-Format (RS-274X). Auf diese Weise lassen sich z. B. die mit einem anderen Programm ausgegebenen Gerber-, Bohr- und Umrissinfor mationen einlesen, um so Layouts erweitern und/oder anpassen zu können.

Unter anderem für den Druck auf Folien stehen weiterhin umfangreiche Funktionen zur Verfügung, die das genaue Positionieren, das Spiegeln und die kachelförmig wieder-

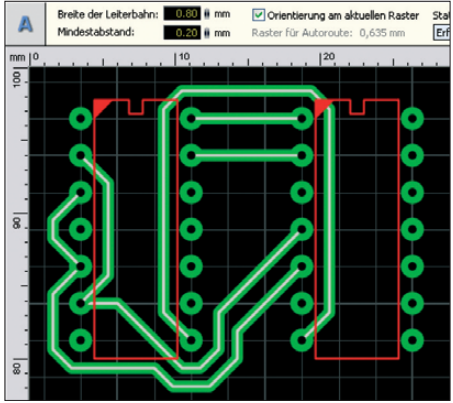

**Bild 8: Die mit dem Autorouter gelegten Leiterzüge sind an der weißen Linie darauf erkennbar. Sie lassen sich wie alle anderen löschen oder manipulieren.**

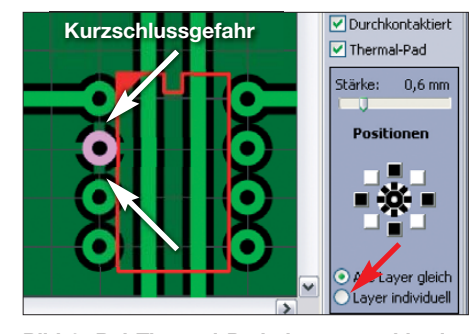

**Bild 9: Bei Thermal-Pads ist nun wahlweise das Setzen und Konfigurieren auf allen Lagen gemeinsam oder getrennt möglich, wodurch sich ungewollte Kurzschlüsse vermeiden las - Screenshots: DK3RED** 

**Bild 10: Die Ebene des zu ändernden Thermal-Pads lässt sich über den Wechsel der aktiven Lage in der Fußzeile einstellen und am farbigen Rahmen erkennen. Jeder "Strahl" des Thermal-Pads ist einzeln aktivierbar.**

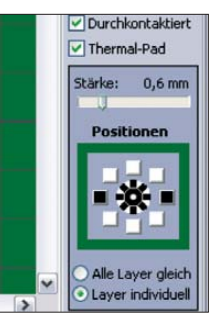

holte sowie die skalierte Ausgabe gestatten. Jede vorgenommene Änderung ist sofort in der Druckvorschau sichtbar.

#### ■ **Zusätzliche Bibliotheken, Demoversion und Viewer**

Das Programm enthält von Hause aus schon Bibliotheken mit diversen bedrah teten und SMD-Bauteilen, die sich individuell anpassen und erweitern oder gleich so verwenden lassen. Weitere Bibliotheken stehen auf der Website des Herstellers *[www.abacom-online.de](http://www.abacom-online.de)* unter *Downloads* zur Verfügung.

Wer sich vor dem Kauf erst einen Eindruck von Sprint-Layout 6.0 verschaffen möchte, für den steht ebenfalls auf der Hersteller-Website unter *Downloads* eine Demoversion zum Herunterladen bereit. Sie umfasst alle Funktionen, die in der Vollversion enthalten sind. Lediglich Speichern, Exportieren und Drucken sind unterbunden.

Für den Fall, dass Sprint-Layout nicht ins talliert ist, aber trotzdem eine erstellte *Lay*-Datei angesehen und gegebenenfalls ausgedruckt werden soll, bietet der Hersteller mit dem *Viewer* auf der Produktseite ein kostenlos nutzbares Programm dafür an. Änderungen am Layout sind damit jedoch nicht realisierbar. Sprint-Layout greift weiterhin nicht auf die mit sPlan erstellten Schaltungen zu, sodass die Kongruenz beider durch den Nutzer selbst herzustellen ist. elektronik@funkamateur.de

#### **Bezugsquelle**

[1] FA-Leserservice, Majakowskiring 38, 13156 Ber [lin, Tel. \(030\) 44 66 94-72, Fax -69;](http://www.funkamateur.de) *www.funk amateur.de* → *Online-Shop* → *SPRIN-6*

## *Messungen an KW-Empfängern mit Amateurmitteln (2)*

#### *GERHARD STÜTZ – DJ9DN*

*Nach Vorstellung des Messobjekts Eigenbau-Empfänger in der vorigen Ausgabe kommen wir nun zur Anwendung des eigenen Messzubehörs. Dabei werden zunächst Messungen vorgestellt, die sich ohne jeglichen Eingriff in das Mess objekt durchführen lassen.*

#### ■ **Eigenes Messzubehör**

Zur Beurteilung eines Empfängers werden als wichtigste Geräte zwei HF-Generatoren und ein Spektrumanalysator benötigt. Als Generatoren habe ich Netzwerktester-Bausätze (*BX-060*) aus dem Sortiment des FA-Leserservice verwendet, die leicht erweitert sind.

Leider ließ sich der FA-Spektrumanalysator-Vorsatz (*BX-155*) hier nicht zum Einsatz bringen, da er nicht bis zu tiefen Frequenzen reicht. Er wird durch einen eigenen Zusatz [3] ersetzt, um zu einem Spektrumanalysator für die NF-Analyse zu gelangen (alle Baugruppen in Bild 5 der voeinfache Spannungsteilung. Dieser Ausgang ist ein großer Vorteil eines analogen Spektrumanalysators, da ein Wobbelsignal für weitere Anwendungen zur Verfügung steht. Ein schaltbares Videofilter ergänzt den logarithmischen Detektor zur genaueren Darstellung von Rauschsignalen.

Beim SA-Zusatz muss ein Kompromiss zwischen der Höhe der Nulllinie (Durchschlag des LO-Signals bei  $f = 0$ ) und der Empfindlichkeit, somit auch des Dynamikbereichs, gefunden werden. Der Mischer TUF-1H wird an seinem IF-Port angesteuert. Die hohe Isolation zwischen LO- und RF-Eingang gestattet eine hohe

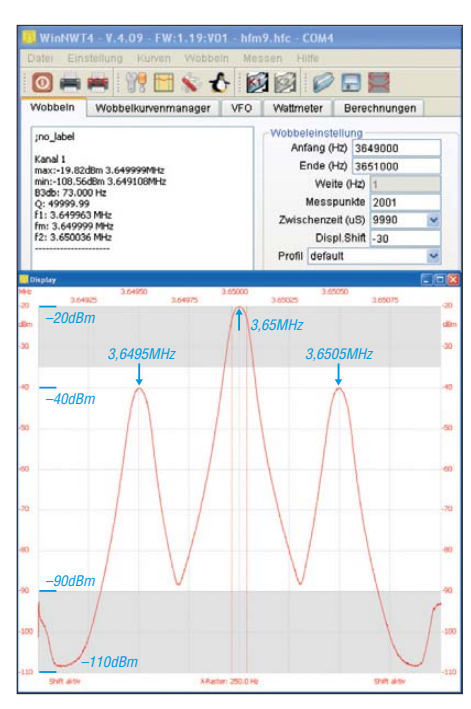

**Bild 9: Auflösung des SA-Zusatzes am Beispiel des AM-Signals eines Messsenders HP 8640 auf 3650 kHz, Modulation 500 Hz; Raster: X 250 Hz, Y 10 dBm**

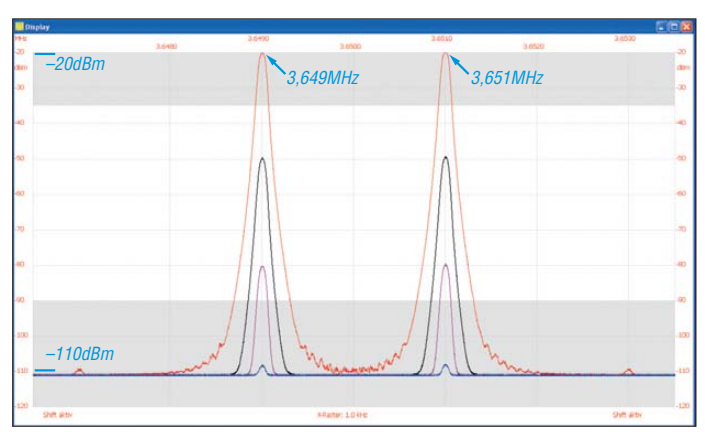

**Bild 7: Dynamikverhalten und Genauigkeit der Anzeige des SA-Vorsatzes; Raster: X 1 kHz, Y 10 dBm**

rauschens aufgeteilt. Der SA-Zusatz ist somit nur für Analysen im Nahbereich ausgelegt. Der Frequenzbereich reicht jedoch weit in den KW-Bereich hinaus. Bei Bedarf ist ein Filter vorzuschalten. Die Qualität des Auflösungsfilters zeigt Bild 9.

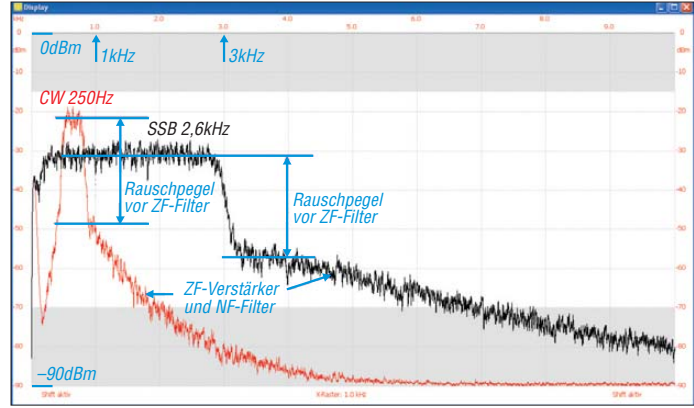

rigen Ausgabe). Die Software WinNWT/ LinNWT des SA-Vorsatzes ist weiterhin benutzbar.

Der *NWT 1* erhält einen weiteren Ausgang für einen Zweitongenerator zur Messung der Innerband-Intermodulation. Dazu wird das Signal des 80-MHz-Referenzoszillators mittels 74F74 durch vier geteilt. Nach einer Spannungsteilung steht ein 20-MHz-Ausgangssignal an 50 Ω bereit. Stellt man die Frequenz am HF-Ausgang um 500 Hz höher ein als die am 20-MHz-Ausgang, bleibt diese Frequenzdifferenz auch bei Temperaturerhöhung erhalten. Die Einspa rung eines Generators bringt somit einen zusätzlichen Vorteil.

Der NWT 2 wird in Verbindung mit dem NWT 1 zur Messung der Außerband-Intermodulation benötigt. Außerdem bildet er mit dem SA-Zusatz den Spektrumanalysator (Bild 6, vorige Ausgabe). Zum Aufnehmen der Durchlasskurven ist ein weiterer Ausgang erforderlich. Er entsteht durch

**Bild 8: Mit dem SA-Zusatz gemessenes NF-Rauschen bis 10 kHz; Raster: X 1 kHz, Y 10 dBm**

Verstärkung, die aber nur so hoch eingestellt ist, dass der darstellbare Bereich von 90 dB IM-frei ist und die Nulllinie möglichst klein bleibt.

Mit der angegebenen Dimensionierung ergibt sich eine Empfindlichkeit von –110 dBm, die immer noch durch den logarithmischen Detektor bestimmt wird. Der begrenzungsfreie Eingangspegel beträgt maximal –20 dBm (am Ausgang *IF OUT* sind es rund 13 dBm); dadurch ergibt sich ein IP3 von 25 dBm. Die Nulllinie liegt 35 dB unter der maximalen Aussteuerung. Das Auflösungsfilter (Ladderfilter) auf 5644,9 kHz mit 75 Hz Bandbreite besteht aus den Quarzen eines CW-Filters aus dem TR-7 und ist zur Unterdrückung des BreitbandSelbst im Abstand von 250 Hz lassen sich noch Linien bis –50 dB selektieren. Im Kopf finden sich die Soft- und Firmware-Version, die Wobbeleinstellungen und die Auswerte ergebnisse. Mit dem eingeschalteten Videofilter und der Zwischenzeit werden Schwebungseffekte zwischen den Linien unterdrückt.

Die Überprüfung der Linearität und der Genauigkeit ist in Bild 7 dargestellt und wurde durch einen IM-Testgenerator mit den Ausgangsfrequenzen 3649 kHz und 3651 kHz durchgeführt. Der Wobbelkurvenmanager führt vier Messkurven mit unterschiedlichen Pegeln (–20 dBm, –50 dBm, –80 dBm, –110 dBm) übereinander. Die –20-dBm-Signale (rot) verursachen

### *Messtechnik*

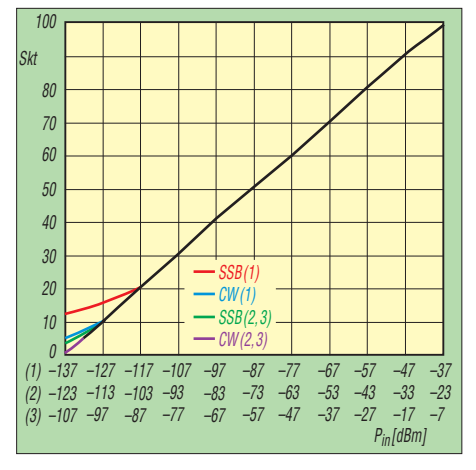

**Bild 10: Anzeigegenauigkeit des S-Meters in seinen drei Anzeigebereichen**

IM-Produkte, die noch kleiner als die Pegel an der Empfindlichkeitsgrenze (–110 dBm, blau) sind. Alle Pegel, auch der an der Empfindlichkeitsgrenze, werden richtig angezeigt. Damit beträgt der Dynamikbereich 90 dB; die softwaremäßig grau unterlegten Bereiche (auf den FA-SAV zugeschnitten) sind hier bedeutungslos.

Durch Änderung der Shift und gleichzeitiges Vorschalten eines Dämpfungsgliedes kann man mit höheren Pegeln und korrekter Skalierung arbeiten. Mit Shift –10 dB und 20 dB Dämpfung vor dem Eingang – benutzt bei allen nachfolgenden Schrieben – ergibt sich ein IP3 von 45 dBm. Der maximale Eingangspegel beträgt dann 0 dBm. Leider werden die Kurven durch den Wobbelvorgang (Spektrum des DDS) bei starken Signalen etwas verschmutzt; große Zwischenzeiten und das Videofilter schönen sie indes wieder.

Zusätzlich zu den oben aufgeführten Geräten setze ich noch ein RMS-Voltmeter HP 3400A zur Empfindlichkeitsmessung, einen hochstabilen Referenzoszillator (OSA Model 8655, 10-MHz-Ofen) und einen Frequenzzähler HC-F1000L zur Messung der Frequenzstabilität und des Phasenrauschens ein.

#### ■ Messergebnisse ohne **interne Messpunkte**

Diese Messwerte sind das Ergebnis von Ablesungen am S-Meter oder der Auswertung des Lautsprecherausgangs an einem 3,9-Ω-Widerstand (durch einen 47-Ω-Reihenwiderstand ergänzt für das 50-Ω-Messsystem). Es erfolgt somit kein Eingriff in das Gerät. Daher sind die beschriebenen Messungen auch an anderen Empfängern bzw. Transceivern durchführbar. Für das interne S-Meter sind dann jedoch zuvor Kalibrierkurven aufzunehmen!

Alle Antenneneingangspegel beziehen sich ebenfalls auf 50 Ω. Als Messfrequenzen dienen die Mittenfrequenzen der Amateurbänder von 160 m bis 10 m. Für die Messungen stelle ich teilweise spezielle Messaufbauten und das zugehörige Messzubehör vor.

#### *NF-Rauschen*

Die Untersuchung der NF-Rauschspannung (Bild 8) mit dem Spektrumanalysator ohne Eingangssignal gibt einen ersten Aufschluss über den Frequenzgang, die Dominanz der Verstärkung vor dem Selektivfilter und die Unterdrückung des breitbandigen ZF-Rauschens durch das NF-Filter. Dargestellt sind die 2,6-kHz-Bandbreite für SSB bis 10 kHz, ebenso das 250-Hz-Filter für CW mit dem Anzeigebereich 1 bei normaler NF-Lautstärke. Auffallend ist das überhöhte Rauschen bei dem schmalen CW-Filter als Folge des Regeleinflusses durch die AGC.

#### *S-Meter-Anzeigegenauigkeit*

Bild 10 zeigt die Ablesung in Skalenteilen bei den im ersten Teil erwähnten Anzeigebereichen mit Eingangssignalen von der Rauschgrenze bis –7 dBm. Die 100 Skalenteile entsprechen 100 dB. Da das Rauschen 4 dB höher bewertet wird als sinusförmige Signale, ist der jeweilige Anfangsbereich durch Rauschen und Signal zusätzlich angehoben (farbige Bereiche). Der Anzeigebereich 1 ist der empfindliche von  $-30$  dB $\mu$ V bis 70 dB $\mu$ V.

An der rot auslaufenden Kurve mit –18  $dB\mu V$  lässt sich auf die Grenzempfindlichkeit bei SSB schließen. Mit der Korrek tur von 4 dB liegt der Rauschflur (MDS) somit 22 dB unter 1  $\mu$ V, also bei –129 dBm. Beim Bereich 2 liegt S9 in der Mitte. Auch

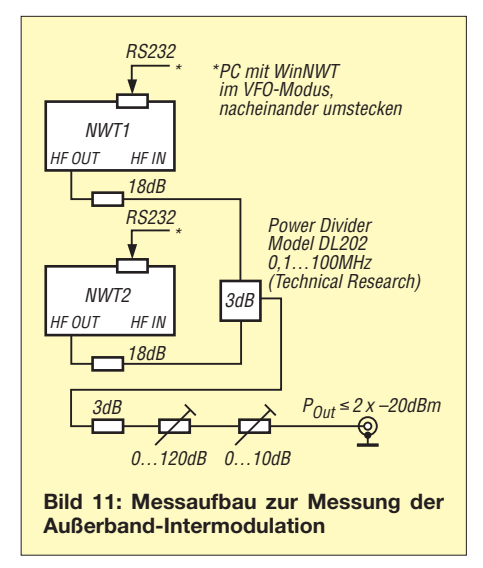

hier können noch S1-Signale angezeigt werden. Beim Bereich 3 ergibt sich eine Anzeige direkt in  $dB\mu$ V.

#### *Empfindlichkeit*

Die Empfindlichkeit wird breitbandig mit einem Effektivwertmessgerät bestimmt. Das Eingangssignal wird mit dem Aufbau nach Bild 11 erzeugt, wobei nur ein Generator eingeschaltet ist. Tabelle 3 gibt die Grenzempfindlichkeit (3 dB Anstieg, MDS-Wert) und den Rauschabstandswert für 10 dB (S+N)/N (in praxi 10 dB S/N, d. h. gerundete Werte) bei SSB und CW an. Die Regelung darf dabei nicht ansprechen (!), die Messungen müssen daher mit Handregelung durchgeführt werden.

Der Wert für 3 dB (S+N)/N (entspricht 0 dB S/N) wird bei der Berechnung des Dyna-

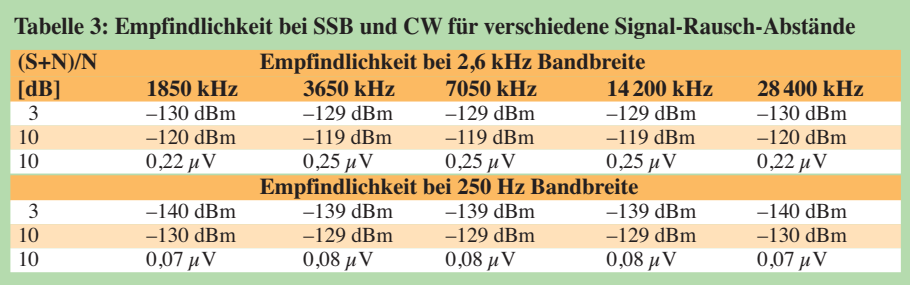

**Tabelle 4: Gemessene IM-Abstände 3. Ordnung bei verschiedenem Trägerabstand**

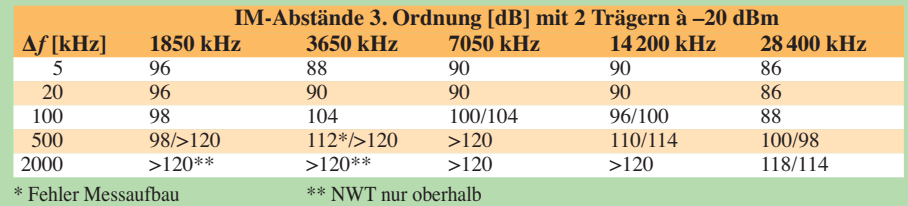

#### **Tabelle 5: Berechnete Interzeptpunkte 3. Ordnung bei verschiedenem Trägerabstand**

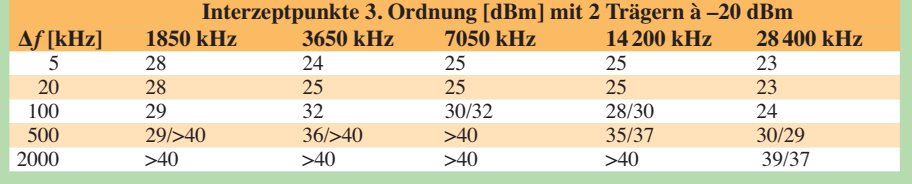

mikbereichs benötigt. Der 10-dB-Wert ist die übliche Empfindlichkeitsangabe (meist in Mikrovolt) in Verbindung mit der Bandbreite. Die Angaben beziehen sich hier auf die Anzeigebereiche 1 und 2, da die Empfindlichkeit von der ZF1 bestimmt wird und die Reduzierung der Verstärkung auf der ZF2-Ebene unwesentlich zum Tragen kommt. Im Bereich 3 verschlechtert sich die Empfindlichkeit um den Betrag der Eingangsdämpfung von 16 dB (Faktor 6,3, bei SSB auf  $1.5 \mu$ V für 10-dB-Wert).

#### *Außerband-Intermodulation 2. und 3. Ordnung*

Mit dem Messaufbau in Bild 11 ist es möglich, im Frequenzbereich von 3…30 MHz IM-Abstände bis 120 dB bei einem ausreichend empfindlichen Empfänger bei

Unterhalb 3 MHz bestehen geringe Einschränkungen durch Eigen-IM bei Fehlanpassung und erhöhtes Phasenrauschen. Für die hohen Eigen-IM-Abstände von >120 dB darf der Pegel für den Leistungsteiler (*Power Divider*) nicht zu hoch sein, außerdem müssen die Generatoren genügend entkoppelt sein. Dabei hilft das Dämpfungsglied von 3 dB, es verbessert die Isolation des (als Combiner betriebenen) Power Dividers je nach Anpassung um bis zu 6 dB. Bei Totalreflexion beträgt die Isolation 12 dB, sie steigt bei Anpassung auf Werte >30 dB an. Die Tabelle 4 zeigt die IM-Abstände 3. Ordnung bei unterschiedlichen Frequenzabständen und Empfangsfrequenzen, gemessen mit dem Anzeigebereich 1.

Die Messwerte liegen bis Δ*f* = 100 kHz meist symmetrisch – unabhängig davon,

> **Bild 12: Innerband-Inter modulation (s. Text); Raster: X 500 Hz, Y 10 dBm**

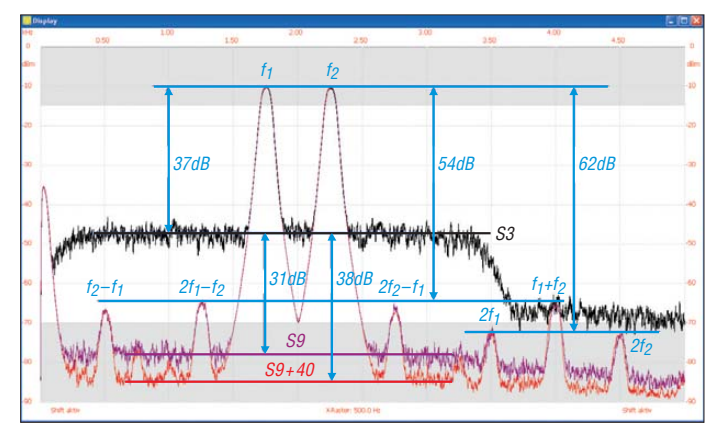

schmaler Bandbreite und weitgehend unabhängig vom Reflexionsverhalten des Empfängereingangs zu messen. Bei der Bestimmung des IP ist zu beachten, dass die gemessenen IM-Abstände der mathematischen Gesetzmäßigkeit bei Pegeländerung folgen. Sie sind dadurch oft nur mit kleinerem Pegel messbar.

IM-Abstände lassen sich bei einem Empfänger ohne Regelung vor dem Roofing-Filter durch Ablesung am S-Meter (Kontrolle über Eichleitung) oder über die NF, eventuell mit Handregelung und mit der Eichleitung, bestimmen. Mit der maximalen Leistung von –20 dBm reicht der Messbereich bis zu IP-3-Werten von 40 dBm und IP-2-Werten von 100 dBm.

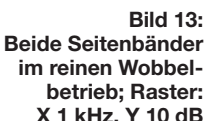

ob die Generatoren oberhalb oder unterhalb der Empfangsfrequenz liegen. Bei grö ßeren Frequenzdifferenzen ergeben sich durch Unsymmetrie des Preselektors (auch durch phasenabhängige Überlagerung der IM-Produkte an mehreren Stufen) oder durch den Tiefpass unterschiedliche Werte (Doppelangabe, linke Angabe Generatoren unterhalb).

Die hohen IM-Abstände lassen sich nur mit dem 250-Hz-Filter in CW messen. Lediglich der klassische Abstand von 20 kHz

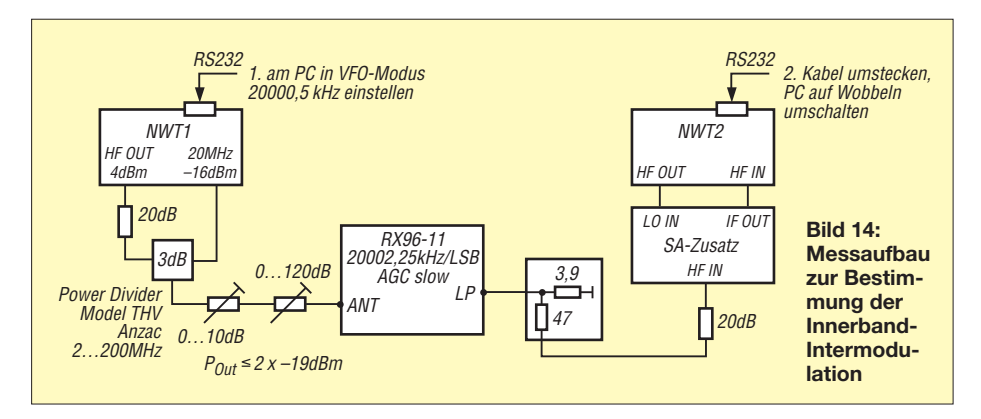

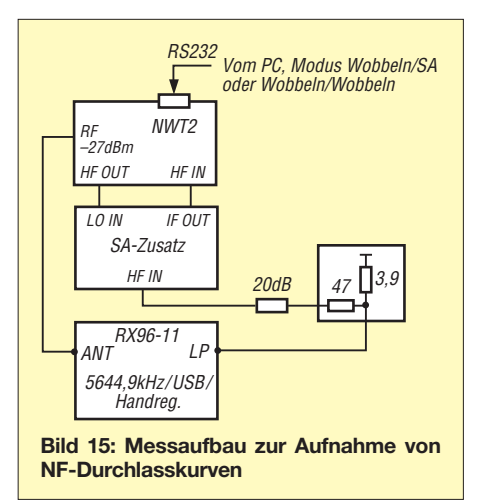

ist in SSB dokumentiert; es besteht jedoch kein Unterschied zur CW-Einstellung. Die Werte der IM-Abstände sind in Tabelle 5 mit dem verwendeten Pegel in Interzeptpunkte umgerechnet. Das Dämpfungsglied am Antenneneingang (Anzeigebereich 3) vergrößert den IP um weitere 16 dB.

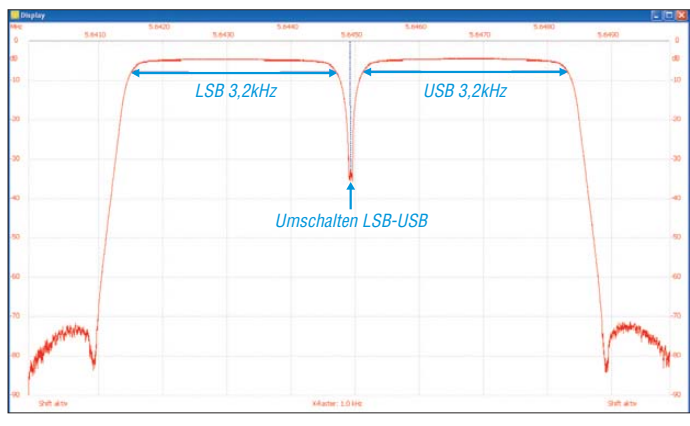

Sinnvoller sind Angaben des Dynamikbereiches (Tabelle 6), berechnet aus der Empfindlichkeit und den Interzeptpunkten in Verbindung mit der Bandbreite.

Der Dynamikbereich vergrößert sich mit größerem Frequenzabstand mit IP3 >40 dBm bei CW bis auf >120 dB, bei SSB >113,3 dB (Messgrenze).

Insgesamt zeigt sich, dass ohne Preselektor (160 m) die Empfindlichkeit und der IP im Nahbereich etwas günstiger sind. Mit Preselektor (Verstärkung 0 dB, nur Ausgleich der Filterverluste, außer im 10 m Band mit leicht erhöhter Verstärkung) verschlechtert sich die Empfindlichkeit durch das Eigenrauschen des Verstärkers, und der IP steigt mit den zusätzlichen IM-Produkten des Verstärkers und der induktiven Abstimmung (besonders 10 m).

Die Verbesserung des IM-Verhaltens tritt erst außerhalb des Durchlassbereiches des Preselektors auf. Dies zeigt sich auch bei der Messung der Intermodulation 2. Ordnung in Tabelle 7.

Die Konstanz der hohen IM-Abstände bestätigt auch die Funktionsfähigkeit des Zweiton-Testgenerators. Aussagekräftig sind nicht die hohen IP-Werte, sondern der intermodulationsfreie Dynamikbereich, berechnet aus der Empfindlichkeit und den IP2-Werten (Tabelle 8).

Durch die 10 dB höhere Empfindlichkeit vergrößert sich bei CW (250 Hz) der Dynamikbereich 2. Ordnung um 5 dB. Damit wird der Maximalwert von >120 dB erreicht (Messgrenze).

#### *Innerband-Intermodulation und Regelverhalten*

Die Linearität des Empfängers im Durchlassbereich wird mit dem Zweitongenerator des NWT 1 gemessen, der auf ein Frequenzpaar mit 500 Hz Abstand bei 20 MHz eingestellt ist. Die NF wird für drei Eingangspegel mit dem Spektrumanalysa-

lichkeit werden durch die erhöhte Rauschbewertung die Signale etwas zurückgeregelt. Sie bleiben aber bis weit über den linearen Regelbereich konstant. Nach dem Zurückregeln des Rauschens erscheinen die IM-Produkte, die aber bei S9 und S9+40 dB gleich bleiben.

Mit der Erhöhung auf den Maximalpegel von 2× –19 dBm (weit über S-Meteranschlag) steigen die IM-Produkte 3. Ordnung nur um 6 dB an.

Auch das vorhandene Rauschen lässt sich auswerten. Der Rauschabstand von 37 dB bei S3 (–109 dBm) lässt sich auf den S/N-Abstand bei 2,6 kHz umrechnen. Der Empfindlichkeitsgewinn durch den Spektrumanalysator von 10 lg (2600/75) beträgt 15,4 dB. Da aber die Rauschbandbreite nicht genau der 3-dB-Bandbreite entspricht und die

**Bild 16:** 

 $300Hz$   $2,0kHz$   $3,2kHz$   $3,2kHz$ 58dB 15Hz **Administration of the company of the company** 

tor untersucht (Bild 14). Dabei sind die Regelabweichung, die IM-Produkte und der S/N-Abstand bei –109 dBm (S3), –73 dBm (S9) und –33 dBm (S9+40 dB) pro Einzelsignal im Anzeigebereich 2 auszuwerten (Bild 12). Das Zweiton-Signal zeigt am S-Meter statt der 6 dB (Spitzenwert) nur 5 dB mehr an.

Die beiden Signale  $f_1$  und  $f_2$  werden bei den drei Signalpegeln im RX auf praktisch gleiche Amplituden geregelt (über 76 dB auf 0,2 dB genau). An der Grenzempfind**Durchlasskurven in SSB; Darstellung mit der Skalierung des SA-Zusatzes, Raster: X 500 Hz, Y 10 dBm**

**Bild 17: Durchlasskurven in CW; Darstellung mit der Skalierung des SA-Zusatzes; Raster: X 500 Hz, Y 10 dBm Screenshots: DJ9DN**

54 dB, aber die Oberwellen sind mit 62 dB besser unterdrückt.

#### *NF-Durchlasskurven (Frequenzgang)*

Die Durchlasskurven lassen sich über die NF mit dem Signal am –27-dBm-Ausgang (Bild 15) direkt auf 5644,9 kHz (ZF des SA) als Eingangssignal aufnehmen; der Empfänger ist auf Handregelung zu stellen. Im Betrieb als SA lässt sich jedoch nur das obere Seitenband schreiben (das untere liegt im negativen Bereich), für CW ist noch der BFO-Versatz von 640 Hz zur Empfangsfrequenz zu addieren.

Hier sind der Frequenzgang und der NF-Pegel in absoluten Größen verfügbar (Bilder 16 und 17). Die gleichzeitige Darstellung beider Seitenbänder ist im reinen Wobbelbetrieb um 5644,9 kHz mit rela-

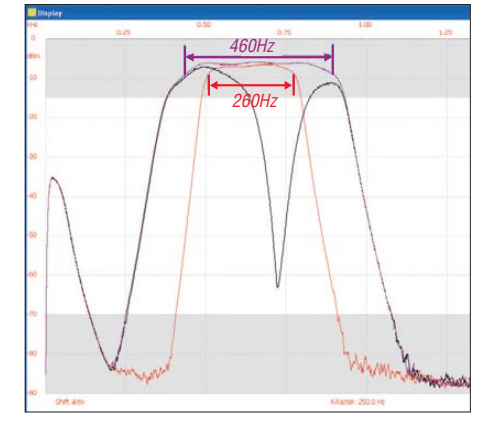

tiven Anzeigen möglich (Bild 13). Dabei zeigen sich die Symmetrie der Seitenbandumschaltung des 3,2 kHz breiten Seitenbandfilters sowie der geringe Einfluss der ZF1-Filterung auf die Welligkeit.

In Bild 16 sind drei ausgewählte Bandbreiten für SSB dargestellt. Als breite Stellung dient das 3,2-kHz-Seitenbandfilter; es ist bei SSB immer eingeschaltet. Das 2,6-kHz-Filter ist die Reihenschaltung der beiden 5,5-kHz-Filter und des Seitenbandfilters; zusätzlich ist noch das Notch-Filter eingeschaltet. Die 2-kHz-Bandbreite ist die VBT-Einstellung in Verbindung mit dem Seitenbandfilter. Bei allen Einstellungen ist noch der NF-Tiefpass eingeschaltet. Die untere Grenzfrequenz liegt jeweils bei 200 Hz.

Für CW (Bild 17) sind die Filter mit höherer Auflösung aufgenommen. Das breite Filter mit 460 Hz besteht aus der Reihenschaltung mit dem ZF1-CW-Roofing-Filter, den beiden ZF2-500-Hz-Filtern und dem NF-Bandpass. Das NF-Filter beschneidet die 500-Hz-Filterkurve etwas, um eine möglichst gute Unterdrückung des ZF-Rauschens zu erhalten. In diese Kette wird als schmale Bandbreite das 250-Hz-Filter, gemessen mit 260 Hz, geschaltet. Selbst das Notch-Filter ist bei CW mit Erfolg einsetzbar. (wird fortgesetzt)

**Tabelle 6: Berechnete Dynamikbereiche 3. Ordnung für verschiedene Filterbandbreiten Dynamikbereich 3. Ordnung im Nahbereich [dB] CW 250 Hz 1850 kHz 3650 kHz 7050 kHz 14 200 kHz 28 400 kHz**  $\Delta f = 5 \text{ kHz}$  112 108,6 109,3 109,3 108,6 **SSB 2,6 kHz** Δ*f* = 20 kHz 105,3 102,6 102,6 102,6 102 **Tabelle 7: IM-Abstände und IP 2. Ordnung mit zwei Trägern à –20 dBm Empfangsfrequenz Messfrequenzen** *f***1,** *f***<sup>2</sup> IM2-Abstand IP 2. Ordnung [kHz] [kHz] [dB] [dBm]** 1850 7650 – 5800 >120 >100<br>3650 9650 – 6000 >120 >100  $9650 - 6000$ 7050 1050 + 6000 120 100<br>14200 21600 - 7400 120 100  $\frac{14\,200}{28\,400}$  21 600 – 7400 120 120 100<br>28 400 18 800 + 9600 > 120 > 120 > 13  $18800 + 9600$  >120 >100 **Tabelle 8: Berechnete Dynamikbereiche 2. Ordnung bei 2,6 kHz Bandbreite**

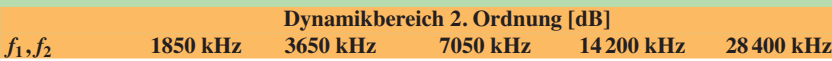

wie Tabelle 7 >115 >114,5 114,5 114,5 >115

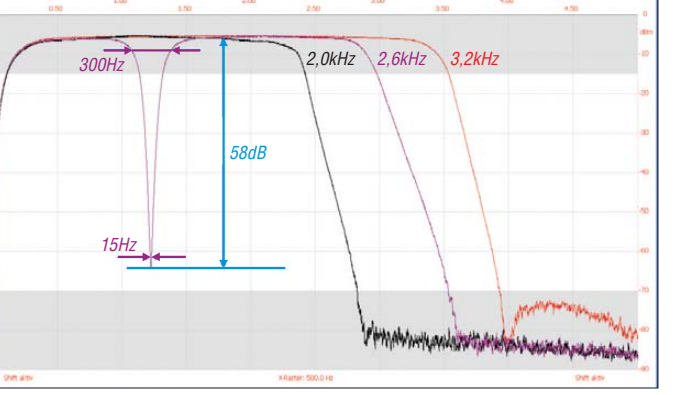

Mittelwertbildung des Detektors nicht exakt ist, muss man einen Korrekturfaktor von etwa 1 dB berücksichtigen. Dadurch ergibt sich ein S/N von gut 20 dB (37–15,4–1) und es bestätigt sich die Grenzempfindlichkeit von –129 dBm.

Leider steigt der Rauschabstand bei höheren Eingangspegeln nicht mehr linear an. Bei S9 erhöht er sich nur noch um 31 dB (statt 36 dB) auf 51 dB und mit 40 dB über S9 auf ein S/N von 58 dB. Das Rauschen liegt dennoch unter den IM-Produkten von

### *Amateurfunkpraxis*

### *Arbeitskreis Amateurfunk & Telekommunikation in der Schule e.V.*

#### **Bearbeiter: Wolfgang Lipps, DL4OAD Sedanstr. 24, 31177 Harsum E-Mail: wolfgang.lipps@aatis.de**

#### ■ Material für die Ausbildung **bei Amateurfunk-Lizenzkursen**

Häufig sind diese Ausbildungskurse so angelegt, dass lediglich Referate gehalten werden. Tafelanschrieb, Powerpoint oder Folien auf dem OH-Projektor erhöhen die Aufmerksamkeit der am Amateurfunk interessierten Kursteilnehmer. Was jedoch angefasst und ausprobiert oder mit einem kleinen Experiment verbunden werden kann, das wird im eigentlichen Wortsinn "begriffen".

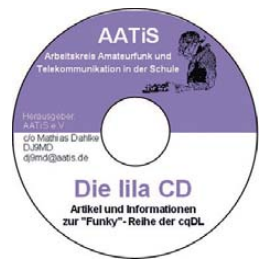

Die "lila CD" enthält **eine umfangreiche Zusammenstellung anschaulicher Elektronik-Experimente, die sich zum Selbst studium oder begleitend zu Ama teur funkkursen eig nen. Sie wird für 9 € zzgl. Versand ange boten. Foto: DJ9MD**

Aus diesem Grund ist es sehr wichtig, dass der Kursleiter entsprechendes Material in seine Unterrichtsstunden mitbringt, das die Teilneh mer anfassen oder ausprobieren dürfen. So ist eine Folie nicht ausreichend, auf der die Bauformen von Kondensatoren gezeichnet oder im Foto zu sehen sind. Ein kleiner Karton mit diversen Bauformen, vom Elektrolyt- über Tantal- bis hin zu keramischen und Folienkondensatoren lässt sich rasch zusammenstellen, im Bedarfsfall durch einen bastelnden Funkamateur. Alle Kursteilnehmer müssen die Kondensatoren anfassen, die Baugröße erkennen, die Beschriftung lesen und deuten können.

Aufgrund immer wieder an den AATiS bei der Ham Radio und anderen Veranstaltungen herangetragenen Anfragen und Wünschen wurden diverse, sehr kostengünstige Elektronik bausätze aufgelegt, die sich in der Ausbildungsarbeit bewährt haben. Damit lassen sich elektronische Grundlagen und Schaltungen

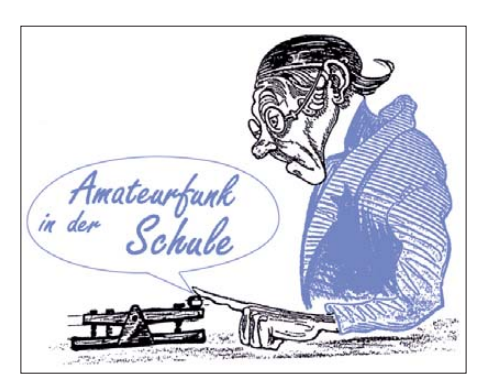

besser und nachhaltig verstehen, wie uns zahl reiche Rückmeldungen von Kursleitern sowie auch von Lehrgangsteilnehmern bestätigen.

Wie ist ein Brückengleichrichter aufgebaut, wie funktioniert er? Durch Änderung der Wechselspannungsfrequenz – der "Generator" befindet sich auf der Platine *AS008* – lässt sich der Stromfluss durch die Dioden genau verfolgen und die Funktionsweise ist sofort ersichtlich. Kathode, Anode, Diode, Leuchtdiode, Stromstärke, Spannung, Wechselspannung, Si nus… Das sind alles Begriffe, die sich alleine mit dieser Schaltung erklären lassen.

Der empfindliche HF-Detektor *AS644* für Signale von 100 MHz bis 2,5 GHz ermöglicht eine logarithmische Anzeige und verfügt über Ausgänge für Oszilloskop und Soundkarte sowie einen eingebauten NF-Verstärker für Lautsprecher. Mit ihm sind viele Experimente ohne großen Aufwand möglich.

Der RFID-Leser AS309 kann eingesetzt werden, um damit kleine Experimente durchzufüh ren: Schwingkreis, Reichweite, Abschirmung, Darstellung des HF-Signals usw. lassen sich so anschaulich zei gen.

Beliebt sind auch die Aufbauten auf den Platinen der BB-Reihe, bei denen kleinere Schaltungen auf die Kupferseite der Platine gelötet werden. Für häufig genutzte Grundschaltungen wurden kleine Bausätze auf diesen BB-Platinen zusammengestellt, darunter sind ein astabiler und ein bistabiler Multivibrator sowie ein Monoflop.

Wird parallel zum Lizenzkurs ein einfacher Empfänger gebaut, so überbrückt man damit eine "Durststrecke" in monatelangen Kursen leicht. Der Empfänger AS707, "HAMSTER – HAMs AM Simple Technics Experimental Radio" genannt, ist dafür ideal geeignet. Es handelt sich um einen KW-/MW-Audionempfänger mit geringem Aufwand, der sich hervorragend als Demonstrationsobjekt für Schwingkreiseigenschaften wie Güte, Band-

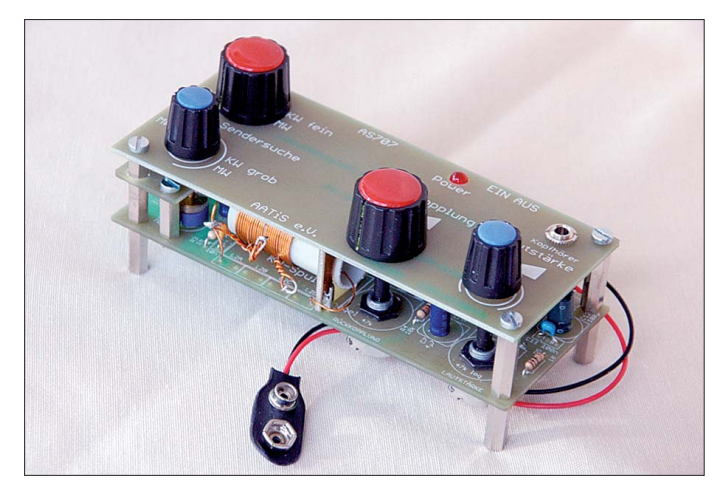

**Ein einfacher Kurz-/ Mittelwellen-Empfänger, von allen Kursteilnehmern gemeinsam aufgebaut, erhöht durch das Gemeinschaftserleben den Zusam men halt in einem Amateurfunklehrgang und liefert zudem eine gute Grundlage für die Funktion von Bauteilen und Schal tungs details.**

**Foto: DL2MAJ**

breite, Selektivität usw. sowie Empfängergrundlagen eignet. Antennenexperimente kön nen sich leicht anschließen. Wer ein schickes Holzgehäuse ergänzt, hat dann gleich ein technisches Schmuckstück geschaffen.

Wer einen CW-Kurs plant, muss diesen nicht zentral abhalten, sondern kann den "CW-Assistent" *AS059* einsetzen. Er dient der Ansteuerung von FM-(Hand-)Funkgeräten bei Morselehrgängen auf dem 2-m- oder 70-cm-Band. Die Schaltung übernimmt eine Fülle von Steuerungsaufgaben, wobei verschiedene Parameter programmierbar sind. Nun kann jeder Kursteilnehmer zuhause den CW-Lehrgang verfolgen.

Die beiden Licht-Sende-Empfänger *AS801* und AS802 wurden z. B. bereits im FUNKAMA-TEUR (4, 6 und 9/12) vorgestellt und sollen deshalb hier lediglich der Vollständigkeit halber erwähnt werden. Mit beiden Bausätzen, bestehend aus Lichtsender und -empfänger ist ein faszinierender und einfacher Einstieg in den Amateurfunk möglich!

#### **Wolfgang Lipps, DL4OAD**

#### ■ **AATiS bei der Interradio**

Neben der Ham Radio in Friedrichshafen und der UKW-Tagung in Bensheim steht die Interradio in Hannover seit Jahren als Fixpunkt im Kalender vieler AATiS-Mitglieder und -Freunde. So verwundert es nicht, dass zahlreiche Funkamateure sich das aktuelle Praxisheft 22 besorgten und nach neuen Bausätzen Ausschau hielten. Dabei gab es zwei Trends: Einerseits war es die Frage nach kleinen Bausätzen, um die Enkel an die Elektronik heranzuführen. So haben die kleinen Effektschaltungen in der Preislage 3 € bis 4 € wieder einige Abnehmer gefunden.

Die andere Gruppe möchte sich fortbilden und ließ sich den Bausatz *Gei gerzähler* erklären. Wer diesen bereits aufgebaut hatte, berichtete über seine Erfahrungen damit. Begeisterte Rückmeldungen gab es zu den beiden Lichtsendern-/Empfängern mit den Be-zeichnungen *AS801* und *AS802.* Hierzu dürfen wir auf das nächste Praxisheft gespannt sein, denn in der Ausgabe 23 sollen mehrere Telekommunika tionsexperimente mit Hilfe des Lichts und diesen Schaltungen beschrieben werden. Bis zum Erscheinen dieser Ausgabe ist allerdings Geduld bis März erforderlich.

Ein besonderer Anziehungspunkt am AATiS-Stand war der Ausblick auf D-ATV von der ISS, denn zusätzlich zu den bekannten ARISS-QSOs mit Astronauten auf der Internationalen Raumstation sollen ab Ende 2013 auch D-ATV-Video-Aussendungen im S-Band zur Erde ermöglicht werden. Daran arbeitet das ARISS-Team bereits seit mehreren Jahren. Mit Unterstützung der europäischen Industrie und der europäischen Raumfahrtagentur ESA wird aktuell das Flugmodell des HAMam-Video-Systems erstellt. Dieses soll Ende 2013 zur ISS transportiert wer den.

Grundlage des Sendekonzeptes sind D-ATV-Bausteine von SR-Systems. Dazu stellte Stefan Reimann, DG8FAC, seine aktuellen Komponenten für DVB-S2-Aussendungen vor. Am Stand des AATiS war eine entsprechende Empfangsstation in Betrieb, die neben Bild und Ton auch eine Ethernet-Übertragung ermöglichte.

## *CB- und Jedermannfunk*

#### **Bearbeiter: Harald Kuhl, DL1ABJ Postfach 25 43, 37015 Göttingen E-Mail: cbjf@funkamateur.de**

#### ■ **Sandy und der Jedermannfunk**

Der Wirbelsturm "Sandy" hat in der letzten Oktoberwoche an der Ostküste der USA und insbesondere in der Region New York große Schäden verursacht. Trotz aller Vorwarnungen fielen neben drahtgebundenen Telefonnetzen im großen Stil die für den Betrieb von Mobiltelefonen benötigten drahtlosen Kommunikationsnetze aus. Der Hauptgrund dafür war neben zerstörten Sendeanlagen die vielerorts ausgefallene Stromversorgung. Nun wird in den USA einmal mehr diskutiert, wie Mobilfunk netze zu sichern sind, damit man bei der nächs ten Naturkatastrophe in Metropolen wie New York nicht wieder ohne eine elektronische Kommunikationsmöglichkeit da steht.

eines eingebauten Kurbelgenerators aufladen lässt. Eine etwas abgewandelte Version dieses vielseitigen Gerätes ist in Europa als Midland Base Camp 446 erhältlich. Auch einige CB-Funkgeräte für den nordamerikanischen Markt bieten einen eingebauten NOAA-Wetterfunkempfänger, darunter die Modelle Midland 9001z, 1001LWX und 75-822.

In Deutschland informiert das Bundesamt für Bevölkerungsschutz und Katastrophenhilfe (BBK; *[www.bbk.bund.de](http://www.bbk.bund.de)*) in einer Broschüre über Vorsorge und Eigenhilfe in Notsituationen. Darin kommt auch die Kommunikation in Zeiten von Stromausfall etwa bei Überschwemmungen zur Sprache. Besonders auf der Höhe der Zeit sind die Tipps darin allerdings nicht, so fehlt ein Hinweis auf BC-Empfänger mit eingebautem Kurbelgenerator, der Unabhängigkeit von Batterien schafft.

Das Thema Jedermannfunk kommt darin überhaupt nicht vor, obwohl etwa bei Hochwasserkatastrophen der 11-m-CB-Funk oder im kleineren Umkreis PMR446-Funk eine hilfreiche Ergänzung der Kommunikation vor Ort sein kann. Anders als in Nordamerika (s. o.) scheinen die hiesigen Katastrophenschützer das Thema Funk für die private Notfallvorsorge

> **In den USA beziehen Katastrophenschützer den Jedermannfunk in ihr Notfallkonzept ein.**

Frequenzen – ähnliche Möglichkeiten für erfolgreichen QRP-Betrieb mit anderen Kontinenten offen: SSB, 12 W Sendeleistung, Richtantennen, Digimodes. Bei Feststationen ist darauf zu achten, dass eine Strahlungsleistung von 10 W EIRP nicht ohne Standorterklärung überschritten werden darf.

In Deutschland nutzen 11-m-Funker vor allem den Kanal 25 SSB (27,245 MHz USB) für den Funkbetrieb in Digimodes, darunter auch in der von José Alberto Nieto Ros entwickelten Sendeart ROS. Ursprünglich für Funkamateure entwickelt und von diesen auch intensiv genutzt, haben Jedermannfunker dieses robuste Verfahren für ihre Funkversuche ebenfalls entdeckt. Die Anforderungen an die technische Ausrüstung sind moderat: Neben einem SSBfähigen CB-Funk-Transceiver samt Antenne braucht man einen Computer mit Windows-Betriebssystem und Soundkarte, ein Interface und die kostenlose ROS-Software. Eine detaillierte deutschsprachige Anleitung, wie man sein System einrichtet und den ROS-Funkbetrieb im "CB-Funk-Modus" durchführt, steht unter (*[www.9cb.de/ros.html](http://www.9cb.de/ros.html)*) im Internet. Dort findet man auch einen Link zur aktuellen Version der Software (oder bei *http://rosmodem.wordpress. com*[\). Für den Einstieg kann man sich zunächst](http://rosmodem.wordpress.com) auf den Empfangsbetrieb konzentrieren, wofür neben der Software ein SSB-fähiger Weltempfänger reicht.

#### National SOS Radio Network"

#### **USING FRS WALKIE TALKIES** IN A HURRICANE ZONE

Before the storm arrives, go to Walmart, Home Depot. Lowes, Best Buy, Costco, Office Depot, Staples, Target<br>or another store and buy some FRS (Family Radio<br>Service) walkie talkies.

Keep at least three sets of extra Alkaline batteries on hand for each radio. Rechargeable batteries cannot be<br>charged if your electricity goes out.

Tune your radio to Channel 1. Turn OFF all privacy<br>codes (The second number should read 0 or 00).

Practice using the walkie talkies with your family and<br>neighbors before the storm arrives. Plan what you are<br>going to say and do in different situations.

Doch manchmal helfen bereits die kleinen Lösungen, um den Betroffenen eine zusätzliche Sicherheit zu geben. So empfehlen U.S.-Katas trophenschützer spätestens seit Wirbelsturm Katrina, der im August 05 den Südosten der USA heimsuchte, für die Nachbarschaftshilfe den Jedermannfunk. Auch in Nordamerika existiert dieser in verschiedenen Formen, darunter der bekannte 11-m-CB-Funk sowie FM im 70 cm-Frequenzbereich. Letzterer ist dem europäischen PMR446-Funk ähnlich, verwendet allerdings andere Kanäle und gestattet teilweise eine deutlich höhere Sendeleistung. Konkrete Tipps zur Verwendung des 70-cm-Jedermannfunks bei Naturkatastrophen finden Interessenten im Internet u. a. bei *www.nationalsos.com/ hurricane.html*[; diese berücksichtigen die Situa](http://www.nationalsos.com/hurricane.html)tion in den USA.

Zur von amerikanischen Katastrophenschützern empfohlenen Ausrüstung gehört das 70-cm-Funkgerät Midland XT511 Base Camp. Zu dessen wesentlichen Merkmalen zählt der FM-Sprechfunkbetrieb auf 22 amerikanischen 70 cm-Kanälen, ein Empfänger für Hörfunk auf Mittelwelle und UKW sowie für den amerikanischen NOAA-Wetterfunk bei 162 MHz, eine Taschenlampe mit Lichtmorsefunktion. Die unabhängige Stromversorgung erfolgt über einen eingebauten Akkumulator, der sich mithilfe

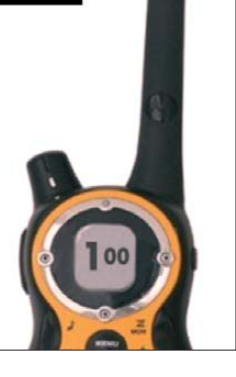

**Am 28.10.12 fand erstmals der** *World Day of ROS-Mode* **auf CB-Kanal 25 USB statt.** Screenshots: DL1ABJ

komplett auszublenden. CB-Vereinigungen und Gerätehersteller sollten das BBK auf das Potenzial des Jedermannfunks hinweisen.

#### ■ **Digitalfunk für CB-DX**

QRP – das ist im Amateurfunk die Kunst, mit wenig Leistung und viel Betriebstechnik große Entfernungen zu überbrücken. QRP-Leistung bedeutet dabei höchstens 10 W, eher noch 5 W, plus eventuellem Antennengewinn. Die Ausbreitungsbedingungen bestimmen dabei mit, welche Sendearten sich für gelungene Verbindungen eignen: Bei guten Ausbreitungsbedingungen klappt schon einmal eine SSB-Sprechfunkverbindung mit Neuseeland, bei weniger guten ist man mit Morsetelegrafie deutlich im Vorteil. Oder mit Digimodes, die man heute teilweise auch schon ohne PC direkt mit einem Smartphone und einer geeigneten Anwendung (App) für Weitverbindungen nutzen kann.

Als CB-Funker braucht man solchen Möglichkeiten heutzutage nicht mehr nur staunend zuzusehen. Vielmehr stehen 11-m-Jedermannfunkern – abgesehen von den nicht frei wählbaren

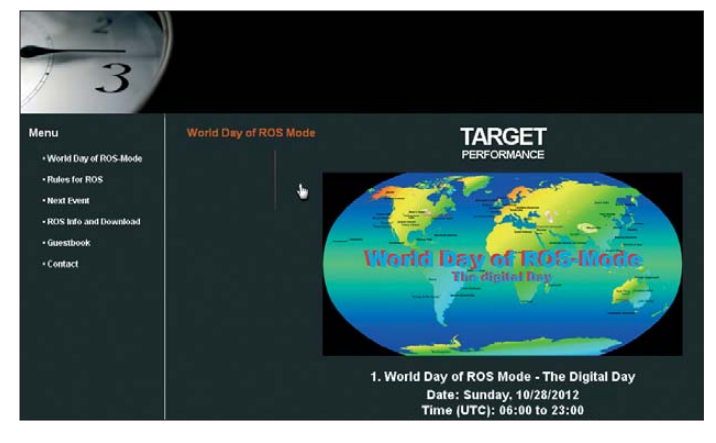

Dank der in diesem Jahr zeitweise sehr guten Ausbreitungsbedingungen im oberen Bereich der Kurzwelle waren Verbindungen zwischen Mitteleuropa und dem Pazifik mehrfach möglich, auch wenn dies einige Geduld erforderte. Öfters gelangen Verbindungen nach Nord- und Südamerika, außerdem quasi täglich in verschiedene europäische Länder. Die Digimode-Aktivität von DX-begeisterten 11-m-CB-Funkern dürfte künftig noch zunehmen.

Dafür hat auch der von Jedermannfunker René mit Unterstützung von OM Alexander, DG9NCZ, ausgerufene *World Day of ROS-Mode* gesorgt, der erstmals am 28. 10. 12 von 0600 bis 2300 UTC auf CB-Kanal 25 USB stattfand. Teilnehmer sollten im CB-Funk international übliche Rufnamen sowie gültige Ortskenner (*Locator*) verwenden und sich bei der Betriebstechnik um einen effektiven Funkbetrieb bemühen. Konkrete Tipps für teilnehmende [CB-Funker wurden unter](http://world-day-of-ros-mode.npage.de) *http://world-day-of -ros-mode.npage.de* veröffentlicht. Künftig sind vergleichbare Aktionen geplant, eventuell auch in anderen Digimodes.

## *Kurzwelle in Deutsch*

#### **Liste analoger deutschsprachiger Sendungen auf Lang-, Mittel- und Kurzwelle**

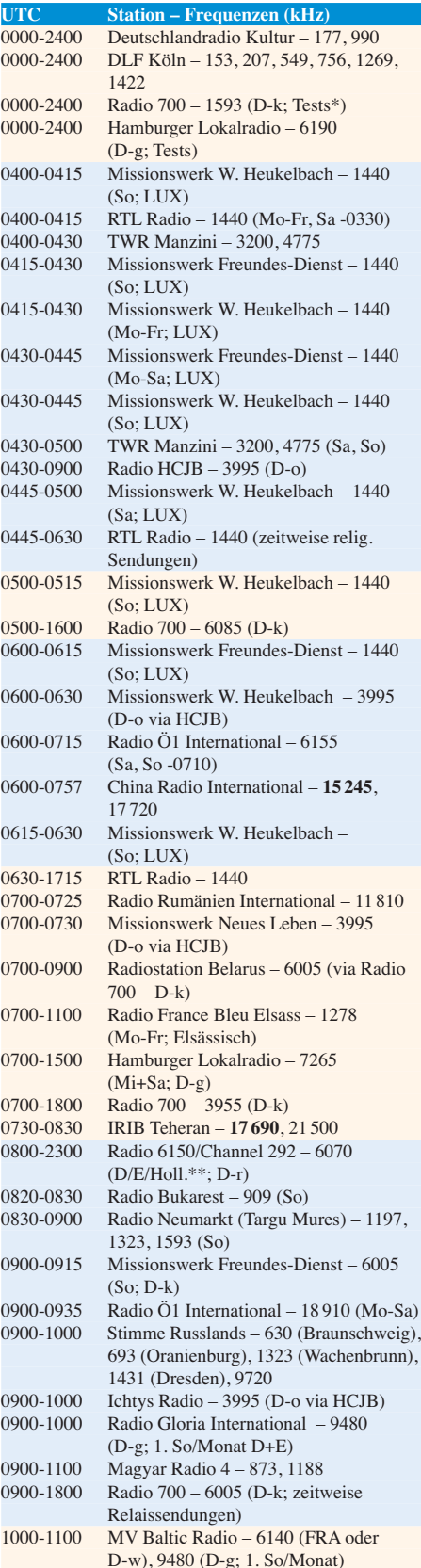

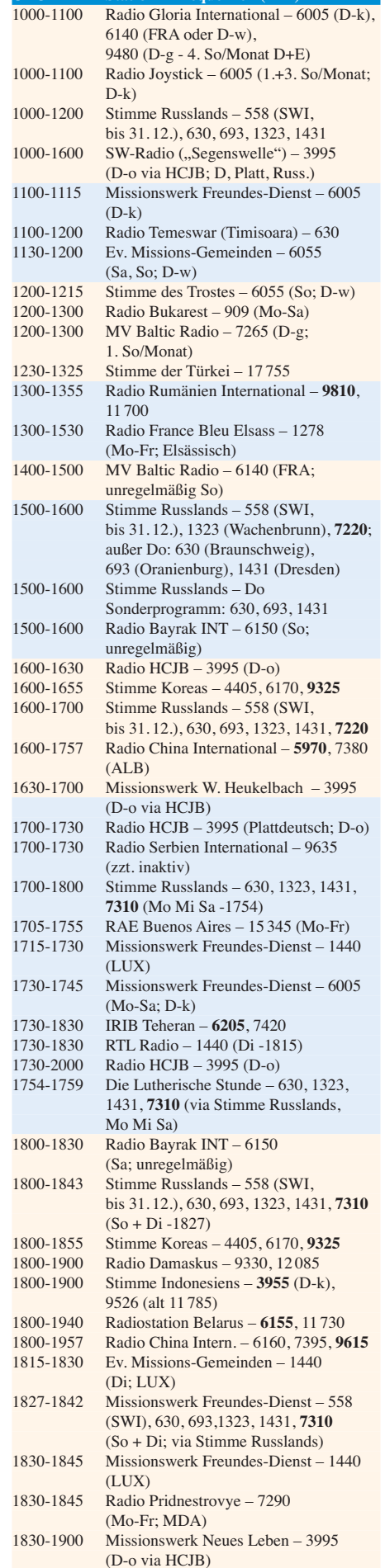

**UTC Station – Frequenzen (kHz)**

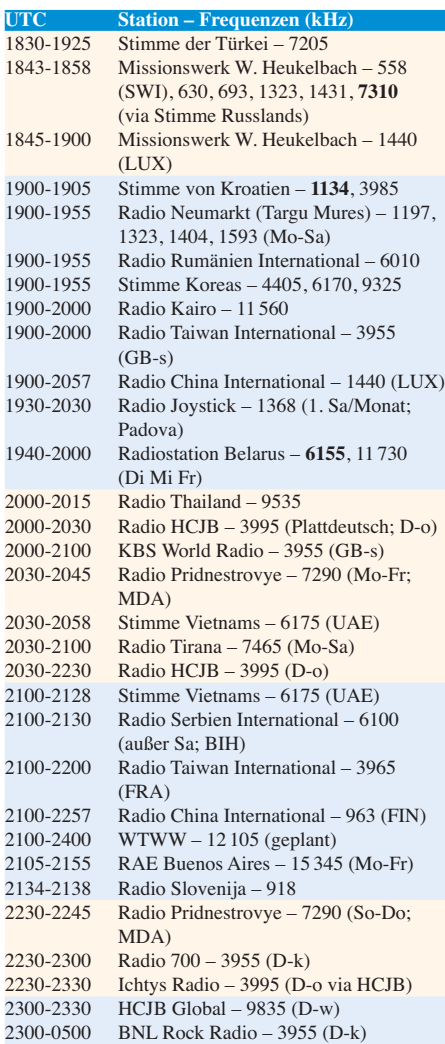

\* nähere Infos: *[www.1593.eu](http://www.1593.eu)*

\*\* Sendestart unsicher; aktuelles Programm: *[www.radio-6150.de/deutsch/programm/](http://www.radio-6150.de/deutsch/programm/)*

#### **Sendungen im DRM-Modus ("Kurzwelle digital")**

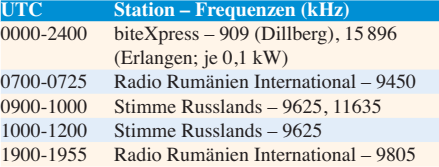

**Viele Stationen strahlen ihre Programme über Sender außerhalb des Ursprungslandes aus. Die Standorte sind wie folgt gekennzeichnet:**

ALB – Albanien (Cerrik) BIH – Bosnien-Herzegowina (Bijeljina)

- D Deutschland (Göhren-g, Kall/Eifel-k, Nauen-n, Weenermoor/Ostfriesland-o, Rohrbach-r, Wertachtal-w)
- FIN Finnland (Pori)
- FRA Frankreich (Issoudun)
- GB Großbritannien (Skelton-s, Woofferton-w)
- LUX Luxemburg (Marnach)
- MDA Moldawien (Grigoriopol)
- SWI Schweiz (Monte Ceneri)
- UAE Vereinigte Arabische Emirate (Dhabayya)

Die am besten hörbaren Frequenzen sind in **Fettdruck** wiedergegeben. Hans Weber

## *BC-DX-Informationen*

#### ■ **Kanadische Kurzwellen**

*Radio Canada International* (RCI) gehörte auf Kurzwelle zu den Stammgästen in den Empfängern vieler Welthörer und war bis zu dessen Schließung am 25.6.12 gut empfangbar. Das kanadische KW-Sendezentrum in Sackville, Neubraunschweig, sollte eigentlich 31. 10. 12 um 2359 UTC abschalten, war aber bei Redaktionsschluss über mindestens eine Frequenz weiter aktiv: 9625 kHz.

vorerst aufrecht zu erhalten. Thomas Witherspoon hatte darin an erster Stelle darauf hingewiesen, dass eine Schließung von Sackville für Bewohner Nordkanadas und Reisende in der Region einen Verlust der Rundfunkversorgung bedeuten würde. Das als Ersatz geplante Netz von UKW-Sendern könne niemals die Reichweite der Kurzwelle 9625 kHz ersetzen, so seine Argumentation. Diese ist zutreffend, wie vergleichbare Aussendungen im Norden Australiens belegen: Auch dort füllt man Versorgungslücken mithilfe der Kurzwelle (s. diese Rubrik in FA 11/12).

Sollte Sackville demnächst tatsächlich abgeschaltet werden und sich kein neuer Betreiber dafür finden, bietet die kanadische Rundfunk-

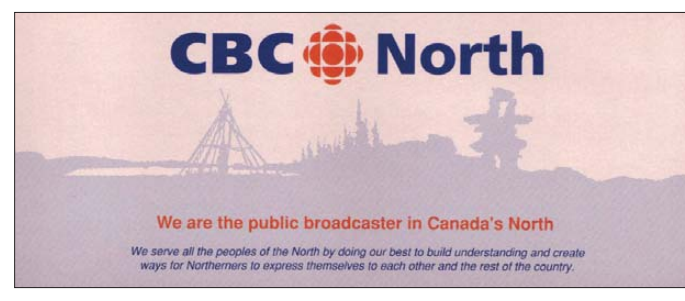

Auf diesem AM-Kanal überträgt *CBC Radio-Canada* täglich 18 Stunden das Kurzwellenprogramm *CBC North Quebec* für den Norden Kanadas in Englisch, Französisch und Sprachen der kanadischen *First Nations* (Ureinwohner). Der Empfang in Europa gelingt derzeit regelmäßig ab dem späten Abend bis in den frühen Morgen mit zeitweise sehr guter Signalstärke. Von 0000 bis 0200 UTC kommt es zu Nachbarkanalstörungen durch eine DRM-Aussendung auf 9630 kHz (REE Madrid via Relais Costa Rica).

Der Status der Ausstrahlung aus Sackville gibt derzeit Rätsel auf, denn angeblich ist die Sendelizenz am 31. 10. 12 erloschen. Tatsächlich schalteten die Sendetechniker in Sackville den 100-kW-Sender an diesem Tag um 2359 UTC ab. Dann herrschte Stille auf dem Kanal – bis der Sender etwa 90 Sekunden später wieder aktiv war. Seitdem ist das CBC-Programm auf 9625 kHz zu den gewohnten Zeiten empfangbar. Anschrift: CBC North Quebec, P.O. Box 6000, Montreal, Quebec H3C 3A8, Kanada.

Laut Vermutungen soll diese KW-Ausstrahlung so lange fortgeführt werden, bis ein Netz von lokalen UKW-Sendern in entlegenen Siedlungen Nordkanadas den einen KW-Sender ersetzen kann. Möglicherweise hat auch eine Petition zur Erhaltung der KW-Sendestelle Sackville dazu beigetragen, den Sendebetrieb zumindest

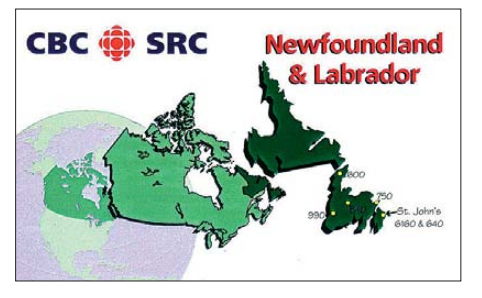

*Radio CKZN* **ist bei guten Ausbreitungsbedingungen nachts auf 6160,8 kHz zu hören. Zur vollen Stunde kommen Nachrichten von** *CBC Radio One***.**

**Für die Bewohner Nordkanadas sendet** *CBC North Quebec* **auf 9625 kHz ein Programm in Englisch und Sprachen der Inuit.**

**Aus Toronto überträgt** *Radio CFRX* **auf 6070 kHz das Programm von** *Radio CFRB***. QSLs: HKu**

landschaft für BC-KW-DXer dennoch einige reizvolle Ziele. Am häufigsten ist davon derzeit *Radio CKZN* St. John´s, Neufundland, ab dem späten Abend auf 6160,8 kHz (1 kW) mit dem englischen CBC-Programm in Mitteleuropa aufzunehmen. Da die Aussendung etwas neben der Nominalfrequenz liegt, fällt die Identifizierung leicht. Gleichzeitig sendet auf 6160,0 kHz (500 W) *Radio CKZU* aus dem fernen Vancouver, Britisch Kolumbien, von Kanadas Westküste. Die beste Empfangsgelegenheit für Vancouver besteht derzeit während des europäischen Morgengrauens, wenn die Feldstärke selten über die Lesbarkeitsgrenze ansteigt.

Mit *Radio CFRX* aus Toronto, Ontario, ist auf 6070 kHz (1 kW) eine kanadische Privatstation mit einer Programmübernahme von *Radio CFRB* (// MW 1010 kHz) in Europa aufzunehmen. Der Empfang ist meistens etwas schwächer als der von *Radio CKZN*, gelingt aktuell aber doch recht regelmäßig. Diese Empfangsmöglichkeit dürfte so lange bestehen, bis *Radio 6150* (ein Namenswechsel ist angekündigt) aus Deutschland den geplanten 24-Stunden-Sendebetrieb auf 6070 kHz aufnimmt.

#### ■ **Exotisches Russland**

Auch Russland hält auf KW einige exotische Empfangsmöglichkeiten bereit, die bei derzeit winterlichen Ausbreitungsbedingungen in Mittel europa gut zu beobachten sind. Aus Archangelsk sendet *Radio Pomorje* in Russisch auf 6160 kHz und war bei Redaktionsschluss gegen 0030 UTC mit einem Musikprogramm zunächst recht schwach und dann immer besser aufzunehmen. Um 0100 UTC (Signalmaximum) kamen Zeitzeichen und Nachrichten von *Radio Rossii*, von dem das Mantelprogramm stammt. Eine Lokalansage war um 0106 UTC hörbar. Gleichzeitig kam auf 5930 kHz deutlich stärker RTR Murmansk an. Das Programm lief parallel zu 6160 kHz, es wurde also ebenfalls *Radio Rossii* übernommen. Laut "Sender & Frequenzen 2013" kommen auf beiden Frequenzen Lokalprogramme von 0310 bis 0400 UTC und von 1410 bis 1500 UTC.

#### ■ Simbabwe im 60-m-Band

Mit der *Voice of Zimbabwe* hat die *Zimbabwe Broadcasting Corporation* (ZBC) im Mai 2007 ein Programm eingeführt, das sich als Auslandsdienst an eine Hörerschaft vor allem in benachbarten Ländern Simbawes wendet. Bei guten Ausbreitungsbedingungen ist die Station auf 4828 kHz (nominell 100 kW, tatsächlich wohl deutlich weniger) auch in Mitteleuropa aufzunehmen. Empfangsversuche lohnen derzeit ab etwa 1600 UTC, wenn das AM-Signal im Spektrum bereits sichtbar ist. Für einen verständlichen Empfang war die Feldstärke bei Re -

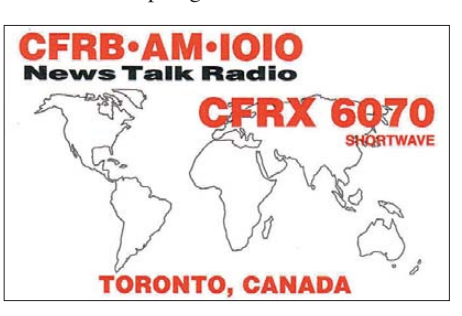

daktionsschluss gegen 1700 UTC stark genug; das Programm brachte landestypische Musik, Berichte sowie Ansagen in Landessprachen und Englisch. Bei stabilen Ausbreitungsbedingungen ist die Station auch im weiteren Verlauf des Abends aufzunehmen.

Deutlich besser hörbar ist das Programm eines Senders der politischen Opposition Simbabwes: *SW Radio Africa*. Ab etwa 1656 UTC kommt auf 4880 kHz (100 kW aus Meyerton, Südafrika) ruhige Instrumentalmusik, bevor um 1700 UTC das Programm mit einer ausführlichen Stationsansage und einer Programmvorschau beginnt. Die Sendung bringt Nachrichten, Korrespondentenberichte und regionaltypische Musik bis zum Sendeschluss um 1900 UTC.

#### ■ **Kaschmir und Swasiland**

Die 60-m-Tropenbandwelle 4760 kHz bietet derzeit interessante Empfangsmöglichkeiten: Bei angehobenen Ausbreitungsbedingungen ist dort vor 1600 UTC *All India Radio* (AIR) aus dem nordindischen Leh (10 kW) mit dem Regionalprogramm für Jammu und Kaschmir schwach aufzunehmen. Ab 1558 UTC dominiert den AM-Kanal dann *Trans World Radio* (TWR) aus Swaziland (50 kW) mit einem Pausensignal und einem religiösen Programm in den Sprachen Simbabwes. Dieses Programm endet um 1658 UTC mit der Afrikahymne, abgeschaltet wird um 1700 UTC. Dann hat auch *All India Radio* bereits den Sendebetrieb aus Leh auf 4760 kHz beendet. Die bis vor Kurzem ebenfalls auch 4760 kHz aktive AIR-Regionalstation Port Blair, Andamanen, hat ihre Frequenz nach 4660 kHz (10 kW) verlegt und ist dort bei guten Ausbreitungsbedingungen bis zum Sendeschluss um 1630 UTC in Mitteleuropa aufzunehmen. Leider ist die Verständlichkeit durch eine recht leise Modulation erschwert.

*Die Informationen und Abbildungen stammen von Harald Kuhl (HKu).*

### *Ausbreitung Dezember 2012*

#### **Bearbeiter:**

**Dipl.-Ing. František Janda, OK1HH CZ-251 65 Ondˇrejov 266, Tschechische Rep.**

Die diesjährigen Anstiege der Sonnenaktivität Ende September und in der zweiten Oktoberhälfte erfreuten zwar die KW-Freunde. Aber in Wahrheit gesagt, man erwartete ein bisschen mehr, zumindest mehr als vor einem Jahr. Das Modell der weiteren Entwicklung zeigt zwei mögliche Varianten, beide mit dem gleichen Maß der Wahrscheinlichkeit. Entweder wird sich der Anstieg der Sonnenaktivität auch im Dezember fortsetzen oder es wird noch vor dem für Herbst 2013 erwarteten Maximum des Zyk lus bereits im nächsten Frühjahr zum Abfall kommen. Mit anderen Worten, der gegenwär tige Zyklus wird seine Geheimnisse noch mindestens mehrere Monate vor uns verstecken. So oder so ist das Aktivitätsniveau meist größer, als die meisten Vorhersageautoren erwarten.

Die Bake OK0EPB (7039,4 kHz, "Exact Pendulum Beacon", siehe *<http://ok0epb.nagano.cz/>*) bekam eine Reihe lobender Berichte, was eine Motivation zur weiteren Verbesserung der Arbeit war. Seit 17.10.12 wird jeweils ab der 26. Sekunde jeder Minute die Angabe der kritischen Frequenz der F<sub>2</sub>-Schicht oder f<sub>0</sub>F<sub>2</sub> mit maximal sechsminütiger Verspätung nach der aktuellen Messung gesendet. Die Ionosonde in Průhonice bei Prag (*<http://digisonda.ufa.cas.cz/>*) misst alle 15 Minuten, sodass die gesendeten Daten nie älter als 21 Minuten sind. Auch die genaue Zeit stimmt, denn das Pendel bewegt sich jetzt im Vakuum.

Im Dezember kann man folgende Sonnenfleckenzahlen erwarten: nach SWPC  $R = 81,8 \pm 8$ , nach IPS  $R = 80.9$  und nach SIDC  $R = 74$  nach der klassischen und  $R = 88$  nach der kombinierten Methode. Dr. Hathaway führt *R* = 70,7 an. Für unsere Vorhersage benutzen wir *R* = 81 resp. Solarflux  $SF = 128$  s.f.u.

Während des Oktobers sank die Sonnenaktivität zuerst bis unter das Niveau von 100 s.f.u., bevor sie in der dritten Dekade wieder über 150 s.f.u. anstieg. Dank der höheren Sonnenaktivität öffneten sich die oberen Bänder einschließlich des 10-m-Bandes in der zweiten Monatshälfte für den DX-Betrieb fast täglich. Das Magnetfeld der Erde beruhigte sich gleichzeitig, was zusammen mit der verlängerten Nacht auf der Nordhemisphäre die Dämpfung auf den unteren KW-Bändern markant verkleinerte. Es gab einige Störungen, die in ihrer positiven Entwicklungsphase zu verbesserten Ausbreitungsbedingungen führten. Aber die geomagnetisch ruhigen Perioden bei erhöhter Sonnenaktivität in der zweiten Hälfte des Oktobers, hauptsächlich seit 18.10., erfreuten uns noch mehr.

Die guten Öffnungen der oberen KW-Bänder bleiben im Dezember nur bei hoher Sonnenaktivität bestehen. Sie werden kürzer sein als jetzt und sie betreffen nicht die Funktrassen, die über hohe Breitengrade der Nordhemisphäre gehen. Aber man kann die unteren Bänder genießen, weil es überhaupt nicht wahr ist, dass sie in den Jahren des Sonnenfleckenmaximums wegen der höheren Dämpfung nicht funktionieren würden. Dank der häufigeren Bildung von ionosphärischen Wellenleitern ist das Gegenteil wahr.

#### **Legende zu den Diagrammen**

Als Berechnungsgrundlage dienen: Sendeleistung: 1 kW ERP RX-Antenne: Dipol horizontal, λ /2 hoch weiße Linie: MUF Parameter: Signalstärke in S-Stufen

≤S0

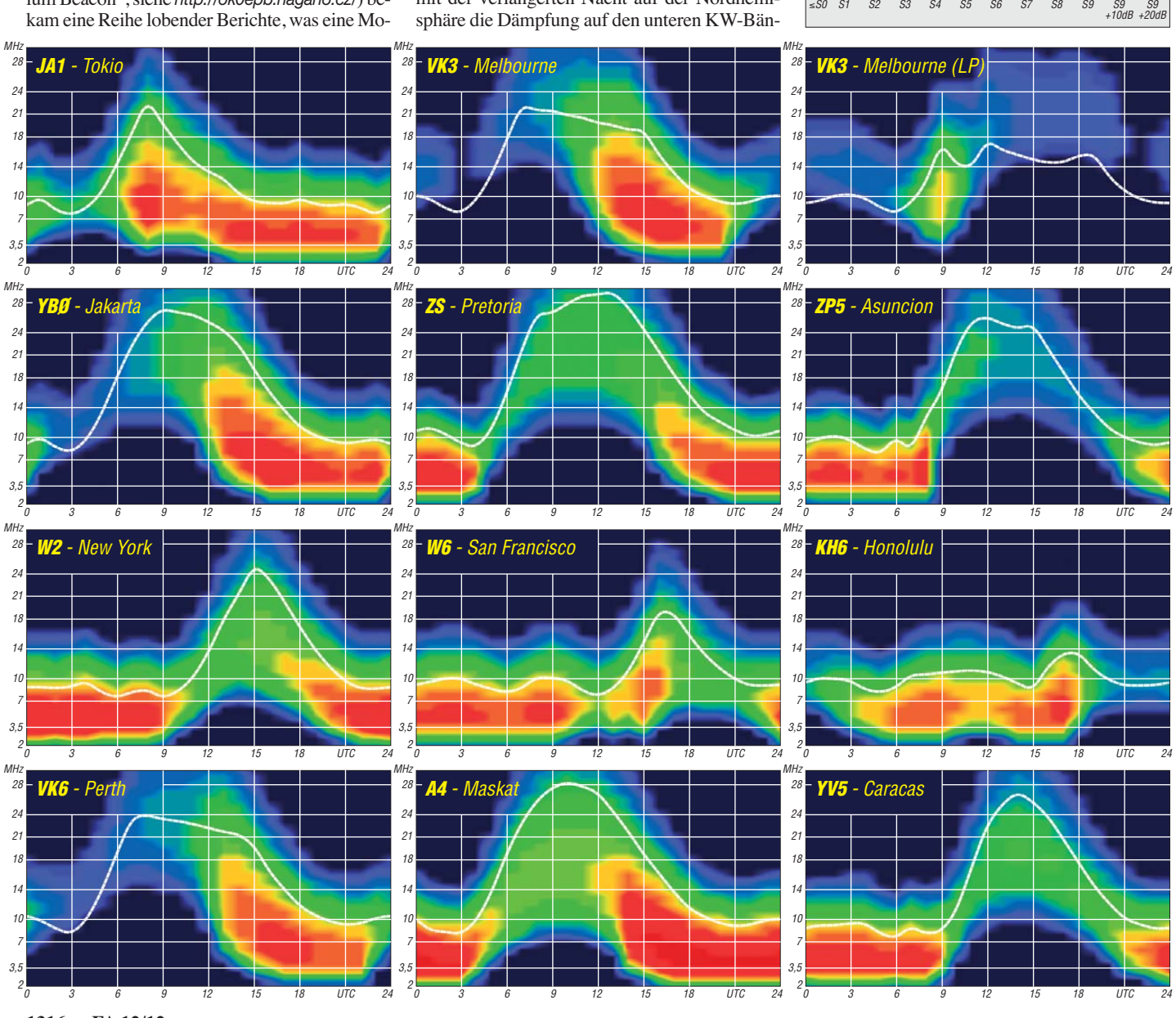

**1316 • FA 12/12**
## *Zeitgemäße DXCC-Übersichts liste zum Ausdrucken*

Das Jahresende ist wieder eine gute Gelegenheit, seine DXCC-Übersicht zu aktualisieren. Viele kennen möglicherweise noch die Ausmallisten oder die Nachfolgelisten in Excel von mir [1], die schon automatisch die Bandpunkte der bestätigten DXCC-Gebiete sowie den Gesamtstand zählten. Einen Nachteil hatten diese Listen aber: Bei Änderungen in der Zahl der aktuell anerkannten DXCC-Gebiete oder des Präfixes musste alles wieder mühsam neu sortiert und eingetragen werden.

Einigen an DX interessierten OMs genügt es, jedes DXCC-Gebiet irgendwo erwischt und mit QSL bestätigt zu haben. Dieser Beitrag richtet sich jedoch mehr an die DXer, die systematisch das DXen betreiben. Sie möchten jedes Gebiet zumindest in den drei Hauptsendearten CW, SSB und Digital auf irgend einem Band bestätigt haben. Und die wahrlichen DX-Enthusiasten, die schon lange und ernsthaft dabei sind, wollen jedes DXCC-Gebiet auf jedem Band einmal oder möglichst sogar in jeder Sendeart bestätigt haben. Bestätigt heißt, eine QSL liegt vor (wobei diese von der ARRL anerkannt sein muss) oder es existiert ein LoTW-Eintrag. Bestätigungen von eQSL werden für das DXCC bisher nicht anerkannt.

#### ■ **SLOT26-Wertung**

Die sogenannte SLOT26-Wertung, auch oft bei DXpeditionen mit Online-Log in Club Log [2] ausgewiesen, bedeutet: Jedes gültige DXCC-Gebiet nach der aktuellen DXCC-Liste bzw. die aktuelle DXpedition auf den neun Bändern von 160 m bis 10 m in CW, SSB und Digital zu erreichen und bestätigt zu bekommen. Die 26 ergibt sich daher, dass auf 30 m kein SSB erlaubt ist. FM auf 10 m ist separat nicht dabei und wird in Europa und bei der ARRL auch nur als ein spezielles Interesse der Japaner verstanden. Unter Digital versteht man hauptsäch lich RTTY, aber auch PSK, JT65 und andere. SSTV zählt hingegen zu SSB.

Die drei Hauptsendearten werden auch so von der ARRL beim DXCC-Diplomprogramm für die Kurzwellen verwaltet. Zusätzlich gibt es dort noch ein Satelliten-DXCC für die höheren Frequenzen. Bernd, DL7UCX, hat mit *UcxLog* ein sehr gutes Logbuch- und Contestprogramm kreiert und pflegt es als selbst aktiver DX- und Contest-interessierter Funkamateur akribisch. Inzwischen ist *UcxLog* so vielseitig, dass es als Shareware vertrieben wird. Eine ausgefeilte DXCC-Auswertung mit einer Ausgabedatei ist inklusive.

Speziell für die grafische Darstellung der bestätigten SLOT26-Bandpunkte hat Bernd das davon unabhängige Programm *MostWanted* entwickelt. Man kann es kostenlos von seiner Homepage [3] herunterladen. Im Ergebnis gibt es eine aktuelle farbige Kästchenliste aller bestätigten DXCC-Gebiete von 160 m bis 6 m mit automatischer Zählung für Kurzwelle. Die Liste wird auf zwei A4-Seiten farbig ausgedruckt und liegt als wichtiges Hilfsmittel für den DXer auf dem Stationstisch. So sieht man auf einen Blick, ob einem beim Hören einer

seltenen DX-Station diese fehlt bzw. das DXCC- Gebiet noch nicht bestätigt ist.

#### ■ **cfd-Datei**

Die cfd-Datei ist das Kernstück der neuen DXCC-Auswertung, sie eignet sich hervorragend zur Darstellung von detaillierten Most-Wanted- und Länderstandslisten und darüber hinaus zum Ausdrucken der eigenen Bandpunkteübersicht. Im Herbst 2008 entwickelte DL7UCX diese Datei, zuerst als neues Feature in seinem elektronischen Logbuchprogramm *UcxLog.* Diese kleine Textdatei (Rufzeichen. *cfd)* ist eine tolle Sache und erlaubt den Übersammengefasst als Mixed. Die Endung wurde bewusst nicht "txt" sondern "cfd" gewählt (cfd = confirmed), damit sich nicht automatisch ein Texteditor zur Bearbeitung öffnet, auch wenn man sie sich damit an sehen und notfalls bearbeiten könnte. Von Letzterem ist allerdings abzuraten.

Der nächste Schritt war das Programm *Most - Wanted.* Das erzeugt übersichtlich den DXCC-Stand je Mode und Band entweder durch Einlesen eines ADIF-Logbuchfiles oder durch eine manuelle Eingabe. Als Ergebnis wird eine Kreuzelliste mit den bestätigten Bandpunkten insgesamt und je Mode angezeigt, es kann bei Eingabe des Rufzeichens links oben als *Ruf zeichen.cfd* abgespeichert werden. Diese Datei, mit etwa 36 kB sehr klein und damit problemlos per E-Mail zu versenden, ist leicht lesbar und durch ihre Struktur gut elektronisch

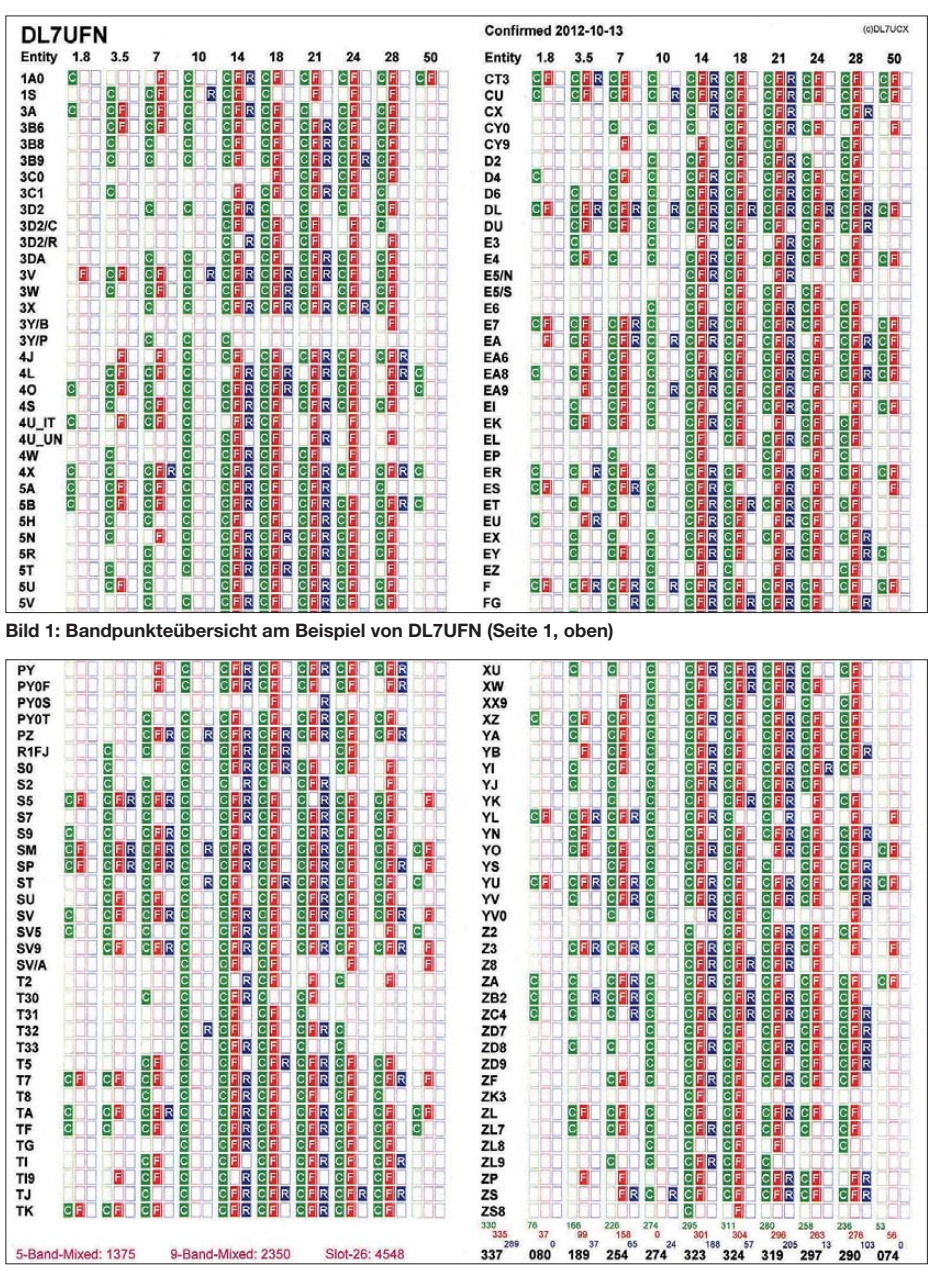

**Bild 2: Das Ergebnis von DL7UFN (Seite 2, unten) mit Auswertung**

blick über den bestätigten Stand der DXCC-Gebiete auf den Kurzwellenbändern 160 m bis 10 m bzw. 6 m und in jedem der drei Hauptsendearten CW, Phone, Digital und zudem zu-

weiterzuverarbeiten. Das Zusammenfassen der cfd-Dateien erlaubt eine exakte Auswertung von Länderständen und Most-Wanted-Listen ohne Übertragungsfehler.

#### **Erzeugen einer eigenen DXCC-Übersichtskästchenliste**

- Herunterladen der aktuellen gezippten Version (zurzeit Version 1.26) des Programms *MostWanted* von *[www.dl7ucx.de/mwl.html.](http://www.dl7ucx.de/mwl.html)*
- In einem eigenen Verzeichnis auspacken und Starten von *MostWanted.exe.*
- Es erscheint eine leere Kästchenliste. Eigenes Rufzeichen oben eintragen.
- Dann das gesamte QSO-ADIF-File des eigenen beliebigen elektronischen Logbuches einlesen. Wenn dies in Ordnung ist, werden alle bestätigten DXCC-Gebiete automatisch je Band 160 m bis 6 m und in den Modes CW, SSB und Digital als Kreuze angezeigt, Mixed ergibt sich daraus. Abfragen des Programms nach unklarer DXCC-Zuordnung können getrost alle mit *nein* beantwortet werden. Durch das spätere Einlesen von neueren ADIF-Dateien werden keine bereits gesetzten Kreuze gelöscht.
- Aus eventuell noch vorhandenen Papierlogs (vor dem Zeitalter der elektronischen Log bücher) können daraus im Besitz befindliche QSL-Karten auch manuell mit Band und Mode eingetragen werden. Achtung, auch Löschen ist manuell möglich. Wer kein elektronisches Logbuch verwendet, kann hier einmalig alles manuell eintragen.
- *Liste speichern* legt im gleichen Verzeichnis die lesbare Datei *eigenes Rufzeichen.cfd* an.
- Die Liste kann zweiseitig farbig auf A4 ausgedruckt werden. Am Schluss stehen die Zahlen für bestätigte DXCC-Gebiete je Band, Mode und insgesamt.
- Die cfd-Datei kann jederzeit aufgerufen und ergänzt werden. Einmal erstellt, muss man nur noch Änderungen und Ergänzungen bearbeiten. Neue Gebiete und DXCC-Streichungen werden in der neuesten Version des Programms erfasst.
- Hinweise: Ein Öffnen von Most-Wanted-Liste bereits im Extrahierungsprogramm erlaubt kein volles Arbeiten, da die Ergebnisse dann nicht in einer Datei gespeichert werden können. Für eine korrekte DXCC-Zählung ist die aktuelle Version von *MostWanted* zu benutzen. Die Standardschriftgröße (100 %) von Windows muss wie bei allen Darstellungsprogrammen beibehalten werden, sonst kann für die korrekte Anzeige keine Garantie übernommen werden.

Wichtig: Die cfd-Datei sollte jedoch nur mit dem Programm *MostWanted.exe* bearbeitet werden, um exakt diese Struktur zu erhalten. Alle cfd-Dateien im gleichen Verzeichnis wie das MostWanted-Programm sind auswählbar, also auch von Freunden, und lassen sich anzeigen. Auch im Logbuchprogramm *UcxLog* wird eine identische cfd-Datei erzeugt, da beide Programme die gleiche Routine beinhalten.

In *MostWanted.exe* kann man beliebige ADIF-Files von jedem Logbuchprogramm einlesen und erhält in Sekundenschnelle das entsprechende farbige Kreuzchenbild, welches sich als Rufzeichen.cfd im gleichen Verzeichnis abspeichern lässt. Es werden diverse unsichere Rufzeichen aufgelistet, die man alle mit *nein* (nicht zählen) ignorieren kann. Dazu gehören Rufzeichen aus gelöschten (deleted) DXCC-Gebieten, sowie nicht anerkannte QSLs. Eine 100%ige automatische Einbindung aller Ausnahmen (Änderungen in der DXCC-Liste, Prä fixwechsel, Doppelvergabe bei Rufzeichen) hier und in den elektronischen Logbüchern wird jedoch nie möglich sein. Nur wenn die ADIF-Files die richtige DXCC-ID enthalten, ist eine 100%ig identische Übernahme des Länderstandes aus einem Logprogramm möglich.

Viele DXer haben erst in den 1990er-Jahren mit einem elektronischen Logbuch begonnen und besitzen noch diverse Papierlogs aus der Zeit davor. Manche benutzen heute noch ein Papierlog. Auch für diese OMs ist diese Liste empfehlenswert. So kann man als wichtigen Aspekt auch Kreuze zusätzlich oder generell manuell setzen oder entfernen; die Bandpunkte ändern sich dann entsprechend mit.

Den neuen Stand kann man wieder Überspei chern. Nachträglich lassen sich nun weitere neuere ADIF-Dateien dazu einlesen und es werden nur die neuen Bestätigungen dazu registriert. Ein Entfernen von handgesetzten Kreuzen ist dadurch nicht möglich! Somit können Bandpunkte von vorherigen Papierlogs oder QSL-Karten grundsätzlich auch manuell und gegebenenfalls zusätzlich zu einem elektronischen Log dauerhaft eingetragen und ein -

die von jedem PC mit Adobe-Reader grafisch auch ohne MWL-Programm dargestellt wird. Vorher den *PDFCreator* [4] installieren. Das Programm *Most-Wanted* ist auf der FA-Jahrgangs-CD 2012 enthalten.

#### ■ Most-Wanted-Listen

Jährliche Most-Wanted-Listen zeigen die Sel tenheit der DXCC-Entities abhängig von der jeweiligen Region. Ein Großteil der ernsthaften DXer hat weit über 300 Gebiete bestätigt, etliche haben sogar Full-house, d. h., alle zurzeit möglichen 340 DXCC-Gebiete. Für die Top-Leute geht es deshalb bei DXpeditionen nicht mehr um ein QSO per se, sondern um noch fehlende SLOT26-Punkte aufzufüllen. Einen nützlichen Überblick liefert die cfd-Datei sofort.

Deshalb ist meines Erachtens eine Most-Wanted-Liste nach fehlenden SLOT26-Punkten am realistischsten. Die SLOT26-Wertung ist die Wertung der drei Hauptsendearten CW, SSB und Digital auf allen neun Kurzwellenbändern. Eine Wertung nur nach total fehlenden DXCC-Gebieten fordert mehr die "Beginner" der DX-Szene und lässt die Full-house-OMs außen vor. Bei der Reihenfolge nach fehlenden Band-Slots werden alle Teilnehmer einbezogen und es ergibt sich ein wirklichkeitsnahes Bild. Jedes Gebiet kann also bis zu 26 Fehlpunkte von jedem Teilnehmer erhalten. Besonders ge-

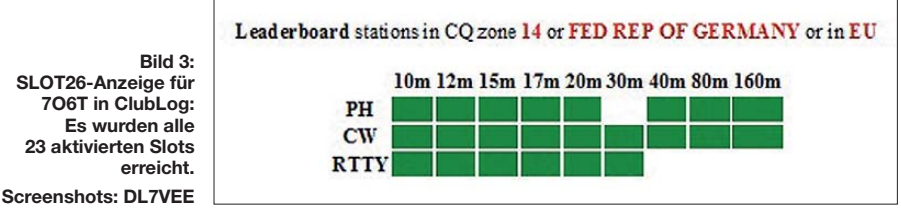

gebunden werden. Am Ende steht eine kleine elektronische Datei, jederzeit aufrufbar. Das Fortführen dieser Datei ist wesentlich einfacher als die vorherige Excel-Listen-Variante und eine deutliche Arbeitseinsparung. Und sie hat noch einen anderen Vorteil, sie ist elektronisch auswertbar.

Ab der Version 1.12. hat DL7UCX die Möglichkeit des farbigen Ausdrucks der Kreuzchenliste für die Bänder 160 m bis 6 m und die Sendearten CW  $(C = \text{grün})$ , SSB  $(F = \text{rot})$  und Digital  $(R = blau)$  geschaffen. Am Ende des skalierbaren Ausdrucks (empfohlen auf A4, immer zwei Seiten) sind alle Bandpunkte zusammengezählt und um Mixed ergänzt, sodass man ein sehr übersichtliches Hilfsmittel für das gezielte Sammeln von DXCC-Gebieten auf dem Stationstisch hat (siehe Bilder 1 und 2). Neue oder gestrichene Entities sowie Präfixänderungen werden von DL7UCX selbstverständlich in neue Programmversionen eingebracht; dabei sind die alten cfd-Dateien weiter nutzbar und erweiterbar.

Im Logbuchprogramm von *UcxLog* wurde unter *View – Countries – All current – Print Cross list* ebenfalls diese Ausdrucksvariante mehrfarbig eingefügt; von 160 m bis 6 m oder alle benutzten Bänder einfarbig. Es werden hier sogar die gearbeiteten DXCC-Gebiete angezeigt und können mit ausgedruckt werden. Über das Druckermenü kann die cfd-Datei bei Bedarf auch als pdf-Datei gespeichert werden,

fragt sind natürlich die Low bands (160 m und 80 m), die Bänder 12 m und 10 m sowie die digitalen Modes, wobei nicht alle Slots von jeder DXpedition angeboten werden. Aber es zählt auch jeder fehlende oder verpasste Band/ Mode-Punkt.

Die Nutzung der gepflegten cfd-Dateien ermöglicht mit dieser neuen einfachen elektronischen Variante, DXCC-Länderstände und Most-Wanted-Listen ohne subjektiven Einfluss zusammenzuführen und auszuwerten. Das Programm *MostWanted* ist Freeware.

Auch der DARC e. V. nutzt die cfd-Dateien für die Aufbereitung der DXCC-Länderstände und Most-Wanted-Listen. Durch die elektronische Verarbeitung der cfd-Datei jedes teilnehmenden DXers ist eine schnelle objektive Auswer tung möglich, die sich sogar problemlos nach Mode und Band sortieren lässt. Hier lässt sich für die nahe Zukunft noch einiges erwarten. Also beteiligt Euch mit Eurer cfd-Datei an den jährlichen Umfragen des DARC e. V. zum Länderstand und zur Most-Wanted-Liste (DL) mit Stichtag Jahresende [5].

#### **URLs**

**Rolf Thieme, DL7VEE**

- [1] Thieme, R.: Homepage of DL7VEE. *[www.dl7vee.de](http://www.dl7vee.de)* [2] [Michael Wells, M., G7VJR: Club Log.](http://www.clublog.org) *www.clublog.*
- *org*
- [3] [Bruhn, B.: Amateur Radio Station DL7UCX.](http://www.dl7ucx.de) *www. dl7ucx.de*
- [4] Softonic: PDFCreator. *<http://pdfcreator.softonic.de>*
- [5] *[www.dxhf.darc.de/~toplist/public/index.php](http://www.dxhf.darc.de/~toplist/public/index.php)*

## *IOTA-QTC*

#### **Bearbeiter:**

**Dipl.-Ing. (FH) Mario Borstel, DL5ME PSF 113527, 39034 Magdeburg E-Mail: dl5me@darc.de**

#### ■ **Inselaktivitäten**

**Europa:** Ein dreiköpfiges schwedisches Team aktivierte Mitte Oktober unter OJ0R Market-Riff, **EU-053.**

**Antarktis:** Lars, DL1LLL, ist noch bis zum Februar 2013 als DP0GVN von der deutschen Antark tisstation Neumayer III, **AN-016,** in der Luft; Ende Oktober funkte er als ZS7/ DL1LLL von der südafrikanischen Sanae-Basis, AN-**016.** QSL via DL5EBE. – Bhagwati, VU3BPZ, ist momentan noch bis zum Frühjahr 2013 als VU3BPZ/p von der Bharati-Basis, **AN-016,** in SSB auf dem 17-m-, 20-m- und 10-m-Band zu arbeiten. QSL via I1HYW.

**Afrika:** Eric, F6ICX, lässt sich noch bis 9. 12. 12 erneut unter 5R8IC von Nosy Boraha (Sainte-Marie), **AF-090** (LH-0491), hören.

**Asien:** Claudio, HB9OAU, aktiviert vom 26. 11. bis 11. 12. 12 unter 8Q7AU die Insel Ma ay afushi, **AS-013.** – Rich, PA0RRS, ist noch

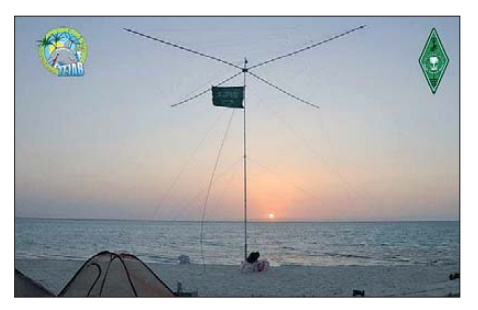

**7Z7AB auf Dhahrah, AS-190 Quelle: 7Z7AB**

bis zum 26. 12. 12 als 9M2MRS von Pulau Penang, **AS-015** (LH-2952), gemeldet.

Makoto, JI5RPT, will vom 10. bis 13. 12. 12 erneut als JD1BLY von Ogasawara, **AS-031** (LH-2269), Betrieb machen. – Peter, DC0KK, ist vom 9. 11. 12 bis 9. 3. 13 erneut als 4S7KKG in CW und den Digimodi von Sri Lanka, **AS-003,** QRV.

Die "New One"-Aktivierung der Insel Dhahrah, **AS-190,** im Roten Meer gelegen durch 7Z7AB Anfang Oktober ist geglückt. Mit mehr als 20 000 Verbindungen, davon etwa 10 000 (verschiedene Rufzeichen) im Log, konnte diese IOTA-DX pedition erfolgreich abgeschlossen werden.

**Nordamerika:** Dave, W5CW, aktiviert noch bis 11.12.12 unter VP5/W5CW Providenciales & North Caicos, **NA-002.** QSL direkt via W5CW. – Bob, AA7V, und Art, N3DXX, sind noch bis 3. 12. 12 mit vorangestelltem VP2- Präfix von Tortola, **NA-023,** auf allen Bändern und in sämtlichen Sendearten zu hören. – Bob, N4BP, Tim, N4UM, und Mike, K4RUM, planen vom 20. 11. bis zum 11. 12. 12 unter C6AKQ, C6ARU und C6AUM Funkbetrieb von Grand Bahamas, **NA-080.** Teilnahmen am WW DX-CW-, ARRL-10-m- sowie 160-m-Contest sind eingeplant; QSLs gehen via Heimatrufzeichen.

Robert, AK4BM, funkt vom 1. 12. 12 bis 31. 1. 13 unter C6AGT erneut von Green Turtle, **NA-080,** in SSB und PSK31. QSL bitte direkt via AK4BM. – IOTA-Aktivist Rick, K6VVA, plant vom 7. bis 11. 12. 12 als C6AVA Funkbetrieb von Berry, **NA-054** (LH-1903), haupt-

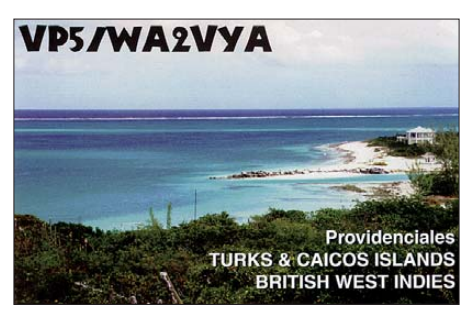

sächlich im CW-Modus. QSL bitte nur via N6AWD; weitere Informationen finden Sie auf *[www.k6vva.com/iota/na054](http://www.k6vva.com/iota/na054).*

Jim, KA3UNQ, kündigt vom 6. bis 9. 12. 12 einen umfangreichen Portabelbetrieb von der Rhode-Island-Gruppe, **NA-031,** an. Auf seiner Inseltour aktiviert er während seiner Rundreise verschiedene Leuchttürme auf diversen Sandbänken und Inseln. Unter anderem am 7. 12. 12 von Sakonnet Point **(LH-2782),** Hog Shoal **(LH-1240),** Musslebed Shoal **(LH-1155),** Prudence **(LH-2994)**; am 8. 12. 12 Goat **(LH-**

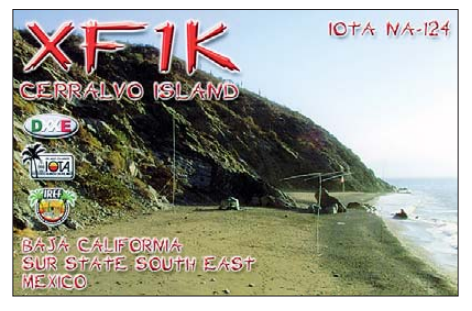

**2367), Rose (LH-1164)** sowie am 9. 12. 12 Conanicut **(LH-1422),** Castle Hill **(LH-1422),** Dutch **(LH-3862),** Gould **(LH-1359)** – weitere Leuchttürme sind geplant. – David, K3LP, unternimmt vom 18. bis 31. 12. 12 einen Karibik-Trip. Folgende Aktivitäten sind vorgesehen (siehe Tabelle). Weitere Informationen findet man auf *[www.k3lp.com.](http://www.k3lp.com)* – Walter, HB9MFM, funkt seit dem 26. 10. 12 bis zum 17. 12. 12 als J79WTA von Dominica, **NA-101,** im Ferienstil. Ein mexikanisches Team aktivierte Mitte Oktober unter XF1F mit **NA-124** eine der raren Küstengruppen des Baja-California-Bundesstaates. Leider war diese IOTA-Aktivität kaum in Europa aufzunehmen, sodass nur wenige DL-Stationen zum Zuge kamen.

**Ozeanien:** Henrik, OZ6TL, meldet sich noch bis zum 8. 12. 12 als E51TLA im Urlaubsstil von Rarotonga, OC-013. - Die, Hellenic Amateur Radio of Association of Australia" organisiert unter ZL9HR mit einem mehrköpfigen

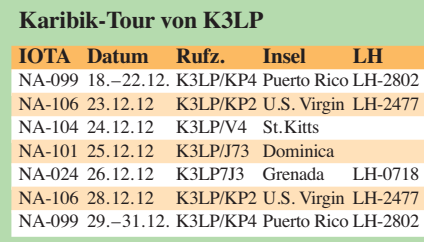

Team vom 28.11.12 bis 9.12.12 eine DXpedition nach Campbell, **OC-037.** QSL über [EB7DX. Ausführliche Informationen auf](http://www.campbell2012.com) *www. campbell2012.com.*

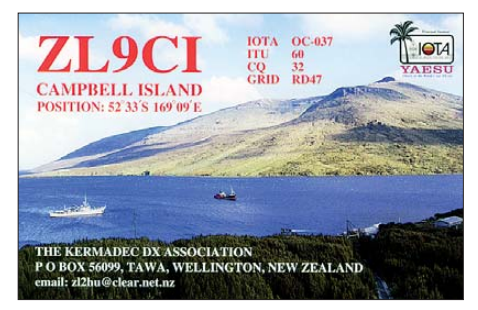

Haru, JA1XGI, plant vom 4. bis 12. 12. 12 erneut als V63XG, vorzugsweise in CW, von Yap, **OC-012,** zu funken. – Norman, 5B4AIF, will vom 10. 12. 12 bis 5. 1. 13 unter E51E vom Aitutaki-Atoll, **OC-083,** im Ferienstil aktiv sein. QSL über EB7DX. Mehr Informationen auf *aitutaki2012.com.* – Leo, YC9MLL, bringt vom 15. 12. 12 bis 15. 1. 13 das Eiland Flores in der Tenggara-Timur-Inselgruppe, **OC-151,** in die Luft. QSL direkt via YC9MLL.

Sigi, DK9FN, reist, wie in den vergangenen Jahren auch, vom 22. 12. 12 bis 7. 1. 13 zur Temotu-Inselgruppe. Als H40FN funkt er vorzugsweise in CW von Nendo, **OC-100.** QSL nur direkt über HA8DD. – Shin, JF7MTO, ist momentan unter JF7MTO/JD1 ausschließlich in SSB von Minami Torishima, **OC-073,** QRV (die weitere Aufenthaltsdauer zum Stichtag 1. 11. 12 war nicht bekannt).

Pratiwi, JC9JBI, befindet sich ständig auf Lombok – diese Insel zählt zur raren IOTA-Gruppe Tenggara Barat, **OC-150** (Bestätigungsgrad weltweit 20,2 %), und war im Oktober aktiv. QSL via EA7FTR. – Aki, JA1NLX, funkte wie geplant, Mitte Oktober unter JA1NLX/VK4 vom unbewohnten Eiland Hamilton, **OC-160,** leider in Europa nur mit sehr leisem Signal aufzunehmen und das Pile-up aus Asien war sehr stark.

**Südamerika:** Kelly, N0VD, und Scott, W4PA, sind noch bis zum 1.12.12 als PJ4D von Bonaire, SA-006 (LH-1279), zu hören. Alle Bänder und Sendearten sind vorgesehen. QSL via W3HNK.

#### ■ **IOTA-Anerkennungen**

Vom IOTA-Manager Roger, G3KMA, wurden folgende DXpeditionen bis zum Stichtag 29. 9. 12 anerkannt: **AF-049** (3B8/IW5ELA), **AS-083 und AS-109** (RW0BG/9), **AS-095** (RA0ZJ/p, RU0ZM/p, UA0ZAM/p, UA0ZC/p), **EU-040** (CR5WFF), **EU-183** (YP1S), **NA-150** (KL7RRC/P), **OC-047/OC-149** (H44UD) und **OC-150** (YE9IOTA).

Nicht anerkannt wurden bisher: **AF-094** (7T50I/p), **AF-097** (7T50I/p), **AS-061** (RI0K), **AS-092** (RI0K/p), **AS-171** (4S7DXG/p) von März/ April 2011, **AS-171** (4S7OHG sowie diverse 4S7-Rufzeichen) vom September 2012.

#### ■ **IOTA-Contest 2012 (vorläufige Auswertung)**

Auf der Website *[http://iotacontest.com/contest/](http://iotacontest.com/contest/iota/2012/finalScore.php) iota/2012/finalScore.php* sind nunmehr seit dem 12.10.12 die vorläufigen, jedoch noch anfechtbaren Ergebnissen, einzusehen.

### *Amateurfunkpraxis*

## *DX-QTC*

#### **Bearbeiter: Dipl.-Ing. Rolf Thieme, DL7VEE Boschpoler Str. 25, 12683 Berlin E-Mail: rolf@dl7vee.de URL: [www.dl7vee.de](http://www.dl7vee.de)**

Frequenzen in kHz, alle Zeiten in UTC Berichtszeitraum: 4. bis 30. 10. 12

#### ■ **Conds**

Der Flux bewegte sich seit Monatsbeginn langsam wieder auf über 130 Zähler. Japan und USA waren fast täglich auf 10 m und 12 m erreichbar. Auch für Bandpunktesammler erwiesen sich die oberen Bänder als recht ergiebig. Für Pazifik-QSOs auf 10 m von Europa aus braucht es schon einen Flux von mindestens 130 und einen K-Wert unter 3.

#### ■ **DXpeditionen – Rückblick**

M0VFC machte sein Versprechen wahr und wurde nach langwieriger Anreise wenige Tage als **ZD9UW** in SSB aktiv, er verbuchte mehr als 4000 Verbindungen. – Vom raren Minami-Torishima konnte **JG8NQJ/JD1** an mehreren Tagen auf 12 m in CW von DL erreicht werden. Auch **JF7MTO/JD1** war von M. T. sporadisch in der Luft. – Chris (ex TL0A) funkte schon vor dem 1. 10. 12 als **5U5U** aus dem Niger. Er legte mit über 13 400 RTTY-QSOs eine prima Aktivität von 40 m bis 10 m in vielen Stunden

Harald, DL7VSN, konnte als **5H1HS** und **5H1HS/3** ab 40 m aufwärts in CW und RTTY erreicht werden. – Auf der Reise nach Kiribati (T30) wurden einige brasilianische OPs vorher von Fidschi QRV. **T30PY** startete dann pünktlich mit mehreren Stationen auf allen Bändern.

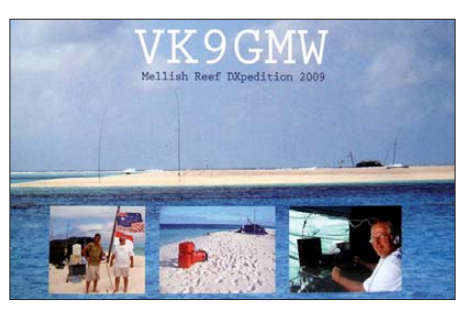

Gut 40 000 QSOs stehen im Log. Schade, dass bei den sehr guten Ausbreitungsbedingungen wenig auf den höherfrequenten Bändern Rich tung Mitteleuropa versucht wurde.

Der Südsudan meldetet sich durch **Z81D** in SSB. Hier soll der QSL-Versand im Dezember starten. – **5D7AT** war eine von belgischen OMs betriebene Sonderstation in Marokko. QSL vie ON4LO. – Svein, **JX9JKA,** ist weiterhin sehr fleißig in SSB aktiv. – **RI1FJ** von Franz-Josef-Land meldet sich nun auch in SSB und RTTY. – **XX9THX,** eine spanische Crew aus Macao, funkte seit dem 19. 10. 12 mit diesem Rufzeichen, im WWDX dann unter **XX9TYT.** – DL8WEM konnte man erneut in CW als **J79WE** erreichen.

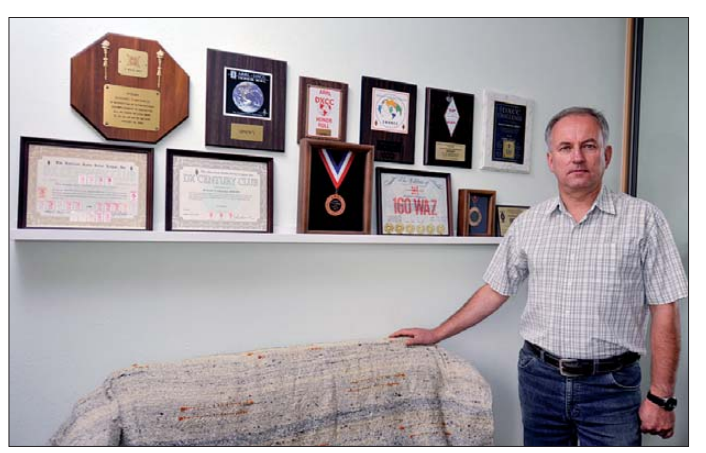

jeden Tag hin. Die QSL-Karten gehen über seine Adresse in Frankreich. Ab 3. 10. 12 gesellten sich Jan, DJ8NK, als **5U8NK** in RTTY, BPSK und SSB sowie Paul, F6EXV, als **5U6E** in CW und SSB dazu. Einige QSOs liefen auch auf 160 m und 6 m.

**7Z7AB** war eine Aktivierung von AS-190 im Roten Meer. Für die über 20 000 QSOs von 80 m bis 10 m (30 m ist nicht erlaubt), davon 75 % in SSB, geht die QSL direkt über 7Z1CQ. – Das italienische Team **TT8TT** aus dem Tschad bewies eine exzellente Betriebstechnik und erreichte mit 72 160 QSOs ein Spitzenergebnis; davon über 31 500 in SSB und 37 100 in CW, aber nur knapp 5 % in den digitalen Modes. Etwas unverständlich ist mir geblieben, warum die in RTTY besonders gesuchten Bän der 12 m und 10 m sowie 30 m und 40 m nicht bedient wurden. Von den erstaunlichen 2600 QSOs auf 6 m profitierte vor allem Südeuropa.

**Ryszard Tymkiewicz, SP5EWY, steht mit 3197 Punkten weltweit auf dem zweiten Platz bei bestätig ten Band punkten (Challenge DXCC ARRL)**

**Foto: SM0JHF**

Zehn Schweizer brachten für eine gute Woche mit guten Signalen **3B9SP** von Rodriguez mit knapp 19 000 QSOs in die Luft. QSL via HB9ACA. – **FJ/DL1DA** wurde in CW beobachtet. – **WA4DAN/CY0** und **AA4VK/CY0** funkten vor allem in SSB auf den Highbands, um den Bedarf dort abzudecken. - KH8/ **JA2ZL** war in EU kaum zu hören. QSLs via Büro oder direkt können nur ein Jahr lang von ihm beantragt werden. – Für wenige Tage erschien **9J2GR** wie angekündigt in CW. – OA7/DF7NX war regelmäßig morgens auf 30 m in CW zu finden. Danach funkte er noch einige Tage als **CP8MW.** 

**C50C** vor und als **C5A** zum WWDX SSB machte mit starken Signalen von 160 m bis 10 m dem Namen OM-Power alle Ehre. – JA1PBV erschien als **5T5BV** von Mauretanien in CW und RTTY ab 40 m und höher. – ON4CIT wurde Ende Oktober als **5V7TH** von Togo aktiv. Er bewies ein gutes Feeling, indem er außer dem "normalen" 20-m-Band auch besonders gefragte Slots aktivierte, wie 12 m (SSB) oder 30 m (RTTY). – Die Guantanamo-Aktivierung durch **KG4KL** und **KG4WV** musste wegen des Hurrikans Sandy eher be-

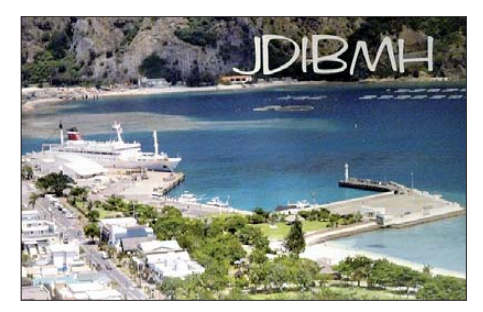

endet werden. Nachfolgend geplante Aktivitäten wurden ausgesetzt, da diverse Antennen zerstört sind. – Drei Italiener funkten wie angekündigt im Urlaubsstil als **S79YY, S79LC** und **S79UN** von den Seychellen. QSL bitte direkt an das jeweilige Heimatrufzeichen. – Von Papua-Neu-Guinea gab es mit **P29VCX** und **P29NI** gute Signale dieser IOTA-Aktivität. Die SSB-Weltmeisterschaft, der **CQ WWDX SSB,** erzeugte wieder eine gewaltige Beteiligung auf allen Bändern. Bei einem Flux unter 130 waren die Bedingungen, beurteilt an JA und W7 auf 10 m, nicht die allerbesten, doch insgesamt als sehr gut zu bezeichnen. K3LR verbuchte als Klub mehr als 13 000 QSOs. Auf den höheren Bändern war man gut beraten, den Beam in Richtung Sonne zu orientieren. Logs von an diesen großen Contesten teilnehmenden seltenen Stationen werden auch oft ins LoTW *[\(www.arrl.org/logbook-of-the-world\)](http://www.arrl.org/logbook-of-the-world)* gestellt, sodass man bei DXCC-Beantragungen auch ohne vorliegende QSL gut darauf zurückgreifen kann. LoTW-User werden heutzutage von den DX-Clustern oft mit angezeigt.

Ich selbst halte es so, dass ich nach Anfrage ohne eine jemals eingegangene QSL aus vergangenen Jahren und ohne LoTW-Zusage solche QSL-Sünder-Stationen nicht mehr anrufe.

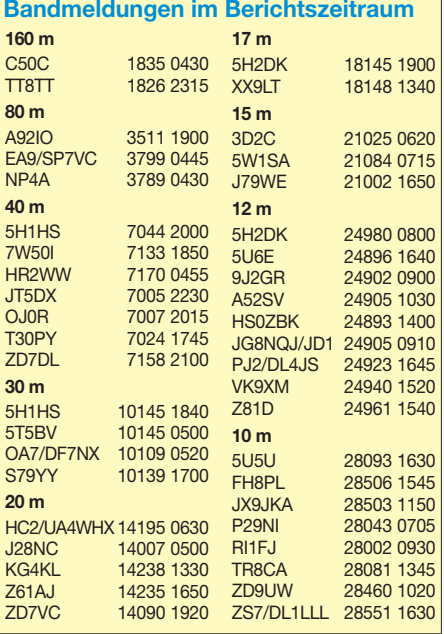

#### ■ **Kurzinformationen**

Die Gewinner der **Azoren-Lotterie** wurden am 15. 10. 12 ausgelobt: Es sind **OS6A** sowie **G3ZSS.** – G3RWF startete seine erneute **5X1NH-**Aktivität gegenüber den Plänen erst Anfang November. – In den USA wird das

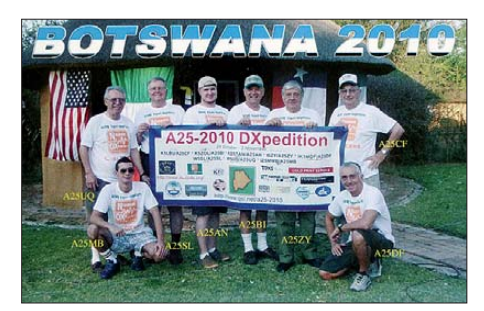

weltweite **Briefporto** ab 28. 1. 13 von 1,05 auf 1,10 US-\$ erhöht. – G3SWH kommentiert die UK Royal Mail, nach deren Auffassung der Bedarf an **IRCs** in den vergangenen Jahren zurückgegangen ist. Die jetzigen IRCs gelten bis Ende 2013, danach könnte es eine Regeländerung geben. – **DXMB-**Bezieher können jetzt eine wöchentliche farbige mit QSLs und Bildern garnierte Ausgabe des deutschen DXMB erhalten, z. B. DXMB1804.pdf.

#### ■ Gastlizenz für Kreta

Uli, SV9/DJ9XB, schildert, wie sich momentan Bürokratie und Gebühren zur Genehmigung eines J4-Rufzeichens in Griechenland, möglicherweise wegen der Währungskrise, verschlechtert haben: "Seit mehr als zehn Jahren habe ich J49XB in Athen beantragt und erhalten, ohne Schwierigkeiten und ohne Gebühr. Auch in diesem Jahr im Mai. Doch dieses Mal kam eine E-Mail beim Antrag für den CQ WWDX RTTY zurück: Rufzeichen für Ausländer müssen mit SW beginnen; der Antrag muss in Kreta (Regionalbehörde) gestellt werden; die Gebühr beträgt 10 €.

Gesagt, getan: Alles neu (SW9XB) per Fax nach Chania geschickt. Nach vier Wochen nachgefragt per E-Mail: keine Antwort. Nach sechs Wochen wieder in Athen berichtet: Fax-Nr. war falsch, sorry. Erneut alles nach Chania geschickt, per Einschreiben und 10 €. Diesmal kam nach zehn Tagen die Bestätigung (wieder aus Athen) per Einschreiben und Siegel: Rufzeichen o. k., alles weitere wieder in Chania: Die Gebühr muss mit dem Code "KAE 2339" beim Finanzamt persönlich eingezahlt werden, es gibt kein Konto dafür!

Und weiter aus Chania: Für das Einzahlen der 10 € muss man eine Steuernummer besitzen, die bekommt man beim Finanzamt, doch nur, wenn der Vermieter auch beim Finanzamt persönlich mit unterschreibt. Da habe ich aufgegeben! Ich bin ein Griechenland-Fan, aber das war des Guten zu viel. Diese Bürokratie! Ich habe dem Manos, SV1IW, Präsident der RAAG, nachträglich geschrieben und als Antwort erhalten: Die Mitteilung aus Chania, dass man ein Steuernummer braucht, ist falsch, man benötigt keine. Aber man muss die Gebühr persönlich beim Finanzamt einzahlen."

#### ■ **Vorschau**

Am 24./25. 11. 12 findet die Weltmeisterschaft in Telegrafie, der **CQ WWDX CW Contest**

statt. Als Multi-Multi wird **EL2A** zu hören sein, weitere angekündigte Raritäten sind u. a.: **5X1NH, 7P8D, 8P9DF, 9G5XA, 9M6NA, C5A, KP2MM, TI5A, T6LG, TO7A (FM), V6A, VK9/OH3JR, VP2MMM, VP2V/ AA7V, YN2CC** und auch **ZF1A.** 

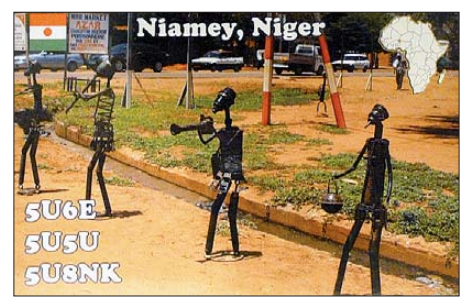

**Afrika:** Eine Gruppe bekannter polnischer DXer sowie 5T0JL werden vom 24. 11. bis 10. 12. 12 als **5T0SP** aus Mauretanien funken. [Näheres findet man auf ihrer Website:](http://5t0sp.dxing.pl) *http:// 5t0sp.dxing.pl.* – Auch eine große **7P8D-**DXpe dition mit deutscher Beteiligung ist noch bis 4. 12. 12 zu arbeiten. Mehr dazu im vergangenen DX-QTC.

**Asien:** HB9OAU plant Anfang Dezember Funkbetrieb unter **8Q7AU.** – Ulli, DL9WVM, hält sich vom 14.12.12 bis zum 12.1.13 wieder in Dubai auf und wird in CW als **A6/DL9WVM** zu hören sein. – DC0KK ist ab November in Sri Lanka und will bis Anfang März 2013 als **4S7KKG** in CW und den Digi-Modes QRV sein.

**Amerika:** Zwischen dem 7. und 11. 12. 12 wird K6VVA als **C6AVA** zu hören sein. – Schon ab Ende Oktober und bis zum 17. 12. 12 plant HB9MFM als **J79WTA** Funkbetrieb. Er hat eine Endstufe und einen Spiderbeam dabei. – Bob, N4BP, C6AKQ, Tim, N4UM, C6ARU, und Mike, K4RUM, C6AUM, wollen zwischen dem 20. 11. und dem 11. 12. 12 von den Bahamas funken und dabei vor allem an Contesten teilnehmen.

**Ozeanien:** Am 28. 11. 12 startet die lang er wartete Campbell-DXpedition **ZL9HR** für knapp zwei Wochen. Die zehn OPs sind dann mit mehreren Stationen von 160 m bis 6 m präsent, siehe auch *[www.campbell2012.com.](http://www.campbell2012.com)* – JA1XGI versucht vom 5. bis 12. 12. 12 als **V63XG** von Mikronesien von 40 m und 10 m in den Sendearten CW, SSB, RTTY und JT65 aktiv zu sein. Auf 12 m und 17 m arbeitet er an einer 2-Element-Richtantenne. – Siegfried, DK9FN, will es nochmals wissen und startet am 22. 12. 12 für zwei Wochen als **H40FN** nach Temotu. Er möchte auf allen Bändern von 160 m bis 6 m Betrieb machen. – **JD1BLY** wird durch JI5RPT vom 10. bis 13. 12. 12 auf Ogasawara wiederholt aktiviert. – 5B4AIF will sich zwischen dem 10. 12. 12 und 5. 1. 13 als **E51E** von Süd-Cook melden.

**Ausblick:** Eine belgisch/holländische DX-Gruppe plant für Februar 2013 unter **9U4A** eine DX pedition nach Burundi. – Clipperton, unter **TX5K** mit deutscher Beteiligung für Anfang März 2013, wurde bestätigt. – Die für März 2013 angekündigte Banaba-DXpedition **(T33)** ist aus logistischen Gründen auf Ende 2013 verschoben worden. – N6MW will nun im März 2013 mit einer kleinen Crew American Samoa **(KH8)** aktivieren.

## *SWL-QTC*

#### **Bearbeiter:**

**Andreas Wellmann, DL7UAW Angerburger Allee 55, 14055 Berlin E-Mail: andreas.wellmann@t-online.de Packet-Radio: DL7UAW@DB0GR**

#### ■ **Deutschlandradio verabschiedet sich von DRM-Aussendungen**

Wenig unspektakulär wurde am 19. 9. 12 das digitale Engagement von Deutschlandradio im Lang- und Mittelwellenbereich beendet. Die bisher in den Nachtstunden ausgestrahlten DRM-Sendungen auf der Langwellenfrequenz 177 kHz wurden ab diesem Zeitpunkt eingestellt. Aus Oranienburg sind jetzt nur noch analoge Aussendungen zu empfangen. In Ber lin und Umgebung konnten rund um die Uhr auf 855 kHz DRM-Signale von Deutschlandradio problemlos beobachtet werden.

Dieses fast 10-jährige digitale Experiment im Mittelwellenbereich wurde ebenfalls an diesem Tag beendet. Nach der bereits im April 2012 erfolgten Stilllegung des letzten in Berlin-Britz verbliebenen Kurzwellensenders und der jetzt erfolgten Abschaltung der Mittelfrequenz 855 kHz, sind von diesem Standort nur noch der Mittelwellensender auf 990 kHz und der UKW-Sender auf 89,6 MHz zu hören. Ausgestrahlt wird über die noch bestehenden Sen deanlagen das Programm von Deutschlandradio Kultur [1].

#### ■ Morsekurs im 10-m-Band

Roland, DF1OE, plant als Ergänzung zu einem Präsenz-Morsekurs in Hannover ab Mitte November 2012 15-minütige Morseübungssendungen. Diese sollen jeweils sonntags, in der

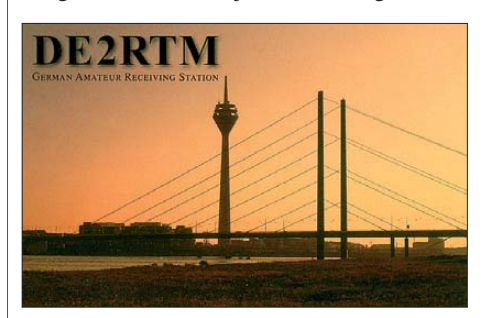

Zeit von 10–10.15 M(ESZ) über die Relaisfunkstelle DB0WH (145,6125 MHz) und im 10-m-Band auf der Frequenz 28,780 MHz zu hören sein. Für Zuhörer in der näheren Umgebung von Hannover oder im Einzugsbereich von DB0WH wäre das eine gute Gelegenheit, um vielleicht verschüttete Telegrafiekenntnisse aufzufrischen oder einen ersten Kontakt mit dieser noch immer sehr aktiv genutzten Sendeart zu knüpfen.

Weitere aktuelle Informationen zu diesem Morsekurs sind dem Lokalrundspruch Hannover zu entnehmen. Er ist an jedem Sonntag, um 10.30 ME(S)Z im Anschluss an den Niedersachsenrundspruch beispielsweise auf den nachfolgenden Frequenzen zu hören: 145,275 MHz, 439,200 MHz (DB0FUS) und 28,780 MHz.

#### **URL**

[1] Rundfunk Berlin-Brandenburg: *[www.radioeins.de](http://www.radioeins.de)*

## *Amateurfunkpraxis*

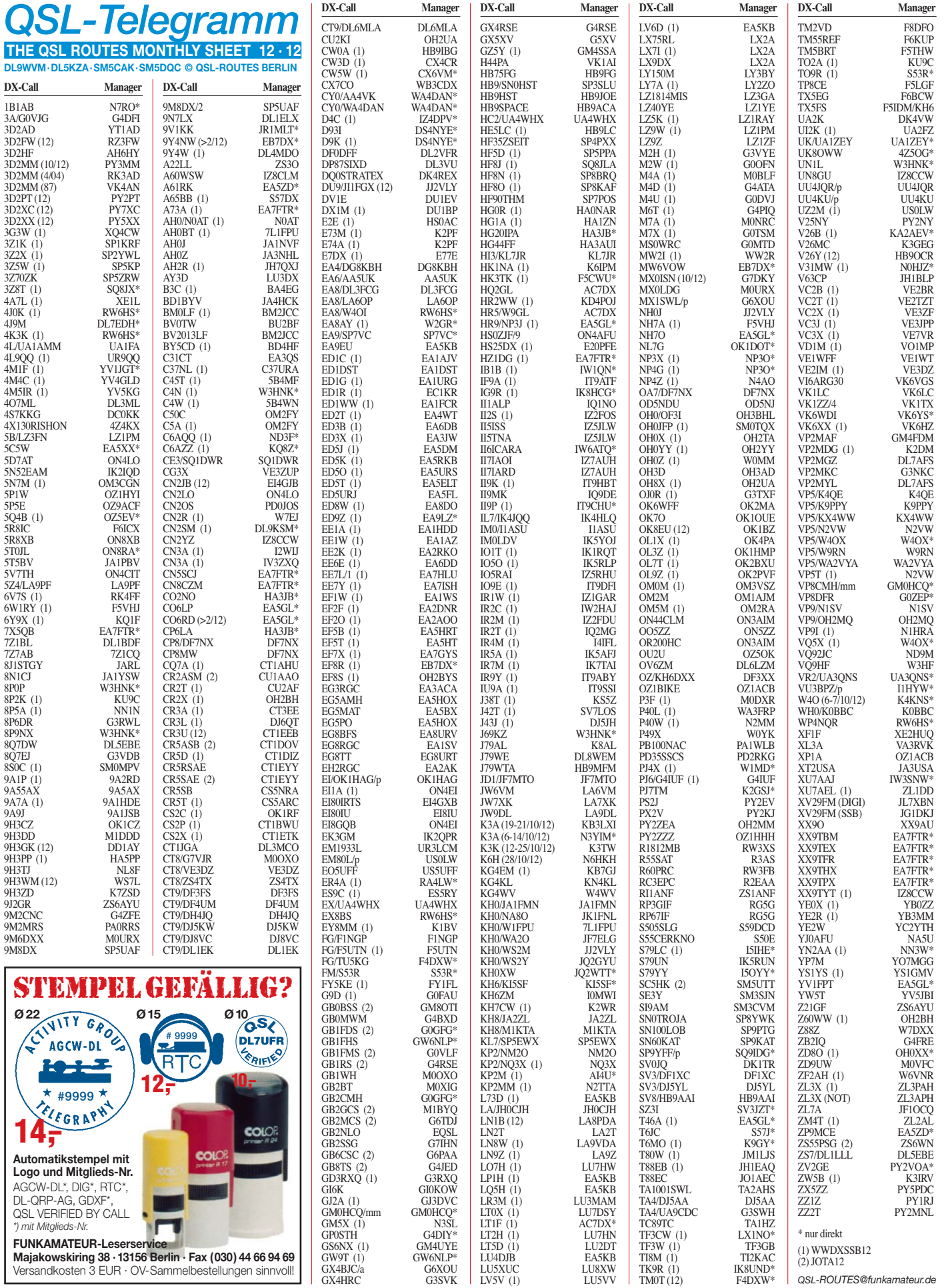

#### 

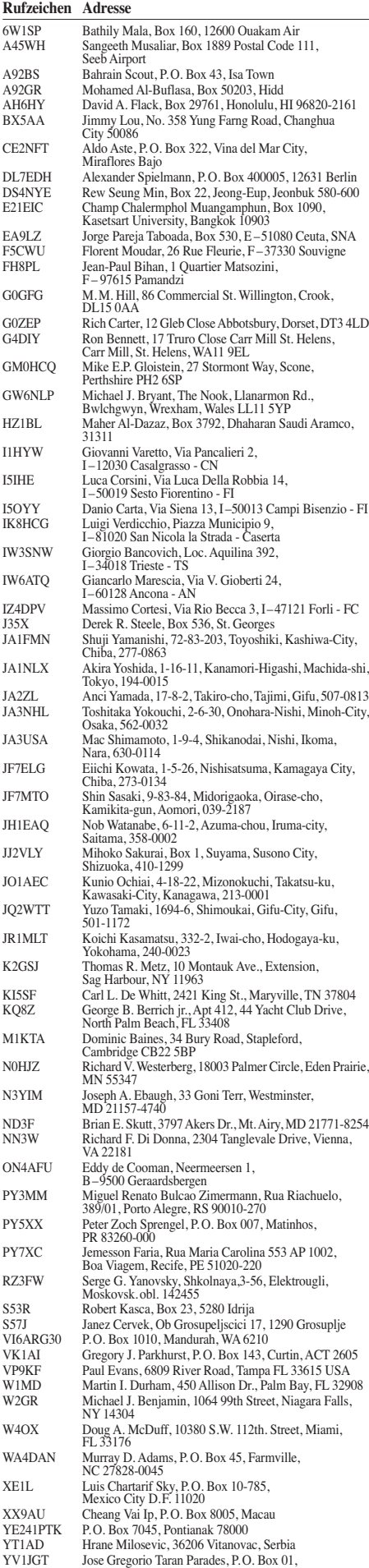

CP 3150 Trujillo, Estado Trujillo

## *SOTA-QTC*

**Bearbeiter: Dipl.-Ing. Harald Schönwitz, DL2HSC Försterweg 8, 09437 Börnichen E-Mail: dl2hsc@darc.de**

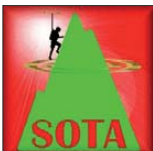

#### ■ **ON-SOTA-Tour in DM und OK**

Folgenden Bericht sandte Michael, DB7MM: Vom 22. bis 26. 9. 12 aktivierten Peter, ON4UP, und Franz,

ON9CBQ, zehn Gipfel in den Regionen **DM/BM** (Bayerische Mittelgebirge) und **OK/PL** (Plzeňský kraj) – **OK/PL-028** (Koráb), **OK/PL-043** (Rýzmberk), **OK/PL-010** (Mus tek), **OK/PL-013** (Pancír), **DM/BM-046** (Klei ner Arber), **DM/BM-047** (Großer Arber), **OK/PL-016** (Javorná), **OK/PL-017** (Vysoký hrbet), **DM/BM-269** (Hindenburgfelsen) und **DM/BM-368** (Schwarzriegel). Franz war auf 40 m in SSB QRV, Peter machte vorwiegend auf 20 m in SSB Betrieb, konnte aber auch einige Verbindungen auf 10 m in SSB, darunter mit VK, loggen. 631 QSOs mit 288 Jägern brachten ihnen je 90 Aktiviererpunkte ein. Als Ausgangspunkt für ihre Aktivierungen hatten

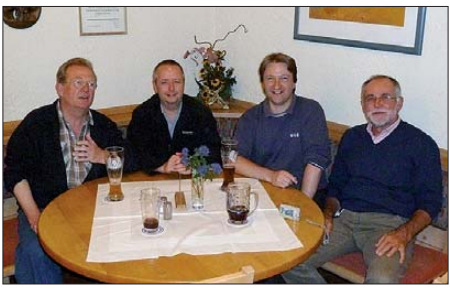

**"Gipfeltreffen" mit DO1GER, ON4UP, DB7MM, ON9CBQ (v. l. n. r.)** 

sie das kleine Grenzdorf Rittsteig in der Gemeinde Neukirchen b. Hl. Blut gewählt, das Zweit-OTH von Gerhard, DO1GER, und Michael, DB7MM. So kam es zu einem spontanen "Gipfeltreffen" des ON-Assoziationsmanagers Peter mit dem DM/BM-Regionalmanager Michael sowie Franz und Gerhard. Peter hat die Eindrücke der SOTA-Tour in einem Video zusammengefasst, das in seinem Youtube-Kanal *[www.youtube.com/on4up](http://www.youtube.com/on4up)* zu finden ist.

#### ■ **SOTA** international

**HA:** Im Oktober verstarb Zsolt, HA5CQZ, im Alter von 45 Jahren. Unser Mitgefühl gilt seiner Familie und seinen Freunden. Bekannt wurde Zsolt, der viele Berge in ganz Europa aktivierte, durch sein *SpotSMS/SpotAPRS-Sys tem.* Er war ein exzellenter CW-Operator mit wirklichem Ham Spirit.

**CT9:** Milos, S57D, funkte Ende Oktober von Madeira. Von Funchal aus bestieg er den Pico do Areiro **(CT3/ MI-004).** Ins Log kamen 126 QSOs auf den Bändern 14 MHz, 28 MHz und 432 MHz. 30 DXCC-Gebiete wurden gear beitet (EA, G, AE, GI, MW, DL, OZ, MM, HB9, OM, RA, ON, IK, OE, HA, VE, S5, PA, UX, EI, 5B4, LX, OK, UA9, SQ, SM, LU, F, YO, CT3). **ZL:** Eine SOTA-Assoziation für Neuseeland ist in Vorbereitung.

#### ■ **SOTA-Technik**

SOTA-RBN: Eric, KU6J, betreibt ein "reverse beacon network gateway" (RBN) für SOTA. Auf Grundlage der Ankündigungen in SOTA watch werden mit der Software "CW skimmer" CQ SOTA-Rufe decodiert und danach wird eine Meldung an SOTAspot gesendet. Über Funktion und Erfahrungen mit dem System wird im SOTA-Reflektor *([www.sotawatch.org\)](http://www.sotawatch.org)* diskutiert. Die Software stellt Eric auf seiner Seite www.ku6*j.com* frei zur Verfügung. SOTAwatch: Im Moment wird an einer verbesserten Version von SOTAwatch gearbeitet.

#### ■ **Bergfunk-Termine**

**DM:** Michael, DL4ABO, will am 2. 12. 12 von den Leistenklippen **(DM/SA-005)** auf 145,500 MHz QRV sein. **W5:** Für den 14. 12. 12 gegen 0300 UTC hat Sean, KD6KUB, eine Aktivierung des Timber Mountain **(W5/CB-001)** auf 7 MHz und 14 MHz in SSB angekündigt.

**DL:** David, M0YDH, will am 22. 12. 12 den Schwarzenberg **(DL/MF-090)** besteigen und als DL/M0YDH/p ebenfalls auf 7 MHz und 14 MHz in SSB aktiv sein. Über die Weih nachtsfeiertage ist er mit seiner Familie in einem Dorf in der Nähe untergebracht.

**EA1:** Diego, EC1CW, arbeitet am 23. 12. 12 vom Formigueiros **(EA1/LU-002)** aus der Provinz Lugo in Nordwestspanien gegen 1100 UTC auf 14,285 MHz. **G:** Am ersten Weihnachtsfeiertag vor dem Festtagsessen will sich Mike, 2E0YYY/P, auf dem Gun **(G/SP-013)** den richtigen Appetit holen. Der Beginn der Aktion hängt vom Wetter ab, QRT ist er spätestens gegen 1130 UTC, um pünktlich zum Essen zu Hause zu sein. Gearbeitet wird zuerst auf 2 m, danach auch auf 40 m und 20 m in SSB.

#### ■ **Bergtour**

Während des "Treffens Amateurfunk Erzgebirge" nutzten viele OMs und XYLs die Möglichkeit zur Aktivierung von Bergen des Mittleren Erzgebirges. Darunter befand sich auch der einzige noch in der Nähe des Tagungs ortes Lengefeld verbliebene SOTA-Berg Franzenshöhe **(DM/SX-142).** Alle anderen Erhebungen wurden im Rahmen des Sächsischen Bergwettbewerbs bzw. des GMA aktiviert. Am letzten Tag des Treffens (14. 10. 12) wanderte eine Gruppe zum Adlerstein (ex **SOTA** DM/SX-146, GMA DA/SX-112) und Lauterbacher Knochen (ex **SOTA DM/SX-095, GMA DA/SX-065).** Beide Gipfel wurden auf Kurzwelle (DJ3AX) und UKW (DL8DZV, DO1UZ, DL1RMI, DG2RSO, DL2HSC, DM2DRN, DN1NEW) in die Luft gebracht. Da auf Erzgebirgsseite die für die Maximalpunktzahl im SBW notwendigen sechs QSOs für Talstationen damit kein Problem waren, konnten viele Bergfunker diese beiden Berge für dieses Jahr im Log abhaken. Vom Lauterbacher Knochen gelang eine S2S-Verbindung auf 2 m und 70 cm zur Lausche im Zittauer Gebirge (DD1UDW, DO5UH). Nach dieser Aktivierungswanderung und einer Stärkung in der Gaststätte des Kalkwerks Lengefeld fuhren wir zum Abschluss des Treffens in die Stollen des Museumsbergwerks Kalkwerk ein.

*Danke für die Informationen an DB7MM.*

## *Digital-QTC*

**Bearbeiter:**

**Dipl.-Ing. Jochen Berns, DL1YBL Heyerhoffstr. 42, 45770 Marl E-Mail: dl1ybl@db0ur.de Jürgen Engelhardt, DL9HQH Azaleenstr. 31, 06122 Halle Packet-Radio: DL9HQH@DB0ZWI E-Mail: dl9hqh@gmx.de**

## *Digital Voice*

#### ■ **Neuer DMR-Repeater QRV**

Auf dem Standort des 2-m-FM-Relais DB0VR im Hochsauerland ist am 20. 10. 12 ein DMR-Repeater aufgebaut worden. Das zugeteilte Rufzeichen lautet DB0VR, die QRG ist 439,975 (–9,4 MHz) mit dem cc = (colour code) 3. Die Strahlungsleistung entspricht der Zuteilung und beträgt 15 W ERP. TS1 und TS2 sind im Motorola-DMR-MARC-Netz (IPSC Dortmund-Nord) eingebunden.

Die Antenne für 70 cm befindet sich auf etwa 760 m ü. NN. DB0VR wurde übers HAMNET angebunden und nutzt einen Ubiquiti Power Bridge (40-km-Link) nach Dortmund/ Schwer te.

Der Relaisverantwortliche Jochen, DL1YBL, freut sich über Rapporte rund um DB0VR.

## *QRP-QTC*

#### **Redaktion FUNKAMATEUR Majakowskiring 38, 13156 Berlin E-Mail: qtc@funkamateur.de**

Um es vorwegzunehmen: QRP und Selbstbau werden auch im 62. Jahrgang weiterhin einen festen Platz im FUNKAMATEUR haben.

In der vorherigen Ausgabe musste das QRP-QTC leider entfallen, weil Peter Zenker, DL2FI, kein Manuskript zugeliefert hatte. Die Kritik von DL9TS an der inhaltlichen Ausrichtung des QRP-QTCs in der Postbox des FA 10/2012 – übrigens keine isolierte Einzelmei nung – war für DL2FI Anlass, seine Autorentätigkeit für das QRP-QTC einzustellen.

Diese Entscheidung ist umso bedauerlicher, da wir inzwischen seit 17 Jahren DL2FIs QRP-Report subventionieren und das auch weiterhin vorhaben. Wir danken Peter Zenker für die über anderthalb Jahrzehnte hinweg geleistete Arbeit und wünschen ihm persönlich und geschäftlich weiterhin alles Gute!

Das QRP-QTC dieser Ausgabe wurde von der Redaktion zusammengestellt. Wir würden uns freuen, wenn sich einer oder mehrere Autoren fänden, die uns zukünftig Informationen zur QRP-Szene, zu praktischen Aspekten des QRP-Funks sowie eigene Erfahrungen, zu wichtigen Treffen, Fachtagungen und Contesten zuarbeiten.

**Knut Theurich, DG0ZB, Herausgeber**

#### ■ **OV Selbstbau A55 gegründet**

Am Samstag, dem 6.10.12, gründete eine kleine Runde OMs, die als reguläres Gründungsmitglied dabeisein wollten, in Schluchsee am Rande des

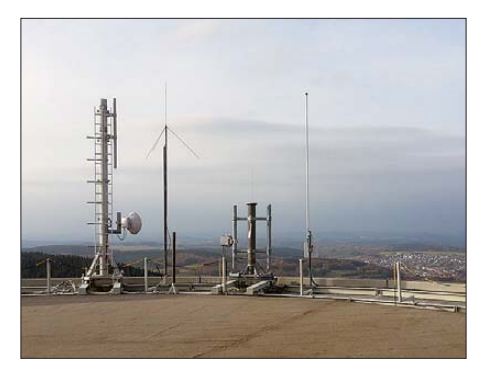

**Der Antennenstandort (rechts) von DB0VR: die Nordhelle in JO31VD in 760 m ü. NN Foto: DL1YBL**

#### ■ Sysop-Treffen DL/HB9/OE

38 Interessierte hatten sich am 20. 10. 12 auf dem Hegaublick (Engen) zum diesjährigen Dreiländer-Sysop-Treffen eingefunden. Es wurden folgende aktuelle Themen rund um die Themen "Selbstbau um D-STAR", "Richtige Parametrisierung von APRS-Digis" sowie "CTCSS bei analogen Relaisfunkstellen" diskutiert. Die "Gewinnung neuer Standorte für Relaisfunkstellen und HAMNET" war ein weiteres wichtiges Thema, nachdem etliche Standorte in den vergangenen Jahren verloren gegangen sind.

Das nächste Dreiländer-Sysoptreffen findet am Samstag, den 23.2.13, im Gasthaus "Hegaustern" in Engen statt.

#### **Patrick Hertenstein, DL1GHN**

Schwarzwaldtreffens den OV Selbstbau des DARC e. V. Andere haben ihre Beitrittserklärung (Um meldung oder Neueintritt in den DARC) zugeschickt. Dazu kommen noch eine ganze Reihe "assoziierter" Mitglieder, sodass mit derzeit 11 Vollmitgliedern und 23 assoziierten inzwischen die übliche Größe eines OVs erreicht ist. Auf Beschluss der Gründungsmitglieder haben assoziierte Mitglieder den gleichen Status wie Vollmitglieder, mit Ausnahme des aktiven und passiven Wahlrechts.

Die Idee des "assoziierten Mitglieds" ermöglicht es, dass andere Ortsverbände nicht "ausbluten" und die Vielfalt in den lokalen Verbänden nicht geschmälert wird.

Zur Kommunikation der örtlich weit verteilten Mitglieder, etwa im Sinne eines "virtuellen OV-Abends", wurde das Konferenzsystem *Team speak* ausgewählt, wobei das Team Funken-Lernen vorerst die technische Plattform stellt (Server: *ts.funken-lernen.de*). Die Mitglieder und Freunde des OV unterhalten sich jeden Sonntag um 21 Uhr via *Teamspeak*; das erste "Treffen" fand am 14.10.12 statt. Gäste waren und sind stets herzlich willkommen.

[Der OV Selbstbau hat inzwischen unter](http://www.darc.de/a55) *www. darc.de/a55* eine eigene Website eingerichtet. **Klaus Kuhnt, DF3GU**

## ■ **QRP** an der See

Unter dem bekannten Motto "ORP an der See" startete am Sonnabend, dem 15.9.12 um 09.30 Uhr, das nunmehr 10. Selbstbau- und DX-Treffen des OV E09 des DARC e. V. im Waldreitersaal des Rathauses der Gemeinde Großhansdorf (nordöstlich von Hamburg). Der Einladung waren 111 Gäste gefolgt.

## *Packet-QTC*

#### ■ **HAMNET**

#### *DB0BOS (Böllstein)*

Mitte Oktober wurde ein Test einer HAM NET-Verbindung zu DB0AAI (Kalmit) durchge führt. Aufgrund der Entfernung von mehr als 70 km im 6-cm-Band war ein erfolgreicher Versuch nicht unbedingt abzusehen. Überrascht hatte die Beteiligten dann das Ergebnis: Der Link läuft, wenn auch mit verminderter Übertragungsrate (2 MBit), relativ stabil.

Weiterhin sind HAMNET-Verbindungen zu DB0CPU (Ludwigshafen) über DB0HRW (Würzberg) und DB0HDB (Heidelberg) geplant. Dabei kommt DB0HRW eine besondere Bedeutung zu: Von dessem Standort aus ließen sich Linkstrecken in Zukunft Richtung Osten bzw. Unterfranken realisieren.

#### *DB0HOB (Hochries)*

Kurz vor dem Wintereinbruch ist in Rosenheim ein neues Netzsegment in den Testbetrieb gegangen. Unter dem Rufzeichen der Klubstation DL0ROS (Rosenheim) erfolgte eine Anbindung über das HAMNET an DB0HOB. Dadurch eröffnen sich diverse Möglichkeiten zum Aufbau von Servern und Steuerungen für das HAMNET. Es warten nun diverse Komponenten wie Webserver, NAS-Box bzw. USB-Fun-Cube auf ihren Anchluss an das HAMNET bei DB0FHR (Rosenheim).

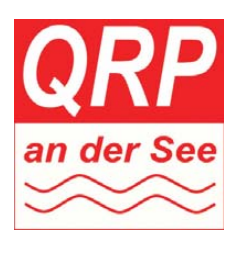

In der Eröffnungsrede brachte der Bür germeister Janhinnerk Voß seine Freu de darüber zum Ausdruck, dass sich die Funkamateure ausgerechnet die Gemeinde Großhans-

dorf als Veranstaltungsort ausgesucht haben. Dabei konnte er mit einer Anekdote zu seiner ersten Be rührung mit dem Amateurfunk im Kindesalter punkten (nachzulesen im vollen Wortlauf auf *[www.e09.de/qrp-treffen.html\)](http://www.e09.de/qrp-treffen.html)*.

Peter Zenker, DL2FI, berichtete in zwei Vorträgen über MA12 (Minimal Art QRP) – das neue Transceiver-Projekt der DL-QRP-AG – sowie über praktische Erfahrungen mit dem KX3. Gerrit Buhe, DL9GFA, hielt einen viel beachteten Vortrag über DSP-NF-Filter "in QRP-Manier" (als PDF-Datei unter *unidsp56. [de/data/DigitaleFilter120915ohneAnim.pdf](http://unidsp56.de/data/DigitaleFilter120915ohneAnim.pdf)* zu finden).

Wolfgang Schneider, DJ5ZWS, und Harald Kaufmann, DL2HCK, stellten ihr Projekt *DV-RPTR* – ein digitales "Schweizer Taschenmesser" für den UKW-Sprechfunkamateur – zum kostengünstigen D-STAR-Betrieb vor.

Dass sich DX und QRP nicht gegenseitig ausschließen, bewies eindrucksvoll Udo Möller, DL9HCU. Er hielt bisher auf jedem der zehn Treffen einen Vortrag über seine Reisen in die Südsee. Dabei hat er nicht nur exotische Bilder gezeigt, sondern auch seine originale QRP-Ausrüstung mitgebracht, live demonstriert und Tipps für einen erfolgreichen DX-QRP-Betrieb geliefert. **Lutz Radloff, DL5KUA**

## *Sat-QTC*

#### **Bearbeiter: Thomas Frey, HB9SKA Holzgasse 2, 5242 Birr, Schweiz E-Mail: hb9ska@amsat.org**

#### ■ **AO-27** ausgefallen

Am 5. 10. 12 wurde von Michael, N3UC, berichtet, dass AO-27 ausgefallen ist. Die Packet-Radio-Telemetriebake sendete zuletzt nur noch einen Sinuston. Am 6. 10. 12 ließ sich AO-27 für kurze Zeit einschalten. Nachdem die Flugsoftware bis zum 15. 10. 12 hochgeladen werden konnte, stürzte der Bordcomputer am 16. 10. 12 erneut ab. Ein Modemproblem trat auch auf, welches am 17. 10. 12 gelöst werden konnte. Aktuelle Informationen finden sich unter *[www.ao27.org/AO27/index.shtml.](http://www.ao27.org/AO27/index.shtml)*

#### ■ **ISS CubeSat-Start – Funkamateure hören nach Signalen**

Funkamateure rund um die Welt lauschen nach Signalen der vier neuen Uni-CubeSats, die am 4. 10. 12 von der ISS mit dem Kibo-Robotik-Arm ins All verbracht wurden. Insgesamt hat Astronaut Akihiko Hoshide fünf CubeSats ausgesetzt, erst We-Wish und Raiko (sendet nicht auf Amateurfunkfrequenzen), dann Tech EdSat, F-1 und FITSAT-1 (ferngesteuert von der JAXA-Bodenstation). Signale wurden sofort von We-Wish und FITSAT-1 und ein schwaches Signal von TechEdSat gehört. Ein paar wirklich schöne Fotos vom Aussetzen der CubeSats gibt es auf *http://spaceflight.nasa.gov/ [gallery/images/station/crew-33/ndxpage20.html](http://spaceflight.nasa.gov/gallery/images/station/crew-33/ndxpage20.html)* zu sehen.

#### *We-Wish*

We-Wish ist ein CubeSat des Meisei Amateur Radio Club der Meisei Electric Co. Ltd. in Japan, um Infrarotaufnahmen der Erdoberfläche zu machen und in SSTV zur Erde zu senden. Daneben verfügt der CubeSat auch über eine CW-Bake. Von Mineo, JE9PEL, wurde das SSTV-Signal am 5.10.12 im Scottie-1-Format auf 437,515 MHz empfangen und nicht wie angekündigt auf 437,505 MHz. Die Meisei Amateur Radio Club Homepage findet man unter *[https://sites.google.com/site/](https://sites.google.com/site/jq1ziijq1zij/english) jq1ziijq1zij/english.*

#### *Fitsat-1*

Der CubeSat Fitsat-1 des Fukuoka Institute of Technology besitzt ein Sendemodul, das digitale Daten mit 115,2 kbps im 5,8-GHz-Band aussendet. Die Sendeleistung beträgt 2 W bei einer Eingangsleistung von 16 W (Gleichstrom). Dieses System kann ein JPEG-Foto im VGA-Format ( $640 \times 480$  Pixel) in nur 5 bis 6 s senden. Das ist die Hauptmission.

Bei der sekundären Mission soll erforscht wer den, ob ein Satellit mit starken LEDs als künstlicher Stern eingesetzt werden kann. Das Licht dieser blinkenden LEDs wird an der japanischen Bodenstation mit einem Teleskop eingefangen und über einen Fotoverstärker mit einem 5,8-GHz-Parabolspiegel verbunden. Dies bildet das Basisexperiment, um die Möglichkeiten von optischer Kommunikation mit Satelliten zu erforschen.

Ein 70-cm-Packet-Radio-Transceiver für Tele metrie und Steuerung kommt ebenfalls zum Einsatz, ebenso eine CW-Bake. Der Bakentext startet mit "HI DE NIWAKA JAPAN...". Von der IARU wurden die folgenden Downlink-Frequenzen koordiniert: 437,250 MHz CW, 437,445 MHz FM und 5840,00 MHz für High-Speed-Daten. Mehr Informationen unter *[http://](http://http://tiara.cs.fit.ac.jp/~tanaka/fitsat.html) [tiara.cs.fit.ac.jp/~tanaka/fitsat.html](http://http://tiara.cs.fit.ac.jp/~tanaka/fitsat.html)* und *[www.fit.](http://www.fit.ac.jp/~tanaka/fitsat.shtml) [ac.jp/~tanaka/fitsat.shtml.](http://www.fit.ac.jp/~tanaka/fitsat.shtml)*

Erste CW-Signale wurden von PY5LF, OH3UW, DK3WN, VU3TYG, G6LVB, GW1FKY, F5YG, JE9PEL, JN1GKZ, ST2NH und weiteren Stationen gehört. Um eine QSL-Karte zu erhalten, kann ein Signalrapport an die E-Mail-Adressen *fitsat1@hotmail.co.jp* mit "cc" an *tanaka@fit.ac.jp* geschickt werden. Ein Foto der QSL-Karte ist auf obiger Internetseite abgebildet.

Auch der 5,8-GHz-Downlink konnte am 18. 10. 12 empfangen werden. Das Video unter *[www.youtube.com/watch?v=VqDg12kHJ6U](http://www.youtube.com/watch?v=VqDg12kHJ6U)* von Tetsurou Satou, JA0CAW, zeigt den Empfang. Er benutzte einen 38-cm-Spiegel mit einem Konverter mit einer IF von 1284 MHz, einem BGA2717-LNA und einen FUNCube-Dongle als SDR mit HDSDR-Software.

HB9FFH stellt unter *http://carpcomm.com/ satellite/fitsat1* [einen Online-Telemetriedecoder](http://carpcomm.com/satellite/fitsat1) zur Verfügung. Auf *[http://turing.cs.fit.ac.jp/~](http://turing.cs.fit.ac.jp/~fitsat/dataformat.html) fitsat/dataformat.html* können Windows-Programme für die Datenanalyse der CW- und FM-Baken heruntergeladen werden. Die Seite kommt in Japanisch, die Links lassen sich jedoch leicht finden.

#### ■ **TechEdSat-1**

TechEdSat der San Jose State University soll "Space Plug-and-play Avionics" der schwedischen Firma AAC Microtec evaluieren und Zweiwegekommunikation via den Telefonund Datennetzwerk-Satelliten Iridium und Orbcomm demonstrieren. Eine 70-cm-Bake sendet mit 1 W über eine λ/4-Antenne.

Gesteuert wird der CubeSat über kommerzielle Netzwerke und es gibt einen "watchdog timer", der die Bake abschaltet, wenn nach zwei Wochen kein Kommando empfangen wurde. Für die Bake wurde von der IARU die Frequenz 437,465 MHZ koordiniert. Tech-EdSat sendet alle 4 s in Packet-Radio ein Paket von 122 Byte Länge. PY5LF, DK3WN und JE9PEL konnten inzwischen schwache Signale empfangen. Ein aktuelles von HB9SKA empfangenes Paket sieht wie folgt aus: *KJ6TVO\*>TELEM>CQ:*

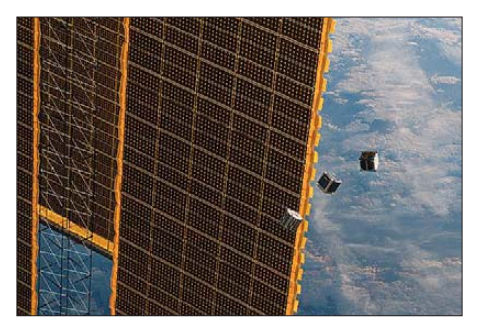

**TechEdSat, F-1 und FITSAT-1 werden ausgesetzt; im Vordergrund ein Solarpanel der ISS. Foto: NASA**

*ncasst.org00151e48cb1cb1cb1cb186c86c86c8 6cbb4bb7bb5bb686b86c86b86cdb1dbadb3db a6a86b96af6b981581d81a8150059a1000000 0001888d*

Weiteregehende Informationen findet man auf *[www.techedsat.com.](http://www.techedsat.com)*

#### ■ **F-1**

Der F-1 des FSpace Laboratory in Hanoi (Vietnam) ist ein einfacher Cubesat (1U), in dem zwei Yaesu-VX-3Rx-Handfunkgeräte ein gebaut wurden. Das eine wird für einen 2-m-Downlink mit einer modulierten Morsebake in FM, das andere für einen 70-cm-Downlink mit 1k2-Packet-Radio benutzt. Von der IARU wurde die Downlink-Frequenz 437,485 MHz koordiniert. Der 2-m-Downlink ist auf 145,980 MHz. Das 70-cm-Gerät wird nur über die

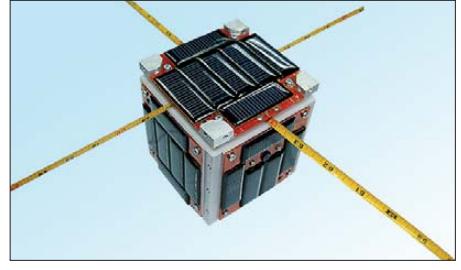

**Der F-1-Cubesat Foto: NASA** 

Solarzellen gespeist und ist daher nur im Sonnenlicht aktiv. Das Rufzeichen lautet XV1VN.

Zweck der Mission ist, mit Temperatur- und Magnetsensoren Daten aus dem Weltraum zu sammeln. Der Satellit hat auch eine (niedrig) auflösende Kamera mit 640 × 480 Pixel, um die Erde zu fotografieren. Fotos werden nur von der Kommandostation heruntergeladen. Bisher wurde F-1 noch nicht gehört.

Mehr Informationen und einen Telemetriedecoder findet man auf *http://fspace.edu.vn/ ?page\_id=27.* Decodierte Daten können via Decoder-Software oder direkt an *thuvt@fpt.* edu.vn übermittelt werden. Auch Tonaufzeichnungen sind sehr erwünscht. Eine Anleitung für Packet-Radio kann unter *http://fspace.edu. vn/F\_1\_packet\_for\_radio\_operators/F-1\_*

*Telemetry\_Decoder\_UserManual.pdf* heruntergeladen werden. Die Homepage ist auf *http:// fspace.edu.vn/?page\_id=10* zu finden.

#### ■ **ISS Zvezda Service-Modul**

Kenneth, N5VHO, hat erfahren, dass ein Kenwood-TM-D710 für russische SSTV-Experimente zur ISS gebracht wurde. Dieser Transceiver wird parallel zum TM-D700 betrieben. Darüber, wie sich Konflikte mit Schulkontakten vermeiden lassen, wurde diskutiert.

#### ■ **ISS-Columbus-Modul**

Es ist vorgesehen, dass das Equipment für das Amateur-TV-Projekt mit dem Flug ATV-4 im April 2013 zur ISS gebracht wird. Der Astronaut Luca Parmitano wird das Equipment dann im Columbus-Modul installieren. Es steht fest, dass in Europa Bodenstationen eingerichtet werden. Geeignete Standorte würden festgelegt, wenn die nutzbare Reichweite der DATV-Aussendungen experimentell ermittelt ist. Das 70-cm-Packet-Radio-System ist aktiv, es gibt aber kaum Verkehr über Europa.

## *UKW-QTC*

**Aktuelles, Aurora, MS, EME:** Dipl.-Ing. Bernd J. Mischlewski, DF2ZC **Auf dem Scheid 36, 53547 Breitscheid E-Mail: BerndDF2ZC@gmail.com Magic Band, Topliste, Conteste: Dipl.-Ing. Peter John, DL7YS Am Fort 6, 13591 Berlin E-Mail: dl7yspeter@gmx.de Packet-Radio: DL7YS@DB0BLO**

#### ■ **Tropo-DX** im Oktober

Nachdem bereits im September troposphä rische Überreichweiten das Herz des UKW-Amateurs schneller schlagen ließen (aus Norddeutschland konnte auf 144 MHz bis nach EA gefunkt werden), stand auch der klassische Tropo-Monat Oktober nicht hinten an.

Bereits am 21. 10. 12 zeigten sich angehobene Bedingungen auf 144 MHz: OK-Stationen kamen mit S9-Signalen bis zur belgischen Nordseeküste durch, bei Entfernungen von

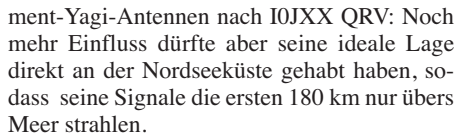

Bernd, DF2ZC, befand sich an diesem Abend leider "mitten" im Geschehen: Vor allem aus Richtung Osten kamen viele OK- und OM-Stationen mit Signalen jenseits von S9 durch. Es war jedoch keine einzige Station aus Entfernungen über 800 km zu hören, deshalb auch keine YOs oder URs.

Trotzdem gab es Grund zur Freude, denn in CW wurde das Signal von YU1EV in Belgrad (KN04CN) mit 539 empfangen. Dies ermöglichte Bernd über eine Distanz von 1165 km das erste Tropo-QSO in dieses Mittelfeld. Während der letzten Jahre wurde YU1EV von DF2ZC bereits über verschiedene Ausbreitungen geloggt – Meteorscatter, Sporadic-E, EME und nun Tropo. Es fehlt also nur noch Aurora, um die vier terrestrischen Standardausbreitungen komplett zu machen. Wenn der Sonnenfleckenzyklus mitspielt, sollte das kein Problem sein.

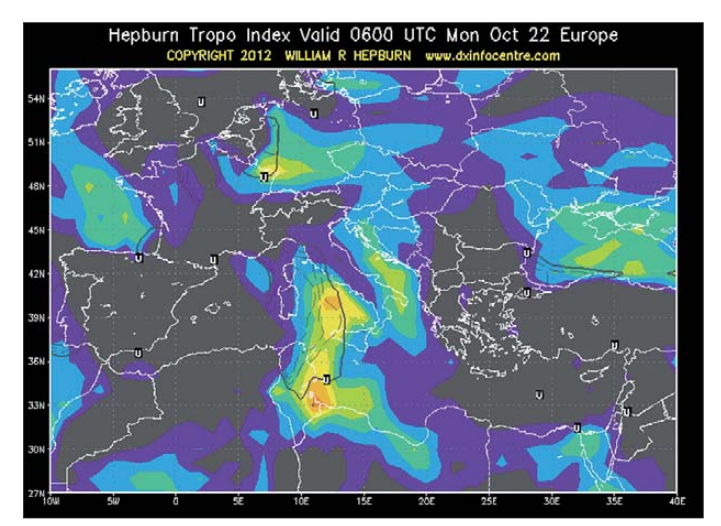

immerhin bis zu 1000 km. Am Folgetag ging das 2-m-Band inversionsbedingt auch zwi schen Süddeutschland und Polen auf. Erwin, DK5EW, loggte in JN48MB am Conteststandort von DA0Y mit einem Elecraft K3 und HA1YA-Transverter, MGF1302, 4 × 12-Element sowie 24 × 5-Element-DK7ZB und 750 W eine große Anzahl SP-Stationen aus Entfernungen zwischen 600 km und 1000 km. Die Feldstärken lagen hier außerordentlich hoch, sodass selbst QRP-Stationen auf der Schwäbischen Alb noch gut aufzunehmen waren. ODX an diesem Tag war SP8UFT (KO11JI) über 1052 km.

Richtig weit geht es aber bei solchen Bandöffnungen immer nur dann, wenn beide beteiligten Stationen am Rande des Ausbreitungsgebiets sitzen. John, G4SWX, schreibt, dass er in JO02RF wohl sogar jenseits der eigentlichen Überreichweiten gewesen sei. Deshalb gelan gen ihm nur drei Verbindungen, diese jedoch über Distanzen bis zu 1285 km: 1837 UTC (HA1FV, JN87JJ, CW, 1222 km), 1852 UTC (OE5XBL, JN68PC, 958 km) und 2051 UTC (9A2AE, JN86HF, CW, 1285 km.

G4SWX ist mit einem TS-2000, 8877-Linear-Endstufe und einer Vierergruppe mit 16-Ele**Der Tropospheric Ducting Forecast von William Hepburn wies am 22. 10. 12 bereits für 0600 UTC Überreichweiten zwischen Großbritannien und Tschechien, Polen und Ungarn aus. Quelle:**

*[www.dxinfocentre.com/](http://www.dxinfocentre.com/tropo_eur.html) tropo\_eur.html*

Zu Redaktionsschluss herrschten immer noch troposphärische Überreichweiten auf 144 MHz. Mal schauen, was die Inversionswetterlage noch bringt ...

#### ■ **UHF-EME** von den Kanalinseln

Nachdem Peter, DJ4TC, und Hermann, DL2NUD, im März dieses Jahres Vietnam

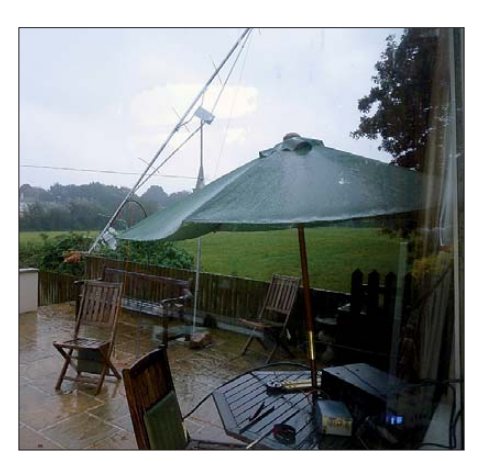

**Der Witterung ausgesetzt: EME unter dem Regen schirm in Jersey Foto: DL2NUD** 

(3W) per EME auf 2 m aktiviert hatten, funkten sie nunmehr von den Kanalinseln. Sowohl Guernsey (GU) als auch Jersey (GJ), beide im

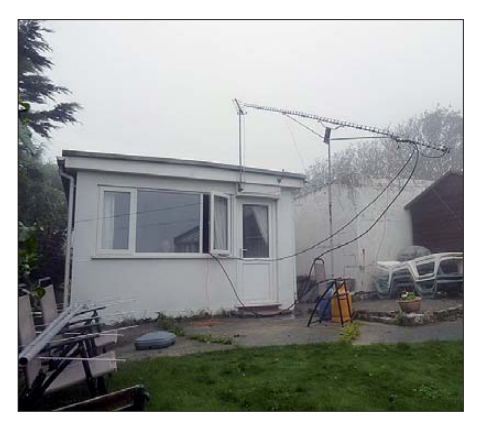

**Bei solchem Wetter ist eine optische Kontrolle, ob die Antenne auf den Mond zeigt, unmöglich: MU/ DL2NUD beim EME-Funk im Nebel auf 23 cm. Foto: DJ4TC**

Mittelfeld IN89 gelegen, zählen jeweils als eigenes DXCC-Gebiet. Anders als in Indochina, wo der Schwerpunkt der Aktivität auf 144 MHz lag, sollte diesmal der Fokus auf 70 cm und 23 cm gelegt werden. Für diese beiden Bänder wurden eine 21-Element- und eine 62- Element-Yagi-Antenne im Auto verstaut. Damit trotzdem ab und zu auch einmal 2-m-Betrieb gemacht werden konnte, packten Hermann und Peter zudem noch eine 9-Element-Kreuzyagi-Antenne (DF7KF) mit ein: Das Schöne an DXpeditionen mit dem Pkw ist ja, dass man im Gegensatz zu Flugreisen durchaus auch einiges an zusätzlichem Equipment mitnehmen kann, ohne dass dies zu Mehrkosten führt.

Nach etwa 1300 km Anreise trafen die beiden schließlich am 29. 9. 12 am Fährterminal in St. Malo ein. Per Schiff ging es dann zunächst nach Jersey, wo in St.Martin (IN89XF) ein Appartment gemietet worden war. Geschwind machten sich beide an den Stationsaufbau, sodass man am 30. 9. 12 bereits QRV war. Im Unterschied zu DH7FB und DF2ZC, die am gleichen Standort im April 2010 eine 144- MHz-DXpedition durchgeführt hatten, spielte dieses Mal das Wetter leider nicht mit. Permanenter Niesel mit mehr oder weniger intensivem Regen erwies sich neben Nebel als ständiger Begleiter der Aktivität. Wenigstens herrschten immer relativ milde 15 °C bis 20 °C, was auch insofern hilfreich war, dass das Shack draußen auf der Terasse unter einem Schirm aufgebaut war, um die Kabelverluste zu minimieren.

Mit etwas weniger Stress als bei einer 2-m-DXpedition wurden auf 70 cm und 23 cm alle arbeitbaren "dicken" Stationen geloggt. Deshalb blieb schließlich auch noch entsprechend Zeit, die 2-m-Yagi-Antenne aufzubauen. Gehört wurde man trotz der nur knapp 12 dBd Gewinn recht gut, nur empfangsseitig verlief es leider etwas unausgeglichen. Der Grund dafür ließ sich nicht feststellen, denn sowohl in GJ als auch in GU war das Band relativ frei von Man-made Noise.

Leider gab es auf 144 MHz auch die eine oder andere Beschwerde, weshalb man nicht länger Betrieb auf diesem Band durchführe. Als DX -

peditionär muss man leider mit solchen Erscheinungen leben. Es ist zu vermuten, dass die meisten der Beschwerdeführer vor zweieinhalb

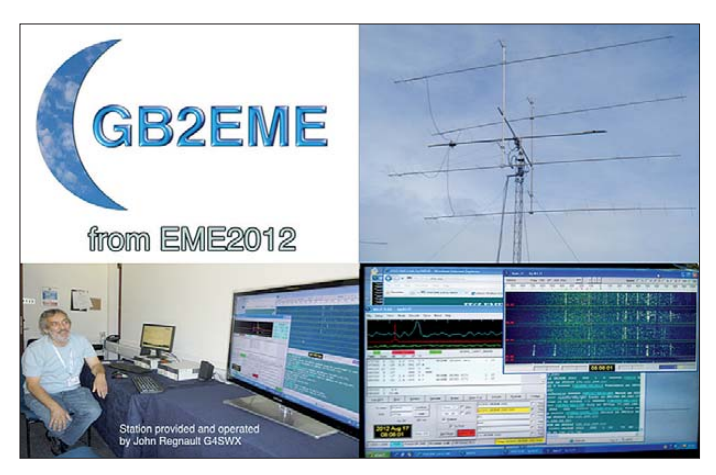

**Während der 15. EME Conference im vergangenen August (siehe FA 11/12, S. 1227) arbeitete G4SWX unter dem Sonderrufzeichen GB2EME auf 144 MHz via Mond. Quelle: G4SWX**

Jahren, als DH7FB und DF2ZC drei Tage ausschließlich 144 MHz EME aus GJ betrieben, dann lieber nicht auf die DXpedition geachtet, sondern stattdessen selbst CQ gerufen hatten. Am 5.10.12 ging es dann von Jersey per Fähre weiter auf die Nachbarinsel Guernsey, wo Her mann und Peter von IN89RK aus dann ebenfalls auf allen drei Bändern Betrieb machten. Leider hatte sich das Wetter nicht gebessert; es blieb bei der Nebel-Niesel-Gemengelage. Wäh rend der folgenden drei Tage konnten aber die QSO-Erfolge aus Jersey wiederholt werden, so dass viele OMs auf den höherfrequenten Bändern jetzt zwei neue DXCC-Gebiete abhaken dürfen.

Man darf gespannt sein, was aus der Ecke der beiden OMs fürs nächste Jahr noch zu erwarten ist. Vielleicht gibt es ja dann wieder einmal eine Aktivität aus einer Gegend mit verlässlich besserem Wetter?

#### ■ Geminiden-Meteoritenschauer

Einer der ergiebigsten Meteoritenschauer eines jeden Jahres sind die Geminiden mit ihrem Maximum Mitte Dezember. Obwohl sie verlässlich Werte von 80 bis 100 Meteore pro Stunde liefern, wurden die Geminiden erst vor etwa 150 Jahren entdeckt. In guten Jahren kann der Schauer sogar einmal 150 Meteoriten pro Stunde erreichen und macht dann sogar den Perseiden im August Konkurrenz, wenn es um den ergiebigsten Meteoritenschauer des Jahres geht.

Ähnlich wie die Perseiden zeigen die Gemi niden ein recht breites Maximum von mehreren Tagen. Vor allem der 13. und 14. 12. 12 zeitigen

wenn das Wetter – die Bewölkung – mitspielt, kann man beim Blick aus dem Shack-Fenster in Form einer Sternschnuppe vielleicht auch den einen oder anderen sichtbar verglühenden Meteoriten erblicken.

radiant in Europa die ganze Nacht über dem Horizont steht, können deshalb gute Meteorscatter-Bedingungen erwartet werden. Und

#### ■ **BCC-Meteorscatter-Contest**

Traditionell veranstaltet der Bayerische Contest Club (BCC) während der Geminiden sei nen Meteorscatter-Contest. Ziel des Wettbe werbs ist es, die Random-Frequenzen zu bele ben und die MS-Random-Aktivität zu steigern. Der Wettbewerb gibt Stationen mit kleiner Ausrüstung vor allem aber eine Gelegenheit, die DXer zu arbeiten, die normalerweise meist nur auf Ausschau nach neuen Mittelfeldern unterwegs sind.

Der Contest findet vom 11. 12. 12, 2000 UTC, bis 15. 12. 12, 0200 UTC, statt. Kurz gesagt, gilt es so viele MS-QSOs wie möglich zu tätigen; dies jedoch nicht nur auf der WSJT-Anruffrequenz 144,370 MHz, sondern mittels eines speziellen QSY-Schemas auf anderen Frequenzen (144,100 MHz, CW; 144,200 MHz, SSB). Anrufe auf 144,370 MHz sind zwar erlaubt, QSOs dort werden aber mit einem Punk temalus belegt. Die ausführliche Ausschrei bung ist auf der Website des BCC abgelegt: *[www.bdxg.de/Regeln/regeln.htm](http://www.bdxg.de/Regeln/regeln.htm).*

#### ■ **YT3I** (Silent Key)

Am 19. 10. 12 verstarb Pista, YT3I. Obwohl er bereits längere Zeit erkrankt war, kam sein Ableben trotzdem überraschend. Pista war unter seinen verschiedenen Rufzeichen YU1NWN, YU7NWN, YU7EW, 4N2I und YT3I stets eine

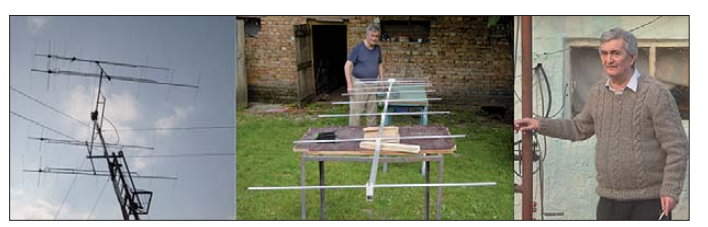

stets hohe Reflexionszahlen, jedoch ist der Schauer auch zwischen dem 5. und 18. 12. 12 feststellbar.

In diesem Jahr wird das Schauermaximum in der Nacht vom 13. auf den 14. 12. 12 erwartet, und zwar gegen 2330 UTC. Da der Schauer**Pista, YT3I, war engagierter Selbstbauer; auch seine** Gruppe von 4 × 10-Ele**ment-Yagi-Antennen war Home-made. Foto: YT3I**

Konstante bei 2-m-Bandöffnungen Richtung Südosten. Vor allem per Meteorscatter war er seit 1978 QRV und dürfte vielen DLs zum Feld KN05 verholfen haben. Mit ihm legt nun eine "Ausbreitungsbake" die Taste für immer aus der Hand.

## *58. BBT-Treffen*

Nachdem die Wettbewerbe des 58. Bayerischen Bergtages abgeschlossen und die Sieger ermittelt waren, trafen sich Teilnehmer und Freunde zum Abschlusstreffen und der Preisverleihung am 6. und 7.10.12 in Sankt Englmar im Bayerischen Wald. Am Vormittag, gleichzeitig fand auch wieder ein kleiner Floh markt statt, präsentierten die Teilnehmer des Selbstbauwettbewerbes ihre Exponate. Diese wurden von der Jury, bestehend aus Michael Hamel, DJ8VY, und Martin Kuhn, DL3SFB, begutachtet und anschließend bewertet.

Später wurden die Preisträger des Selbstbau wettbewerbes verkündet. Im vergangenen Jahr zeigte DJ5AP seine Quadlong-Antenne für 70 cm, die er nach einer 2-m-Quadlong von DK7ZB aufgebaut hatte. Dieses Jahr hat er nachgelegt und eine Vierfach-Quadlong-Antenne für 23 cm vorgestellt, deren Gewinn beträgt etwa 10 dBd bei einem Öffnungswinkel von 75°. Platz 3 war schließlich der Lohn für die Mühe.

Auf dem 2. Platz landete ein Erreger für einen Offsetspiegel von Karl Ochs, DJ6BU. Karl hat diesen nach einem Erreger für 23 cm/13 cm von DJ9HO auf 9 cm und 6 cm umgerechnet und aufgebaut. Doch den 1. Platz errang Phillip

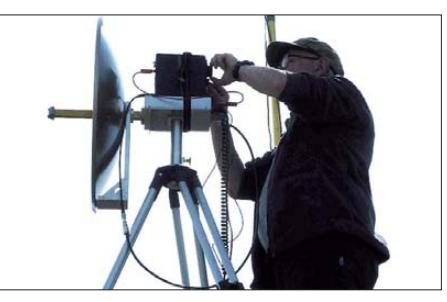

**10-GHz-Betrieb im Gegenlicht… Foto: DL4SBK**

Prinz, DL2AM, mit einem Transverter mit neuer Frequenzaufbereitung für 134 GHz. Die Ausgangsleistung in SSB beträgt etwa 60  $\mu$ W. Der BBT findet übrigens an vier Wochenenden – im Februar, Mai und im August – von 144 MHz bis 300 THz statt. Insgesamt wurden 321 Einzellogs von 55 Teilnehmern eingereicht.

Die Preisverleihung übernahmen Erhard Seibt, DH4RH, und Peter Vogl, DL1RQ. Die Ränge 1 bis 10 erhielten dabei jeweils eine Urkunde, die ersten Plätze wurden mit einer Bronze-, Silber- bzw. einer Goldmedaille belohnt. Den 3. Platz erhielt Phillip Prinz, DL2AM, der eine Ge samtpunktzahl von 188 976,5 erreichte. Den 2. Platz errang Horst Weise, DL4SBK, mit 239 948,5 Punkte. Die Goldmedaille sicherte sich Alexander Wetzel, DL2GWZ, mit beachtlichen 240 137,0 Punkte.

Am Sonntag, beim Technischen Frühschoppen, berieten die Teilnehmer noch über eventuelle Regeländerungen für den BBT (FUNKAMA-TEUR informiert) und alle nahmen sich vor, beim BBT 2013 erneut teilzunehmen, zumindest jedoch das BBT-Treffen am 12./13. 10. 13 zu besuchen.

Informationen über den BBT, die Teilnahmebedingungen sowie die Termine können immer aktuell auf *[www.bergtag.de](http://www.bergtag.de)* abgerufen werden. **Horst Weise, DL4SBK**

## *DL-QTC*

#### ■ **Funk- und Elektronik-Flohmarkt Eggenfelden 2012**

Seit 1990 gibt es in Eggenfelden in der Rottgauhalle den Bayern-Ost-Funk-Flohmarkt, ver anstaltet vom DARC-Ortsverband Rottal-Inn. In diesem Jahr war er mit mehr als 500 Besuchern besonders gut besucht. Wie immer konnte man viele österreichische Autos vor der Hal le sehen.

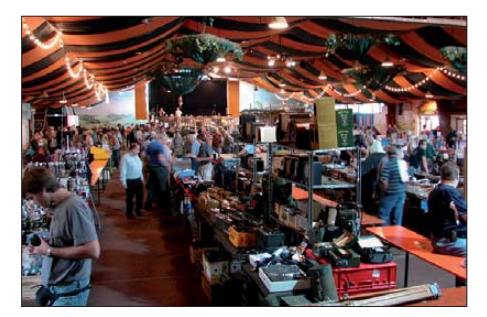

**Die Rottgauhalle war in diesem Jahr von Ausstel ler- und Besucherseite besonders gut gefüllt. Foto: DF8GU**

Das Plus gegenüber dem vergangenen Jahr war wohl dem Ausfall des Flohmarktes in Neumarkt im Frühjahr geschuldet, der wegen einer Renovierung der Halle nicht stattfinden konnte. Auf den 1500 m<sup>2</sup> in der Rottgauhalle konnte man neben vielen Messgeräten einen Querschnitt der Funktechnik sehen, Amateurfunkgeräte sowie Militär- und Konsumergeräte, PCs und Co. waren nur am Rande vertreten. Der nächste Bayern-Ost-Funkflohmarkt findet 2013 traditionell am ersten Samstag im Oktober statt, somit am 5. 10. 13. Informationen und Tischreservierungen bitte über/an Manfred Stey, *dh4rn@darc.de,* Fax (087 21) 127 46 25. **Siegfried W. Best**

#### ■ **DARC e. V. stimmt gegen PLC-Norm**

Am 22. 10. 12 hat sich der DARC e. V. in der Sitzung der Deutschen Kommission Elektrotechnik Elektronik Informationstechnik im DIN und VDE, gegen den aktuellen Entwurf der PLC-Norm FprEN 50561-1 ausgesprochen.

Der Entwurf der PLC-Norm FprEN 50561-1 hat im Amateurfunk viele Diskussionen ausgelöst. Der DARC sieht im neuen Normungsentwurf einerseits die klaren Vorgaben für festgeschriebene Pegelabsenkungen auf den Fre quenzbereichen der Amateurfunk-Zuweisun gen, sogenannte Notches. Dabei werden die ver wendeten HF-Spektren zur Datenübertra gung auf ungeschirmten Leitungen – allgemein als Powerline-Technik bekannt – mit Ausspa rungen im Bereich der Amateurfunkbänder versehen. Weiterhin gibt es Schutzvorkehrungen auch für andere Funkdienste.

Auf der anderen Seite fürchtet der DARC jedoch die künftigen Begehrlichkeiten der Hersteller anderer elektrotechnischer Produkte, speziell nun auch hier höhere Grenzwerte für die Abstrahlung schädlicher elektromagnetischer Störungen in Anspruch nehmen zu kön nen. Dies könnte langfristig zu einer Aufwei chung der bisherigen Grenzwerte auch in ande -

ren EMV-Normen führen. Zudem sei noch nicht eindeutig klar, sagt DARC-Vorstandsmitglied Christian Entsfellner, DL3MBG, "wie es sich mit Intermodulationsprodukten verhält, die dann die hart erkämpften Notches wieder auffüllen."

Solche IM-Produkte entstehen zum Beispiel an benachbarten Steckernetzteilen oder Schaltreglern. "Wir haben deshalb entschieden, als DARC ein negatives Votum in Bezug auf die FprEN 50561-1 im deutschen Normungsgre mium abzugeben," so DL3MBG.

Der DARC ist sich durchaus bewusst, dass er mit seiner Stimme nur einen geringen Einfluss auf das tatsächliche Inkrafttreten der FprEN 50561-1 hat. Doch unabhängig davon, ob diese Norm oder die EN55022:2010 das Inverkehrbringen von Power-Line-Produkten künftig regeln werden, geht der DARC davon aus, dass sich kurz- bis mittelfristig die Situation der schädlichen elektromagnetischen Störungen in den Amateurfunkzuweisungen gegenüber dem aktuellen Stand nicht verändern wird.

Die Kurzwellenfunkdienste in Deutschland sind bereits seit 13 Jahren mit Beeinträchtigungen durch Power-Line-Produkte, die mit bis zu 95 dB $\mu$ V in 50-Hz-Hausnetze einspeisen, konfrontiert. Die Anzahl der für denselben Zeitraum auf PLC-Produkte zurückzuführenden Störungsmeldungen ist jedoch leider vernachlässigbar gering geblieben.

Der DARC empfiehlt deshalb, Auswirkungen elektromagnetischer Störungen auf den bestimmungsgemäßen Funkempfang aufmerksam zu beobachten. "Die einzige Chance, das elektromagnetische Spektrum von elektromagnetischen Störungen wirklich frei zu halten, sind Störungsmeldungen an die Bundesnetzagentur", sagt DARC-Vorstandsmitglied Chris tian Entsfellner, DL3MBG. Eine ausführliche Stellungnahme von DL3MBG zum Thema lesen Sie unter *www.darc.de/aktuelles/presse mitteilungen.* **[Pressemitteilung des Vorstands](http://www.darc.de/aktuelles/pressemitteilungen) des DARC e. V.**

#### ■ **Deutsches Team holt vier Medaillen bei der Schnelltelegrafie-WM**

Bei den 10. Schnelltelegrafie-Weltmeister schaf ten vom 17. bis 21. 10. 12 in Beatenberg in der Schweiz holte das DARC-Team insgesamt vier Medaillen. Trotz der nach wie vor dominanten Konkurrenz aus Weißrussland, Russland und Rumänien fällt die Gesamtbilanz damit außerordentlich erfreulich aus.

Neben drei dritten Plätzen ragte Fabian Kurz, DJ1YFK, mit seiner Goldmedaille in der Dis-

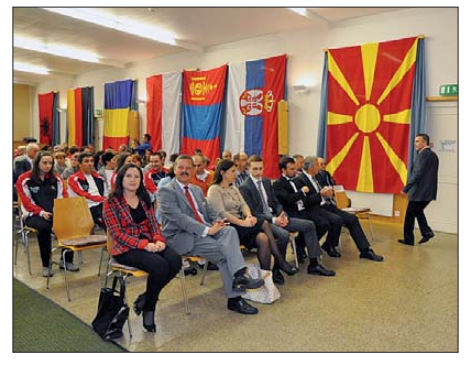

**Zeremonie anlässlich der zweiten Medaillenverlei hung am 19. 10. 12 in Beatenberg Foto: HST**

ziplin RufzXP heraus. Damit setzte das HST-Team des DARC e. V. die erfolgreiche Reihe von WM-Teilnahmen der vergangenen Jahre weiter fort. Zudem wurden zwei neue Weltrekorde aufgestellt. Hanna, EW8NK, schaffte im Hörwettbewerb 300 BpM bei den Zahlen und 240 BpM beim Mischtext, zudem erzielte Stanislaus, EW8GS, im RufzXP-Wettbewerb 269 824 Punkte.

Sämtliche Ergebnisse sind auf der HST-Web site ([www.hst2012.ch\)](http://www.hst2012.ch) zu finden, auf der es auch eine Fotogalerie mit etlichen Bildern gibt. Die Ausrichtung der WM übernahm der Schweizer Amateurfunkverband USKA. Der begrüßte im merhin 98 Sportler aus 16 Ländern, insgesamt befanden sich 170 Personen vor Ort.

#### ■ **CTCSS** auf **FM-Relais bleibt weiterhin freiwillig**

Die Einführung von CTCSS für FM-Relais bleibt auch ab 2014 freiwillig. In jüngster Zeit sind viele Gerüchte über den künftigen Einsatz von CTCSS auf den FM-Relaisfunkstellen aufgekommen. Aus diesem Grund trafen sich die VHF-/UHF-/SHF-Referenten der Distrikte mit dem Vorstand am 22. 9. 12 in Baunatal.

Dort stellte man klar, dass es sich lediglich um eine Empfehlung der IARU handelt, um Störungen auf analogen FM-Repeatern zu verringern. Es besteht also keine Verpflichtung für alle Relais-Betreiber, ihre Umsetzer umzubauen und ab 2014 CTCSS einzusetzen, berichtet Karsten Heddenhausen, DC7OS, VUS-Refe rent im Distrikt Niedersachsen.

Sogenannte CTCSS-Pilottöne liegen im unteren Bereich des hörbaren NF-Spektrums. Zwi schen 67 bis 254,1 Hz gibt es festgelegte Töne, die bei einer FM-Übertragung zweckgebunden ausgewertet werden können.

**Quelle: RS des DARC e. V. Nr. 40/12**

#### ■ **Ergebnisse Thüringen-Contest 2012**

Die Abschlussresultate des Thüringen-Contests 2012 sind nunmehr endgültig. Ab sofort stehen die Urkunden auf der Website des HF-Referats [Thüringen im Bereich Urkundendruck](http://www.darc.de/distrikte/x/referate/hf-referat/thueringencontest/urkundendruck) *(www. darc.de/distrikte/x/referate/hf-referat/thueringen [contest/urkundendruck\)](http://www.darc.de/distrikte/x/referate/hf-referat/thueringencontest/urkundendruck)*sowie auf *[www.dl5aoj.de](http://www.dl5aoj.de)* **Uwe Heun, DL5AOJ** 

**HF-Referent Thüringen**

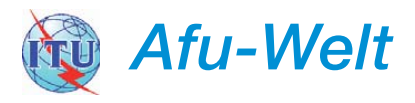

#### ■ **Regelaktualisierung für Funkanlagen**

Die Europäische Kommission hat kürzlich vorgeschlagen, die Richtlinie über Funkanlagen zu aktualisieren. Mit ihrem Vorschlag möchte sie sicherstellen, dass alle Marktteilnehmer die Vor schriften über die Vermeidung von Störun gen einhalten, damit die Verbraucher problemlos Autotüren öffnen, Kleinkinder überwachen oder Radio hören können.

Die Kommission schlägt darüber hinaus eine Klärung und Vereinfachung der Richtlinie vor, um deren Anwendung zu vereinfachen und vermeidbare Belastungen abzuschaffen. Weitere Hinweise fin det man unter *http://europa.eu/ [rapid/press-release\\_IP-12-1109\\_de.htm.](http://europa.eu/rapid/press-release_IP-12-1109_de.htm)*

**Claus Stehlik, OE6CLD**

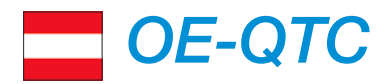

#### **Bearbeiter:**

**Ing. Claus Stehlik, OE6CLD Murfeldsiedlung 39, 8111 Judendorf E-Mail: oe6cld@oevsv.at**

#### ■ **Neue ÖVSV-Mailing-Liste**

Um die Kommunikation betreffend Veröffentlichung neuer Veranstaltungen und Berichte zu vereinfachen, wurde eine neue Mailing-Liste eingerichtet: *news@oevsv.at.* Sie ermöglicht es, Nachrichten, Veranstaltungen, Berichte, inte res sante Links usw. zentral an eine Adresse zu senden. Damit ist sichergestellt, dass sämtliche Medien des ÖVSV, wie qsp, Rundsprüche und alle Webmaster (DV und LVs) diese Informationen erhalten. Sollten die Inhalte nur in bestimmten Medien veröffentlicht werden, ist das bitte anzugeben, z.B. Betreff: qsp, oe-rsp, lv6, lv7, dv. Bedeutet: Veröffentlichung in der qsp, im OE-Rundspruch und auf den Websites der Landesverbände OE6 und OE7 sowie auf der Dachverbandsseite erwünscht. Wenn die Über nahme den einzelnen Medien überlassen wird, kann der Hinweis auch weggelassen werden.

#### ■ **FA-Abo für Newcomer in OE**

Der ÖVSV und der Verlag des FUNKAMA-TEURs haben eine Übereinkunft getroffen, um den Amateurfunknachwuchs in Österreich zu

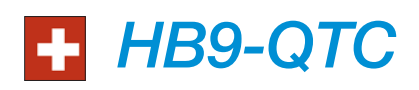

### **Bearbeiter:**

**Dr. Markus Schleutermann, HB9AZT Büelstr. 24, 8317 Tagelswangen E-Mail: hb9azt@bluewin.ch**

#### ■ **PR-Aktion der Sektion Winterthur**

Die USKA-Sektion Winterthur ist nicht nur mit ihren Ferienplauschaktionen für Schüler und einem neu ausgeschriebenen Amateurfunkkurs in der Nachwuchsförderung sehr aktiv, sie wird auch mit einer Amateurfunkstation an der diesjährigen "Winti-Mäss" vom 28.11. bis zum 2. 12. 12 in der Halle 1, Stand 037, vertreten sein. Zum Einsatz gelangen wird das bereits an der MUBA 2011 verwendete professionelle Stationspult, das lokalen und Remote-Betrieb erlaubt.

#### ■ Baubewilligung für Fahnenmasten **mit Antennendraht verlangt**

Nicht schlecht staunte ein Funkamateur in einer Thurgauer Gemeinde, der wegen entsprechender Interventionen einiger benachbar ter Strahlenphobiker vom Bauamt der Gemeinde dazu aufgefordert wurde, für seine aus zwei 9 m hohen Fahnenmasten und einem Draht bestehende Antenne ein Baugesuch einzureichen, das natürlich von den betreffenden Nachbarn mit einer Flut von Einsprüchen beantwortet wurde.

Die jahrelange Falschaufklärung durch die Medien und das fachliche Unvermögen der Politiker, gepaart mit fehlendem Elementar-

fördern. Demnach können alle Erstlizenzierten OE-Funkamateure, die zeitgleich Mitglied im ÖVSV werden, ein kostenloses Jahresabonne ment der Zeitschrift FUNKAMATEUR, eines der führenden Amateurfunkjournale, in Anspruch nehmen. Dieses Abo ist unverbindlich und endet nach dem 12. Heft automatisch.

Um den FUNKAMATEUR ein Jahr lang zu erhalten, müssen lediglich die Adressdaten, das Rufzeichen und das Ausstellungsdatum der Bewilligung/Prüfung mitgeteilt werden. Anmeldungen per E-Mail unter Angabe der Mitgliedsnummer über *oe3mzc@oevsv.at.*

Beide Seiten erhoffen sich positive Effekte in Bezug auf die Motivation des Nachwuchses bzw. die Gewinnung neuer Abonnenten. Die Vereinbarung galt ab Jänner 2010 und läuft mit dem 31. 12. 12 aus. Wir danken dem Verlag für sein bisheriges Entgegenkommen! Der Rechts weg ist ausgeschlossen.

**Knut Theurich, DG0ZB, Geschäftsführer, Box 73 Amateurfunkservice GmbH Mike Zwingl, OE3MZC, Präsident ÖVSV-Dachverband**

#### ■ Weihnachtsflohmarkt

Der traditionelle Weihnachtsflohmarkt des LV Wien findet am 6. 12. 12 ab 17 Uhr in der Eisvogelgasse 4, 1. Stock, Tür 3, 1060 Wien, statt. Besonders für die Newcomer ist das eine gute Gelegenheit, günstig an Bauelemente oder Geräte zu kommen, die am kommerziellen Markt nicht mehr oder nur schwer zu bekom-

wissen über physikalische Zusammenhänge, zeigen nun ihre dramatischen Folgen. Da Fahnenmasten bis heute kaum als baubewilligungs pflichtig betrachtet wurden, erstaunt die ser jüngste bürokratische Auswuchs.

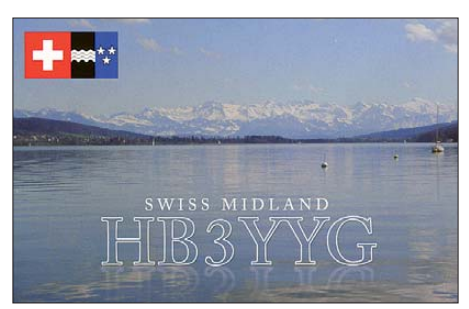

Ins gleiche Kapitel fällt ein besser ungenannt bleibender Politiker einer Zürcher Oberländer Gemeinde, der eine Antennenverbotszone in einer Publikation mit dem "Bedürfnis der Bevölkerung vor dem Schutz vor ionisierender Strahlung" zu begründen versuchte und dabei offensichtlich Antennen mit Atomkraftwerken verwechselte…

#### ■ **USKA-Weihnachtscontest 2012**

Der beliebte Weihnachtscontest wird auch dieses Jahr wieder auf den Bändern 80 m und 40 m in den Kategorien SSB, PSK31 und CW durchgeführt. Als Verbindungen zählen ausschließlich QSOs mit Schweizer Stationen. Der SSB-Teil findet am Samstag, dem 1. 12. 12, von 0700 – 0959 UTC statt, der CW-Teil am Samstag, dem 8. 12. 12, zur gleichen Zeit. Der PSK-Teil wird an beiden Samstagen jeweils von 1000 – 1059 UTC durchgeführt.

men sind. Verkäufer müssen eine Kaution von 10 € entrichten. Die Kaution wird nach dem Verlassen des leeren Platzes rückerstattet.

#### ■ Alpen-Adria-Referat neu besetzt

Das Alpen-Adria-Referat wechselte Ende Oktober von Richard, OE8RZS, zu Wolfgang Spi-

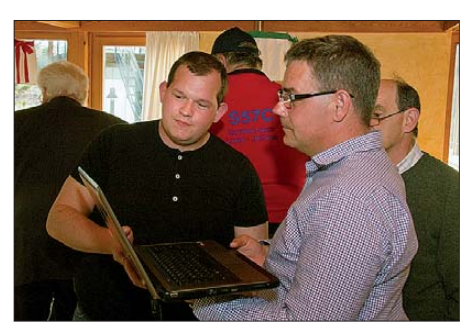

**OE8SWR (l.) zusammen mit 9A4M Foto: OE8SWR**

taler, OE8SWR. OM Wolfgang freut sich bereits auf seine neuen Aufgaben und ist unter seiner E-Mail-Adresse oe8swr@oevsv.at zu errei chen.

#### ■ **Funkflohmarkt bei ADL322**

Wie jedes Jahr findet der beliebte Amateurfunk- und Elektronik-Flohmarkt statt. Termin ist Samstag, der 1. 12. 12, von 9 –13 Uhr. Ort: "Rannersdorfer Stuben", Hähergasse 33, 2320 Schwechat-Rannersdorf. Auch "Rudis Funkshop" ist wieder präsent.

Dieser Contest bietet eine willkommene Gele genheit, den einen oder anderen raren Kanton zu arbeiten oder alte Bekannte wieder einmal auf dem Band anzutreffen.

#### ■ **USKA will Nachwuchsförderung finanziell unterstützen**

Eine begrüßenswerte Initiative zur Förderung des Funkamateur-Nachwuchses hat die USKA mit dem Entwurf eines Reglements für einen Ausbildungsfonds gestartet. Zur Förderung des technischen Berufsnachwuchses und zur Gewinnung junger Funkamateure sollen die Sektionen finanzielle Zuwendungen erhalten, wenn sie entsprechende Lehrgänge erfolgreich durch führen. Jugendliche in Ausbildung sollen Kostenbeiträge für die Kurse erhalten. Für das erste Jahr als neues USKA-Mitglied soll kein Mitgliederbeitrag erhoben werden.

Die Verantwortlichen haben richtig erkannt, dass entsprechende Initiativen nur dann erfolgreich sind, wenn nicht sämtliche Arbeit zum Nulltarif verlangt wird – leider können weder Kursleiter noch Sektionen ihre Unkosten mit blo ßem Ham-Spirit begleichen.

Bleibt zu hoffen, dass dieser gute Ansatz nicht erneut durch sparbeflissene Sektionen bis zur Unbrauchbarkeit zerredet wird, wie in der Vergangenheit mit anderen, begrüßenswerten Initiativen geschehen, die für den Fortbestand des Amateurfunks wichtig gewesen wären.

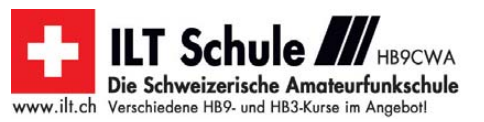

## *Dezember 2012 16. 12.*

## *30. 11. – 2. 12.*

2200/1600 UTC **ARRL 160-m-Contest** (CW)

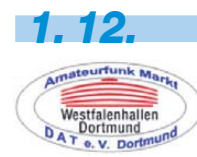

**42. Dortmunder Amateurfunkmarkt (DAT)** von 9 –16 Uhr in der Westfalenhalle 6. Der Zugang zur Veranstaltung erfolgt<br>über den Eingang "West", der<br>sich westlich der Halle 6 befindet. Weiteres auf *[www.amateurfunkmarkt.de](http://www.amateurfunkmarkt.de).*

**Amateurfunk- und Elektronik-Flohmarkt** ab 9 Uhr in den "Rannersdorfer Stuben", Hähergasse 33, 2320 Schwechat-<br>[Rannersdorf \(ADL322\). Infos auf](http://www.oevsv.at/opencms/aktuelles) *www.oevsv.at/opencms/ aktuelles.*

0000/2400 UTC **TARA Mélée** (RTTY)

0700/0959 UTC **USKA Weihnachtscontest** (SSB) 1000/1059 UTC **USKA Weihnachtscontest** (PSK31)

### *1. – 2. 12.*

0000/2359 UTC **ARRL EME Cont.** (50–1296) (CW/SSB/DIGI) 1600/1559 UTC **TOPS Activity Contest** (CW)

### *2. 12.*

0000/2400 UTC **10-m-Contest** (RTTY)

0700/0959 UTC **Brandenburg/Berlin-Cont.** (CW/FONE) 0700/1130 UTC **IGARAG St. Barbara Party** (CW/SSB) 1300/1600 UTC **SARL Digital Contest** (Digi)

## *3. – 17. 12.*

0000/2359 UTC **160 m Digital QSO-Party** (DRCG) (DigiI)

### *4. 12.*

1800/2200 UTC **NAC/LYAC** 144 MHz (CW/SSB/FM)

### *6. 12.*

**Weihnachtsflohmarkt** des Landesverbandes Wien ab 17 Uhr, Eisvogelgasse 4, 1. Stock, Tür 3, 1060 Wien. Ausführ[liche Informationen auf S. 1329 bzw. auf](http://www.oevsv.at/opencms/aktuelles) *www.oevsv.at/ opencms/aktuelles.*

1800/2200 UTC **NAC/LYAC** 28 MHz (CW/SSB/FM)

#### *8. 12.*

0700/0959 UTC **USKA Weihnachtscontest** (CW) 1000/1059 UTC **USKA Weihnachtscontest** (PSK31) 1700/2100 UTC **UBA Winter Lowband** (CW/SSB/Digi)

### *8. – 9. 12.*

0000/2359 UTC **ARRL 10 m Contest** (CW/FONE) 0000/2400 UTC **28 MHz SWL Contest** (CW/FONE) 1600/1559 UTC **International Naval Contest** (CW/SSB)

## *9. 12.*

0600/1000 UTC **UBA Winter Lowband Cont.** (CW/SSB/DIGI)

*11. 12.*

1800/2200 UTC **NAC/LYAC** 432 MHz (CW/SSB/FM)

*11. – 15.12.*

2000/0200 UTC **BCC Meteorscatter Cont.** (CW/SSB/DIGI)

*13. 12.*

1800/2200 UTC **NAC/LYAC** 50 MHz (CW/SSB/FM)

*15. 12.*

0000/2400 UTC **OK DX Contest** (RTTY) 0000/2400 UTC **Feld Hell Sprint** (Hell)

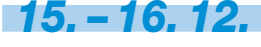

1400/1400 UTC **Croatian Contest** (CW)

0800/0900 UTC **RTC-Party** 80 m (CW) 0800/1100 UTC **OK/OM-VHF-Contest** (CW/SSB) 0900/1000 UTC **RTC-Party** 40 m (CW) 0800/1100 UTC **DUR-Aktivitätscont.** >1 GHz (CW/SSB/FM) 2000/2359 UTC **QRP-ARCI Sprint** (CW)

*18. 12.*

1800/2200 UTC **NAC/LYAC** 1,3 GHz (CW/SSB)

*21. 12.* 2100/2400 UTC **AGB Party Cont.** (KW) (CW/SSB/Digi)

*23. 12.*

0000/1159 UTC **RAEM Intern. Contest** (CW)

*25. 12.* 1800/2200 UTC **NAC Mikrowellen** (CW/SSB)

*26. 12.* 0830/1059 UTC **DARC-Weihnachtswettb.** (CW/SSB)

*29. 12.* 0000/2359 UTC **RAC Canada Winter Cont.** (CW/FONE)

### *29. – 30. 12.*

1200/2359 UTC **World Wide Iron Ham Contest** (All) 1500/1500 UTC **Stew Perry Topband Challenge** (CW) 1500/1459 UTC **O-QRP-Contest** (9 h QRX) (CW)

### *30. 12.*

1300/1800 UTC **DSW-Kurzcontest** (CW/SSB/FM)

*Quellen: DL-DX RTTY Contest Group, DARC-Con test kalen der, WA7BNM Contest Calendar, ARRL Contest Calendar; sämtliche Anga ben ohne Gewähr!*

## *Vorschau Heft 1/13* **erscheint am 18. 12. 2012**

**3XY1D: Funkabenteuer aus Guinea** Ein sechsköpfiges deutsch-polnisches Team (DL7DF, DL7UFR, DL4WK, DK7LX, SP3DOI und SP3CVY) funkte im Oktober vergangenen Jahres mit bis zu fünf Stationen rund um die Uhr aus dem gesuchten westafrikanischen Guinea. Über die erbaulichen und negativen Aspekte dieser Aktivität erzählt dieser Bericht.

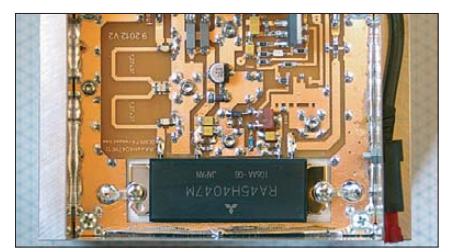

**Alternative Mobilantennen-Anpassung** Beim Mobilfunk auf KW unter Einhaltung der StVZO sind die Möglichkeiten der Antennenanpassung stark eingeschränkt. Der Beitrag befasst sich mit einer wenig gebräuchlichen Methode und bietet zugleich ein Lehrstück<br>in Sachen HF-Technik. Foto: DL4NO in Sachen HF-Technik.

### **… und außerdem:**

- **Ferritstäbe näher untersucht**
- **Bleigel-Akkumulatoren regenerieren**
- **Elecraft KX3 getestet und gemessen**
- **Amateurfunk-Apps unter iOS programmieren**
- **Endgespeiste Mehrband-Windom-Antenne**

### *Inserentenverzeichnis*

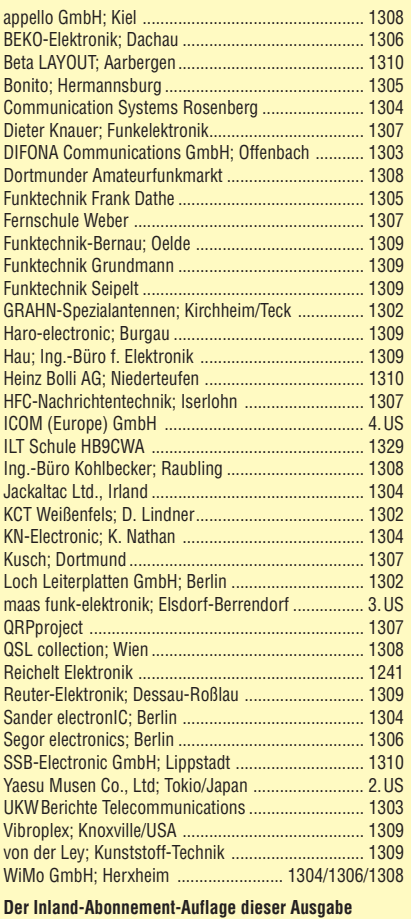

**liegt ein Prospekt der ELV Elektronik AG, Leer, bei. Wir bitten um Ihre freundliche Beachtung.**

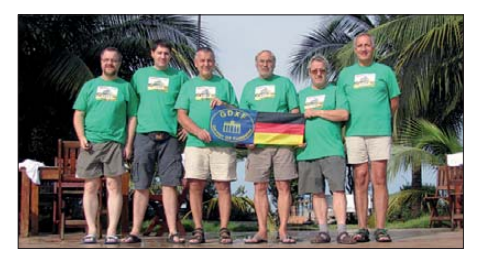

**70-cm-Endstufe ohne Spulen** Der Beitrag zeigt den Aufbau einer 70-cm-Endstufe, die kommerzielle MOSFET-Module verwendet, aber ohne Spulen auskommt. Der Aufbau gestaltet sich dadurch sehr einfach, zumal nicht einmal ein Abgleich erforderlich ist. Die Baugruppe wurde für den 70-cm-Transverter IRHX4011 konzipiert, ist jedoch<br>auch anderweitig einsetzbar. Foto: DC8RI auch anderweitig einsetzbar.

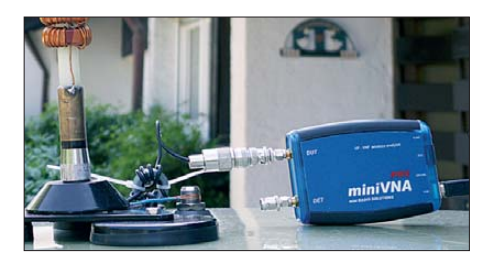

Redaktionsschluss FA 1/13: 28.11. 2012 Vorankündigungen ohne Gewähr

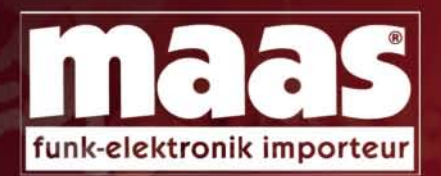

Gesundheit und Zufriedenheit - guten Rutsch! Auszug aus unserem Weihnachtsangebot - weitere Angebote finden Sie auf www.maas-elektronik.com

Erhältlich direkt bei uns oder Ihrem maas Fachhändler. Alle Preise in Euro inkl. gesetzlicher MwSt. Gültig, solange Vorrat reicht.

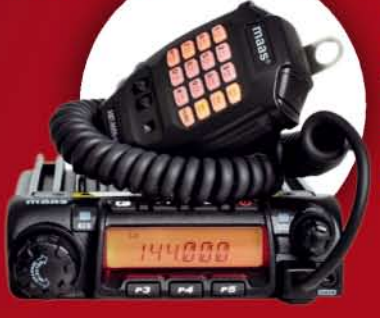

Wir wünschen unseren Kunden ein

schönes und friedrolles Weihnachtsfest.

Wir bedanken uns recht herzlichst für die

Zusammenarbeit und wünschen Thnen und

Threr Familie ein Frohes Neues Jahr, Glück,

#### **MAAS AHT-28-V**

VHF Handfunkgerät mit Li-Ion Akku und intelligentem Standlader im Lieferumfang, UKW-Empfang, VOX mit 8 Empfindlichkeitsstufen, PC **Cloning Funktion.** Art.-Nr.: 1244 Unser Preis: 59,- €

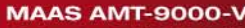

Robustes VHF Mobilfunkgerät mit großem Funktionsumfang und 60 Watt Sendeleistung, dimmbares Display mit wählbaren Farben und großem Leistungsumfang. Art.-Nr.: 1286 Unser Preis: 139,- €

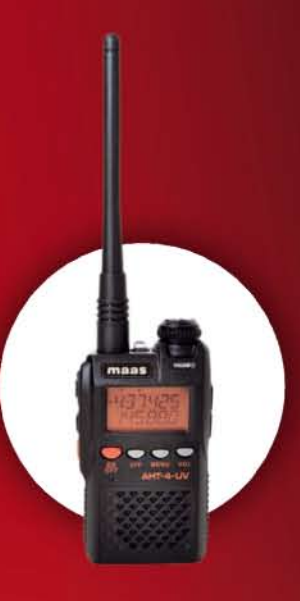

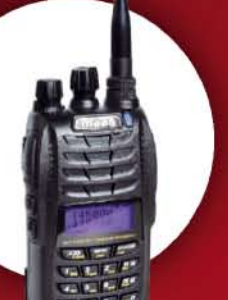

#### **MAAS AHT-3-UV**

Dualband VHF/UHF Handfunkgerät mit zwei unabhängigen Prozessoren zum gleichzeitigen Empfang beider Bänder. Art.-Nr.: 1238

Unser Preis: 119,- €

#### **MAAS HCS-3600**

88 E

Leistungsfähiges Schaltnetzteil mit moderner Lüftertechnik, kompakten Abmessungen und hoher HF-Festigkeit. Digitales Display stufenlos regelbare Ausgangsspannung (1-15 Volt) und Ampere (0-60 A). Art-Nr.: 1543 Unser Preis: 298,- €

#### **MAAS SPS-8250**

**MAAS AHT-4-UV** 

Taschenlampe.

Unser Preis: 49,- €

Art.-Nr.: 1167

Dualband VHF/UHF Handfunkgerät

Vox-Funktion und integrierte LED-

mit UKW-Empfang, Dualband,

Schaltnetzteil (Switch-Mode) mit zwei analogen Messinstrumenten für Ausgangsspannung (3-15 Volt regelbar, 13,8 Volt Festspannung) und Ausgangsstrom (25 A). Art.-Nr.: 1411 Unser Preis: 98,- €

**Bitte beachten Sie: Unser Betrieb bleibt vom** 24.12.2012 bis einschließlich 04.01.2013 wegen Inventur und Betriebsferien geschlossen!

## PMR446 - LPD - FREENET - FLUGFUNK - CB-FUNK BETRIEBSFUNK - POLIZEIFUNK -MARINEFUNK -ZUBEHÖR - HEADSETS

maas funk-elektronik · Heppendorfer Str. 23 · 50189 Elsdorf-Berrendorf Telefon: 0 22 74 / 93 87 - 0 · Fax: 0 22 74 / 93 87 - 31 · info@maas-elektronik.com · www.maas-elektronik.com

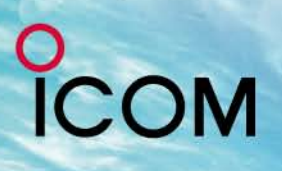

**216/** А

# GPS + IPX7 +

## Wir geben Ihnen noch mehr **Features in die Hand!**

Flach, kompakt und leicht

**IPX7-wasserdicht** (30 Min. in 1 m Tiefe)

MY

**GPS eingebaut** 

**GPS-Logging** 

Slot für Micro-SD-Karte

**D-STAR-DV- und analoger FM-Modus** 

Steuerkreuz- und Quick-Menü-Taste

**Großes Punktmatrix-LC-Display** 

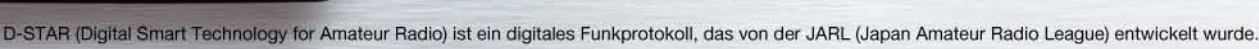

o<br>ICOM

erim

MENL

cacaca **Bad Soden** 

439.975

 $ID - 31E$ 

DB0ICM

*TRANSCEIVER* 

RX→CS

alg/TAL

 $9:52$ 

QUICI<br>MENL

Icom (Europe) GmbH Auf der Krautweide 24 · 65812 Bad Soden am Taunus · Germany

**UHF-DIGITAL-HANDFUNKGERÄT** 

www.icomeurope.com

 $1/5$ 

34" 41.69' N 135°31.14'E ALT:79m

TIME: 9:49:55